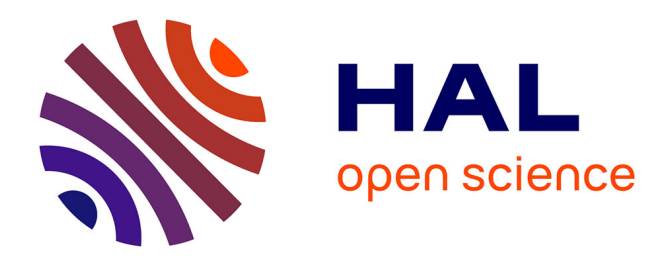

## **Modélisation mécanique d'un tissu épithélial** Etienne Moisdon

## **To cite this version:**

Etienne Moisdon. Modélisation mécanique d'un tissu épithélial. Biophysique [physics.bio-ph]. Université Paris Cité, 2021. Français. NNT : 2021UNIP7224. tel-04003358

## **HAL Id: tel-04003358 <https://theses.hal.science/tel-04003358>**

Submitted on 24 Feb 2023

**HAL** is a multi-disciplinary open access archive for the deposit and dissemination of scientific research documents, whether they are published or not. The documents may come from teaching and research institutions in France or abroad, or from public or private research centers.

L'archive ouverte pluridisciplinaire **HAL**, est destinée au dépôt et à la diffusion de documents scientifiques de niveau recherche, publiés ou non, émanant des établissements d'enseignement et de recherche français ou étrangers, des laboratoires publics ou privés.

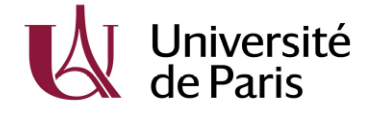

## Université de Paris

École Doctorale de Physique en Île de France - ED564 Laboratoire Matière et Systèmes Complexes

## Modélisation mécanique d'un tissu épithélial

Par Etienne Moisdon

Thèse de doctorat de physique

Dirigée par Cyprien Gay et par Philippe Marcq

Présentée et soutenue publiquement le 25 mai 2021 Devant un jury composé de :

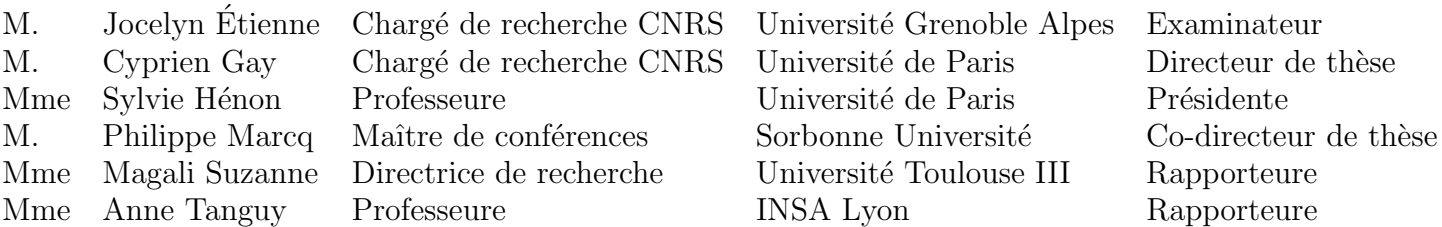

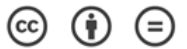

Except where otherwise noted, this work is licensed under<br>https://creativecommons.org/licenses/by-nd/3.0/fr/

### Résumé :

L'objectif de ce travail est de modéliser le comportement mécanique d'un tissu épithélial, en faisant le lien entre la mécanique à l'échelle du squelette cellulaire et la mécanique à l'échelle de l'épithélium. Nous décrivons de manière théorique la rhéologie linéaire d'un assemblage, 2D puis 3D, de cellules hexagonales, en fonction de celle des cortex cellulaires. Nous déterminons une équation différentielle qui relie la contrainte et la déformation macroscopiques. Nous explorons l'effet de la géométrie des cellules sur la structure de la réponse rhéologique de l'épithélium. Nous examinons quelles géométries génèrent une réponse compatible avec des résultats de mesures existants sur épithélium suspendu. Nous présentons aussi les éléments d'une simulation numérique permettant d'étendre ces résultats au cas non linéaire. Ce travail permet également de déterminer un modèle rhéologique d'épithélium à partir de n'importe quel modèle de cortex. Il peut aider à mieux comprendre la contribution des constituants cellulaires dans le comportement mécanique de l'épithélium.

#### Mots-clés :

 $\acute{E}$ pithélium ; cellule épithéliale ; cortex cellulaire ; rhéologie ; modélisation ; mécanique des tissus ; face apicale.

### Abstract :

The aim of this work is to model the mechanical behaviour of an epithelial tissue by establishing the link between the mechanics at the cell skeleton scale to the mechanics at the epithelium scale. We describe theoretically the linear rheology of a 2D, then 3D assembly of hexagonal cells, as a function of those of the cell cortices. We determine a differential equation that relates the macroscopic stress and strain. We explore the effect of cell geometry on the structure of the epithelium rheological response. We examine which geometries generate a response that is compatible with existing measurements on a suspended epithelium. We also present the ingredients of a numerical simulation that can extend these results to non-linear situations. This work also allows to derive an epithelium rheological model from any cortex model. It can help to better understand the contribution of cellular constituents in the epithelium mechanical behaviour.

#### Keywords :

Epithelium; epithelial cell; cellular cortex; rheology; modeling; tissue mechanics ; apical surface.

# Table des matières

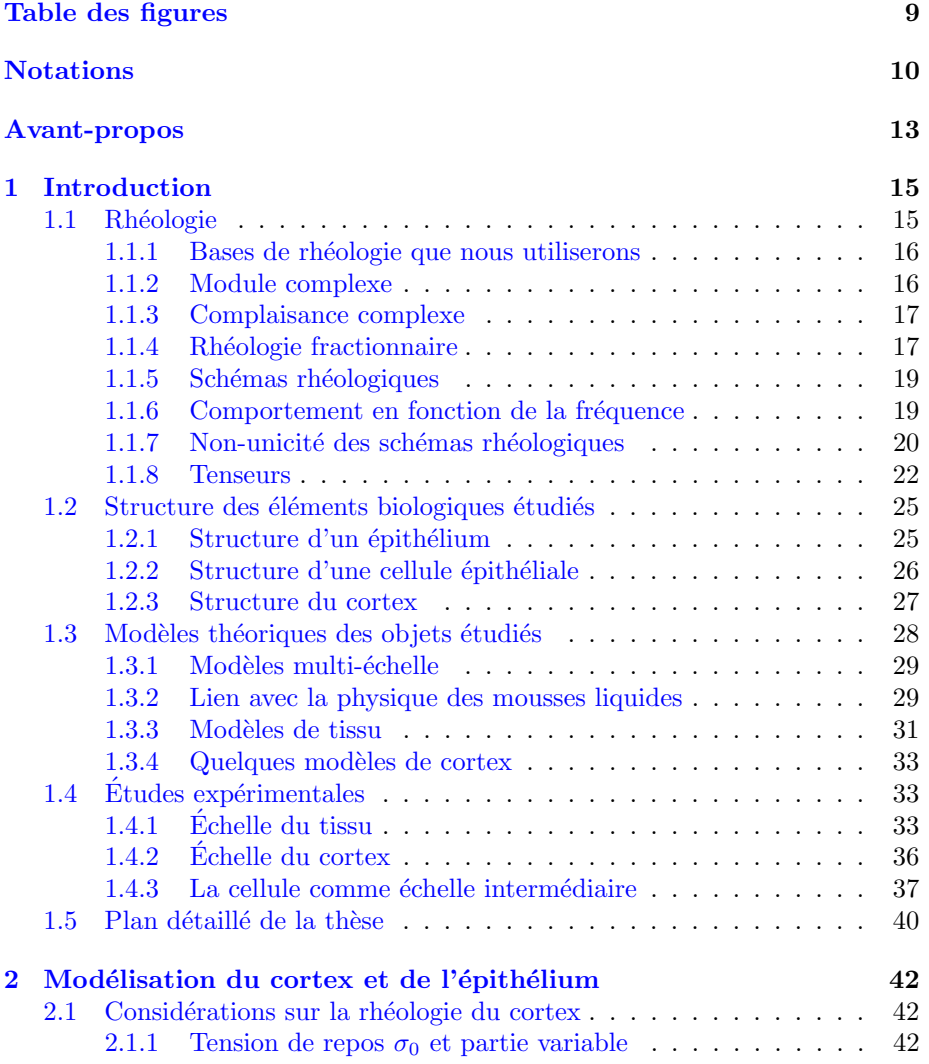

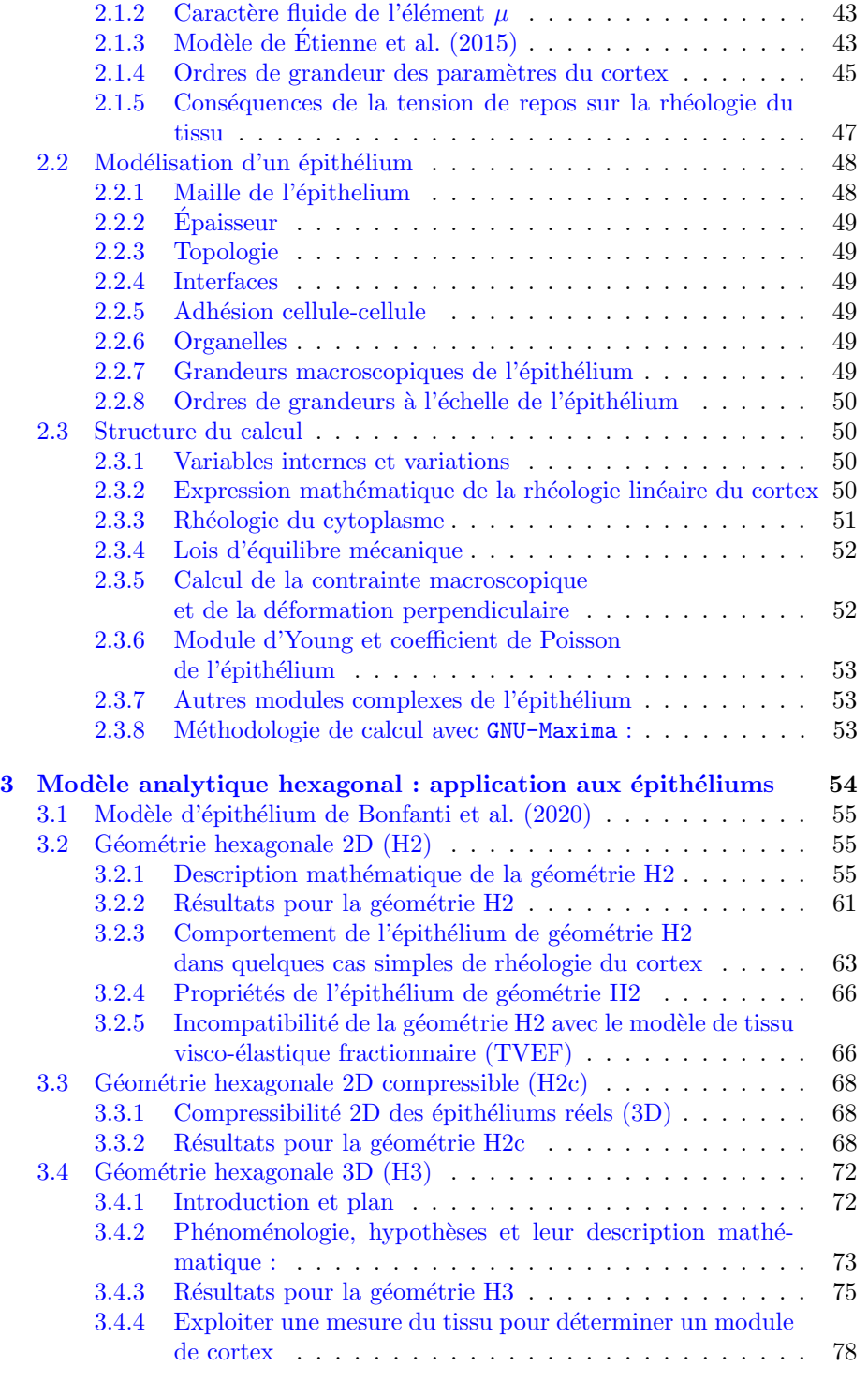

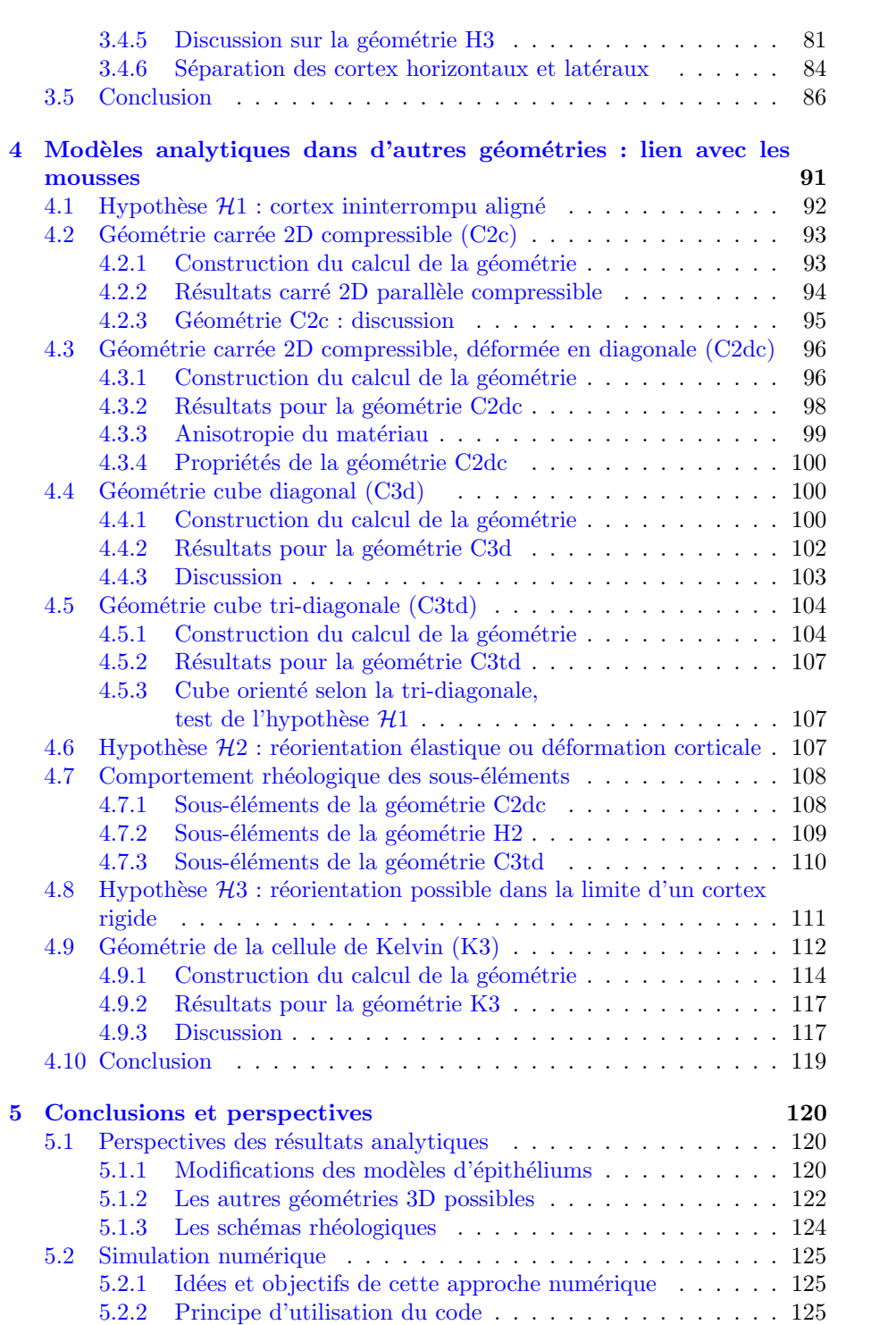

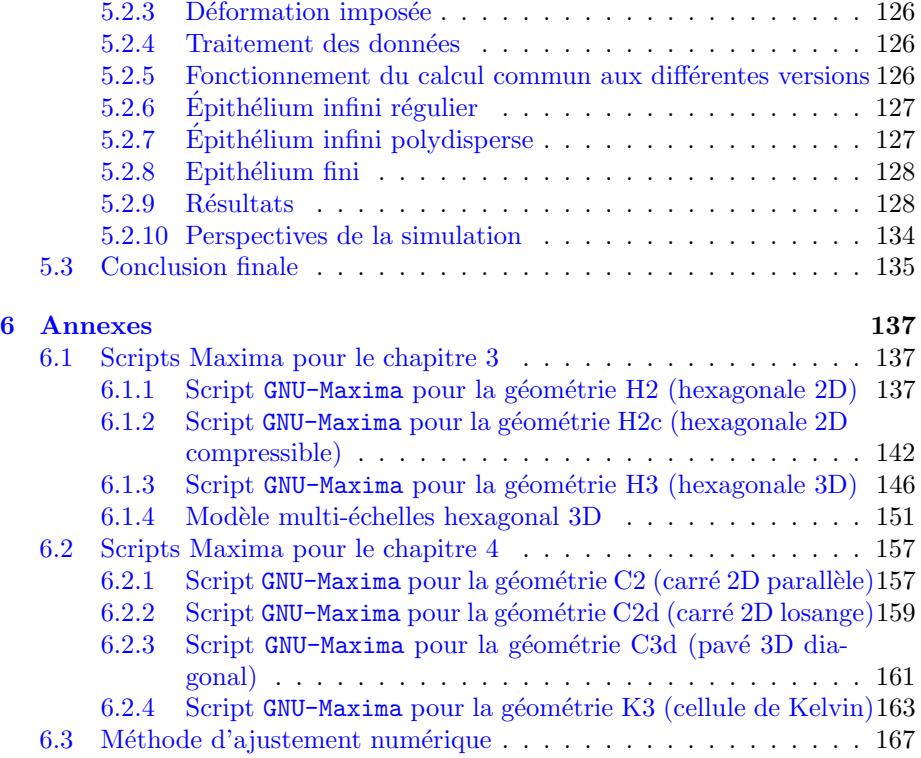

# Table des figures

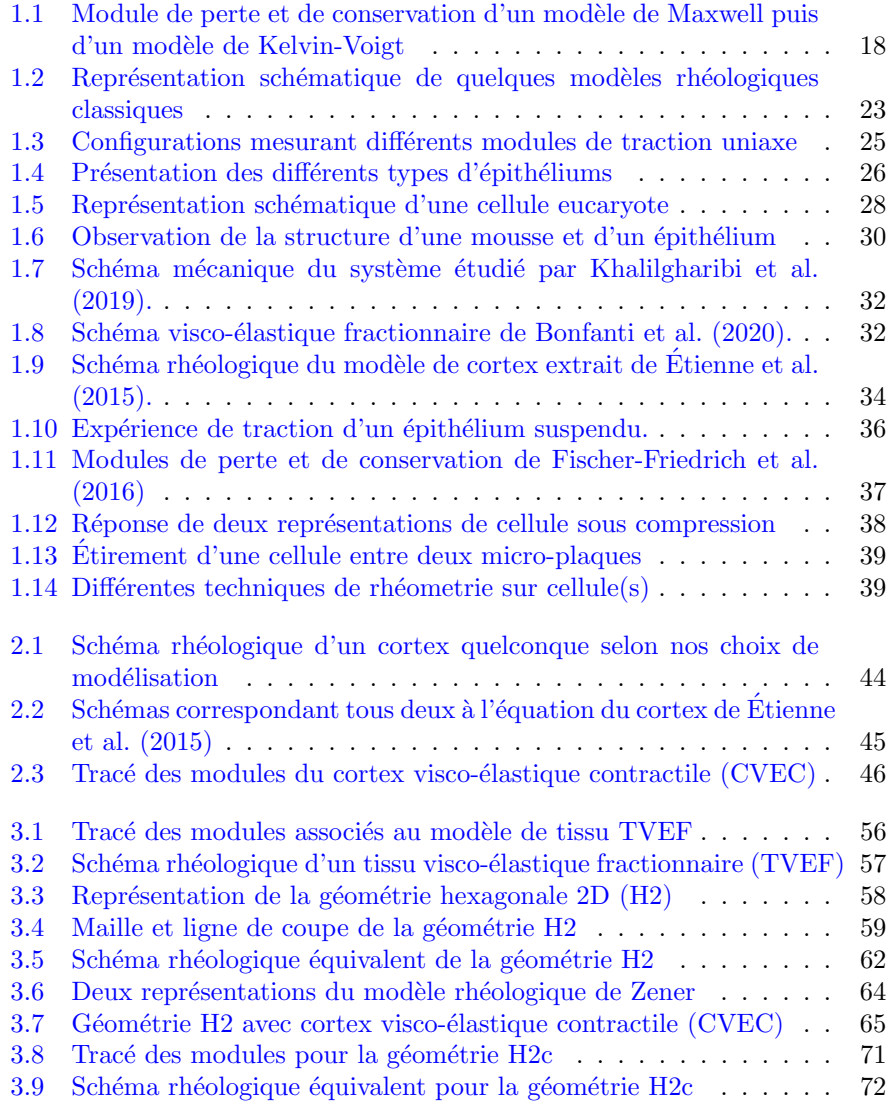

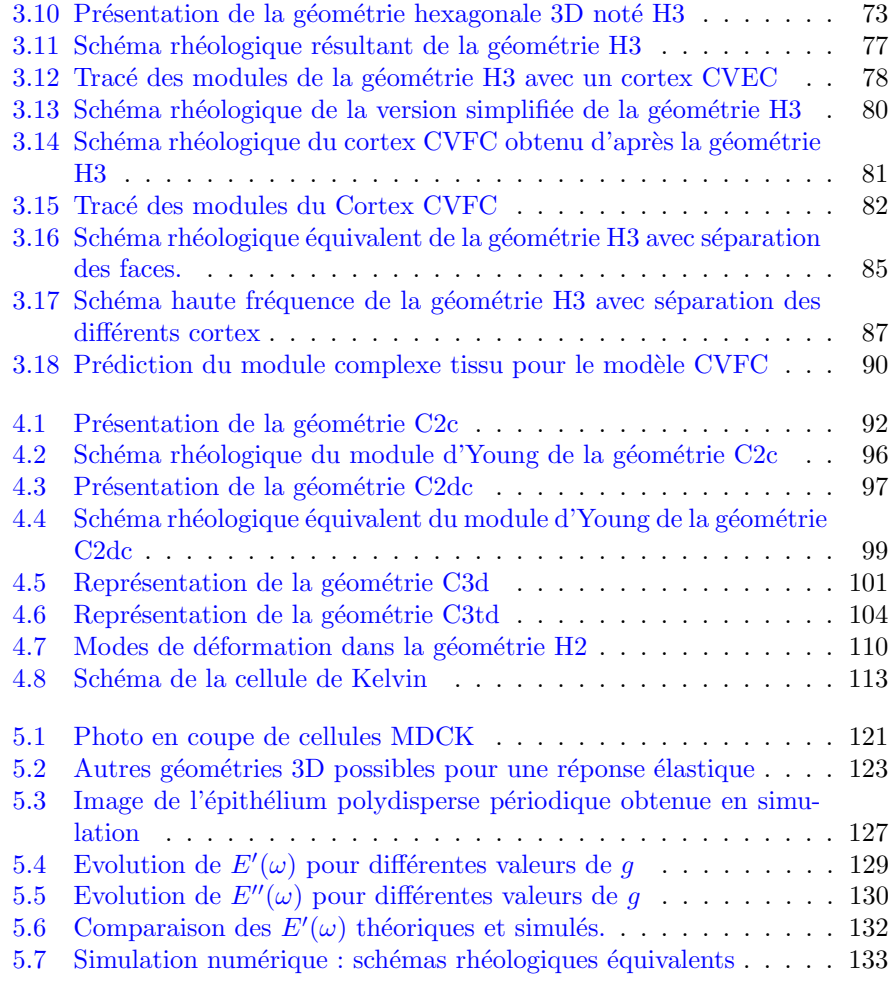

# Notations

## Notations : variables

## Notations communes :

 $x, y$ : coordonnées dans le plan de l'épithélium [m]

- $z:$  coordonnée selon l'axe perpendiculaire au plan de l'épithélium [m]
- a : longueur du cortex a [m]
- b : longueur des cortex b [m]
- $\theta_b$ : angle entre les cortex b et l'axe  $Ox$  [rad]
- $\theta_a$ : angle entre les cortex a et l'axe  $Ox$  [rad]
- $\epsilon_a, \epsilon_b$ : déformation associée à la longueur a,b [sans unité]
- S : surface de la cellule dans le plan  $xy$  [m<sup>2</sup>]
- $X$  : longueur de la cellule (et de la maille du réseau) dans la direction  $x$   $[{\rm m}]$
- $Y$ : longueur de la maille du réseau dans la direction  $y$  [m]
- $\epsilon_x, \epsilon_y$ : déformation de la maille dans la direction x, y [sans unité]

 $\omega$ : fréquence angulaire [rad s<sup>-1</sup>]

- $\ell_0$ : longueur de repos d'une arête d'une cellule dans le plan xy [m]
- $\beta$ : exposant fractionnaire [sans unité]

## Notations pour l'épithélium :

 $\epsilon$ : déformation macroscopique [sans unité]

 $\Sigma^*$ : contrainte macroscopique [N/m]

 $\Sigma_{xx}$ ,  $\Sigma_{yy}$ : contrainte normale macroscopique sur l'axe x et sur l'axe y [N/m]

 $E^*$ : module d'Young complexe macroscopique [N/m]

 $G^*$ : module de cisaillement complexe macroscopique [N/m]

 $K^*$ : module de compression complexe macroscopique [N/m]

 $M^*$ : module d'onde de compression complexe macroscopique [N/m]

 $\lambda^*$ : premier module de Lamé complexe macroscopique [N/m]

 $\nu^*$ : coefficient de Poisson complexe macroscopique [sans unité]

 $K:$  module élastique [N/m]

 $H:$  viscosité [Ns/m]

 $C_\beta$ : module fractionnaire [Ns<sup>β</sup>/m]

 $E_0 = E_{\rm H2}^{\star}(\omega \to 0)$ : limite basse fréquence du module d'Young macroscopique

 $[N/m]$ 

 $\overline{\sigma_0} = \sigma_0/\ell_0$ : ordre de grandeur de la contribution de la tension spontanée du cortex aux modules macroscopiques [N/m]

 $\overline{\mu^{\star}} = \mu^{\star}/\ell_0$ : ordre de grandeur de la contribution du module complexe du cortex aux modules macroscopiques [N/m]

## Notations pour la géométrie 2D (cortex 1D) :

- $\sigma_0$ : tension spontanée du cortex [N]
- $\sigma_a$ : tension dans les cortex a [N]
- $\sigma_b$ : tension dans les cortex b [N]
- $\mu^*$ : module complexe du cortex [N]
- $\epsilon_\mu$ : déformation du cortex [sans unité]
- $p^{\text{2D}}$ : pression à 2 dimension [N/m]

 $\nu_{\text{cyto}}^{\text{2D}}$ : coefficient de Poisson du cytoplasme [sans unité]

 $\chi_{\rm cyto}^{\rm 2D}$ : compressibilité du cytoplasme (géométrie H2c) ${\rm [m/N]}$ 

 $k^{\mathrm{2D}}_{\mathrm{cyto}}$  : module de compression du cytoplasme (géométrie H2c) [N/m]

- $g_{1D}$ : module élastique du cortex 1D [N]
- $\tau_{1D}$ : temps caractéristique du cortex 1D [s]
- $\eta_{1D}$ : viscosité du cortex 1D [Ns]
- $c_{1D}$ : module fractionnaire du cortex 1D [Ns<sup> $\beta$ </sup>]

## Notations pour la géométrie 3D (cortex 2D) :

h : hauteur d'une cellule [m]  $h_0$ : hauteur de repos d'une cellule [m]  $V:$  volume de la cellule  $[m^3]$  $Z$ : épaisseur de la cellule  $[{\rm m}]$  $\epsilon^{\text{face}}$ : tenseur de déformation du cortex dans son plan [sans unité]  $e_h$ : déformation associée à la hauteur h [sans unité]  $\widehat{\sigma_0}$ : tension spontanée du cortex 2D [N/m]  $\widehat{\sigma}$ : tension du cortex 2D [N/m]  $\sigma^{\text{face}}$ : tenseur des contraintes dans le plan du cortex [N/m]  $\sigma_0^{\text{face}} = \begin{pmatrix} \widehat{\sigma_0} & 0 \\ 0 & \widehat{\sigma_0} \end{pmatrix}$  $0 \quad \widehat{\sigma_0}$ ) : tenseur tension spontanée du cortex  $[N/m]$  $\sigma_a^u$ : contrainte du cortex a, dans la direction de a $\text{[N/m]}$  $\sigma^v_a$ : contrainte du cortex a, dans la direction normale à a  $\text{[N/m]}$  $p^{3D}$ : pression  $[N/m^2]$  $I<sup>face</sup>$ : tenseur identité dans le plan du cortex [sans unité]  $\nu_{\text{cyto}}^{\text{3D}}$ : coefficient de Poisson du cytoplasme [sans unité]  $e^{\lambda}$ : module d'Young du cortex dans son plan [N/m]  $\widehat{e^{\star}_{\ell}}$ : module d'Young du cortex dans son plan, faces latérales  $[N/m]$  $\hat{e_h^\star}$ : module d'Young du cortex dans son plan, faces horizontales [N/m]  $\widehat{\nu^*}$ : coefficient de Poisson du cortex dans son plan [sans unité]  $\widehat{k^*}$  : module de compression du cortex dans son plan [N/m]

 $\widehat{g^*}$ : module de cisaillement du cortex dans son plan [N/m]

 $\widehat{g}$  : valeur de module élastique du cortex dans son plan [N/m]

 $\tau_{2D}$ : temps caractéristique du cortex dans son plan [s]

 $\hat{\eta}$ : viscosité du cortex dans son plan [Ns/m]

 $\widehat{c}$ : module fractionnaire du cortex dans son plan $[\mathrm{Ns}^{\beta}/\mathrm{m}]$ 

 $\Sigma_{zz}^{3D}$ : contrainte normale macroscopique sur l'axe z $\left[\text{N}/\text{m}^2\right]$ 

## Notations : géométries

#### Liste des géométries hexagonales

- H2 pavage hexagonal 2D, incompressible
- H2c pavage hexagonal 2D, compressible
- H3 pavage hexagonal 3D, incompressible

#### Liste des autres géométries

- $-$  C<sub>2</sub> pavage carré 2D, incompressible
- $-$  C2d pavage carré 2D diagonal, incompressible
- C3 pavage cubique 3D, incompressible
- C3d pavage cubique 3D diagonal, incompressible
- C3td pavage cubique 3D tridiagonal, incompressible
- K3 pavage de Kelvin 3D, incompressible

## Notations : modèles

#### Modèles rhéologiques macroscopiques

- $-$  tissu standard linéaire solide (TSLS)
- Bonfanti et al. (2020) : tissu visco-élastique fractionnaire (TVEF)

## Modèles rhéologiques de cortex (microscopiques)

- Cortex visqueux contractile (CVC)
- Étienne et al.  $(2015)$ : Cortex visco-élastique contractile (CVEC)
- $\sim$  Cortex visco-fractionnaire contractile (CVFC) (le nôtre)

# Avant-propos

Les matériaux vivants peuvent prendre différentes formes, que ce soient des cellules uniques comme les globules rouges ou blancs, des tissus en surfaces comme les parois des poumons ou la peau, ou encore des tissus en volume comme les muscles.

Ces matériaux vivants sont une composante essentielle de la vie animale comme végétale. Cette étude portera sur les propriétés mécaniques des matériaux vivants du règne animal.

Une part cruciale de leurs fonctions est la réponse mécanique qu'ils offrent aux stimulations extérieures. Ces propriétés mécaniques peuvent servir par exemple à maintenir la forme de l'organisme ainsi qu'à résister aux agressions et contraintes. Les cellules immunitaires ont besoin de se déformer pour passer `a travers les petits vaisseaux sanguins puis reprendre la taille initiale. Les poumons qui gèrent les flux d'air ont également besoin de se contracter et se décontracter à un rythme régulier. Tous ces tissus doivent pouvoir se déformer puis reprendre leurs états initiaux puis recommencer, en s'abîmant le moins possible, et en s'adaptant aux éventuelles conditions extérieures. Toutes ces fonctions mécaniques sont indispensables à la survie animale et à la formation des organismes lors de l'embryogénèse. Enfin, la mécanique est également porteuse d'informations `a travers les tissus.

Au-delà d'une compréhension fondamentale de ces sujets, des applications plus concrètes existent ou sont envisageables, par exemple dans le domaine de la médecine. Lors d'opérations chirurgicales il est important de connaître les limites mécaniques des tissus. Lors de la construction de tissus synthétiques, il est important de pouvoir reproduire les propriétés mécaniques physiologiques. La possibilité de détecter des maladies grâce à des tests mécaniques, à cause des changements qu'elles produisent au sein du tissu, est une idée de plus en plus présente dans la communauté.

Dans cette thèse, les résultats porteront plus directement sur le domaine de la bio-mécanique. Notre étude proposera un lien entre les propriétés mécaniques des tissus et les propriétés mécaniques des éléments qui composent ces tissus ainsi que l'agencement de ces éléments.

Si les questions autour de la bio-mécanique remontent à l'Antiquité, (on pourrait citer Aristote - De motu animalium), les avancées technologiques de manipulations et de mesures ont fortement stimulé cette discipline. Citons comme exemples les avancées en terme de précision de la microscopie, de mesure de force et déformation, de culture et isolation des matériaux biologiques.

En complément d'observations expérimentales, des descriptions physiques et mathématiques aident à l'interprétation, à la compréhension et à l'exploration des phénomènes étudiés. Ces descriptions (ou modèles) peuvent donner lieu à des simulations numériques ou à des calculs analytiques. Il est intéressant de savoir que, grâce aux similarités de structure et de symétrie entre les tissus biologiques et certains matériaux comme les polymères, les cristaux liquides ou les mousses liquides, un certain nombre de ces descriptions sont adaptées de celles existant dans d'autres domaines de la physique.

Les modèles physiques et mathématiques peuvent être de plusieurs sortes. Ils peuvent être phénoménologiques et chercher à capturer le plus fidèlement le lien contrainte-déformation du système avec un minimum de paramètres. Ils peuvent également faire le lien entre la structure interne d'un système, les composants de cette structure et les propriétés mécaniques de l'ensemble. Plus de précisions seront apportées sur ce sujet dans la suite de l'introduction (section  $1.3.1$ ).

La compréhension et la description d'un système peuvent se faire à plusieurs  $\acute{e}$ chelles différentes. On pourrait en distinguer deux : à la première  $\acute{e}$ chelle, dite macroscopique (on pourrait dire vu de loin), le système peut être considéré comme un objet continu, un bloc unique, possédant des propriétés (par exemple mécaniques). A la deuxième échelle, dite microscopique (vu de près), on considère le système étudié comme étant un assemblage de sous-éléments. Ce sont ces sous-éléments qui sont à leur tour des blocs uniques, continus, ayant des propriétés les décrivant individuellement. Ce sont les interactions entre ces sous-éléments qui donnent cette fois les propriétés du système étudié. Ces souséléments pourraient être à leur tour découpés en sous-éléments, etc... Dans notre ´etude, l'´echelle macroscopique sera celle du tissu et l'´echelle microscopique sera celle du cortex cellulaire.

L'objectif principal de cette thèse est de faire le lien entre les propriétés mécaniques de ces deux échelles de description.

## Chapitre 1

# Introduction

Dans ce chapitre nous allons présenter les objets, outils et concepts utilisés dans cette thèse. La partie 1.1 expliquera les concepts de rhéologie que nous utiliserons. Cela montre par quel biais se fera notre étude et quels seront les  $\acute{e}$ léments importants pour nous. Une deuxième partie 1.2 donnera des informations sur la structure et la composition des objets biologiques étudiés (le tissu, les cellules et le cortex). Étant donné que nous étudierons des modèles, une troisième partie 1.3 montrera des exemples et des méthodes de modélisation des éléments biologiques cités précédemment. La quatrième et dernière partie 1.4 montrera des résultats expérimentaux sur les objets biologiques étudiés. Ces résultats expérimentaux peuvent inspirer les modèles ou servir aux confrontations entre mesures et modèles.

## 1.1 Rhéologie

Dans cette section, nous allons présenter des outils et concepts de physique de la matière molle et plus précisément de rhéologie (Larson (1999); Oswald  $(2005)$ ). Ces outils, principalement théoriques, nous permettent par la suite d'étudier, de caractériser et de décrire les objets biologiques auxquels nous nous intéressons. Nous verrons d'abord les bases de ce qu'est la rhéologie (sec. 1.1.1) ainsi que les grandeurs importantes. Nous verrons ensuite des transformations / combinaisons math´ematiques de ces grandeurs pour condenser les informations ou bien créer des nouvelles grandeurs standards dans le domaine (modules à la section  $1.1.2$  et complaisances à la section  $1.1.3$ ). Les éléments rhéologiques de type fractionnaires, intermédiaires entre élastiques et visqueux, sont présentés  $\alpha$  la section 1.1.4. La section 1.1.5 explique l'outil d'interprétation des modules présentés précédemment que sont les schémas rhéologiques. La section 1.1.6 présente une discussion sur le comportement en fréquence des éléments et de leurs combinaisons. La section  $1.1.7$  discute la non-unicité des schémas. La section  $1.1.8$  sur les tenseurs aborde la description des matériaux  $2D$  et  $3D$ .

## 1.1.1 Bases de rhéologie que nous utiliserons

Qu'est-ce que la base de la rhéologie ? Ce mot a été forgé à partir du grec  $\rho \epsilon \omega$ / rhéo "couler" et  $\lambda \acute{o} \gamma \rho \varsigma$  / lógos "étude". Il s'agit du lien entre la contrainte et la déformation au sein d'un matériau. Par exemple si l'on impose une déformation au matériau, comment sa contrainte change-t-elle ? Et comment change-t-elle au cours du temps également ? À l'inverse, si l'on impose une contrainte, quel est le résultat en terme de déformation ? En particulier on cherche à exprimer une relation mathématique entre ces grandeurs. Cette information sous forme mathématique est très condensée. Elle décrit en une formule comment le matériau réagira à une certaine stimulation. C'est en tout cas ce qui se passerait dans un cas idéal, car les relations mathématiques que l'on cherche sont en fait des modèles, s'approchant au plus la réalité mais sans l'atteindre. Dans le cas des tissus vivants, de tels modèles font l'objet de recherches actives.

Voyons à quoi ressemblent ces relations mathématiques.

Quand on parle de contrainte et de déformation, on peut avoir l'impression que l'on considère uniquement ces grandeurs à un instant précis. Soit, si je prend une mesure de contrainte  $\sigma$  et de déformation  $\epsilon$  à un instant t, est-ce que je peux trouver une relation mathématique entre les deux ? On pourra toujours trouver en effet une relation  $\sigma = \alpha \epsilon$  avec  $\alpha$  un coefficient qui n'est pas mesuré, mais calculé sous la forme  $\alpha(t) \equiv \sigma(t)/\epsilon(t)$  pour que la relation soit vraie. Cette première loi rhéologique est-elle satisfaisante ? Dans le cas d'un matériau idéal élastique linéaire (schématisé par un ressort) en effet cette relation est satisfaisante puisque  $\alpha(t)$  est alors une constante. C'est-à-dire que si l'on regarde à un instant différent, auquel la déformation est différente et connue, on pourra prédire la contrainte grâce à cette relation. Cependant, pour tous les matériaux qui ne sont pas purement élastiques, ceci ne sera pas valable. En effet on peut par exemple avoir besoin de prendre en compte la "vitesse" (évolution par rapport au temps) de la déformation  $\dot{\epsilon}$  ou de la contrainte  $\dot{\sigma}$ . Un matériau dont la contrainte dépend uniquement de la vitesse à laquelle on le déforme est décrit en régime linéaire (petites déformations) par la relation  $\sigma = \alpha \dot{\epsilon}$ . Un tel matériau est purement visqueux et est schématisé par un piston.

Beaucoup d'autres comportements idéaux existent, cependant, les matériaux réels ne sont pas idéaux. La plupart des matériaux étudiés notamment dans cette thèse obéissent à des combinaisons de comportements idéaux. Comme exemples d'autres comportements idéaux on peut citer : l'élasticité non-linéaire  $\sigma = \alpha_1 \epsilon + \alpha_2 \epsilon^2 + \dots + \alpha_n \epsilon^n$ , ou encore une tension constante  $\sigma = \sigma_0$ .

## 1.1.2 Module complexe

Les grandeurs  $\sigma$ ,  $\epsilon$ , et leurs dérivées temporelles, peuvent être étudiées en fonction de leurs valeurs au cours du temps. En rhéologie, pour tester les différents comportements du matériau, on peut utiliser des stimulations (de contrainte ou de déformation) sinusoïdales. On décrit ainsi la contrainte ou la déformation en fonction de la fréquence du signal sinusoïdal. Si la contrainte et la déformation sont oscillantes, écrites  $\sigma_\omega(t) = \sigma^\star(\omega) e^{i\omega t}$  et  $\epsilon_\omega(t) = \epsilon^\star(\omega) e^{i\omega t}$ 

en notations complexes, alors leurs dérivées par rapport au temps, que nous utilisons également, peuvent s'écrire  $\dot{\sigma}_{\omega}(t) = i\omega \sigma^{\star}(\omega) e^{i\omega t} = i\omega \sigma_{\omega}(t)$ , et pour la déformation  $\dot{\epsilon}_{\omega}(t) = i\omega \epsilon_{\omega}(t)$ . Par exemple, dans une relation rhéologique représentant un certain matériau telle que  $a\sigma(t) + b\dot{\sigma}(t) = c\epsilon(t) + d\dot{\epsilon}(t)$  dans laquelle on a mesuré les coefficients, on peut la réécrire  $(a + i\omega b)\sigma^*(\omega)$  $(c + i\omega d)\epsilon^*(\omega)$ . Ceci permet de calculer le module complexe

$$
G^{\star}(\omega) = \frac{\sigma^{\star}(\omega)}{\epsilon^{\star}(\omega)}\tag{1.1}
$$

représentant le comportement rhéologique du système étudié, dans ce cas précis  $égal \hat{a}$ :

$$
G^{\star}(\omega) = \frac{c + i\omega d}{a + i\omega b} \tag{1.2}
$$

Dans le cas général, on peut le décomposer ainsi :

$$
G^{\star}(\omega) = G'(\omega) + iG''(\omega)
$$
\n(1.3)

La partie réelle  $G'(\omega)$ , appelé module de conservation, caractérise le comportement élastique. La partie imaginaire  $G''(\omega)$ , appelée module de perte, caractérise le comportement visqueux. On peut voir sur la figure 1.1, les  $G'(\omega)$  et  $G''(\omega)$ d'un piston en série avec un ressort, appelé modèle de Maxwell, schéma en (b) de la figure 1.2 et d'équation  $a\sigma + b\dot{\sigma} = d\dot{\epsilon}$ .

#### 1.1.3 Complaisance complexe

En théorie de l'élasticité, on appelle communément "complaisance" l'inverse d'un module élastique.

Par extension, en rhéologie, on parle de "complaisance complexe", souvent notée  $J^*$ . Par exemple, on pourra noter :

$$
J^{\star}(\omega) = \frac{\epsilon^{\star}(\omega)}{\sigma^{\star}(\omega)}
$$
(1.4)

## 1.1.4 Rhéologie fractionnaire

Un élément fractionnaire est un élément rhéologique, représenté ici par un losange (exemple figure  $3.2$ ), utilisant le concept de dérivée fractionnaire (Mainardi and Spada (2011)). L'équation rhéologique de cet élément s'écrit  $\sigma(t)$  =  $c_{\beta} \frac{d^{\beta} \epsilon(t)}{dt^{\beta}}$  $\frac{\partial^2 \epsilon(t)}{\partial t^{\beta}}$  en fonction du temps, et  $\sigma(\omega) = c_{\beta}(i\omega)^{\beta} \epsilon(\omega)$  en fonction de la fréquence. Son comportement n'est ni élastique ni visqueux mais est intermédiaire entre les deux, en fonction de la valeur du paramètre réel β. Lorsque  $\beta = 0$  l'élément se comporte comme un ressort, lorsque  $\beta = 1$  l'élément se comporte comme un piston. Les modules de perte et de conservation associés à l'élément fractionnaire ont des comportements représentés par des lois de puissance. Il est possible de reproduire le comportement d'un élément fractionnaire avec une cascade infinie de pistons et ressorts (Heymans and Bauwens  $(1994)$ ). C'est pourquoi cet élément est souvent décrit comme présentant une infinité de temps caractéristiques.

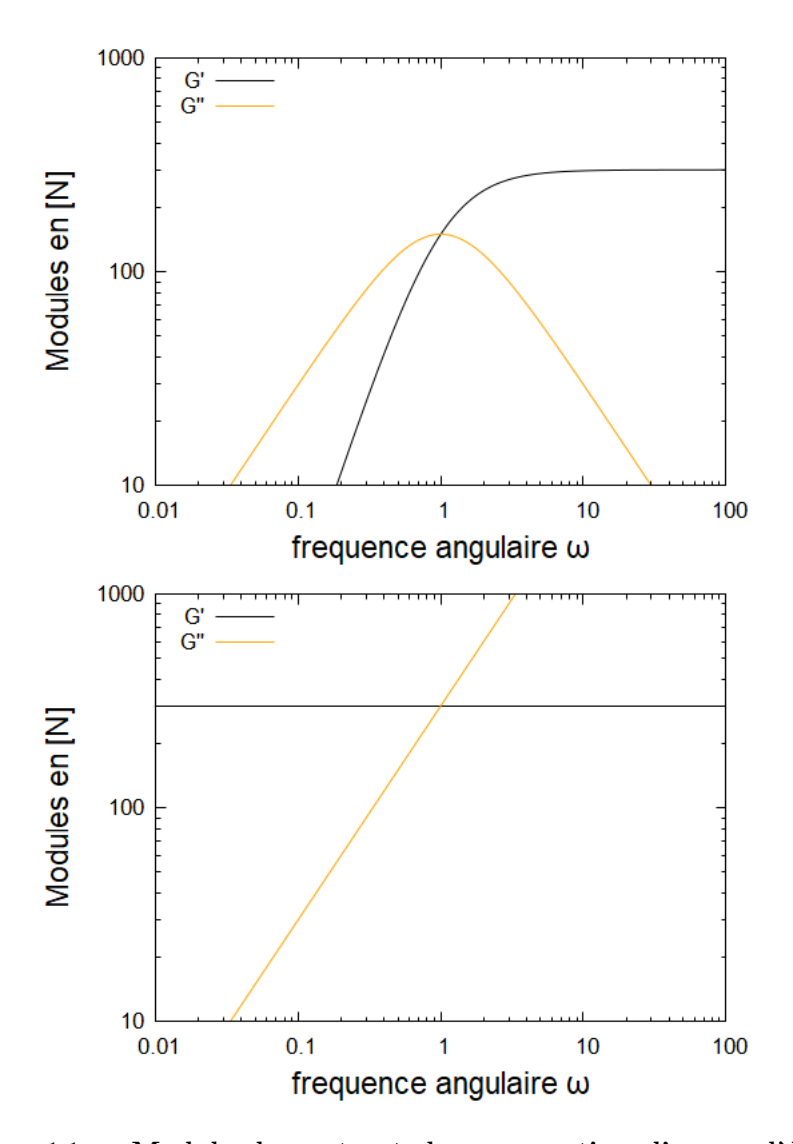

FIGURE 1.1 - Module de perte et de conservation d'un modèle de Maxwell puis d'un modèle de Kelvin-Voigt. En haut, le modèle de Maxwell :  $\hat{A}$  basse fréquence (à gauche du point de croisement), le comportement visqueux du système domine sur son comportement élastique  $(G''(\omega))$  de plus en plus grand par rapport à  $G'(\omega)$ ). À haute fréquence (à droite du point de croisement), le comportement élastique du système domine  $(G'(\omega))$  de plus en plus grand par rapport à  $G''(\omega)$ .

En bas, le modèle de Kelvin-Voigt : Au contraire du modèle de Maxwell, à basse fréquence le comportement élastique domine alors qu'à haute fréquence le comportement visqueux domine.

## 1.1.5 Schémas rhéologiques

Il est souvent possible de traduire les relations rhéologiques mathématiques sous forme de schéma pour les rendre plus intuitives à comprendre. Pour cela, il faut une nomenclature d'éléments rhéologiques représentant les comportements idéaux capturés par la relation que l'on veut traduire. Il faut ensuite réorganiser les termes de la formule de manière à faire apparaître chaque élément idéal indépendamment. Ces éléments idéaux seront associés en série ou en parallèle. Si l'on prend deux éléments rhéologiques de module A et B (pouvant par exemple être un ressort et un piston) le module de l'objet composite s'écrit : en série  $\frac{1}{\frac{1}{A} + \frac{1}{B}}$ , en parallèle  $A + B$ .

#### Modèle de Maxwell et modèle de Kelvin-Voigt

Par exemple, une relation de la forme  $a\sigma(t) = c\epsilon(t) + d\dot{\epsilon}(t)$  correspond à un module complexe  $c/a + i\omega d/a$  qui est une somme et s'obtient donc par une combinaison en parallèle d'un ressort de module  $c/a$  et d'un piston de viscosité  $d/a$ . Cette combinaison est classiquement appelée "modèle de Kelvin-Voigt" (cf. Figure 1.2.a).

De même, une relation de la forme  $a\sigma(t) + b\dot{\sigma}(t) = d\dot{\epsilon}(t)$  correspond à un module complexe  $\frac{i\omega d}{a+i\omega b}$  dont l'inverse,  $\frac{a+i\omega b}{i\omega d}$  peut s'écrire comme la somme  $\frac{1}{i\omega d/a} + \frac{1}{d/b}$  de l'inverse de deux modules et peut donc s'obtenir comme la combinaison en série d'un piston de viscosité  $d/a$  et d'un ressort de raideur  $d/b$ . Cette combinaison est appelée "modèle de Maxwell" (cf. Figure 1.2.b).

Nous allons maintenant interpréter physiquement la rhéologie représentée par ces deux schémas. À très basse fréquence (déformation lente, temps long c'est-à-dire très supérieur à  $d/c$ , pour le modèle de Kelvin-Voigt, le piston provoquera peu de résistance au mouvement et sera négligeable, l'ensemble aura un comportement quasi-élastique. Pour le modèle de Maxwell, à fréquence très inférieure à  $a/b$ , le piston se déforme d'une amplitude bien plus grande que celle du ressort. Le comportement sera donc quasiment visqueux. A très haute fr´equence, s'ils sont isol´es, le piston sera plus rigide que le ressort. Ceci induit que dans le cas du Kelvin-Voigt, la contrainte sera donc surtout dépendante de la vitesse, ainsi le comportement sera principalement visqueux. Dans le cas du Maxwell, le ressort plus souple sera déformé plus vite que le piston, le comportement sera élastique. Ces comportements sont décrits quantitativement dans la section 1.1.2.

## 1.1.6 Comportement en fonction de la fréquence

Discutons maintenant une propriété qui va nous servir par la suite pour construire un schéma correspondant à une équation rhéologique donnée de façon systématique.

On fait l'hypothèse que notre système est constitué de ressorts (de module complexe réel indépendant de la fréquence), de pistons (de module complexe imaginaire pur  $i\omega\eta$ ) et d'éléments intermédiaires (de module complexe  $c_\beta$   $(i\omega)^\beta$ ),

autrement dit, d'éléments dont le module complexe comporte  $i\omega$  élevé à une puissance dont l'exposant est compris entre 0 et 1, et qu'on appelle "éléments fractionnaires". Ainsi, lorsque la fréquence augmente, la magnitude du module complexe de chaque élément augmente (ou est constante dans le cas des ressorts, avec un exposant nul).

En réalité, cette propriété de croissance de la magnitude du module complexe est vraie également pour les combinaisons de ces éléments, en parallèle et en série. En effet, pour une combinaison en parallèle, les modules complexes s'ajoutent. Si chaque module complexe  $m(\omega)$  est d'argument compris entre 0 et  $\pi/2$  et que sa dérivée d $m/d\omega$  par rapport à  $\omega$  a un argument dans le même intervalle, alors la somme  $m_1(\omega) + m_2(\omega) + \cdots$  de tels modules possède les mêmes propriétés. Inversement, pour une combinaison en série, remarquons que les complaisances complexes  $1/m(\omega)$  (voir section 1.1.3) possèdent des propriétés inverses, avec des arguments dans l'intervalle  $[-\pi/2, 0]$ . La somme  $1/m_1(\omega) + 1/m_2(\omega) + \cdots$  de telles complaisances possède donc les mêmes propriétés, et le module correspondant possède les propriétés initiales (argument entre 0 et  $\pi/2$ ). Par récurrence, tout arrangement d'éléments intermédiaires entre des ressorts et des pistons par mises en parallèle et en série successives, possède cette propriété. En particulier, il s'ensuit que la magnitude du module complexe augmente avec la fréquence angulaire  $\omega$ .

Retenons de ces considérations que la norme du module complexe du système croît avec la fréquence.

## 1.1.7 Non-unicité des schémas rhéologiques

Pour un même matériau et une même équation, plusieurs schémas sont parfois possibles. Ces schémas sont équivalents, c'est-à-dire que le comportement global est le mˆeme, par contre les composants n'auront ni les mˆemes valeurs ni la même disposition. Ceci peut donner lieu à des interprétations différentes du rôle des sous-éléments dans le système global (voir Tlili et al. (2015) 2.2.1). Par exemple, l'équation

$$
a\sigma + b\dot{\sigma} = c\epsilon + d\dot{\epsilon} \tag{1.5}
$$

de module complexe

$$
G_{\text{SLS}}^{\star} = \frac{c + i\omega d}{a + i\omega b} \tag{1.6}
$$

classiquement appelée représentation standard linéaire solide (SLS), peut être traduite en un schéma de Poynting-Thomson ou en un schéma de Zener ( $cf.$ Figures 1.2.c et d)

#### Décomposition en modèle de Zener

On peut regarder dans un premier temps la limite basse fréquence  $(\omega \to 0)$ de cette équation :

$$
G_{\text{SLS}}^{\star}(\omega \to 0) = \frac{c}{a} \tag{1.7}
$$

 $\dot{A}$  basse fréquence on a donc un ressort, de module constant.

Or, puisque la norme du module complexe du système croît avec la fréquence comme nous l'avons vu plus haut, la norme du module  $G^{\star}_\mathrm{SLS}(\omega)$  est forcément supérieure ou égale à cette valeur  $c/a$  quelle que soit la fréquence  $\omega$ .

Pour augmenter la norme du module, on va donc chercher à mettre des  $'$ éléments en parallèle de ce ressort

$$
G_{\text{SLS}}^{\star}(\omega) = \frac{c}{a} + \frac{c + i\omega d}{a + i\omega b} - \frac{c}{a} \tag{1.8}
$$

$$
= \frac{c}{a} + \frac{i\omega(da - cb)}{a(a + i\omega b)} \tag{1.9}
$$

Continuons avec le deuxième terme :  $\frac{i\omega(da - cb)}{a(a + i\omega b)}$ . On cherche à décomposer ce deuxième élément en partant de sa limite haute fréquence : un ressort de module  $rac{da - cb}{ba}$ .

Or, comme nous l'avons vu plus haut, la norme du module complexe du système croît avec la fréquence. Donc la norme du module  $G^{\star}_{{\rm SLS}}(\omega)$  est forcément inférieure ou égale à cette valeur haute fréquence  $\frac{da - cb}{ba}$  quelle que soit la fréquence  $\omega$ . On va donc chercher mettre ce ressort en série avec autre chose. Ceci se traduit par une addition de l'inverse des modules.

On écrit ce deuxième terme sous une forme adéquate

$$
\frac{i\omega(da - cb)}{a(a + i\omega b)} = \frac{1}{\frac{a(a + i\omega b)}{i\omega(da - cb)}}
$$
\n(1.10)

$$
= \frac{1}{\frac{ba}{da - cb} + \frac{a(a + i\omega b)}{i\omega(da - cb)} - \frac{ba}{da - cb}}
$$
(1.11)

$$
= \frac{1}{\frac{ba}{da - cb} + \frac{a^2}{i\omega(da - cb)}}
$$
(1.12)

Notons que cette décomposition du deuxième terme comme l'inverse d'une somme de deux termes pouvait se deviner en remarquant que le numérateur comporte un seul terme en  $i\omega$  tandis que le dénominateur comporte un terme en  $i\omega$  et un terme constant.

En reprenant le module total :

$$
G_{\text{SLS}}^{\star}(\omega) = \frac{c}{a} + \frac{1}{\frac{ba}{da - cb} + \frac{a^2}{i\omega(da - cb)}}
$$
(1.13)

On a donc ici un ressort $\frac{c}{a}$ en parallèle avec une branche contenant : un ressort  $\frac{da - cb}{ba}$  en série avec un piston  $\frac{da - cb}{a^2}$ , soit, avec les notations du schéma de la Figure 1.2d :

$$
K_1^Z = \frac{c}{a} \tag{1.14}
$$

$$
K_2^Z = \frac{da - cb}{ba} \tag{1.15}
$$

$$
H^Z = \frac{da - cb}{a^2} \tag{1.16}
$$

### Décomposition en modèle de Poynting-Thomson

On suit la même démarche en partant cette fois de la imite haute fréquence. Le module correspondant à notre équation rhéologique s'écrit  $G_{\text{SLS}}^{\star}(\omega) = \frac{c+i\omega d}{a+i\omega b}$ .

On regarde la limite haute fréquence :  $\frac{d}{b}$ . Ceci est un ressort. Pour chercher le module aux fréquences plus faibles, on va donc chercher à ajouter des éléments en série de celui-ci. Soit

$$
\frac{c + i\omega d}{a + i\omega b} = \frac{1}{\frac{a + i\omega b}{c + i\omega d}} \tag{1.17}
$$

$$
= \frac{1}{\frac{b}{d} + \frac{a + i\omega b}{c + i\omega d} - \frac{b}{d}}
$$
(1.18)

$$
= \frac{1}{\frac{1}{\frac{d}{b}} + \frac{1}{\frac{d(c + i\omega d)}{da - bc}}}
$$
(1.19)

On décompose ensuite le terme restant en partant de sa limite basse fréquence,  $\frac{dc}{da-bc}$ , en cherchant à ajouter un terme en parallèle de celui ci :

$$
\frac{1}{\frac{1}{\frac{d}{b}} + \frac{1}{\frac{d(c+i\omega d)}{da-bc}}} = \frac{1}{\frac{1}{\frac{d}{b}} + \frac{1}{\frac{dc}{da-bc} + \frac{d(c+i\omega d)}{da-bc} - \frac{dc}{da-bc}}}
$$
(1.20)

Le module total vaut donc :

$$
G_{\text{SLS}}^{\star}(\omega) = \frac{c + i\omega d}{a + i\omega b} = \frac{1}{\frac{1}{\frac{d}{b}} + \frac{1}{\frac{dc}{da - bc} + \frac{i\omega d}{da - bc}}}
$$
(1.21)

Ceci correspond bien à un ressort  $\frac{d}{b}$  en série avec un bloc contenant : un ressort de module  $\frac{dc}{da-bc}$  en parallèle avec un piston de viscosité  $\frac{d}{da-bc}$ .

Cela correspond donc au schéma de la Figure 1.2c avec les paramètres suivants exprimés en fonction des coefficients de l'équation :

$$
K_1^{\text{PT}} = \frac{d}{b} \tag{1.22}
$$

$$
K_2^{\rm PT} = \frac{dc}{da - bc} \tag{1.23}
$$

$$
H^{\rm PT} = \frac{d}{da - bc} \tag{1.24}
$$

### 1.1.8 Tenseurs

Si, comme ci-dessus, l'on considère la contrainte  $\sigma$  et la déformation  $\epsilon$  (fonction du temps ou de la fréquence) comme des scalaires, cela ne permet pas de décrire un matériau bi-dimensionel  $(2D)$  ou tri-dimensionnel  $(3D)$ . Nous abordons maintenant la description rhéologique linéaire de matériaux 2D ou 3D isotropes (c'est-à-dire pour lesquels toutes les directions sont équivalentes). Il

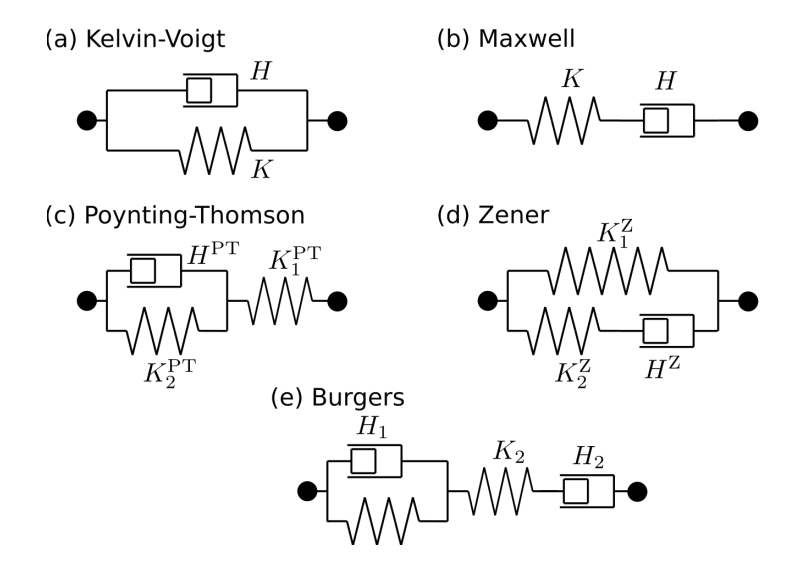

FIGURE  $1.2$  – Représentation schématique de quelques modèles rhéologiques classiques. (a) modèle de Kelvin-Voigt, (b) modèle de Maxwell, (c) modèle de Poynting-Thomson, (d) modèle de Zener, (e) modèle de Burgers.

faut alors utiliser des tenseurs  $\bar{\sigma}$ ,  $\bar{\epsilon}$  qui donnent des informations dans chaque direction (on parle des "composantes" des tenseurs considérés).

La relation tensorielle entre contrainte et déformation peut être décomposée de plusieurs façons, faisant apparaître différents couples des modules et coefficients (Landau and Lifshitz  $(1995)$ ). Par exemple une décomposition classique est :  $\bar{\sigma} = 2G \text{dev}(\bar{\epsilon}) + K \text{tr}(\bar{\epsilon}) \bar{I}$ , où G est le module de cisaillement et K le module de compressibilité isostatique. La trace du tenseur  $tr(\bar{\epsilon})$  est associé au changement de volume (partie isotrope de la dilatation),  $\overline{I}$  est le tenseur identité et dev $(\bar{\epsilon}) = \bar{\epsilon} - \frac{1}{2} \text{tr}(\bar{\epsilon}) \bar{I}$  est la partie anisotrope de la déformation (cette expression avec un facteur  $\frac{1}{2}$  est valable à 2D, l'expression correspondante pour un matériau 3D comporte un facteur  $\frac{1}{3}$ ). Lors d'un cisaillement du matériau (déplacement d'une surface dans une direction tangentielle à cette surface), il n'y a pas de changement de volume, et seul le module de cisaillement G intervient. Le module de compressibilité (ou module d'élasticité isostatique) noté  $K$ , relie la contrainte et la déformation lors d'une compression isostatique.

Par ailleurs, lors d'un essai mécanique uniaxe d'un matériau élastique (étirement du matériau selon une direction, sans contraintes appliquées sur les autres directions), le module mesuré s'appelle le module d'Young noté  $E$ . Enfin, lors de ce même essai uniaxe, le coefficient de Poisson noté  $\nu$  caractérise la déformation résultante dans une direction perpendiculaire à celle de la déformation appliquée.

Tous ces coefficients, qui représentent une réponse linéaire, sont liés entre eux, et deux quelconques d'entre eux sont suffisants pour caractériser un matériau élastique linéaire isotrope. On montre par exemple que pour un matériau

| 2D       |                                          |                              | $G,\nu$                            | $E,\nu$               | $\nu$<br>К,                             |                     |
|----------|------------------------------------------|------------------------------|------------------------------------|-----------------------|-----------------------------------------|---------------------|
| $K =$    | GE<br>$4G-E$                             |                              | $\frac{\overline{1+\nu}}{1-\nu} G$ | $2(1-\nu)$            |                                         |                     |
| $E =$    | E                                        | $K + G$                      | 2G(1)<br>$+\nu$                    | E                     | 2K(1)<br>$-\nu$                         | E                   |
| $G =$    | G                                        | G                            |                                    | $2(1+\nu)$            | $\frac{1-\nu}{\sqrt{1-\nu}}$<br>$1+\nu$ | ΚЕ<br>$4K-E$        |
| $\nu =$  | $_{E-2G}$<br>2G                          | $_{K-G}$<br>$\overline{K+G}$ | $\nu$                              | $\mathcal{U}$         | $\mathcal{U}$                           | $\frac{2 K-E}{2 K}$ |
| М<br>$=$ | 4 G <sup>2</sup><br>$\overline{4 G - E}$ | $K+G$                        | $rac{2 G}{1-\nu}$                  | $(1-\nu)$ ( $1+\nu$ ) | $\frac{2\,K}{1+\nu}$                    | $4K^2$<br>$4K-E$    |

TABLE  $1.1$  – Formules de conversion entre modules élastiques pour un matériau isotrope 2D.  $K$ : module de compression.  $E$ : module d'Young.  $G$ : module de cisaillement.  $\nu$ : coefficient de Poisson.  $M$ : module d'onde de compression. Tableau extrait de [wikipedia.](https://fr.wikipedia.org/wiki/Mod%C3%A8le:Palette_Modules_%C3%A9lastiques)

2D :

$$
G = \frac{E}{2(1+\nu)} \tag{1.25}
$$

$$
K = \frac{E}{2(1-\nu)} \tag{1.26}
$$

Plus généralement, les formules de conversion entre E,  $\nu$ , K et G sont listées dans la Table 1.1. Notons en particulier que le module d'Young s'exprime comme :

$$
E = \frac{4KG}{K+G} = \frac{1}{\frac{1}{4K} + \frac{1}{4G}}\tag{1.27}
$$

Autrement dit, le module d'Young E peut s'exprimer formellement comme la mise en série de quatre fois le module de compression,  $4 K$ , et de quatre fois le module de cisaillement, 4 G.

Notons que dans quelques cas nous considérerons un matériau 3D et non plus un épithélium. Dans ce cas, la relation entre ces trois modules sera légèrement modifiée par rapport au cas 2D :

$$
E_{3D} = \frac{9 K_{3D} G_{3D}}{3 K_{3D} + G_{3D}} = \frac{1}{\frac{1}{9 K_{3D}} + \frac{1}{3 G_{3D}}} \tag{1.28}
$$

Il existe un autre module, appelé module d'onde de compression et noté  $M$ . Ce module correspond à une déformation uniaxe du matériau, alors que la déformation selon les autres axes est bloquée. Par exemple en 2D, on peut le représenter par un matériau bloqué dans un couloir rigide. Si l'on fait une expérience de traction selon une direction (par exemple notée  $x$ ), sur une bande de tissu, petite suivant la direction  $x$  et grande selon la direction  $y$ , alors le module mesuré sera plus proche de  $M$  que de  $E$  (voir figure 1.3).

Dans le cas d'une sollicitation harmonique d'un matériau plus général, on définit de même les modules complexes correspondants  $E^{\star}(\omega)$ ,  $\nu^{\star}(\omega)$ ,  $G^{\star}(\omega)$ ,  $K^{\star}(\omega), M^{\star}(\omega).$ 

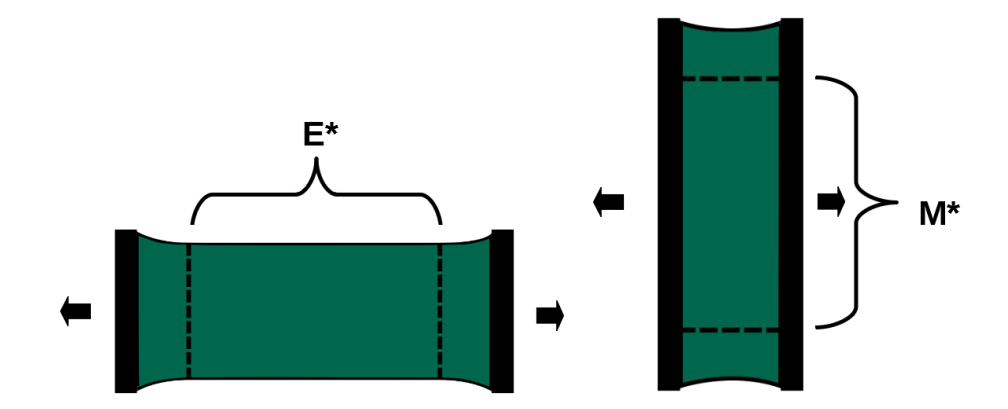

FIGURE  $1.3$  – Configurations mesurant differents modules de traction uniaxe. On voit sur cette figure deux configurations de mesure s'approchant de l'un ou l'autre des modules  $E^*$  ou  $M^*$ . Sur le graphique de gauche, les bords libres ne subissent pas trop d'influence du dispositif expérimental. On s'approche donc de la mesure du module  $E^*$ . Sur le graphique de droite, les bords du tissu sont, pour l'essentiel, contraints par le dispositif expérimental, ainsi le module mesuré s'approche plus de  $M^*$  que de  $E^*$ 

## 1.2 Structure des éléments biologiques étudiés

Un objectif de cette thèse est de contribuer à l'étude de la rhéologie des tissus, en particulier des ´epith´eliums qui sont souvent, dans l'organisme, des barrières mécaniques et chimiques. Notons également le rôle prédominant joué par les épithéliums dans la morphogénèse.

Dans cette section, nous allons décrire les aspects pertinents pour cette étude de la structure et de la composition des épithéliums (section  $1.2.1$ ). Comme les propriétés mécaniques de leurs composants sont également importantes, nous  $\alpha$  décrirons ensuite les cellules épithéliales (section 1.2.2) et leurs cortex cellulaires (section 1.2.3).

## 1.2.1 Structure d'un épithélium

Un épithélium est un tissu composé de cellules adhérant les unes aux autres, sans espaces entre elles et sans autre élément les séparant (cellules jointives grâce à des jonctions adhésives) (Alberts et al.  $(2008)$ ). L'adhésion cellulecellule est principalement assurée par des protéines transmembranaires appelées cadhérines. Elles sont associées aux cytosquelettes par les caténines. Selon les types de tissu, ces cadhérines ne sont pas toujours les mêmes, dans les épithéliums on parle des E-cadhérines. Cette adhésion est également assurée par les desmosomes, ce sont des régions où les membranes plasmiques de cellules voisines sont liées. Les desmosomes composés en partie de filaments de cytokératine (dans les épithéliums) sont également liés aux filaments intermédiaires des cellules.

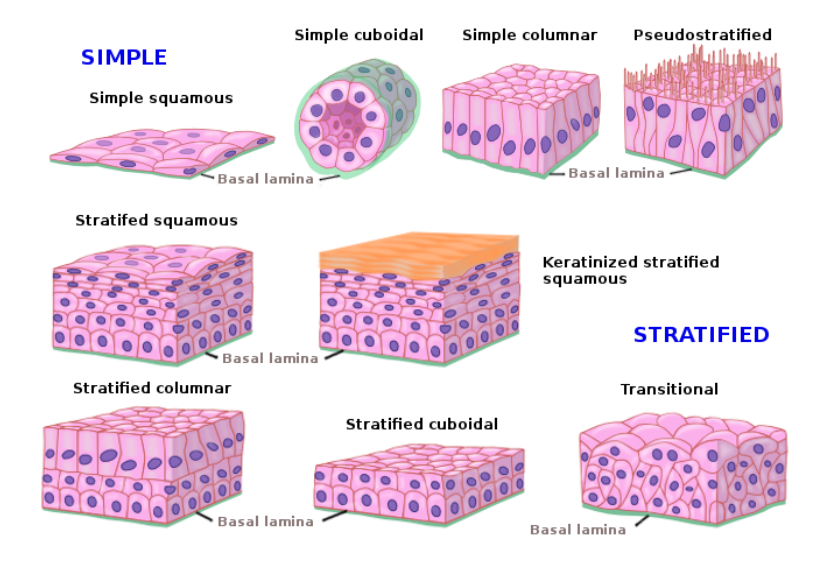

FIGURE 1.4 – Présentation des différents types d'épithéliums. Illustration disponible (le 25 mai 2021 au format [png\)](https://mmegias.webs.uvigo.es/02-english/a-iconos/epitelios-3D.png ) sur le site de l'Université de Vigo [\(Espagne\).](https://mmegias.webs.uvigo.es/02-english/guiada_a_revestimiento.php)

(Voir Alberts et al. (2008) ainsi que le cours écrit par Jean-Michel André, Mar[tin Catala, Jean-Jacques Mor`ere, Estelle Escudier, Georges Katsanis et Jacques](http://www.chups.jussieu.fr/polys/histo/histoP1/POLY.Chp.2.2.html) [Poirier\)](http://www.chups.jussieu.fr/polys/histo/histoP1/POLY.Chp.2.2.html).

Les cellules épithéliales reposent généralement sur une lame basale composée entre autres de protéines et permettant l'adhérence des cellules au tissu sur lequel elles reposent. L'adhésion entre la cellule et le substrat est assurée par des protéines transmembranaires appelées intégrines, liées au cytosquelette. Elles assurent également une transmission d'information entre la cellule et son environnement. Lors de l'adhésion cellule-substrat, on trouve également une variante des desmosomes, appelés alors hémidesmosomes.

Un épithélium est composé d'une à quelques couches cellulaires (épithélium  $simple vs.$  épithélium stratifié), les cellules pouvant elles-mêmes être plutôt aplaties dans le plan du tissu (épithélium squameux) ou de plus en plus allongées dans l'axe normal au plan de l'épithélium (épithélium prismatique) (voir figure 1.4). Les épithéliums ont notamment des fonctions de revêtement dans les cavités, faisant l'interface entre les tissus massifs et le contenu de ces cavités. Ils tapissent par exemple l'intérieur des alvéoles pulmonaires, l'estomac, l'épiderme. Ils servent de protection chimique et/ou mécanique.

## 1.2.2 Structure d'une cellule épithéliale

Une cellule épithéliale (Alberts et al.  $(2008)$ ) est d'abord une cellule eucaryote (présentes chez les animaux, les plantes, les champignons) et à ce titre remplit differentes fonctions, grâce à ses différents constituants (une représentation en est donnée à la figure 1.5). Parmi ces éléments, on trouve à l'intérieur de la cellule le noyau, le cytoplasme ainsi que le cytosquelette. Le noyau contient les chromosomes qui portent l'information génétique de la cellule. Le cytoplasme est compos´e d'une solution aqueuse (le cytosol) contenant des organites et d'autres bio-molécules. Parmi les composants du cytosquelette des cellules eucaryotes on trouve les filaments d'actine, les filaments interm´ediaires, les microtubules ainsi que des protéines de liaison ou réticulantes. Les filaments d'actine sont les plus courts et les plus flexibles. Les filaments interm´ediaires sont de longueur interm´ediaire entre les filaments d'actine et les microtubules. Les microtubules sont les structures les plus longues et les plus rigides du cytosquelette. Leur longueur de persistance peut dépasser le diamètre de la cellule. Ces structures sont dynamiques et subissent en permanence polymérisation et dépolymérisation.

Englobant le cytoplasme et le noyau, vient ensuite le cortex d'acto-myosine, conférant à la cellule sa forme et sa rigidité mécanique. Cet enchevêtrement de fibres d'actine (principalement) possède des propriétés mécaniques variées notamment grâce aux réticulants actifs de myosine faisant coulisser les fibres les unes par rapport aux autres. Autour de ce cortex, une membrane souple dite membrane plasmique permet des échanges entre la cellule et l'extérieur via ses protéines membranaires.

Une spécificité des cellules épithéliales est d'avoir une polarité apico-basale, c'est-à-dire un axe privilégié entre les faces apicale (en contact avec l'extérieur) et basale (à l'opposé, en contact avec les autres tissus internes). Les cellules  $\acute{e}$ pithéliales sont jointives, donc en contact direct avec leurs cellules voisines au sein de l'épithélium. Dans le cas des épithéliums simples, comme ceux que nous ´etudierons, ce contact se fait par les parois lat´erales (ni basales ni apicales). Une autre structure qui semble importante dans la mécanique des épithéliums est la ceinture d'actine. Cette ceinture est présente le long des jonctions intercellulaires juste sous la surface apicale, elle est attachée aux cadhérines qui sont les protéines formant les jonctions adhésives.

Plus spécifiquement pour notre étude, les cellules épithéliales peuvent avoir des formes et tailles variées selon le rôle du tissu dans l'organisme. Elles peuvent être aplaties ou bien étirées dans différentes directions, et être plus ou moins bombées.

### 1.2.3 Structure du cortex

Le cortex d'acto-myosine, attaché sous la membrane plasmique, participe fortement aux propriétés mécaniques des cellules animales. Il est principalement constitué d'un enchevêtrement de filaments d'actine, réticulé par des protéines passives comme l'alpha-actinine et actives comme la myosine (Chugh and Paluch  $(2018)$ ). Les réticulants actifs sont à l'origine des propriétés contractiles du cortex. Dans les épithéliums le cortex d'acto-myosine est principalement présent aux jonctions cellulaires ainsi que sous la surface apicale (Blanchard et al. (2010); Klingner et al. (2014)).

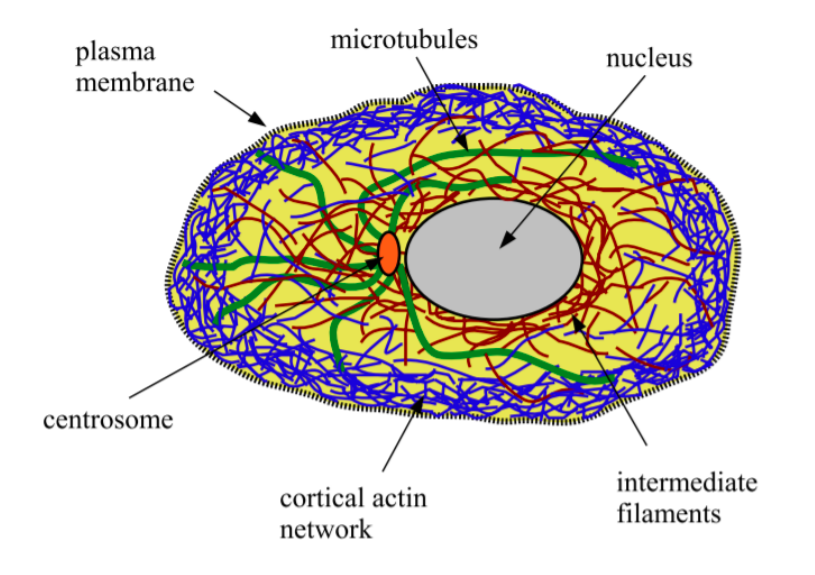

FIGURE 1.5 – Représentation schématique d'une cellule eucaryote. On distingue le cortex constitué d'un enchevêtrement de fibres d'actine. Illustration tirée de Pullarkat et al. (2007).

## 1.3 Modèles théoriques des objets étudiés

Le mot "modèle" a deux sens principaux en biophysique. En biologie, un système modèle est un organisme (drosophile, poisson-zèbre) pertinent pour les questionnements et/ou pratique pour les expériences notamment quand les connaissances à son sujet sont devenues suffisamment avancées. En physique, un modèle est une représentation du système étudié par des équations mathématiques, associée à une méthode de calcul, analytique ou numérique, ou à une simulation numérique. C'est cette deuxième définition que nous utiliserons dans cette thèse.

Dans ce travail, nous proposons un modèle multi-échelle faisant le lien entre des modèles rhéologiques à l'échelle du cortex et des modèles rhéologiques à l'échelle du tissu. Nous ferons donc par moment appel à des modèles de tissu ou de cortex de la littérature pour voir comment ils se combinent avec nos résultats.

Dans cette section, nous verrons pourquoi il est habituel de construire et en quoi consiste une modélisation multi-échelle (paragraphe  $1.3.1$ ). Nous verrons ensuite que de telles approches ont été suivies dans d'autres domaines de la matière molle, en raison de la présence de hiérarchies de structures similaires  $\alpha$  celles des tissus (paragraphe 1.3.2). Enfin, nous passerons en revue quelques modèles développés pour les tissus (paragraphe  $1.3.3$ ) et les cortex cellulaires (paragraphe 1.3.4).

## 1.3.1 Modèles multi-échelle

Dans ce que nous appelons un modèle multi-échelle, le comportement des ´el´ements `a petite ´echelle et leur agencement est la source du comportement observé à grande échelle. Depuis les vingt dernières années, beaucoup de matériaux complexes, avec des microstructures internes complexes (mousses, polymères et micelles géantes, cellules) ont été étudiés (de Gennes and Badoz (1996); Hamley  $(2007)$ ). Une attention particulière a été donnée à la relation entre les propriétés mécaniques du matériau et l'agencement de la structure interne de ce matériau.

Les modélisations qui tentent de faire le lien entre ces différentes échelles pertinentes peuvent êtres utiles pour les expérimentateurs. Elles peuvent aider à interpréter leurs mesures, ainsi qu'à trouver des liens entre des quantités mesurables à différentes échelles. Cela peut également aider à déduire les valeurs d'´el´ements difficilement mesurables car trop petits ou difficilement accessibles. Grâce à des liens analytiques ou grâce à des simulations il est possible d'utiliser ces modèles de manière exploratoire, pour tester rapidement l'influence de différents paramètres et pouvoir inspirer de nouvelles expériences réelles.

Cet aspect multi-échelle est notamment visible dans une catégorie de modèles de tissus et mousses appelée "modèles de vertex" ( $cf.$  section 1.3.3). Ces modèles sont constitués d'assemblages de membranes 1D ou 2D reliés en des points ou jonctions. Dans le cas des tissus, ces membranes seront les cortex cellulaires, dans le cas des mousses liquides ces membranes seront par exemple les films de savon. Les propriétés de chaque membrane, via l'ensemble du calcul, se répercutent sur les propriétés de l'ensemble du système (tissu ou mousse). Autrement dit, ce type de modélisation fait le lien entre les différentes échelles.

Dans le cadre de la modélisation qui est la nôtre, on représente la cellule comme un volume polyédrique entouré de faces, les unes (latérales) en contact avec les cellules voisines, les autres sur le dessus (apicale) ou sur le dessous (basale) de la monocouche. Ces faces représentent le cortex cellulaire ainsi que la membrane plasmique.

## 1.3.2 Lien avec la physique des mousses liquides

La structure topologique d'une mousse liquide est souvent identique à celle d'un tissu, et résulte pour l'essentiel du fait que ces matériaux sont constitués d'objets jointifs (pour les mousses, cf. Cantat et al. (2010)). La figure 1.6 montre une mousse quasi-bidimensionnelle (tapis de bulle entre deux plaques de verre) et un tissu biologique bidimensionnel (thorax dorsal de mouche drosophile). Dans les deux cas, des objets (cellules, bulles) sont en contact le long de côtés et se rencontrent trois à trois en des points. La topologie est identique également en trois dimensions (facettes de contact qui se rencontrent trois par trois le long de bords de Plateau, eux-mˆemes se rencontrant quatre par quatre en des vertex). Tout au plus a-t-on certains cas particuliers, à vrai dire assez fréquents, dans le cas des tissus, `a savoir par exemple en deux dimensions des points de rencontre à plus de trois côtés, appelés "rosettes" (Blankenship et al. (2006)), que nous ne considérerons pas dans ce travail.

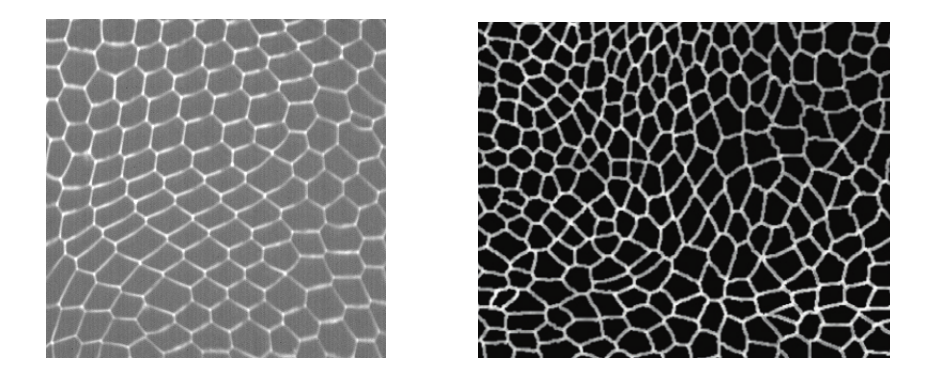

Figure 1.6 – Observation de la structure d'une mousse et d'un  $\acute{e}$ pithélium. À gauche : mousse liquide entre deux plaques de verre (photo Christophe Raufaste). A droite : scutellum du thorax dorsal d'une drosophile ` en développement (tiré de Guirao and Bellaïche (2017)).

L'équilibre des forces dans ces deux milieux est également identique : les parois tirent (films de savon ou cortex cellulaires) tandis que les volumes poussent (gas des bulles ou cytoplasmes). Cet antagonisme, parfois appelé "tenségrité"  $(Ingber (1993)), explique le caractère essentiallement élasticique des deux milieu$ sollicités aux petites déformations, du moins à l'échelle de temps de la durée de vie des objets constitutifs.

La structure géométrique de ces deux matériaux (nous discutons ici uniquement le cas bidimensionnel pour simplifier) est quant à elle subtilement différente en certains aspects. La courbure que l'on observe pour certaines lignes a la même cause : une différence de pression entre les deux bulles ou cellules situées de part et d'autre. En revanche, les angles relatifs entre les lignes se rejoignant en un point sont strictement identiques dans une mousse liquide au repos (cela constitue l'une des lois de Plateau) tandis qu'ils diffèrent souvent légèrement dans le cas d'un tissu. La raison en est que les tensions corticales des cellules ne sont pas n´ecessairement identiques, et l'´equilibre des forces sur le point de jonction occasionne ces angles différents.

Dans les deux systèmes, la viscoélasticité du matériau macroscopique résulte des différents phénomènes dissipatifs dans les éléments constitutifs. On observe  $également de la plasticité (fluage déclenché par une contrainte élevée) qui pro$ vient du réarrangement des bulles (appelé processus "T1") ou des cellules ("intercalation").

S'appuyant sur ces similarités entre les deux systèmes, certaines équipes ont décrit les principales propriétés mécaniques des mousses et des tissus, par exemple Marmottant and Graner (2007); Benito et al. (2008); Graner et al. (2008); Marmottant et al. (2008); Raufaste et al. (2010); Benito et al. (2012) pour les mousses et Tlili et al. (2015); Guirao et al. (2015) pour les tissus.

## 1.3.3 Modèles de tissu

Dans cette section nous nous attachons à décrire quelques modèles de tissus parmi tous ceux de la littérature, dont nous reprendrons plus tard certains aspects pour construire le nôtre ou que nous utiliserons pour le tester.

Les modèles de vertex s'appuient sur la géométrie approximativement polygonale ou polyédrique des cellules (Farhadifar et al. (2007); Fletcher et al.  $(2014)$ ). Ils construisent une énergie sur cette géométrie et déterminent l'état d'équilibre par une méthode variationnelle. Les modèles multi-échelle construisent explicitement la réponse continue à partir d'une description à petite  $\acute{e}$ chelle, par exemple celle des modèles de vertex (Murisic et al. (2015); Ishihara et al. (2017)).

Le formalisme proposé par Tlili et al.  $(2015)$  est intermédiaire entre de tels modèles multi-échelles, et les modèles continus, qui eux construisent directement une équation tensorielle de rhéologie à l'échelle du tissu. Ce formalisme construit directement une équation à l'échelle du tissu, mais en s'inspirant des comportements rhéologiques de plusieurs éléments/évènements à l'échelle de la cellule. Ces éléments/évènements font partie de la vie du tissu : la rhéologie intracellulaire, la rhéologie extra-cellulaire, la rhéologie liée aux réarrangements, la rhéologie liée à la division ou à l'apoptose.

Certaines modélisations proposent directement une équation constitutive valable `a l'´echelle macroscopique et utilisable dans une description continue du tissu. Par exemple Khalilgharibi et al. (2019) (voir figure 1.7) ont fait des expériences de relaxation d'un épithélium après étirement. Le modèle qu'ils infèrent de cette étude peut se schématiser par un ressort en parallèle avec un ressort actif pré-déformé, capable de changer de longueur de repos. Les modèles rhéologiques classiques de type ressort en parallèle avec un modèle de Maxwell semblent d'après Khalilgharibi et al. (2019) trop simples pour décrire le comportement du tissu et de la cellule. En effet le côté actif des tissus vivants ainsi que la structure extrêmement complexe du cortex provoquent l'apparition de différents régimes rhéologiques et l'apparition d'éléments rhéologiques moins courants, comme des générateurs de force constante, des ressorts pré-déformés ou des éléments fractionnaires.

Un autre modèle que nous allons utiliser et qui fonctionne sur différents types de tissus est celui de Bonfanti et al.  $(2020)$ . Ce modèle continu combine des éléments visco-élastiques classiques, avec un élément fractionnaire pour représenter les comportements rhéologiques en loi de puissance des tissus biologiques.

Notre modélisation est une approche multi-échelle qui se concentre sur la partie "rhéologie intracellulaire" (représentation continue du cortex) et qui construit une représentation continue du tissu sous la forme d'une équation rhéologique.

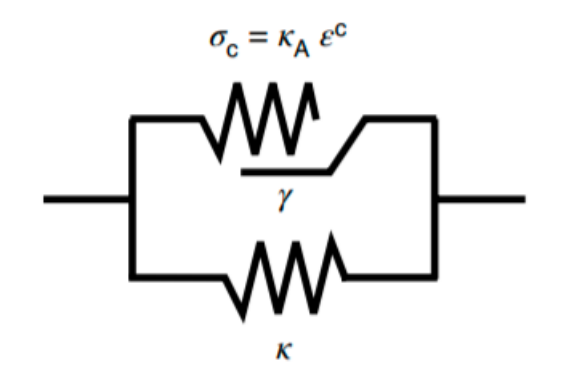

FIGURE 1.7 – Schéma mécanique du système étudié par Khalilgharibi et al. (2019). Il comporte une branche élastique en bas constituée d'un ressort de raideur  $K$  et une branche contractile en haut, constituée d'un ressort de raideur $K_A$  pré-déformé d'une valeur  $\epsilon^c$  et capable de changer sa longueur de repos.

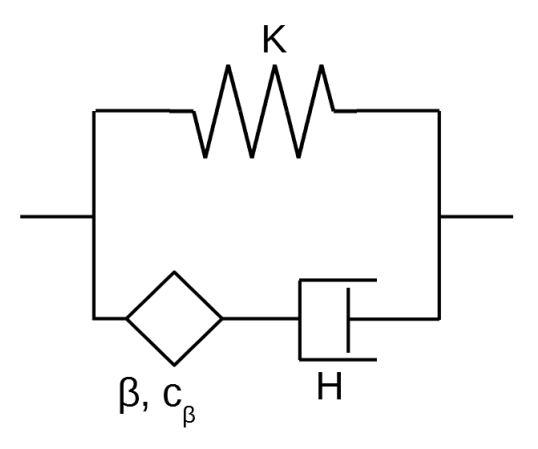

FIGURE 1.8 - Schéma visco-élastique fractionnaire de Bonfanti et al. (2020). Il comporte un module élastique  $K$ , une viscosité  $H$ , et un élément fractionnaire  $(\beta, c_{\beta})$ , où  $c_{\beta}$  est appelé fermeté par les auteurs, et  $\beta$  est l'exposant de la loi de puissance.

## 1.3.4 Quelques modèles de cortex

A l'échelle du cortex, il existe aussi de nombreux modèles et de nombreuses façons de représenter mathématiquement le cortex. L'une des approches existantes est de partir d'un modèle de matière molle auquel sont ajoutés des éléments. Pour tendre vers les tissus vivants, les éléments ajoutés sont notamment des éléments contractiles actifs. Pour Fischer-Friedrich et al. (2016) le modèle de départ est celui des films minces, et le tissu serait un gel actif dynamique. Les paramètres du modèle ont des équivalences physiques telles que des temps caractéristiques ou des spectres de relaxation caractérisant les temps de relaxation du matériau. On peut visualiser en partie ce modèle grâce aux modules de conservation G' et module de perte G" tracés en fonction de la fréquence sur la figure 1.11.

Dans l'étude de Etienne et al. (2015), un modèle de caoutchouc est utilisé en combinaison encore une fois avec les effets caractéristiques du vivant. Ici les effets rhéologiques de la partie active sont calculés à partir de l'arrangement des éléments biologiques composant le cortex : les fibres d'actine, les protéines réticulantes passives d' $\alpha$ -caténine et protéines réticulantes actives de myosine ainsi que leurs temps caractéristiques de renouvellement. Ce modèle est explicité par les auteurs sous la forme d'un sch´ema rh´eologique comme sur la figure 1.9 correspondant à un modèle de Maxwell actif. Ce dernier modèle fait donc le lien entre les propriétés rhéologiques du cortex et entre les propriétés des éléments qui le composent ainsi que leur organisation. Nous discuterons ce modèle plus en détail à la Section  $2.1.3$ . Les résultats obtenus par notre approche proposent un lien entre les propriétés du cortex et celles du tissu. Notre travail peut donc s'inscrire dans la continuité de celui de  $Etienne et al. (2015).$ 

## 1.4 Etudes expérimentales

Si les modèles, une fois validés, permettent notamment de comprendre comment sont reliés les éléments d'un système et ses propriétés, il est important de les confronter tout d'abord à des mesures réelles. Dans cette section, nous  $d\acute{e}c$ rivons quelques travaux expérimentaux concernant les tissus  $(1.4.1)$ , les cortex (1.4.2), et les cellules (1.4.3), auxquels nous nous rapporterons dans le manuscrit.

## 1.4.1 Echelle du tissu ´

Il n'est pas toujours facile de comparer observations expérimentales et descriptions théoriques, car la diversité des systèmes étudiés et des techniques utilisées est grande. On peut distinguer des expériences sur tissus in vivo (Crest et al. (2017); Blehm et al. (2016)) ou sur tissus in vitro (Fouchard et al. (2020)). Il y a des tissus avec ou sans substrat, le substrat pouvant ˆetre rigide ou mou (Emerman et al.  $(1979)$ ), plat ou ondulé (Harmand and Hénon  $(2020)$ ). On peut également déformer le tissu de différentes manières. On peut agir sur le substrat, agir directement sur le tissu, agir en des points précis comme avec

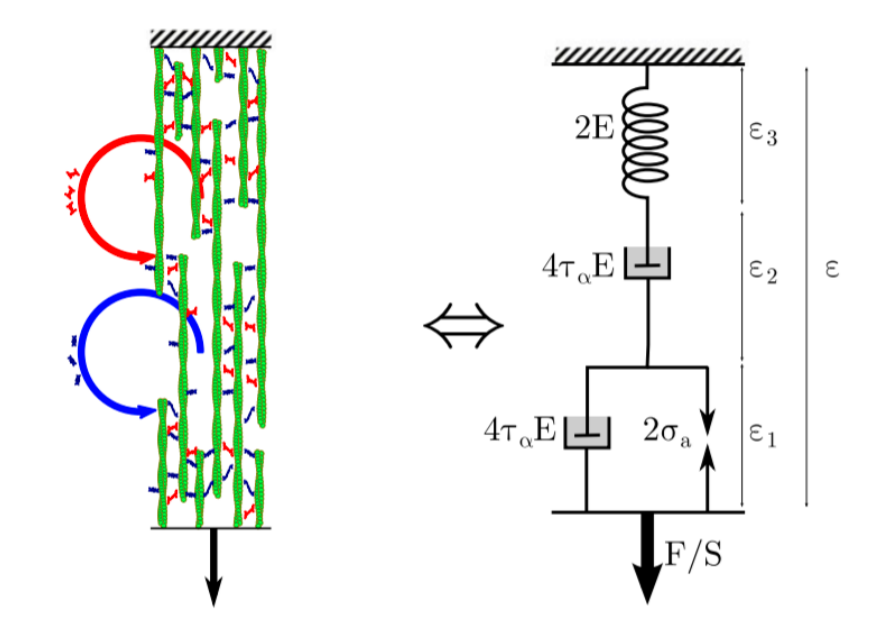

FIGURE 1.9 - Schéma rhéologique du modèle de cortex extrait de Etienne et al.  $(2015)$ . À gauche une représentation du cortex avec des filaments d'actine (en vert) dans une seule direction et des réticulants en bleu et rouge. A droite le schéma rhéologique équivalent, prévu par le modèle des auteurs. Il comporte un ressort de raideur  $2E,$  deux pistons de viscosités  $4\tau_\alpha E$ et un générateur parfait de tension  $2\sigma_{\rm a}.$ 

des pinces optiques (Balland et al. (2006)), des microtiges de verre ou encore des billes magnétiques (Pullarkat et al.  $(2007)$ ). Il existe également une grande variété de stimulations rhéologiques possibles : traction/compression uniaxiale ou isotrope, cisaillement, etc. Ces diff´erentes stimulations ne mesurent pas les mêmes modules rhéologiques (section  $1.1.8$ ).

Devant cette variété de méthodes de mesure et de systèmes mesurés, nous allons nous focaliser sur les mesures les plus à même de correspondre à notre représentation du tissu, c'est-à-dire sur des épithéliums, sans substrat, et étudiés sur des temps assez courts pour que les processus dynamiques d'adhésion cellulaire (Iyer et al. (2019)) ou de réorganisation (Blanchard et al. (2009); Etournay et al. (2015)) n'entrent pas en jeu.

Une des expériences qui retient notre attention est celle présentée par Bonfanti et al.  $(2020)$ ; Khalilgharibi et al.  $(2019)$  (voir figure 1.10). Cette expérience de traction sur un épithélium suspendu, donc sans substrat, de cellules MDCK (Madin-Darby Canine Kidney, lignée modèle) permet de mesurer les contraintes et déformations appliquées au tissu. On note qu'à des temps de l'ordre de la seconde à la minute, les filaments intermédiaires, les desmosomes, et le complexe cadhérine-caténine présentent très peu de renouvellement (Khalilgharibi et al.  $(2019)$ ). Ceci suggère que les structures adhésives entre la cellule et son environnement sont stables sur ces échelles de temps et qu'elles ne jouent alors pas sur la rhéologie du tissu. C'est la conclusion que tirent les auteurs, précisant qu'`a ces ´echelles de temps, le tissu et la cellule se comportent rh´eologiquement de la même manière. Pour Bonfanti et al. (2020), le tissu semble avoir une plus grande viscosité, raideur et "fermeté" (coefficient  $c_\beta$  devant l'élément fractionnaire de leur modèle) qu'une cellule seule. L'étude de Bonfanti et al. (2020) montre également que ces paramètres rhéologiques restent valables jusqu'à une d´eformation du tissu d'environ 30%, ce qui semble fixer une limite d'utilisation pour le régime linéaire.

Comme nous l'avons vu plus haut lors de l'étude du modèle de Maxwell, il est utile de distinguer différents régimes de comportements rhéologiques en fonction de la fréquence. Cela permet de préciser le comportement global en le spécifiant dans plusieurs intervalles de fréquence. Les différents régimes en fonction de la fréquence sont étroitement liés aux temps caractéristiques du matériau. Ces différents temps caractéristiques peuvent avoir des origines physiques différentes, ´etant par exemple l'expression de diff´erents ´el´ements sub-corticaux. Les mesures sur les tissus vivants présentent un élément caractéristique à savoir : les lois de puissance (Balland et al. (2006); de Sousa et al. (2020)). Ces lois de puissances semblent provenir des structures quasi fractales (voir section  $1.1.4$ ) présentes dans le cortex.

Pour comparer notre travail avec des mesures, il nous faudra étudier des observables, et certaines observables seront plus pertinentes que d'autres. Ces observables seront : le module complexe (voir section 1.1.2) qui contient souvent plusieurs éléments rhéologiques comme l'élasticité, la viscosité (voir section  $1.1.5$ ), des aspects tensoriels exprimés par exemple par le module d'Young et le coefficient de Poisson (voir section  $1.1.8$ ). Les questions souvent soulevées dans le domaine concernent la correspondance entre ces grandeurs rhéologiques
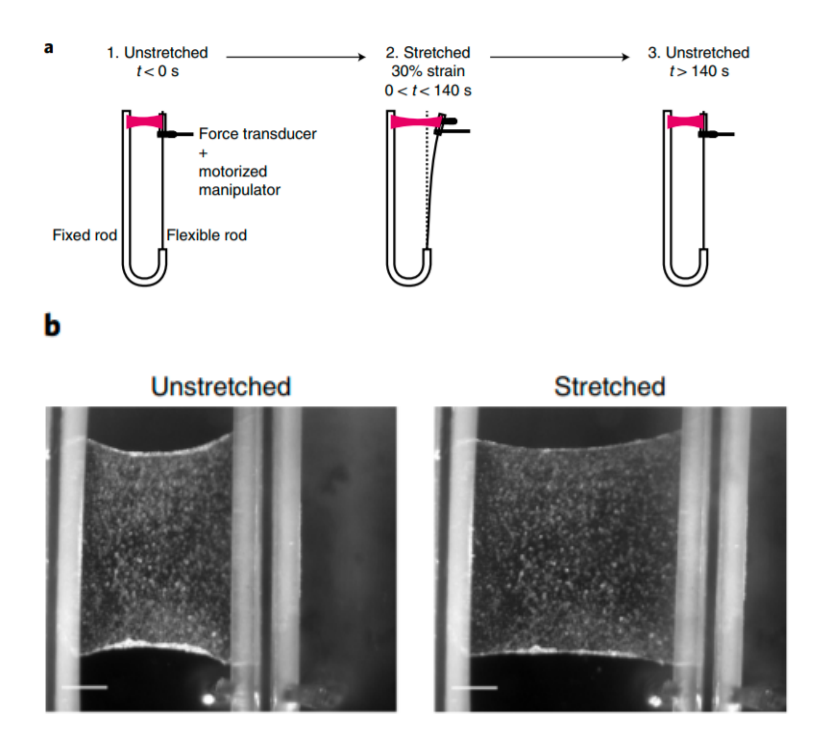

FIGURE  $1.10 -$  Expérience de traction d'un épithélium suspendu. Illustration tirée de Khalilgharibi et al. (2019). a : Schéma de l'expérience de relaxation de la monocouche. Un micropanipulateur motorisé déforme le tissu. b : Images de la monocouche par microscopie en champ clair. À gauche, épithélium au repos. À droite, épithélium étiré.

et les éléments physiques/biologiques constituant les tissus. Dans un sens plus  $\text{direct}:$  comment les éléments biologiques composant le tissu, et/ou leurs interactions, influent sur ces grandeurs rhéologiques ?

# 1.4.2 Echelle du cortex ´

Il est important pour nous d'avoir une idée quantitative des propriétés rhéologiques du cortex. Cela nous sera utile pour formuler des hypothèses et pour comparer nos résultats avec des mesures.

Grâce à la méthode de micro-rhéologie entre deux plaques, les auteurs de Fischer-Friedrich et al. (2016) ont mesuré les modules de conservation et de perte du cortex comme vu sur la figure  $1.11$ . À une fréquence en dessous de  $0,02$  Hz, du fait d'un module de perte sup´erieur au module de conservation ils concluent que le cortex a un comportement fluide à temps long (ou déformation lente). Ce comportement fluide est interprété comme étant causé par le renouvellement des filaments d'actine et surtout des protéines réticulantes du réseau, idée

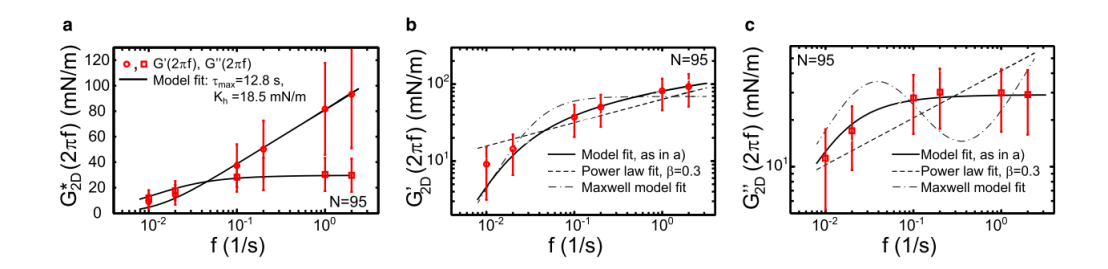

Figure 1.11 – Modules de perte et de conservation de Fischer-Friedrich et al. (2016). Exemple de module complexe obtenu par compression oscillatoire de cellule mitotique (Fischer-Friedrich et al.  $(2016)$ ). La partie réelle (module moyen de conservation, représenté par des ronds) et la partie imaginaire (module moyen de perte, représenté par des carrés) sont représentés en ´echelle semi-logarithmique (a) et logarithmique (b, c).

présente également dans le travail de Étienne et al.  $(2015)$ . En effet, les protéines réticulantes se détachent et se rattachent à un certain rythme, ce qui permet aux filaments de glisser les uns sur les autres. Ces glissements fréquents donnent au réseau la capacité de se réarranger et de tendre vers une nouvelle longueur de repos. Le rôle de l'activité contractile des myosines sur la rhéologie ne semble pas encore tout à fait déterminé (Van Citters et al. (2006)). D'après Fischer-Friedrich et al.  $(2016)$ , une augmentation de cette activité produit une fluidification des réseaux non réticulés, et une solidification des réseaux possédant déjà des protéines réticulantes passifs.

# 1.4.3 La cellule comme échelle intermédiaire

La cellule est l'objet faisant le lien entre l'échelle du cortex et celle du tissu. Il sera important dans la suite de notre étude d'en trouver une représentation pour notre modèle. Nous présentons dans cette section quelques études utilisant la représentation simplifiée, mais courante d'un cytosol entouré de cortex.

#### Représentation

En utilisant des simulations numériques et des expériences de compression d'une cellule mitotique HeLa entre deux plaques, les auteurs de Fischer-Friedrich et al. (2016) ont comparé deux représentations de la cellule. La première est une boule de cytoplasme élastique. La deuxième est une coque de cortex élastique entourant un cytoplasme incompressible (voir figure  $1.12$ ). Ce procédé a montré que la représentation de la sphère de cortex entourant un cytosol est une approche acceptable, plus en accord avec les résultats expérimentaux que la première représentation. Ceci suggère également que le cortex est l'élément rhéologique dominant dans la rh´eologie cellulaire.

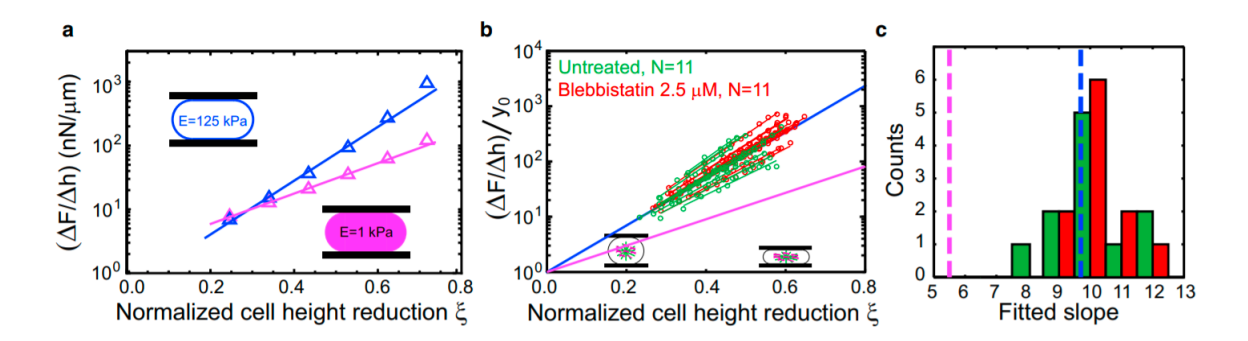

FIGURE  $1.12$  – Réponse de deux représentations de cellule sous compression. Cette figure est tirée de Fischer-Friedrich et al. (2016). Les mesures expérimentales (points rouges et verts) présentées sur la figure b montrent que ces cellules se comportent davantage comme une membrane de cortex entourant un cytosol incompressible (représentée en bleu sur le schéma a), plutôt que comme une boule de cytoplasme élastique dans son volume (représenté en rose sur le schéma a). La figure c présente l'histogramme des pentes mesurées et les traits pointillés correspondent aux calculs théoriques.

Une telle représentation a également été utilisée par Étienne et al.  $(2015)$ pour faire un lien entre les expériences rhéologiques sur cellule seule et les propriétés du cortex d'acto-myosine de la cellule. D'après les auteurs de cette dernière étude, les microtubules n'ont pas d'impact déterminant sur la rhéologie cellulaire. Pour notre travail, se focaliser sur les propriétés du cortex plus que sur celles du cytoplasme semble pertinent.

#### Mesures rhéologiques

Même si nous ne nous en servirons pas explicitement dans notre travail, mentionnons que le comportement rhéologique des cellules est également étudié à l'échelle de la cellule unique.

Il existe de nombreuses méthodes de mesures expérimentales sur cellule unique dont certaines sont décrites par Pullarkat et al. (2007) voir figure 1.14. L'une des techniques de mesure sur cellule unique est la compression entre deux plaques. Sachant mesurer déplacements des plaques et forces exercés par la cellule, ce dispositif permet de faire des études rhéologiques (Etienne et al.  $(2015)$ ; Fischer-Friedrich et al. (2016), voir figure 1.13). Selon Khalilgharibi et al. (2019); Bonfanti et al. (2020), le comportement rhéologique de plusieurs systèmes biologiques peuvent etres représentés par un même modèle : cellule épithéliale, chondrocyte articulaire (cellules de cartilage), blastom`ere (premi`eres cellules de l'embryogénèse), cellule HeLa (lignée bien connue de cellules cancéreuses). Ceci indique qu'un même protocole rhéologique peut permettre un moyen de comparaison entre différents systèmes biologiques. Ainsi, l'étude d'un type précis de système biologique peut également s'avérer utile pour d'autres systèmes.

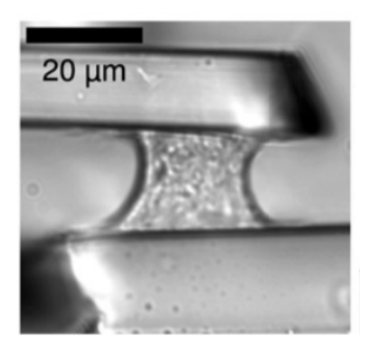

FIGURE 1.13 – Étirement d'une cellule entre deux micro-plaques. Illustration tirée de Étienne et al.  $(2015)$ 

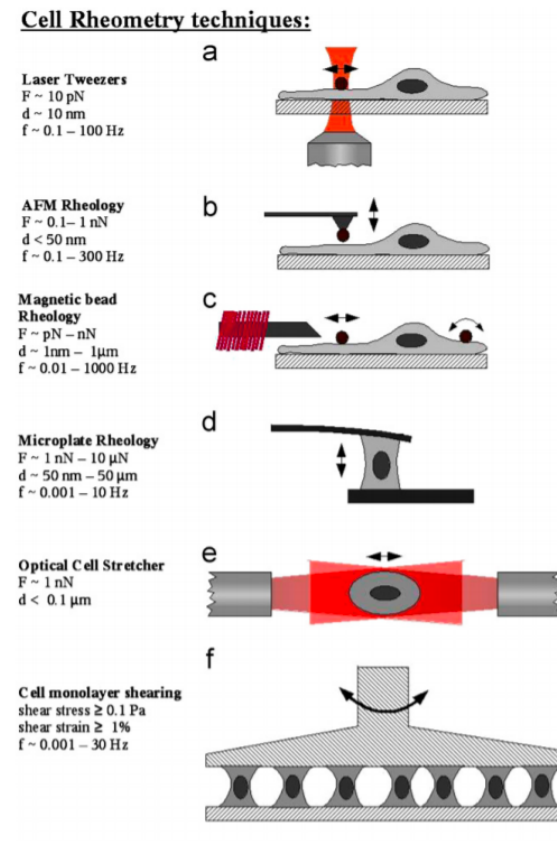

 ${\rm F}$  => typical applied forces, d => applied deformations, and f => applied frequencies

FIGURE 1.14 – Différentes techniques de rhéometrie sur cellule(s). Illustration tirée de Pullarkat et al. (2007).

# 1.5 Plan détaillé de la thèse

# Idée générale du travail présenté dans cette thèse

L'idée directrice de ce travail est de construire un modèle, numérique ou analytique, similaire par sa géométrie aux modèles de vertex 2D mais contenant des  $équations$  rhéologiques. Comme pour les modèles de vertex 2D ou 3D présents dans la littérature (Farhadifar et al.  $(2007)$ ), ce travail est basé sur l'idée de construire des assemblages de cortex pour former des cellules puis des tissus. Nous avons donc commencé avec des hexagones 2D ayant une rhéologie dans les cortex, auquel nous appliquons les règles classiques d'équilibre mécanique. On pourrait désigner cette approche par le nom de modèle de vertex avec rhéologie.

Après la résolution du système mécanique nous obtenons la rhéologie macroscopique (échelle du tissu) en fonction de la rhéologie des éléments microscopiques (cortex). On peut donc faire le lien entre les paramètres de chacune des échelles, et comprendre comment l'un agit sur l'autre et vice versa. Notre travail présentant un passage entre ces deux échelles, si l'on connaît un modèle à une échelle, on en calcule le modèle correspondant à l'autre échelle. Nous avons systématiquement cherché à interpréter les expressions obtenues sous la forme de schémas rhéologiques, de manière à ce que les résultats deviennent relativement simples à interpréter et à ce que le lecteur puisse construire une intuition des comportements rhéologiques du matériau étudié.

#### Précision sur le cadre de validité de notre travail

La plus grande partie de notre travail est analytique et concerne le régime linéaire (chapitre 3), et se concentre en partie sur un module complexe de traction/compression uniaxiale, fonctionnant avec tous tests de contrainte uniaxe appliqués (relaxation, marche, oscillations). Les autres modules et coefficients sont également accessibles par notre modèle, ce qui fournit toute l'information nécessaire à la mécanique. Dans cette thèse, nous n'étudierons pas les thématiques touchant à la motilité cellulaire ni aux lamellipodes.

#### Plan détaillé

Ce manuscrit s'organise de la manière suivante. Nous allons d'abord présenter, dans le chapitre 2 de cette thèse, les éléments nécessaires à cette méthode de calcul, et communs à tous les cas traités. Le chapitre 3 présentera son application à des épithéliums, puis le chapitre 4 présentera son application dans le contexte des mousses liquides. Enfin, un chapitre de perspectives (section 5) pr´esentera les id´ees que nous aurions aim´e investiguer un peu plus et qui pourrait ´eventuellement ˆetres int´eressantes pour de futurs travaux. Ce chapitre contient notamment une partie de simulation numérique fournissant déjà quelques premiers résultats.

Le chapitre 2 commence avec des hypothèses sur le comportement mécanique du cortex inspirées par des observations expérimentales. Ces hypothèses nous permettront de construire notre modélisation du cortex : On considère notre cortex comme un élément rhéologique qui subit une force contractile constante et qui flue à temps long. On peut donc le représenter schématiquement comme un élément de module complexe (noté  $\mu$ ) fluide, en parallèle avec une force constante. Ce comportement s'explique par la structure du réseau d'acto-myosine composant le cortex  $(E$ tienne et al.  $(2015)$ ). Cette partie sur le cortex se conclue en donnant des ordres de grandeurs typiques des variables mécaniques du cortex. Une deuxième partie concerne cette fois l'échelle de l'épithélium. Elle présente une structure similaire à la partie précédente sur le cortex. La troisième partie de ce chapitre continue avec des informations concernant la m´ethode de calcul : pertinence d'un état de repos macroscopique, rôle de la rhéologie volumique, grandeurs rh´eologiques accessible par notre m´ethode. Pour finir, les ´etapes de construction et de résolution numérique du système d'équations sont présentées.

Le chapitre  $3$  se concentre sur l'application de notre méthode aux épithéliums. On se place dans le cadre d'un épithélium idéal, où les faces des cellules sont plates et les cellules sont donc polyédriques. Notre tissu sera un pavage de l'espace par des cellules identiques et sans substrat, que l'on peut rapprocher des épithéliums suspendus de MDCK de Khalilgharibi et al. (2019); Bonfanti et al. (2020). Dans ce chapitre, plusieurs géométries cellulaires seront étudiées. En terme de rhéologie, leurs résultats seront différents. La première partie se concentre sur la géométrie hexagonale 2D. Nous allons commencer par détailler la manière de construire le système d'équation mécanique. Ensuite nous présentons les résultats sous forme d'équation puis de schéma. Enfin, nous confrontons ces résultats théoriques à des résultats expérimentaux de la littérature. Les conclusions de cette confrontation nous mènent à étudier d'autres géométries en suivant les même étapes. La deuxième partie concernera une géométrie hexagonale 2D possédant une compressibilité volumique. La troisième partie présentera une géométrie hexagonale 3D. Cette géométrie étant satisfaisante sur un point essentiel détaillé dans ce chapitre, nous nous attarderons un peu plus à discuter de ses résultats et des conclusions que l'on peut en tirer. Rendu possible par les résultats précédents, une quatrième partie explique comment nous utilisons notre modèle dans le sens inverse de ce qui était fait précédemment (connaissance du cortex puis détermination du tissu) pour obtenir une rh´eologie de cortex `a partir d'une connaissance sur la rh´eologie du tissu. Nous discuterons à la fin du chapitre, grâce à nos résultats, de la contribution des différentes faces de la cellule à la rhéologie du tissu, les cortex apicaux, basaux et latéraux n'ayant pas forcément la même influence dans un épithélium.

Le chapitre 4 sera consacré plus spécifiquement aux propriétés des différentes formes des cellules. Les structures que nous utilisons pour les cellules et tissus sont en fait très similaires aux représentations de certains modèles de bulles et mousses. L'étude fera donc l'analogie entre ces deux domaines et notre modélisation sera utilisée pour étudier une question sur la rhéologie des mousses : pourquoi certaines mousses ne semblent pas impactées par la rhéologie des parois des bulles (équivalentes au cortex de nos cellules) ?

# Chapitre 2

# Modélisation du cortex et de l'épithélium

Dans ce chapitre nous allons présenter ce dont nous avons besoin pour construire notre modélisation d'un épithélium. Cela comprend les éléments physiques choisis, les hypothèses sur les comportements mécaniques de ces éléments, et des ordres de grandeurs sur les paramètres de cette modélisation. Ces ordres de grandeurs, tirés de la littérature, nous permettront d'obtenir des résultats plus pertinents.

Nous allons commencer ce chapitre par la description du cortex cellulaire (section 2.1). Ensuite nous verrons la description de l'épithélium  $(2.2)$ . Enfin nous verrons en partie la méthode de calcul que nous utilisons  $(2.3)$ .

# 2.1 Considérations sur la rhéologie du cortex

Pour effectuer le calcul de notre modèle, nous devons pouvoir écrire une expression mathématique de la rhéologie du cortex. Pour écrire cette expression nous avons besoin d'hypothèses sur le comportement de ce cortex. Elles sont présentées ici.

# 2.1.1 Tension de repos  $\sigma_0$  et partie variable

Comme mentionné dans les sections  $1.2.3$  et  $1.3.4$ , le cortex cellulaire est connu pour développer spontanément une tension, qui typiquement se stabilise à une certaine valeur, dépendante de la quantité de myosine et de l'architecture du réseau (Chugh and Paluch (2018)). Cette constatation est au fondement de notre choix de modélisation pour le comportement mécanique du cortex. Dans cette étude, nous notons cette tension  $\sigma_0$ .

Le fait que la tension corticale évolue vers  $\sigma_0$  lorsque le cortex est dans un état de repos peut s'exprimer ainsi : le comportement mécanique du cortex est équivalent à une force constante  $\sigma_0$  en parallèle avec un élément, que nous notons  $\mu$ , de nature fluide (voir Fig. 2.1).

Par fluide, nous entendons un élément qui finit toujours par se déformer sous une force constante, ou corrélativement, qui transmet une force qui finit toujours par s'éteindre à déformation fixe. La fluidité du cortex peut se voir, à basse fréquence, grâce à une valeur du module de conservation faible devant celle du module de perte comme pour Nöding et al. (2018); Fischer-Friedrich et al. (2016)

Sur la base de cette modélisation, considérons le comportement du cortex dans le régime linéaire (faibles écarts de force par rapport à la tension de repos) :

$$
\sigma = \sigma_0 + \delta \sigma \tag{2.1}
$$

Plaçons-nous dans le formalisme complexe classique pour des sollicitations à une fréquence  $\omega$  donnée et notons  $\delta \sigma^*$  l'amplitude complexe de l'écart de tenstion :

$$
\delta\sigma(t) = \delta\sigma^* e^{-i\omega t} \tag{2.2}
$$

Définissons ainsi le module complexe  $\mu^*$  du cortex :

$$
\mu^* = \frac{\delta \sigma^*}{\delta \epsilon^*} \tag{2.3}
$$

où  $\delta \epsilon^*$  est l'amplitude complexe de la déformation du cortex.

Au total, la contrainte dans le cortex s'exprime ainsi :

$$
\sigma = \sigma_0 + \mu^* \delta \epsilon^* e^{-i\omega t} \tag{2.4}
$$

Le comportement du cortex correspond donc à ces deux composantes en parallèle, comme sur le schéma de la figure 2.1. En général, dans le cadre de cette étude, le module complexe  $\mu^*$  de la partie variable de la tension corticale sera plus complexe qu'une simple loi de puissance de  $\omega$ .

# 2.1.2 Caractère fluide de l'élément  $\mu$

Dans le schéma 2.1, le comportement fluide de l'élément  $\mu$  signifie que son module complexe associé  $\mu^*(\omega)$  tend vers zéro aux basses fréquences. Par exemple, s'il s'agissait d'une unique loi de puissance de type

$$
\mu^{\star}(\omega) = c_{\beta} \left( i \,\omega \right)^{\beta} \tag{2.5}
$$

alors son exposant  $\beta$  serait strictement positif : il peut s'agir par exemple, d'un simple élément visqueux  $(\beta = 1)$  de la forme  $\mu^*(\omega) = i \omega \eta$ , où  $\eta$  est la viscosité.

# 2.1.3 Modèle de Étienne et al.  $(2015)$

Comme nous l'avons vu brièvement à la Section 1.3.4, Étienne et al.  $(2015)$ ont construit une représentation du cortex qui les amène au schéma rhéologique de la figure  $1.9$  qui correspond à l'équation rhéologique :

$$
\tau_{\alpha}\dot{\sigma} + \sigma - 2\tau_{\alpha}E\dot{\epsilon} = \sigma_a \tag{2.6}
$$

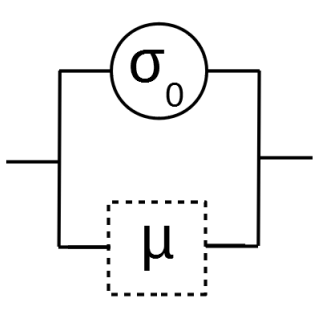

FIGURE 2.1 – Schéma rhéologique d'un cortex quelconque selon nos choix de modélisation. Il contient la tension constante de repos du cortex  $\sigma_0$ (cercle plein) et, en parallèle, un élément  $\mu$  correspondant au module complexe  $\mu^*$  du cortex (carré en pointillés). Pour rappel, ce dernier élément est fluide.

Nous pouvons représenter cette équation de façon plus visuelle par l'un ou l'autre schéma de la figure 2.2.

Le premier schéma de la figure 2.2 représente un élément de Maxwell en parallèle avec une tension  $\sigma_0$  rigoureusement constante. Le paramètre g est la raideur du ressort qui lui est associé et  $\eta$  est la viscosité du piston qui lui est associé :

$$
\dot{\epsilon} = \frac{\dot{\sigma}}{g} + \frac{\sigma - \sigma_0}{\eta} \tag{2.7}
$$

Le deuxième schéma représente un élément de Maxwell en série avec un moteur m infiniment puissant (taux de déformation  $-m$  imposé) :

$$
\dot{\epsilon} = \frac{\dot{\sigma}}{g} + \frac{\sigma}{\eta} - m \tag{2.8}
$$

ce qui est équivalent à l'équation précédente dans la mesure où la tension de repos $\sigma_0$  du cortex s'écrit :

$$
\sigma_0 = \eta m \tag{2.9}
$$

Les comportements mécaniques de ce cortex comprennent : de la viscosité, de l'élasticité et de la contractilité. Par la suite, nous appellerons donc ce cortex "cortex visco-élastique contractile". Il sera parfois désigné par ses initiales "CVEC".

En représentation complexe, cette rhéologie s'écrit :

$$
i\omega \,\delta\epsilon^{\star} = \frac{i\omega \,\delta\sigma^{\star}}{g} + \frac{\delta\sigma^{\star}}{\eta} \tag{2.10}
$$

Si l'on injecte la définition du module complexe  $\mu^*$  donnée par l'équation (2.3) on obtient le module complexe suivant :

$$
\mu^* = \frac{1}{\frac{1}{g} + \frac{1}{i\omega\eta}}\tag{2.11}
$$

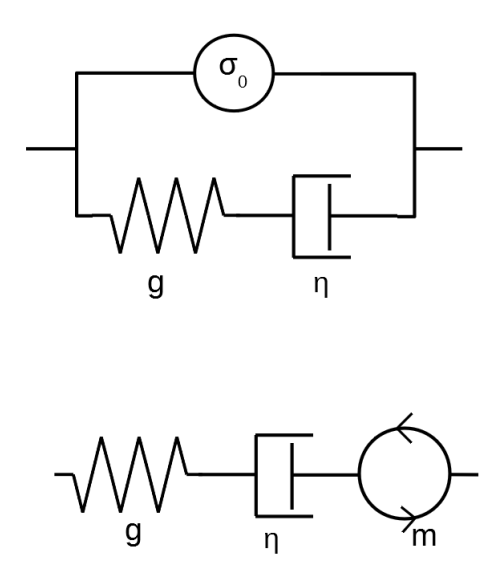

FIGURE 2.2 – Schémas correspondant tous deux à l'équation du cortex de Etienne et al.  $(2015)$ . En haut la version contenant une force constante  $\sigma_0$ . En bas la version avec le moteur m.

Les modules de conservation et de perte associés à cette équation sont visibles sur la figure 2.3.

Dans les prochains paragraphes, nous discutons quelques propriétés de ce comportement rhéologique et soulignons quelques caractéristiques qui nous intéresseront particulièrement dans la suite de notre travail.

# 2.1.4 Ordres de grandeur des paramètres du cortex

Les contraintes dans le cortex peuvent être étudiées dans le contexte d'un système 1D, 2D, ou 3D. En notant  $h_{cell}$  la hauteur de la cellule et e l'épaisseur du cortex, la géométrie donne  $\sigma_{1D} = h_{cell} \sigma_{2D}$  et  $\sigma_{2D} = e \sigma_{3D}$ , soit  $\sigma_{1D} =$  $h_{\text{cell}} e \sigma_{3D}$ . Pour les paramètres ci-dessus les ordres de grandeurs attendus sont :  $h_{\text{cell}} = 10 \,\mu\text{m}$  et  $e = 100 \,\text{nm}$  (Chugh and Paluch (2018), Laplaud et al. (2020)).

La tension 2D du cortex (que nous notons  $\widehat{\sigma_0}$ ) des cellules MDCK est étudiée spécifiquement par Pietuch et al. (2013) par des expériences d'AFM. Les résultats donnent une valeur  $\widehat{\sigma_0} = 310^{-4} \text{ N/m (en 2D) soit } \sigma_0 = 310^{-9} \text{ N (en 1D). Cette }$ valeur inclut la tension de l'actomyosine (pour 2/3) et celle de la membrane (pour 1/3). Par ailleurs, selon Salbreux et al. (2009) et Salbreux et al. (2012), on attend pour diverses cellules métazoaires  $\widehat{\sigma_0} = 0.3 \text{ mN/m}$  soit  $\sigma_0 = 310^{-9}$ N, en accord avec les mesures précédentes.

En utilisant un ordre de grandeur provenant de la rhéologie cellulaire  $G_{cell} =$  $10^2$  Pa (Balland et al. (2006)), on peut déduire des longueurs caractéristiques

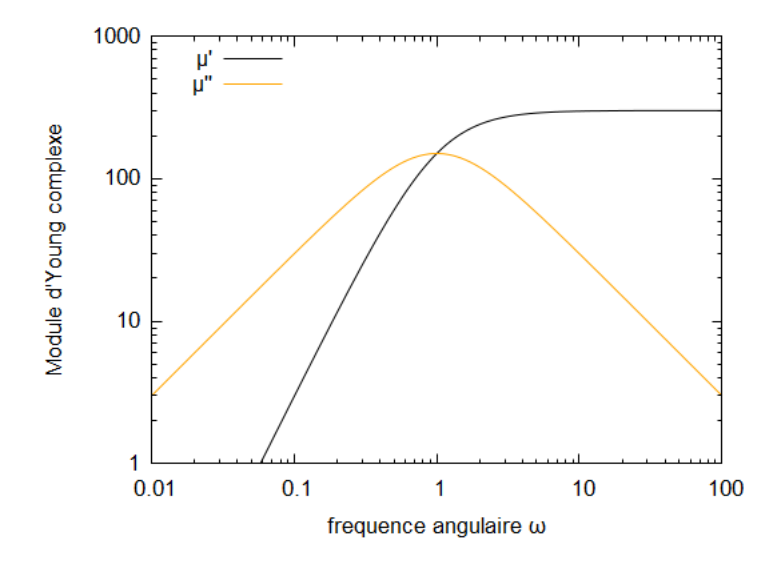

FIGURE 2.3 – Tracé des modules du cortex CVEC. Modules d'Young de conservation ( $\mu'$  en vert) et de perte ( $\mu''$  en orange) en [nN] du cortex visco- $\ell$ elastique contractile de Étienne et al.  $(2015)$ , en fonction de la fréquence. Le module complexe de ce cortex est exactement celui d'un modèle de Maxwell et correspond à l'équation 2.11. Les paramètres utilisés sont de l'ordre de grandeur de ceux trouvés dans la littérature (section 2.1.4), et sont les suivants :  $g =$ 300nN pour l'élasticité du cortex, $\eta = 300\mathrm{nN}\cdot\mathrm{s}$  pour la viscosité du cortex.

 $h_{\text{cell}} = 10 \,\mu\text{m}$  et  $e = 100 \,\text{nm}$  une estimation grossière du module élastique 1D du cortex  $g_{1D} = 0.1$  nN. Pour un temps viscoélastique de  $\tau_{1D} = 10$  s, la viscosité correspondante est  $\eta_{1D} = 1$  nN s.

D'après les mesures de Fischer-Friedrich et al.  $(2016)$ , un cortex ajusté avec un modèle de Maxwell en parallèle avec un piston donne les valeurs de paramètres suivantes : une élasticité  $\hat{g} = 70$  mN/m, un temps  $\tau_{2D} = 4$  s, ce qui correspond à une viscosité  $\hat{\eta} = 300 \text{ mN} \cdot \text{s/m}$  (en parallèle avec le piston de viscosité  $\hat{\eta}_{\text{par}} = 3 \text{ mN} \cdot \text{s/m}$ , ce qui donne en 1D  $g_{1D} = 700 \text{ nN}$  et  $\eta_{1D} = 3000 \text{ nN}$ s.

Bonfanti et al. (2020) montrent que les mêmes données peuvent être ajustées par leur modèle CVEF (leurs Fig 4c et Table S2), avec les paramètres suivants :  $\hat{\beta} = 0.22$ ;  $\hat{c} = 48$  mN · s<sup> $\beta$ </sup>/m;  $\hat{\eta} = 170$  mN s/m;  $\hat{g} = 5$  mN/m. Leur modèle constitue donc également une interprétation possible de la rhéologie du cortex.

Un article récent (Mokbel et al. (2020)) permet de mesurer le module de Poisson (2D) du cortex, qui décroît avec la fréquence : de  $\nu^{*}(f = 210^{-2} \text{ Hz}) \simeq$  $0.5 \; \hat{\mathbf{a}} \; \widehat{\nu^*} (f = 10 \, \text{Hz}) = 0.17.$ 

Un article de Hubrich et al. (2020) fournit une valeur médiane de module de compression sur cellule vivante de  $\hat{k}^* = 78 \text{ mN/m}$ .

# Bilan

De tous ces travaux, nous retenons quelques ordres de grandeurs que nous utiliserons dans le reste de ce travail. Pour un cortex bidimensionnel :

- $\widehat{\sigma_0} = 0.1$  à 1 mN/m
- $\widehat{g^{\star}} = 30 \,\mathrm{mN/m}$
- $k^*$  = parfois 60 mN/m (pour une valeur du coefficient de Poisson ( $k^*$   $\hat{q}(\hat{k})/(\hat{k}+\hat{q}(\hat{k})=\hat{k}(\hat{k})=0.3$  dans la gamme indiquée par les travaux de Mokbel et al.  $(2020)$  évoqués ci-dessus, voir section 1.1.8 et tableau 1.1 pour la formule), parfois  $\widehat{k^*} = \widehat{g^*}$  (pour  $\widehat{\nu^*} = 0$ , voir plus bas le choix de l'équation  $(2.25)$  dans la section  $2.3.2$ )
- $-\hat{n} = 30$  mN s/m

Pour un cortex unidimensionnel (dans nos géométries 2D), nous multiplions ces grandeurs par une hauteur typique de face latérale  $h_{cell} = 10 \,\mu\text{m}$ , pour obtenir :

- $\sigma_0 = 1$  à  $10 \text{ nN}$
- $\mu = 300 \,\text{nN}$
- $\eta = 300$  nN s

# 2.1.5 Conséquences de la tension de repos sur la rhéologie du tissu

Le fait que le cortex se stabilise spontanément à une tension constante ( $\sigma_0$ ) [N] pour un cortex à une dimension dans une géométrie à 2D, ou  $\widehat{\sigma_0}$  [N/m] pour un cortex à deux dimensions dans une géométrie à  $3D$ ) a pour conséquence que le tissu dans son ensemble se stabilise dans un état rhéologique qui dépend uniquement de cette tension. On verra que, quelle que soit la géométrie choisie pour d´ecrire les cellules du tissu, on obtient dans cette limite (qui correspond à  $\mu \rightarrow 0$ ) que le tissu est élastique, avec un module  $E_0$  proportionnel à cette tension. Plus précisément, puisque le module mesuré  $E_0$  est en deux dimensions [N/m], on obtient pour le tissu un module de la forme suivante, selon la dimensionnalité de la géométrie considérée :

$$
E_0 \quad \propto \quad \frac{\sigma_0}{\ell_0} \tag{2.12}
$$

$$
E_0 \quad \propto \quad \widehat{\sigma_0} \tag{2.13}
$$

où  $\ell_0$  est la longueur typique d'une arête d'une cellule.

L'autre composante de la rhéologie corticale,  $\mu$ , modifie le comportement du tissu. Dans le cadre linéaire que nous considérons ici, nous pouvons décomposer de manière générale le module du tissu en sa partie stationnaire  $E_0$  et en une deuxième partie qui dépend non seulement de la tension ( $\sigma_0$  ou  $\widehat{\sigma_0}$ ) mais aussi de  $\mu$ , soit en notation complexe :

$$
E^* = E_0 + \Delta E^*(\sigma_0, \mu^*)
$$
\n(2.14)

où  $\mu^*$  et  $E^*$ , modules complexes respectifs du cortex et du tissu, sont tous deux fonctions de la fréquence angulaire  $\omega$ .

# 2.2 Modélisation d'un épithélium

Modéliser équivaut à faire une description simplifiée de la réalité, devant être "assez" simple pour être calculable, mais également "assez" complexe pour être pertinente sur les questions qu'on se pose. Il faut donc simplifier un maximum d'éléments en essayant de conserver les plus importants.

# 2.2.1 Maille de l'épithelium

Pour notre travail analytique sur la mécanique, on va modéliser un épithélium composé d'une seule couche de cellules, sans substrat. Pour passer de l'échelle cellulaire à l'échelle de l'épithélium, nous considérons une région de l'épithélium, que nous appelons "maille", visible sur la figure 3.4 à gauche dans le cas particulier de la géométrie hexagonale 2D, dite H2, à laquelle nous imposons des conditions aux limites périodiques. Autrement dit, nous répétons le contenu de cette maille pour paver le plan, comme classiquement pour les matériaux cristallins.

En pratique, dans notre travail analytique aux petites d´eformations, nous aurons exactement une cellule par maille, c'est-à-dire que nous supposons d'emblée que toutes les cellules auront un comportement mécanique équivalent. Par exemple, une maille pourra être un parallélogramme dont les coins sont au centre de quatre cellules voisines.

# 2.2.2 Epaisseur ´

Dans cette étude, nos cellules auront une certaine épaisseur dans la direction normale à ce plan. Nous considérerons parfois explicitement cette épaisseur (dans les géométries 3D) et parfois nous en ferons abstraction (géométries 2D).

# 2.2.3 Topologie

Dans notre travail, les déformations sont suffisamment modérées pour que les cellules ne se réarrangent pas. Elles gardent donc toujours le même nombre de voisines.

# 2.2.4 Interfaces

Nos cellules seront des polyèdres dont chaque face est une interface avec une autre cellule ou avec l'extérieur. Ces interfaces seront des objets (appelés cortex pour simplifier), regroupant la mécanique du cortex et la perméabilité de la membrane plasmique.

# 2.2.5 Adhésion cellule-cellule

Le tissu étant composé de cellules jointives, les cortex incluent également une adhésion cellule-cellule. Cette adhésion est considérée comme idéale, répartie sur toute la surface du cortex et ne pouvant être rompue. Les problématiques liées à l'adhésion ne seront donc pas traitées.

# 2.2.6 Organelles

Tout l'intérieur de la cellule sera un cytoplasme liquide (éventuellement avec différentes rhéologies) et on négligera le rôle mécanique éventuel du noyau et des organelles.

# 2.2.7 Grandeurs macroscopiques de l'épithélium

Pour orienter nos choix de modélisation, on doit se mettre d'accord sur la ph´enom´enologie que doit avoir notre syst`eme. Il faudra ensuite une description mathématique : choisir les bonnes variables et écrire les bonnes équations.

On va commencer par décrire la phénoménologie voulue en allant de l'objet plus grand (tissu) vers l'objet plus petit (cortex). On se demande donc quel système et quelle situation vont nous intéresser. Pour cela, on va s'inspirer d'une situation expérimentale. On choisit de s'inspirer des expériences d'épithéliums suspendus de Harris et al. (2013); Khalilgharibi et al. (2019); Bonfanti et al.  $(2020)$  décrites dans la section 1.4.1. Notre tissu est sans substrat et subit une traction uniaxiale. La déformation  $\epsilon$  imposée est donc uniquement sur l'axe qu'on appelle  $Ox$ .

$$
\epsilon = \epsilon_x \tag{2.15}
$$

Les bords sont libres sur les autres axes, donc les contraintes totales  $\Sigma$  sur ces axes doivent êtres nulles :

$$
\Sigma_{yy} = 0 \tag{2.16}
$$

$$
\Sigma_{zz} = 0 \tag{2.17}
$$

# 2.2.8 Ordres de grandeurs à l'échelle de l'épithélium

Toujours selon Bonfanti et al. (2020), pour leur modèle (que nous décrivons à la section 3.1), les valeurs ajustées sur un épithélium de MDCK sont, en 3D [Pa] traduites dans nos notations  $(2D)$ :  $\beta = 0.22$ ;  $C^{3D}_\beta = 1.3 \cdot 10^3 Pa \cdot s^\beta \leftrightarrow C_\beta = 13 \,\text{mN} \cdot \text{s}^\beta/\text{m}$ ;  $H^{3D} = 1.0 \cdot 10^4 Pa \cdot s \leftrightarrow H = 100 \text{mN s/m}$ ;

$$
K^{\rm 3D} = 7.6 \cdot 10^2 Pa \leftrightarrow K = 7.6 \,\text{mN} \cdot \text{s/m}.
$$

Il est notable que ces valeurs numériques de modules, dans leur version bidimensionnelle, sont du même ordre de grandeur que celles citées dans le paragraphe  $2.1.4$  à propos du cortex.

# 2.3 Structure du calcul

# 2.3.1 Variables internes et variations

Du fait des petites déformations appliquées au tissu ( $< 30\%$ ) du temps d'expérience faible devant le temps de division cellulaire  $(< 1h)$ , on considère un tissu sans changements topologiques, c'est-à-dire ni division ni transition T1. Ces petites déformations autour d'un état de référence (état noté avec l'indice 0) nous permettent d'écrire nos variables comme l'état de référence plus une petite variation :

$$
variable = variable_0 + variation \qquad (2.18)
$$

permettant un développement limité à l'ordre 1 de nos calculs.

Chaque cortex (désigné par a, b ou z comme sur la figure  $3.3$ ) sera représenté par sa longueur comme

$$
a = a_0 + \delta a,\tag{2.19}
$$

son orientation  $\theta$ 

$$
\theta_a = \theta_{a0} + \delta\theta_a \tag{2.20}
$$

et sa contrainte  $\sigma_a$ .

$$
\sigma_a = \sigma_{a0} + \delta \sigma_a \tag{2.21}
$$

# 2.3.2 Expression mathématique de la rhéologie linéaire du cortex

Comme décrit dans la section  $2.1.1$ , la phénoménologie attribuée au cortex est d'avoir une tension au repos et un module complexe de type fluide viscoélastique. La forme plus précise de son module complexe reste libre et sera le sujet de notre étude.

#### Rhéologie du cortex 1D

Pour les géométries 2D, le cortex est unidimensionnel, on note  $\sigma_0$  sa tension au repos et  $\mu^*$  son module complexe. Pour un segment noté  $a$ :

$$
\sigma_a = \sigma_{0a} + \mu^* (\omega) \frac{\delta a}{a_0} \tag{2.22}
$$

#### Rhéologie générale du cortex 2D

De même, pour les géométries de tissu 3D, on utilisera pour la rhéologie du cortex  $2D$  une expression équivalente à l'équation  $(2.22)$  ci-dessus, mais avec une notation tensorielle avec, en plus de la tension spontanée  $\widehat{\sigma_0}$ , un module de cisaillement  $\widetilde{g^*}$  et un module de compression  $k^*$ , ce qui correspond au module de Poisson  $\widehat{\nu^*}$  suivant pour le cortex dans son plan :

$$
\widehat{\nu^{\star}} = \frac{\widehat{k^{\star}} - \widehat{g^{\star}}}{\widehat{k^{\star}} + \widehat{g^{\star}}}
$$
\n(2.23)

La contrainte s'écrit alors (Landau and Lifshitz  $(1995)$ ) :

$$
\sigma^{\text{face}} = \sigma_0^{\text{face}} + 2\hat{g^*} \operatorname{dev}(\epsilon^{\text{face}}) + \hat{k^*} \operatorname{tr}(\epsilon^{\text{face}}) I^{\text{face}} \tag{2.24}
$$

où le déviatorique et la trace ont été définis à la section 1.1.8.

#### Rhéologie simplifiée du cortex 2D

Dans la suite de ce travail, nous faisons comme Étienne et al.  $(2015)$  le choix  $\widehat{\nu^{\star}}=0$  (ce qui revient à découpler les directions principales de déformation), afin de limiter le nombre de paramètres et de simplifier la discussion des résultats. Avec ce choix, la contrainte s'écrit de manière tensorielle :

$$
\sigma^{\text{face}} = \sigma_0^{\text{face}} + \hat{e}^{\star} \epsilon^{\text{face}} \tag{2.25}
$$

où  $\hat{e}^*$  est le module d'Young du cortex dans son plan.

Cependant, ce choix  $\widehat{\nu^*} = 0$  n'est qu'une première étape. Comme indiqué dans la section  $2.1.4$ , les travaux de Mokbel et al.  $(2020)$  ont montré que le coefficient de Poisson du cortex est typiquement plutôt compris entre 0.2 et 0.5, certes loin de la limite incompressible  $\widehat{\nu^*} = 1$  mais toutefois distinct de l'hypothèse présente  $\widehat{\nu^*} = 0$ .

# 2.3.3 Rhéologie du cytoplasme

Le cytoplasme quant à lui, aura une rhéologie volumique, caractérisée ici par un lien entre son volume  $V$  et sa pression  $p$  (géométries 3D) ou entre la surface S et la pression bidimensionnelle  $p^{2D}$  (géométries 2D). Ce comportement peut représenter différents comportements physiques (dont nous aurons besoin) de la cellule, d'une part l'incompressibilité du cytoplasme, d'autre part l'équivalent de la perméabilité de la membrane plasmique, donc une "porosité" proportionnelle à la pression. Le cas le plus simple est celui du volume constant :

$$
\delta V = 0 \tag{2.26}
$$

Dans une vision 2D de la cellule, on peut avoir une compressibilité apparente (à 2D) malgré une incompressibilité du cytoplasme à 3D  $(\delta V = 0)$ , par réorganisation du cytoplasme dans la troisième dimension :

$$
\delta S \neq 0 \tag{2.27}
$$

# 2.3.4 Lois d'équilibre mécanique

Dans tous les phénomènes qui nous intéressent, les accélérations sont très faibles et l'inertie joue donc un rôle négligeable, voir par exemple la discussion dans Tlili et al. (2015). Pour s'en convaincre, revenons aux ordres de grandeur. La force  $f_q$  exercée sur le cytoplasme par le cortex de la moitié gauche de la cellule est de l'ordre de  $\sigma_0 Z$  avec  $Z = 10 \mu m$  et  $\sigma_0 = 1 mN/m$ , soit  $f_q \approx 10^{-8} N$ et est essentiellement en équilibre avec la force  $f_d$  exercée par le cortex de la moitié droite de la cellule. La masse de la cellule est  $m = \rho XYZ \approx 10^{-12}$ kg. Pour que l'inertie soit comparable à la force exercée par le cortex de chaque moitié, il faudrait des accélérations de l'ordre de :  $f_g/m \approx 10^4 \text{m/s}^2$ .

Les accélérations observées sont clairement très largement inférieures à une telle valeur. Ainsi, chaque élément du tissu est soumis à un équilibre des forces. Par exemple, à deux dimensions, l'équilibre de chaque vertex implique que la somme vectorielle des tensions des cortex incidents est nulle :

$$
\vec{\sigma}_1 + \vec{\sigma}_2 + \vec{\sigma}_3 + \dots = \vec{0}
$$
 (2.28)

De même, toujours à 2D, l'équilibre de chaque portion de cortex sous l'effet de la pression des cytoplasmes des cellules voisines donne lieu à l'équation de la pression de Laplace reliant la courbure, la tension du cortex de chaque cellule impliquée et la différence de pression entre les cellules :

$$
p_{A} - p_{B} = (\sigma_{A} + \sigma_{B}) C_{AB}
$$
 (2.29)

# 2.3.5 Calcul de la contrainte macroscopique et de la déformation perpendiculaire

La contrainte macroscopique dans la direction d'étirement et la déformation dans la direction perpendiculaire sont nécessaires pour calculer les modules macroscopiques du tissu. Voici comment nous obtenons ces grandeurs.

En résolvant l'ensemble du système d'équations, on obtient l'expression de chacune des variables microscopiques en fonction de la déformation macroscopique  $\delta \epsilon^*$  appliquée. On peut alors construire notamment les deux grandeurs macroscopiques que sont la contrainte  $\delta \Sigma_{xx}^{\star}$  dans la direction x et la déformation  $\delta \epsilon_y^*$  dans la direction perpendiculaire.

Par exemple, le calcul de contrainte macroscopique  $\delta \Sigma_{xx}^{\star}$  effectué sur la géométrie hexagonale 2D (que nous appelons H2), est visible à la section 3.2.1.

# 2.3.6 Module d'Young et coefficient de Poisson de l'épithélium

À partir de ces deux grandeurs  $\delta \Sigma_{xx}^{\star}$  et  $\delta \epsilon_y^{\star}$ , on calcule le module d'Young et le coefficient de Poisson complexes de l'épithélium, vu comme un matériau bidimensionnel :

$$
E^* = \frac{\delta \Sigma_{xx}^*(\omega)}{\epsilon_x} \tag{2.30}
$$

$$
\nu^* = -\frac{\epsilon_y}{\epsilon_x} \tag{2.31}
$$

avec  $\Sigma^*$  la contrainte complexe du tissu,  $\epsilon_x$  et  $\epsilon_y$  les déformations du tissu selon les axes  $Ox$  et  $Oy$ .

# 2.3.7 Autres modules complexes de l'épithélium

En combinant le coefficient de Poisson avec le module d'Young, on obtient n'importe quel autre module comme indiqué à la section 1.1.8 et dans le tableau 1.1, par exemple le module de compression complexe et le module de cisaillement complexe de l'épithélium dans son plan :

$$
K^{\star} = \frac{E^{\star}}{2(1 - \nu^{\star})} \tag{2.32}
$$

$$
G^{\star} = \frac{E^{\star}}{2(1+\nu^{\star})} \tag{2.33}
$$

# 2.3.8 Méthodologie de calcul avec GNU-Maxima :

Dans chaque géométrie discutée plus bas, on mène une partie des calculs analytiques avec l'aide d'un logiciel de calcul formel, GNU-Maxima . La structure des scripts, présentés dans les annexes de cette thèse, est chaque fois similaire. Elle comporte les éléments suivants :

- $-$  Définition des variables.
- $-$  Equations d'équilibre
- $-$  Équations géométriques
- $-$  Équations rhéologiques
- $-$  Calcul de l'état d'équilibre
- Développement des équations au premier ordre (régime linéaire)
- $-$  Résolution du système d'équations
- Expression de la contrainte dans la direction d'étirement
- Expression de la déformation dans la direction perpendiculaire
- Mise en forme du module d'Young et du coefficient de Poisson

# Chapitre 3

# Modèle analytique hexagonal : application aux épithéliums

# Introduction

Nous construisons pour commencer une géométrie minimale d'épithélium de cellules hexagonales, consistant en un assemblage 2D cristallin de ces cellules, et que nous appellerons "géométrie H2". Cette géométrie H2 est similaire aux modèles de vertex 2D (avec une géométrie et les règles classiques d'équilibre mécanique), mais ici nous avons une rhéologie dans chaque segment de cortex. Dans ce chapitre, nous traduisons tout d'abord très brièvement sous forme de schéma rhéologique (section  $3.1$ ) le modèle de Bonfanti et al. (2020) déjà évoqué aux chapitres précédents. Puis nous construisons (section  $3.2$ ) une version du modèle dans une géométrie simplifiée (hexagones réguliers au repos, en structure cristalline) qui nous permet de faire le calcul analytiquement aux petites d´eformations. Nous pouvons donc injecter une rh´eologie dans le cortex et calculer la rhéologie résultante du tissu. Nous nous apercevrons que la cellule a un comportement de "réponse élastique" (section  $3.2.4$ ), dans lequel la mécanique du cortex est difficilement visible à certaines fréquences. De plus, cette géométrie impose à notre cellule ou à notre cortex de respecter certaines hypothèses qui ne sont pas très satisfaisantes. Cette géométrie ne permet pas non plus de comparaison avec certains modèles de tissus issus de mesures récentes (Bonfanti et al.  $(2020)$ , section 3.2.5). Nous allons donc ensuite essayer des géométries différentes pour voir si elles sont compatibles avec les mesures réelles, là ou la géométrie H2 ne l'était pas. Nous voulons voir si l'incompatibilité vient de l'approximation incompressible 2D de notre géométrie H2. Nous allons donc tester une géométrie hexagonale 2D compressible notée H2c (section  $3.3$ ). Au vu des résultats non satisfaisants de la géométrie H2c, nous allons ensuite construire une géométrie hexagonale 3D notée  $(H3)$ , (section 3.4). Les résultats de cette géométrie H3 seront cette fois compatibles avec les mesures sur tissu. Il est donc possible d'ajuster les paramètres de cette géométrie pour coller aux résultats de mesure. Le paramètre qui nous intéresse dans cette démarche est en fait le module complexe  $e^{\star}$  du cortex. Nous n'allons pas exactement l'ajuster mais plutôt inverser l'équation  $E(\hat{e^*})$  pour obtenir  $\hat{e^*}(E)$  et ainsi calculer ce module complexe  $\hat{e}^*$ . Cela nous donne un modèle de cortex que nous proposons dans la section 3.4.4.

L'étude menée dans ce chapitre pourra s'appliquer naturellement aux monocouches cellulaires (épithéliums simples), de géométrie plane.

# 3.1 Modèle d'épithélium de Bonfanti et al. (2020)

De récentes mesures en traction sur un épithélium suspendu (Khalilgharibi et al.  $(2019)$ ; Bonfanti et al.  $(2020)$  ont mené à modéliser la mécanique de cet épithelium par un schéma visco-élastique-fractionnaire (Fig.  $3.2$ ) de module complexe :

$$
E_{\text{TVEF}}^{\star} = \frac{1}{\frac{1}{i\omega H} + \frac{1}{c_{\beta}(i\omega)^{\beta}}} + K
$$
\n(3.1)

que nous noterons TVEF pour Tissu Visco-Elastique Fractionnaire.

Ce modèle nous servira de point de comparaison tout au long de cette étude pour nos prédictions macroscopiques. Le modèle se comporte de façon élastique à basse fréquence, avec un module complexe  $E^* \simeq K$ . À haute fréquence, le système se comporte de façon fractionnaire avec un module  $E^* \simeq c_\beta(i\omega)^\beta$ . Dans les gammes de paramètres étudiées par Bonfanti et al. (2020), un régime visqueux est observé aux fréquences intermédiaires, avec un module  $E^* \simeq i\omega H$ . On peut voir, en fonction de la fréquence, les modules d'Young de conservation et de perte de ce modèle sur la figure 3.1.

D'après les auteurs de l'étude, un ensemble de valeurs de paramètres ajustés sur un épithélium de cellules MDCK est :  $\beta = 0.22, c_{\beta} = 1.310^3 \text{Pa}\text{s}^{\beta}, H =$  $1.0 \cdot 10^4$  Pa s,  $K = 7.6 \cdot 10^2$  Pa.

# 3.2 Géométrie hexagonale  $2D(H2)$

# $3.2.1$  Description mathématique de la géométrie H2

La première géométrie modélisant l'épithélium que nous allons étudier est ´egalement la plus simple `a calculer et est visible sur la figure 3.3. On peut la retrouver dans d'autres travaux, notamment les modèles de vertex numériques (Farhadifar et al.  $(2007)$ ; Fletcher et al.  $(2014)$ ). Cette géométrie se base sur l'hypothèse que la ceinture d'actine apicale est l'élément prédominant dans la mécanique du tissu. Nous représenterons ici un tissu 2D (comme vu de dessus) et les seuls éléments de cortex présents seront des segments 1D suivant les jonctions intercellulaires. Autrement dit, il n'y a pas de représentation de la

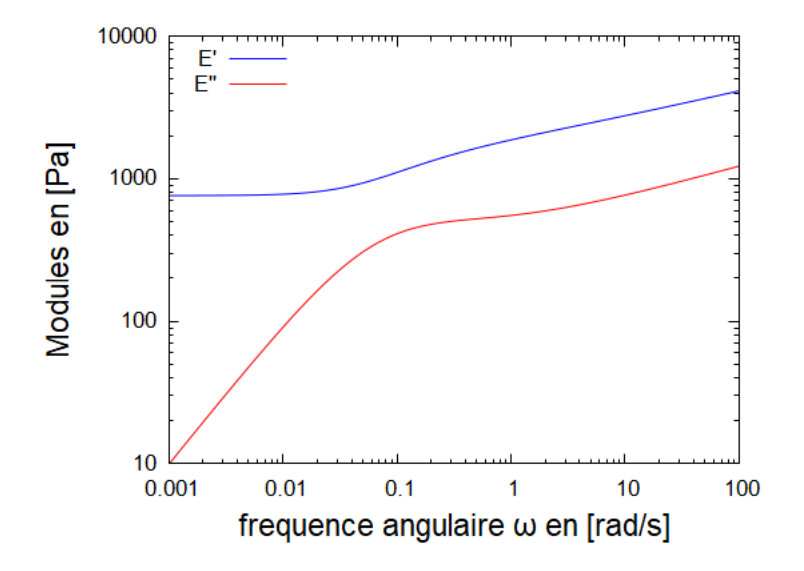

FIGURE 3.1 - Tracé des modules associés au modèle de tissu TVEF Modules 3D (en Pa) de conservation ( $E'$  en bleu) et de perte ( $E''$  en rouge) du modèle de tissu visco-élastique fractionnaire. Le module complexe total est celui de l'équation  $(3.1)$ . Les paramètres utilisés sont tirés de l'étude proposant ce modèle :  $K = 7.6 \cdot 10^2 \text{ Pa}, H = 1 \cdot 10^4 \text{ Pa}, c_\beta = 1.3 \cdot 10^3 \text{ Pa} \cdot \text{s}^\beta, \beta = 0.22,$ obtenus par ajustement sur des mesures effectuées sur un épithélium simple (monocouche) de cellules MDCK. La loi de puissance observée aux hautes fréquences est caractéristique du comportement fractionnaire du modèle.

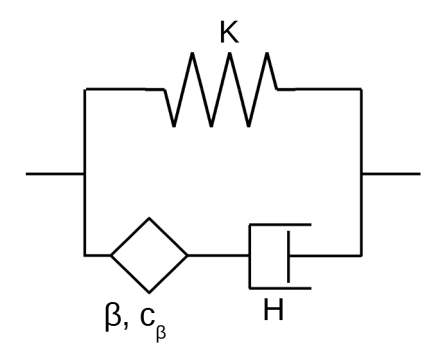

FIGURE  $3.2$  – Schéma rhéologique d'un tissu visco-élastique fractionnaire (TVEF), associé à l'équation 3.1, d'après les mesures de Bonfanti et al.  $(2020)$ . Il contient un ressort de raideur K, un piston de viscosité H, un élément fractionnaire de coefficient  $c_\beta$  et d'exposant  $\beta$ . La disposition impliquant un ressort seul sur une branche provoque aux basses fréquences un comportement  $\acute{e}$ lastique de l'ensemble du schéma. La branche contenant un piston et un élément fractionnaire provoque aux hautes fréquences un comportement fractionnaire de l'ensemble.

face apicale ou basale des cellules. Les jonctions entre les cortex seront nommées vertex et seront des points.

### **Cortex**

On va maintenant décrire plus précisément les notations et équations mathématiques utilisées dans les calculs. Le tissu étant un pavage de l'espace par une même cellule, un certain nombre de symétries et périodicités existent et permettent de simplifier les calculs. Dans notre cas, seuls deux cortex différents sont nécessaires et doivent être calculés explicitement, les autres étant déduits par symétrie ou périodicité. On définit d'abord le cortex ("a") normal à l'axe  $x$ de traction, de longueur  $a = a_0 + \delta a$ , de contrainte  $\sigma_a$ , de rhéologie  $\sigma_a = \sigma_0 + \delta a$  $\mu^{\star} \frac{\delta a}{a_0}$ , et d'angle  $\theta_a = \frac{\pi}{2}$  avec l'axe  $Ox$ . Du fait des symétries, les forces normales à ce cortex seront également symétriques et il ne changera pas d'orientation. Son angle sera donc constant  $\theta_a(t) = \frac{\pi}{2}$ . Le deuxième cortex nécessaire ("b") sera de longueur  $b = b_0 + \delta b$ , de contrainte  $\sigma_b$ , de rhéologie  $\sigma_b = \sigma_0 + \mu^* \frac{\delta b}{b_0}$  et d'angle non constant  $\theta_b(t)$ .

#### Vertex

Parmi les points (vertex) de raccordement des cortex, nous en avons ici 2 avec des comportements légèrement différents puisque symétriques qui ensuite se répètent dans le plan. En décrire un seul nous apportera donc déjà le maximum d'information. Pour décrire mathématiquement le raccordement mécanique des

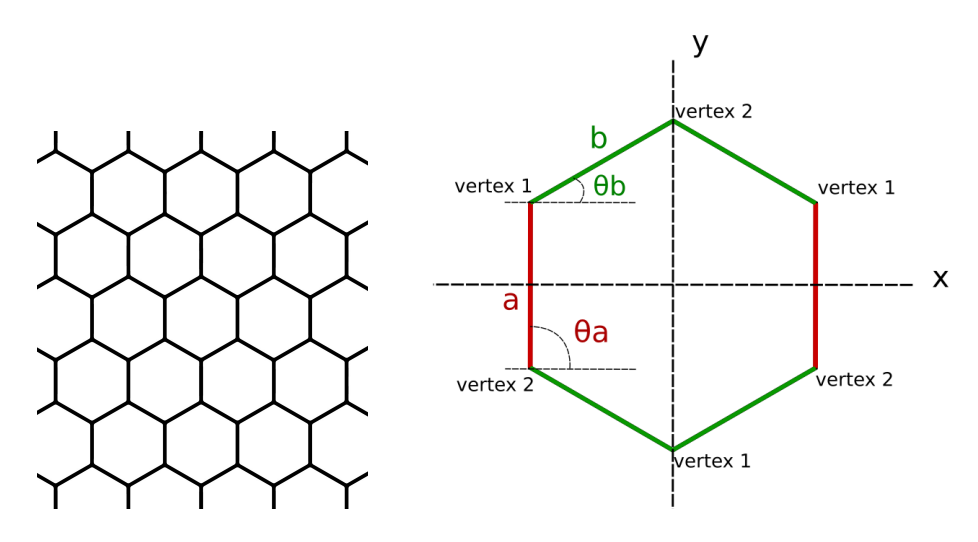

FIGURE  $3.3$  – Représentation de la géométrie hexagonale 2D nommée H2. Figure de gauche : pavage du plan par un ensemble de plusieurs cellules hexagonales jointives formant un tissu selon notre choix de modélisation. Figure de droite : schéma détaillé d'une seule cellule. On peut y voir les cortex de longueurs "a" en rouge et de longueurs "b" en vert. On y voit également les angles  $\theta_a$  et  $\theta_b$  respectivement associés à ces mêmes cortex, et comptés positivement dans le sens trigonométrique depuis l'horizontale jusqu'à la ligne du cortex. Les axes  $x$  et  $y$  sont des directions particulières de notre étude rhéologique ainsi que des axes de symétrie du système.

cortex en ce point, on doit y écrire les équations d'équilibre des forces. Les cortex b étant symétriques et aucun autre élément n'ajoutant de force sur l'axe des  $x$ ,  $\acute{e}$ crire l'équilibre des forces projetées sur l'axe des x n'apporte pas d'information. L'équilibre des forces projetées sur l'axe des  $y$  est lui intéressant car il fait jouer 2 éléments différents et non symétriques, le cortex a et la paire de cortex b. On a donc accès à une nouvelle information, un nouveau lien entre les projections sur  $y$  des forces de ces cortex :

$$
\sigma_a \sin(\theta_a) - 2 \cdot \sigma_b \sin(\theta_b) = 0. \tag{3.2}
$$

#### Cytoplasme

Comme écrit plus tôt, le cytoplasme est décrit dans notre modélisation par un volume et une pression. En 2D ce volume sera plus précisément une surface, que nous notons  $S$  et la pression sera notée  $p^{2D}$ . Son comportement mécanique sera le lien entre ces deux grandeurs par le biais de la compressibilité  $\chi_{\rm cyto}^{\rm 2D}$ . Dans cette partie, on considère le cytoplasme incompressible, c'est-à-dire dans la limite  $\chi^{\text{2D}}_{\text{cyto}} \rightarrow 0$ , une variation infime de volume provoque une énorme variation de

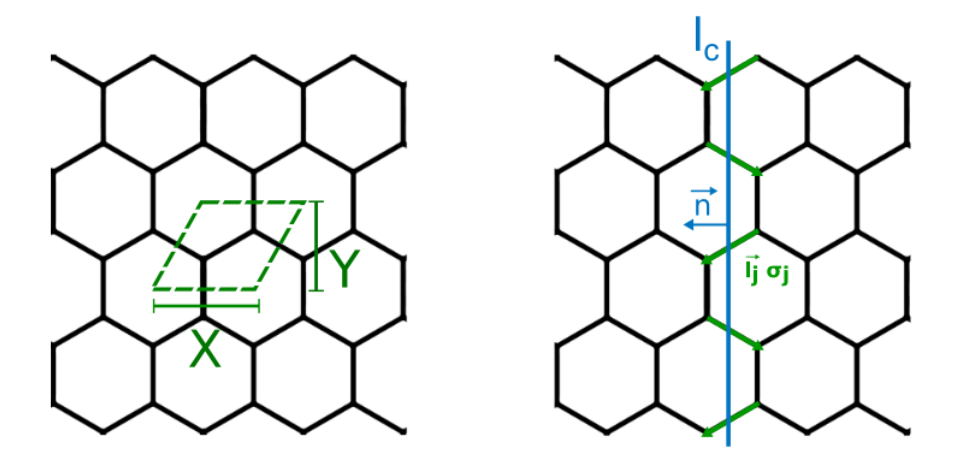

FIGURE 3.4 – Maille et ligne de coupe de la géométrie H2. Figure de gauche : Maille de la géométrie H2.

Figure de droite : Ligne de coupe pour le calcul de la contrainte macroscopique décrit à la section  $3.2.1$ .

pression. Dans la limite  $\chi_{\rm cyto}^{\rm 2D} \rightarrow 0$ , l'équation mécanique du cytoplasme devient :

$$
\delta S = 0. \tag{3.3}
$$

Il faut également relier cette description de la surface aux sous-éléments qui le composent ou le délimitent. Cela nous permet de faire des liens supplémentaires, et d'avoir des informations supplémentaires reliant nos variables. Ici on décompose géométriquement notre hexagone comme un rectangle central d'aire  $a \cdot$  $2b\cos(\theta_b)$  et 4 triangles rectangles de même aire  $b\cos(\theta_b) \cdot b\sin(\theta_b)/2$ . Mis ensemble cela donne pour l'aire totale :

$$
S = 2b \cos(\theta_b) (b \sin(\theta_b) + a). \tag{3.4}
$$

#### Déformation macroscopique

On doit pouvoir estimer comment la déformation  $\epsilon_x$  appliquée au tissu par l'expérimentateur déforme les différents éléments que nous avons décrits plus haut. Cette déformation à l'échelle du tissu (qui sera la même que pour une maille du système, qui comporte ici une seule cellule) se définit par  $\epsilon_x = \frac{X - X_0}{X_0}$ , avec  $X$  la longueur selon  $x$  de la cellule. Cette équation s'écrit aussi :

$$
X = (1 + \epsilon_x) X_0.
$$
\n
$$
(3.5)
$$

La longueur notée  $X$  correspond à la partie projetée sur  $x$  des deux cortex b :

$$
X = 2b\cos(\theta_b). \tag{3.6}
$$

#### Contrainte macroscopique dans la géométrie H2

Connaissant la déformation, pour calculer le module complexe du tissu, il nous faut la contrainte. Pour calculer cette contrainte, on va s'appuyer sur ce qui s'appelle le principe de la coupure. C'est une expérience de pensée dans laquelle on coupe tout notre tissu par une ligne (voir figure 3.4 à droite). La force totale parcourant le tissu dans la direction normale `a la ligne de coupure sera la somme des forces passant à travers la ligne de coupure. Cette force totale rapportée par unité de longueur de la ligne de coupure fournira certaines composantes de la contrainte. Prenons le cas particulier de la ligne de coupure dans la direction y (normale  $\vec{n}$  orientée selon x). La composante  $f_j^x$  selon x (normale à la coupe) de la force  $\vec{f}_j$  portée par un cortex j de longueur  $l_j$  s'écrit  $\dot{f}^x_j = \sigma_j \, \frac{\vec{l}_j}{l_i}$  $\frac{\overrightarrow{l_i}}{\overrightarrow{l_i}} \cdot \overrightarrow{n} = \sigma_j \cdot \cos(\theta_j)$ . Le nombre de cortex traversant la ligne sera décomposé comme étant la probabilité  $P_c$  dans une cellule, que ce cortex soit traversé par la ligne de coupe multipliée par le nombre de cellules traversées par la ligne. Dans ce cas-ci, la probabilité de coupe est la taille du cortex  $l_j \cos(\theta_j)$ sur la longueur X de la maille dans la direction x,  $P_c = \frac{l_j \cos(\theta_j)}{X}$ . On a donc pour un cortex j une probabilité de coupe  $P_c = \frac{l_j \vec{l}_j \cdot \vec{n}}{l_i \cdot \vec{X}}$  $\frac{i \, l_j \cdot n}{l_j \cdot X}$ . On veut maintenant connaître le nombre  $N_m$  de mailles (voir section 2.2.1) coupées par la ligne de coupure de longueur  $l_c$ . Soit  $N_m = \frac{l_c}{Y}$  avec Y la hauteur de la maille suivant la direction  $y$  de la ligne de coupure. Le nombre  $N_j$  de cortex  $j$  traversés par notre ligne de coupe s'écrit donc :  $N_j = \frac{l_j \overrightarrow{l_j} \cdot \overrightarrow{n_j}}{l_i \cdot X}$  $\frac{\partial}{\partial t} \frac{\partial}{\partial t} \cdot \frac{\partial}{\partial t} \cdot \frac{\partial}{\partial t} = \frac{l_j l c \cdot \cos(\overrightarrow{l_j}, \overrightarrow{n})}{S}$ . Sachant que la surface de la maille  $X \cdot Y$  est strictement égale à la surface S de la cellule (voir figure 3.4 à gauche), la force normale à la coupe  $F_j^x$  est donc pour chaque  $\cot$ ex  $i$  :

$$
F_j^x = \frac{l_j l_c \cdot \cos(\overrightarrow{l_j}, \overrightarrow{n})}{S} \cdot \sigma_j \cdot \cos(\overrightarrow{l_j}, \overrightarrow{n}) = l_c \cdot \frac{l_j \sigma_j \cos^2(\overrightarrow{l_j}, \overrightarrow{n})}{S}
$$
(3.7)

La contrainte macroscopique a donc une composante normale à la ligne de coupe  $\Sigma_i$  égale à la force à travers cette ligne divisée par sa longueur  $l_c$ , soit :

$$
\Sigma_j = \frac{l_j \sigma_j \cos^2(\overrightarrow{l_j}, \overrightarrow{n})}{S} \tag{3.8}
$$

On doit prendre en compte chaque cortex composant une maille (2 cortex a et 4 cortex b). En les additionnant on obtient :

$$
\Sigma_{xx} = \frac{1}{S} (2 \cdot a \cdot \sigma_a \cdot \cos(\theta_a)^2 + 4 \cdot b \cdot \sigma_b \cdot \cos(\theta_b)^2) - p \tag{3.9}
$$

De même, en utilisant une ligne de coupure selon la direction  $x$ , on montre que la contrainte selon y  $\Sigma_{y}y$  s'écrit :

$$
\Sigma_{yy} = \frac{1}{S} (2 \cdot a \cdot \sigma_a \cdot \sin(\theta_a)^2 + 4 \cdot b \cdot \sigma_b \cdot \sin(\theta_b)^2) - p \tag{3.10}
$$

Dans cette géométrie l'angle  $\theta_a$ étant toujours égal à  $\frac{\pi}{2},$ on écrit simplement notre contrainte comme :

$$
\Sigma_{xx} = \frac{1}{S} \cdot 4 \cdot b \cdot \sigma_b \cdot \cos(\theta_b)^2 - p. \tag{3.11}
$$

$$
\Sigma_{yy} = \frac{1}{S} (2 \cdot a \cdot \sigma_a + 4 \cdot b \cdot \sigma_b \cdot \sin(\theta_b)^2) - p \tag{3.12}
$$

# 3.2.2 Résultats pour la géométrie H2

D'après les équations de la section précédente on développe le calcul selon l'approche présentée à la section 2.3 afin d'obtenir le module d'Young et le coefficient de Poisson du tissu (voir section 2.3.6). Pour ce faire, on construit un script en langage GNU-Maxima (voir section  $6.1.1$ ), en suivant la méthode expliquée dans la section 2.3.8, pour résoudre ce système d'équations, qui nous donne le module complexe  $E^*$  du comportement du tissu (macroscopique), connaissant le module complexe  $\mu^*$  du comportement du cortex (microscopique). On exprime les résultats dans les notations  $\overline{\sigma_0} = \sigma_0/\ell_0$  et  $\overline{\mu^*} = \mu/\ell_0$ :

$$
E_{\mathrm{H2}}^{\star}(\omega) = \frac{4\overline{\sigma_0}}{\sqrt{3}} \frac{\overline{\sigma_0} + 3\overline{\mu^{\star}}(\omega)}{\overline{\sigma_0} + \overline{\mu^{\star}}(\omega)}.
$$
 (3.13)

$$
\nu_{\mathrm{H2}}^{\star}(\omega) = 1 \tag{3.14}
$$

Ce résultat est obtenu par une traction selon la direction  $x$ . Nous avons vérifié qu'une traction dans la direction  $y$  fournit un résultat identique. En effet, un matériau hexagonal 2D est isotrope du point de vue de l'élasticité linéaire (voir par exemple Boal (2012), ou la thèse de Letian CHEN [https://www.theses.](https://www.theses.fr/2017NANT4107)  $fr/2017NANT4107$ ) et ce résultat s'étend immédiatement à la visco-élasticité linéaire. On peut donc utiliser les formules de conversion  $(1.25)$  et  $(1.26)$  rappelées à la section 1.1.8 pour obtenir le modèle de cisaillement et le module de compression :

$$
G_{\mathrm{H2}}^{\star}(\omega) = \frac{\overline{\sigma_0}}{\sqrt{3}} \frac{\overline{\sigma_0} + 3\overline{\mu^{\star}}(\omega)}{\overline{\sigma_0} + \overline{\mu^{\star}}(\omega)}
$$
(3.15)

$$
K_{\text{H2}}^{\star} = \infty \tag{3.16}
$$

Pour mieux comprendre l'expression du module d'Young, il est utile de la traduire en un schéma mécanique du tissu, comme expliqué à la section  $1.1.5$ de l'introduction. Pour ce faire on la transforme en un assemblage d'éléments de module A et B en série (module  $\frac{1}{\frac{1}{A} + \frac{1}{B}}$ ) ou en parallèle (module  $A + B$ ), pouvant être eux-mêmes des assemblages, jusqu'à ce que chaque  $A$  et chaque  $B$  représente un unique élément mécanique (par exemple un ressort de module

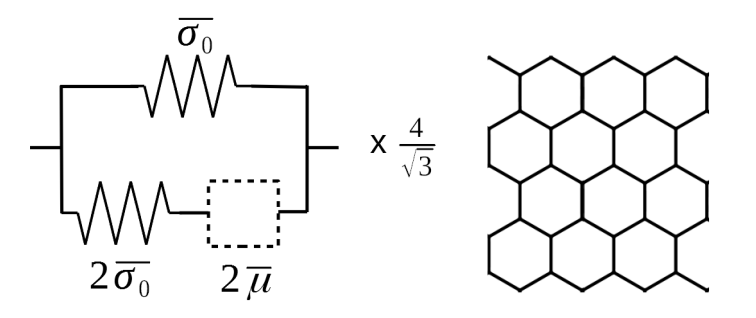

FIGURE  $3.5$  – Schéma rhéologique équivalent de la géométrie H2. A gauche : schéma rhéologique résultant du calcul de la géométrie H2 (équivalent `a l'´equation 3.18). Il contient deux ressorts de raideurs proportionnelles `a la tension de repos  $\sigma_0$  du cortex. Il contient aussi un élément (carré en pointillés) propotionnel au module complexe du cortex  $\overline{\mu^*}$ . Dans les limites hautes et basses fréquences, un tel schéma a un comportement élastique. Son comportement sera  $\acute{e}$ tudi $\acute{e}$  plus pr $\acute{e}$ cis $\acute{e}$ ment section 3.2.3. Le pr $\acute{e}$ facteur de l' $\acute{e}$ quation est sur la droite de l'image. A droite un rappel de la géométrie H2 associé au schéma de gauche.

proportionnel à  $\overline{\sigma_0}$  ou un élément de module proportionnel à  $\overline{\mu^\star})$  :

$$
E_{\mathrm{H2}}^{\star}(\omega) = \frac{4}{\sqrt{3}} \left( \frac{1}{\frac{1}{2\overline{\sigma_0}} + \frac{1}{2\overline{\mu^*}}} + \overline{\sigma_0} \right) \tag{3.17}
$$

$$
= \frac{1}{\frac{1}{8\overline{\sigma_0}/\sqrt{3}} + \frac{1}{8\overline{\mu^*}(\omega)/\sqrt{3}}} + \frac{4\overline{\sigma_0}}{\sqrt{3}}
$$
(3.18)

Le schéma équivalent de l'équation  $(3.18)$  se trouve figure 3.5 et sa structure est reportée dans le tableau 4.1.

On a fait ici le lien entre le comportement m´ecanique du tissu hexagonal 2D et le comportement mécanique des cortex le constituant. Les propriétés mécaniques sont traduites sous forme de schémas et d'équations (voir section 1.1.5), sachant qu'une même équation peut s'écrire de différentes façons, et donc que plusieurs schémas peuvent être équivalents, c'est-à-dire avoir exactement le même comportement mécanique (voir section 1.1.7). Pour lire ce schéma, il faut savoir que le bloc en pointillé  $\overline{\mu^*} = \mu^* / \ell_0$ , où  $\mu^*$  correspond au module complexe d'un cortex de cellule, peut être remplacé par son schéma mécanique. Il est également important de rappeler que chaque cortex est toujours décrit comme un module complexe en parallèle avec une tension (fig  $2.1$ ).

# 3.2.3 Comportement de l'épithélium de géométrie H2 dans quelques cas simples de rhéologie du cortex

Avec ces outils, on peut étudier les comportements mécaniques présents dans la littérature, qu'ils soient prévus pour le cortex ou pour le tissu, et voir comment ils se répercutent respectivement sur le tissu ou sur le cortex.

#### Cortex à tension constante

Dans une partie des travaux de simulation (Farhadifar et al. (2007); Fletcher et al.  $(2014)$ , les cortex de ce type de géométrie sont simplement des tensions constantes :  $\sigma_{\text{cortex}} = \sigma_0$  ( $\mu^* = 0$ ). Dans ce cas on remplace dans notre schéma général (fig. 3.5) la case proportionelle à  $\mu^*$  (carré en pointillés) par un "interrupteur ouvert" équivalent à  $\mu^* = 0$  ne transmettant aucune force. Le tissu se comporte alors comme un ressort de module proportionnel à  $\sigma_0$ . Ce choix de cortex ne permet pas de capturer les différents temps caractéristiques de la mécanique.

#### Cortex contractile visqueux

Dans le cas d'un cortex contractile visqueux, on remplace dans le schéma 3.5 la case  $\mu^* = 0$  par un piston.

 $\dot{A}$  basse fréquence, donc à faible vitesse de déformation, le piston se déforme sans opposer beaucoup de résistance (contrainte proportionelle à sa vitesse de déformation  $\sigma = \eta \dot{\epsilon}$ . Il n'oppose presque pas de résistance à sa propre d´eformation, et peut en plus se d´eformer sous la contrainte du ressort qui lui est en série, diminuant la contrainte dans cette branche jusqu'à ce que le ressort soit proche de sa longueur de repos. Ce piston à basse fréquence, ne produit pas de contrainte lors de la déformation et absorbe celle des autres éléments qui lui sont en série. On peut donc le remplacer par une coupure dans le schéma, ne transmettant pas de contrainte. Le schéma se résume à basse fréquence par le ressort se trouvant en parallèle de la branche du piston.

A haute fréquence, donc à grande vitesse de déformation, le piston sera très rigide, et sa déformation très inférieure à celle du ressort qui est en série avec lui. On peut dans cette limite remplacer le piston par une simple barre de longueur fixe. Le morceau ressort en série avec piston se transforme donc en un ressort seul. Le schéma entier devient donc 2 ressorts en parallèle, et est équivalent à un seul ressort dont la raideur est l'addition des deux précédentes raideurs, toutes deux proportionnelles à  $\sigma_0$ .

Cette forme de tissu 2D est donc élastique à basse fréquence quand le piston est quasiment invisible et également élastique à haute fréquence, quand le piston est quasiment rigide. Par la suite on nommera ce comportement "réponse ´elastique".

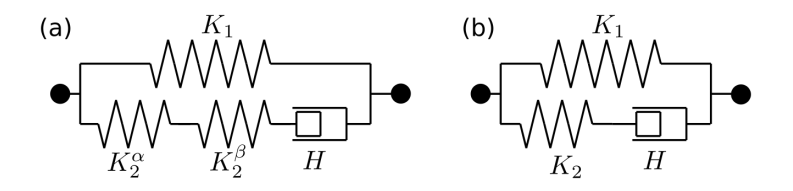

FIGURE  $3.6$  – Deux représentations du modèle rhéologique de Zener. (a) Avec trois ressorts, comme traduction directe de l'équation  $(3.19)$ . (b) Version simplifliée équivalente avec deux ressorts. Voir aussi Figure 1.2d.

## Cortex contractile de Maxwell (modèle Étienne et al.  $(2015)$ )

Nous nous sommes demandé ensuite quel est le comportement du tissu hexagonal de géométrie H2 considérant un cortex basé sur des connaissances actuelles. Nous nous sommes basés sur les travaux de Jocelyn Étienne, Atef Asnacios et leur collaborateurs mesurant une rhéologie du cortex (Figure 1.9). Comme discuté dans la section 2.1.3 cette rhéologie comporte 3 paramètres pour le cortex : une élasticité, une viscosité, et une contractilité. Nous avons donc regardé le module de notre tissu en fonction de la fréquence et de ces 3 paramètres. Ceci est détaillé dans les paragraphes suivants.

A partir de la formule générale multi-échelle 2D donnant le module macroscopique (équation 3.18) dans laquelle on remplace  $\mu^*$  par une rhéologie spécifique, (équation 2.11) ainsi que la tension de repos vue précédemment  $\sigma_0 = \eta m$ , on obtient après simplification :

$$
E^{\star}(\omega) = \frac{1}{\frac{\ell_0 \sqrt{3}}{2}(\frac{1}{\eta m} + \frac{1}{g} + \frac{1}{i\omega \eta})} + \frac{\eta m}{\ell_0 \sqrt{3}}
$$
(3.19)

ce qui correspond au sch´ema de la Figure 3.6a avec les expressions suivantes pour les modules des trois ressorts et la viscosité du piston :

E

$$
K_1 = \frac{\eta m}{\ell_0 \sqrt{3}} \tag{3.20}
$$

$$
K_2^{\alpha} = \frac{2\,\eta m}{\ell_0 \sqrt{3}}\tag{3.21}
$$

$$
K_2^{\beta} = \frac{2g}{\ell_0\sqrt{3}} \tag{3.22}
$$

$$
H = \frac{2\eta}{\ell_0\sqrt{3}}\tag{3.23}
$$

Cela peut être simplifié sous la forme du schéma de la Figure 3.6b comportant

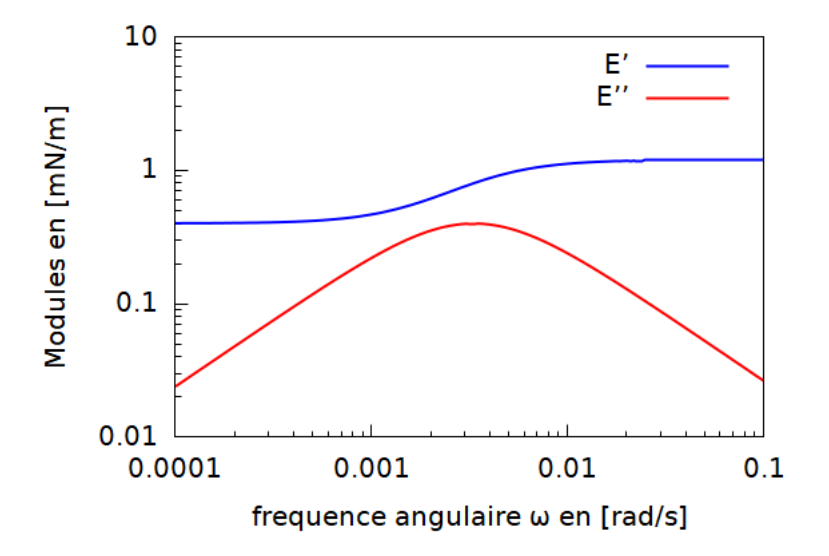

FIGURE  $3.7$  – Géométrie H2 avec cortex visco-élastique contractile (CVEC). En bleu le module (d'Young) de conservation du tissu hexagonal  $2D$  (géométrie H2), en rouge le module de perte, en  $[mN/m]$ , en fonction de la fréquence angulaire. La rhéologie du cortex choisie dans cet exemple est donc celle tirée de Étienne et al.  $(2015)$ , avec des paramètres discutés à la section 2.1.4. Ces paramètres sont les suivants  $q = 300$  nN l'élasticité du cortex,  $\eta = 300$  nN·s la viscosité du cortex, et  $\sigma_0 = 1$  nN la tension de repos. Le paramètre  $\ell_0$ , la longueur au repos d'un cortex est estimé à  $\frac{10}{\sqrt{6}}$  $\frac{1}{3} \mu m$ 

seulement deux ressorts, avec :

$$
K_1 = \frac{\eta m}{\ell_0 \sqrt{3}} \tag{3.24}
$$

$$
K_2 = \frac{2}{\ell_0 \sqrt{3}} \frac{\eta m g}{\eta m + g} \tag{3.25}
$$

$$
H = \frac{2\eta}{\ell_0\sqrt{3}}\tag{3.26}
$$

On peut sélectionner des valeurs rhéologiques du cortex, discutées à la section 2.1.4, pour tracer un graphique avec les modules macroscopiques du tissu. On peut voir les modules (d'Young) de conservation et de perte du tissu sur la figure 3.7. On peut comparer ces modules de tissu à ceux du cortex seul (modèle de Maxwell) pour voir l'effet de la géométrie (figure  $2.3$ ). On peut voir qu'à basse fréquence, le module du tissu a un comportement élastique alors que le module du cortex est visqueux. À haute fréquence, les comportements sont qualitativement similaires, mais on note que le module de conservation du tissu est de l'ordre du mN/m alors que celui du cortex est de l'ordre du  $\mu$ N/m. Les changements de régimes du tissu se font à un temps plus long (de l'ordre de 100 s) que ceux du cortex (de l'ordre de la seconde).

# 3.2.4 Propriétés de l'épithélium de géométrie H2

### Origine du module basse fréquence de H2

Le module basse fréquence dépend uniquement de la tension au repos du cortex :

$$
E_0^{\rm H2} = E_{\rm H2}^{\star}(\omega \to 0) = \frac{4\overline{\sigma_0}}{\sqrt{3}} = \frac{4\sigma_0}{\sqrt{3}\,\ell_0} \tag{3.27}
$$

Ce résultat n'est pas surprenant au regard de la littérature sur les mousses liquides Cantat et al. (2010). Dans le contexte des tissus biologiques, le fait que ce module à basse fréquence soit en principe proportionnel à la tension du cortex,  $\sigma_0$ , constitue une prédiction testable expérimentalement, par exemple en appliquant de la blebbistatine connue pour abaisser la tension.

#### Le module complexe de H2 est borné

Nous constatons que le module de conservation  $E'$ , lié à l'élasticité du tissu, était borné entre une valeur minimale  $E_0^{\rm H2}$  à basse fréquence et une valeur maximale  $3 E_0^{\rm H2}$  à haute fréquence. Un tissu H2 ne pourrait donc pas avoir un écart  $d'$ élasticité supérieur à celui-ci, dans toute la plage de fréquences (section  $3.2.3$ ).

#### La géométrie H2 est de réponse élastique

Dans le résultat obtenu, on observe sur chaque branche du schéma un ressort en série des éventuels autres éléments. Ceci a pour conséquence que le tissu est élastique aux hautes fréquences. La présence d'une branche allant d'un bout `a l'autre du sch´ema ne comportant que des ressorts (une seule ici) a pour conséquence que le tissu est également élastique aux basses fréquences. En conséquence, les comportements autres qu'élastiques sont peu visibles. C'est un phénomène que l'on nommera "réponse élastique". Au contraire, la présence d'un chemin allant d'un bout à l'autre du schéma et passant uniquement par des  $\mu$  provoquera, à haute fréquence, un comportement similaire à celui de  $\mu$ .

Si l'on considère le cortex comme une combinaison d'éléments physiquement raisonnables tels que pistons, ressorts, et éléments fractionnaires, alors ce modèle  $(dans la version géométrie 2D) ne présentera à haute et basse fréquence que des$ comportement élastiques. Les comportements dissipatifs ne seront visibles que dans une plage limitée de fréquence. Ainsi, seuls les tissus quasi-élastiques à haute et basse fréquence sont compatibles avec une géométrie 2D hexagonale.

# 3.2.5 Incompatibilité de la géométrie H2 avec le modèle de tissu visco-élastique fractionnaire (TVEF)

Dans cette section, nous examinons la compatibilité de la géométrie H2 avec le modèle macroscopique proposé par Bonfanti et al. (2020), qui correspond à l'équation  $(3.1)$  et au schéma de la Figure 3.2.

# Modules négatifs dans la géométrie H2 pour correspondre au modèle TVEF

Si l'on veut faire coïncider le module d'Young de notre géométrie H2, voir l'équation  $(3.18)$ , avec celui de Bonfanti et al.  $(2020)$ , donné par l'équation  $(3.1)$ , il faut pouvoir vérifier  $E_{\text{bonfanti}} = E_{2D}$  soit :

$$
\frac{1}{\frac{1}{i\omega H} + \frac{1}{c_{\beta}(i\omega)^{\beta}}} + K \stackrel{?}{=} \frac{4}{\sqrt{3}} \left( \frac{1}{\frac{1}{2\overline{\sigma_0}} + \frac{1}{2\overline{\mu^*}(\omega)}} + \overline{\sigma_0} \right)
$$
(3.28)

À basse fréquence  $(\omega \to 0)$ , avec  $|\overline{\mu^*}| \ll \overline{\sigma_0}$ , cela donne  $K \stackrel{?}{=} \frac{4}{\sqrt{2}}$  $\overline{\overline{3}}\ \overline{\sigma_0}$ , une égalité possible entre les ressorts des différents schémas. À haute fréquence, avec  $|\overline{\mu^{\star}}| \gg$ **σ**<sub>σ</sub>, cela donne *iωH*  $\stackrel{?}{=} 4\sqrt{3}\overline{\sigma_0}$ , une égalité impossible entre le module d'un piston et celui d'un ressort. Les deux schémas sont donc incompatibles à haute fréquence.

Concrètement, cela revient à trouver (à un facteur près)  $\overline{\mu^*}$  pour  $\frac{1}{\frac{1}{\sigma_0} + \frac{1}{\mu^*}} =$  $\frac{1}{i\omega H} + \frac{1}{c_{\beta}(i\omega)^{\beta}}$ soit  $\overline{\mu^*} = \frac{1}{\frac{1}{i\omega H} + \frac{1}{c_\beta(i\omega)^\beta} - \frac{1}{\overline{\sigma_0}}}$ , c'est-à-dire que le module  $\overline{\mu^*}$  du cortex serait constitué de 3 éléments en série dont un ressort de raideur négative (instable), ce qui est physiquement non pertinent.

#### Comment éviter les modules négatifs dans la géométrie H2 ?

D'après ces résultats de mesures, et selon notre géométrie hexagonale 2D  $(H2)$ , le cortex correspondant est visco-élastique, avec un élément fractionnaire, et un ressort négatif! Cet élément rhéologique provoquerait un comportement instable de l'ensemble du système, s'étirant de lui-même à l'infini s'il dépasse un certain seuil de d´eformation, ce que l'on juge inacceptable physiquement comme  $r$ ésultat. A ce moment on comprend que notre modèle n'est pas compatible avec  $\overline{r}$ le modèle de tissu visco-élastique fractionnaire (TVEF).

Plusieurs possibilités existent.

Première possibilité : ajouter un ressort au modèle TVEF en série du piston et de l'élément fractionnaire. Cela améliore-t-il ou détériore-t-il le fit ?

Deuxième possibilité : la géométrie H2 est trop contraignante, certaines hypothèses seraient de trop et provoqueraient la propriété de réponse élastique non pertinente ?

#### Nous cherchons donc d'autres géométries

La première possibilité (ajout d'un ressort dans le modèle TVEF) est une piste de réinterprétation des résultats expérimentaux. Cependant, à haute fréquence, elle implique une réponse élastique (avec deux ressorts en parallèle). Cette piste n'est donc pas pertinente.

Nous allons donc nous intéresser à la deuxième option. Nous voulons donc trouver d'autres géométries, moins contraignantes et ne présentant pas cette réponse élastique. Quelle est donc la raison de cette incompatibilité? Quelle hypothèse du modèle le rend incompatible avec la mesure trouvée? Est-ce l'incompressibilité ? Ou bien est-ce la 2D ?

# 3.3 Géométrie hexagonale  $2D$  compressible  $(H2c)$

# 3.3.1 Compressibilité  $2D$  des épithéliums réels  $(3D)$

En observant la surface d'un tissu, on constate que des variations de la surface des cellules sont possibles. Ces changements sont corrélatifs au changement de hauteur de la cellule 3D `a volume constant (cytoplasme 3D incompressible en première approximation). On se demande alors si l'on peut reproduire le comportement d'une géométrie 3D à partir d'une géométrie 2D dont la compressibilité (élastique ou autre) remplace la conservation de volume en 3D ?

On va donc essayer une version compressible du modèle hexagonal 2D, notée H2c, avec une rhéologie de bulk qui n'est pas fixée et que l'on pourra déterminer en fonction des mesures macroscopiques (3.3).

# $3.3.2$  Résultats pour la géométrie H2c

On s'est intéressé à une version compressible du modèle hexagonal 2D. La rhéologie de bulk change de  $S = S_0$  à  $S = S_0 + dS$  avec  $dS/S_0 = -\chi^{\text{2D}}_{\text{cyto}} dp^{\text{2D}}$ . Le script GNU-Maxima utilisé est donné à la section  $6.1.2$ . Le calcul donne le module d'Young macroscopique suivant, en posant  $k_{\text{cyto}}^{\text{2D}} \chi_{\text{cyto}}^{\text{2D}} = 1$ :

$$
E_{\text{H2c}}^{\star} = \frac{4\overline{\sigma_0}}{\sqrt{3}} \frac{\sqrt{3} k_{\text{cyto}}^{2\text{D}} (\overline{\sigma_0} + 3\overline{\mu^{\star}}) - (\overline{\sigma_0} + \overline{\mu^{\star}}) (\overline{\sigma_0} - 3\overline{\mu^{\star}})}{\sqrt{3} k_{\text{cyto}}^{2\text{D}} (\overline{\sigma_0} + \overline{\mu^{\star}}) + (3\overline{\sigma_0} + \overline{\mu^{\star}}) \overline{\mu^{\star}}} \qquad (3.29)
$$

$$
\nu_{\text{H2c}}^{\star} = 1 - \frac{2 \overline{\sigma_0} (\overline{\sigma_0} + 3 \overline{\mu^{\star}})}{\sqrt{3} k_{\text{cyto}}^{2\text{D}} (\overline{\sigma_0} + \overline{\mu^{\star}}) + \overline{\mu^{\star}} (3 \overline{\sigma_0} + \overline{\mu^{\star}})} \tag{3.30}
$$

$$
\nu_{\text{H2c}}^{\star} = \frac{\sqrt{3}k_{\text{cyto}}^{2\text{D}}(\overline{\sigma_0} + \overline{\mu^{\star}}) - (2\overline{\sigma_0}^2 + 3\overline{\mu^{\star}}\overline{\sigma_0} - \overline{\mu^{\star}}^2)}{\sqrt{3}k_{\text{cyto}}^{2\text{D}}(\overline{\sigma_0} + \overline{\mu^{\star}}) + \overline{\mu^{\star}}(3\overline{\sigma_0} + \overline{\mu^{\star}})}
$$
(3.31)

Ce matériau est, lui aussi, hexagonal 2D. Il est donc isotrope du point de vue de l'élasticité linéaire et de la visco-élasticité linéaire (voir Section 3.2.2). On peut donc utiliser les formules de conversion  $(1.25)$  et  $(1.26)$  rappelées à la section 1.1.8 pour obtenir le modèle de cisaillement et le module de compression :

$$
K_{\text{H2c}}^{\star} = \left(k_{\text{cyto}}^{2\text{D}} - \frac{\overline{\sigma_0}}{\sqrt{3}}\right) + \frac{\overline{\mu^{\star}}}{\sqrt{3}}
$$
(3.32)

$$
G_{\text{H2c}}^{\star} = \frac{\overline{\sigma_0} \left( \overline{\sigma_0} + 3 \overline{\mu^{\star}} \right)}{\sqrt{3} \left( \overline{\sigma_0} + \overline{\mu^{\star}} \right)}
$$
(3.33)

$$
G_{\text{H2c}}^{\star} = \frac{\overline{\sigma_0}}{\sqrt{3}} + \frac{1}{\frac{1}{2\overline{\sigma_0}/\sqrt{3}} + \frac{1}{2\overline{\mu^{\star}}/\sqrt{3}}} \tag{3.34}
$$

Dans la limite du cortex incompressible  $\chi^{2D}_{\text{cyto}} = 0$  ou  $k^{2D}_{\text{cyto}} \to \infty$ , on obtient pour le module d'Young :

$$
E_{\text{H2c}}^{\star}(\text{incomp}) = E_{\text{H2}}^{\star} = \frac{4\overline{\sigma_0}}{\sqrt{3}} \frac{\overline{\sigma_0} + 3\overline{\mu^{\star}}}{\overline{\sigma_0} + \overline{\mu^{\star}}}
$$
(3.35)

en accord avec l'équation (3.13), et bien sûr, de manière similaire,  $\nu_{\text{H2}}^{\star} = 1$  et  $K_{\text{H2}}^{\star} = \infty.$ 

#### Schéma équivalent pour la géométrie H2c

Nous cherchons donc un schéma équivalent à l'équation résultante sur la géométrie H2c. Nous faisons l'hypothèse que, si la compressibilité assouplit la réponse par rapport à celle du cas incompressible, nous pouvons écrire le schéma du cas compressible H2c comme étant le schéma du cas incompressible H2 en série avec un autre schéma noté par exemple A. Cela s'écrirait

$$
E_{H2c}^* = \frac{1}{\frac{1}{E_{H2}^*} + \frac{1}{A}}
$$

soit

$$
A = \frac{1}{\frac{1}{E_{\rm H2c}^{\star}} - \frac{1}{E_{\rm H2}^{\star}}}
$$

Le résultat de ce calcul donne

$$
A = \frac{4}{\sqrt{3}} \overline{\mu^{\star}} + 4(k_{\text{cyto}}^{\text{2D}} - \frac{1}{\sqrt{3}} \overline{\sigma_0})
$$

ceci est un Kelvin-Voigt composé d'une branche proportionnelle à  $\overline{\mu^{\star}}$  en parallèle avec une branche propotionelle à  $k_{\text{cyto}}^{\text{2D}} - \frac{1}{\sqrt{2}}$  $\frac{1}{3}\overline{\sigma_0}$ . L'élément  $k_{\text{cyto}}^{\text{2D}} - \frac{1}{\sqrt{2}}$  $\frac{1}{3}\overline{\sigma_0}$  est interprétable comme un ressort, à la condition d'être positif, soit  $k_{\text{cyto}}^{2D} > \frac{1}{\sqrt{k}}$  $\overline{3}\overline{\sigma_0}.$ Cela fixe une limite basse au module de compression  $k_{\text{cyto}}^{2D}$  du cytoplasme en dessous duquel la cellule s'effondre sur elle-même. Le résultat étant interprétable sous forme de schéma, ceci valide notre hypothèse de départ. Il est donc possible d'écrire le tout comme la mise en série d'un élément  $A = \frac{4}{\sqrt{2}}$  $\frac{1}{3}\overline{\mu^{\star}}+4(k_{\mathrm{cyto}}^{\mathrm{2D}}-\frac{1}{\sqrt{2}})$  $\overline{3}\overline{\sigma_0})$ et du module compressible $E_{\rm H2}^{\star}$  soit

$$
E_{\mathrm{H2c}}^{\star} = \frac{1}{\frac{1}{E_{\mathrm{H2}}^{\star}} + \frac{1}{4\frac{\mu}{\sqrt{3}} + 4(k_{\mathrm{cyc}}^{2\mathrm{D}} - \frac{\overline{\sigma_0}}{\sqrt{3}})}}
$$

Dit autrement, la validité du calcul est $\chi^{\rm 2D}_{\rm cyto} <$ √  $3/\overline{\sigma_0}$  : au-delà de cette limite la partie réelle de  $E^*$  peut changer de signe. Si on injecte l'expression de  $E_{\rm H2}^*$ , nous avons deux versions du schéma final : la première avec trois groupes en série :

$$
E_{\text{H2c}}^{\star} = \frac{1}{\frac{1}{\frac{12 \overline{\sigma_0}}{\sqrt{3}} + \frac{6}{\sqrt{3}} (\overline{\sigma_0} + 3\overline{\mu^*})} + \frac{1}{\frac{4\overline{\mu^*}}{\sqrt{3}} + 4(k_{\text{cyto}}^2 - \overline{\sigma_0}/\sqrt{3})}}
$$
(3.36)

et la seconde avec deux groupes en série :

$$
E_{\text{H2c}}^{\star} = \frac{1}{\frac{1}{\frac{\sqrt{3}}{8\overline{\sigma}_0} + \frac{\sqrt{3}}{8\mu^*}} + \frac{4\overline{\sigma}_0}{\sqrt{3}}} + \frac{1}{\frac{4\mu^*}{\sqrt{3}} + 4(k_{\text{cyto}}^{2D} - \overline{\sigma}_0/\sqrt{3})}}
$$
(3.37)  

$$
= \frac{4}{\sqrt{3}} \left( \frac{1}{\frac{1}{\frac{1}{2\overline{\sigma}_0} + \frac{1}{2\mu^*}} + \overline{\sigma}_0} + \frac{1}{\overline{\mu^*} + (\sqrt{3}k_{\text{cyto}}^{2D} - \overline{\sigma}_0)} \right)
$$
(3.38)

Le schéma avec deux groupes en série, cohérent avec celui de la géométrie H2 est visible sur la figure  $3.9$  et sa structure est reportée dans le tableau  $4.1$ .

D'autres formes de schéma sont sûrement possibles, mais leur comportement global sera équivalent.

En considérant le cortex comme celui de Étienne et al. (2015) (module  $\mu^*$ de type Maxwell), on peut voir les modules de perte et de conservation de la géométrie H2c sur la figure 3.8. Lorsque  $k_{\text{cyto}}^{\text{2D}} = 10 \text{ mN/m}$ , la configuration la plus proche (parmi les 3 graphiques) du cas incompressible. Les modules sont assez similaires à ceux de la géométrie H2. Lorsque  $k_{\text{cyto}}^{\text{2D}} = 1 \text{ mN/m}$ , cela ne change pas non plus les comportements hautes et basses fréquences. Si  $k_{\text{cyto}}^{\text{2D}} = 0.1 \text{ mN/m}$ , on voit l'apparition d'un régime visqueux du tissu aux basses fréquences, avec un temps viscoélastique de l'ordre de 100 s.

#### Conclusion pour la géométrie H2c

La prise en compte de la compressibilité dans le modèle H2 (hexagonal 2D), ajoute en série du premier schéma (figure 3.5), un deuxième schéma dépendant de  $\mu^*$  et de la loi de compressibilité du bulk, voir le schéma de la figure 3.9.

On observe qu'on aura toujours une élasticité à haute et à basse fréquence de l'ensemble du tissu. Le tissu est tout de même sensible à  $\mu^{\star}$  et  $\chi_{\text{cyto}}^{2D}$  dans une certaine gamme de fréquence, mais cela reste secondaire. Il est donc impossible de fitter un tissu de type visco-élastique fractionnaire (TVEF) avec cette géométrie, même compressible.

Il nous faut donc explorer d'autres géométries que H2 et H2c.

#### Remarque sur la géométrie H2c

A posteriori, le fait que la compressibilit´e du cytoplasme ne puisse changer les propriétés mécaniques du tissu à haute fréquence n'est pas si surprenante. En effet, assouplir le comportement du cytoplasme en lui attribuant une compressibilité  $\chi_{\text{cyto}}^{\text{2D}} = 1/k_{\text{cyto}}^{\text{2D}}$  non nulle aurait difficilement pu avoir pour conséquence de raidir la réponse du tissu (en l'occurrence, à haute fréquence).

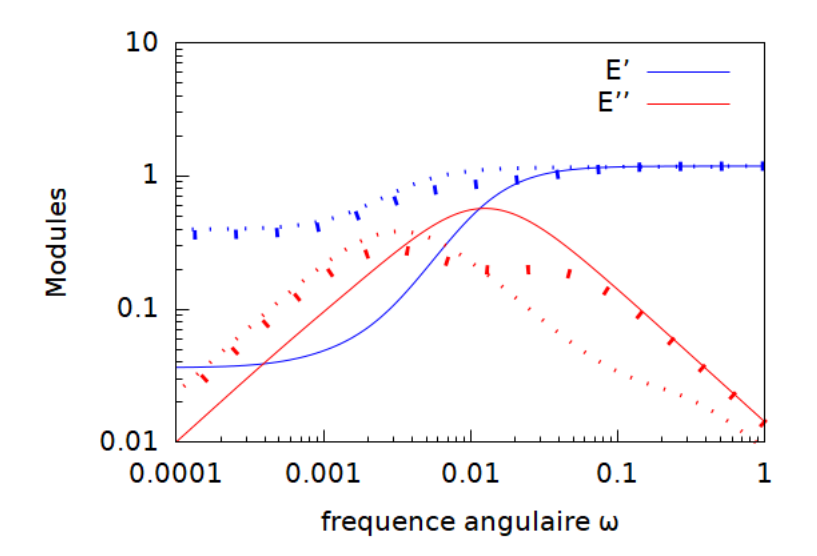

FIGURE 3.8 – Tracé des modules pour la géométrie H2c. Module de conservation (en bleu) et de perte (en rouge) en  $mN/m$  en fonction de la fréquence angulaire en Hz, pour la géométrie H2c, obtenu grâce à l'équation  $(3.38)$ , associée à un cortex visco-élastique contractile. Les paramètres du cortex dont les mêmes que dans la section précédente sur la géométrie H2 : tension de repos  $\sigma_0 = 1 \text{ nN}$ , élasticité  $g = 300 \text{ nN}$ , viscosité  $\eta = 300 \text{ nN} \cdot \text{s}$ . Chaque graphique est associé à une valeur différente de compressibilité ( $\chi = \frac{1}{k_{\text{cyto}}^{\text{2D}}}$ ). Pointillés fins :  $k_{\text{cyto}}^{\text{2D}} = 10 \,\text{mN/m}$ , cette configuration est la plus proche (parmi les 3 graphiques) du cas incompressible. Les modules sont assez similaires à ceux de la géométrie H2. Pointillés larges"  $k_{\text{cyto}}^{\text{2D}} = 1 \text{ mN/m}$ , cela ne change pas non plus les comportements hautes et basses fréquences. Ligne pleine"  $k_{\text{cyto}}^{\text{2D}} = 0.11 \text{ mN/m}$ , on voit l'apparition d'un régime visqueux du tissu dans la plage de fréquences où  $E''$ est supérieur à  $E'$ .
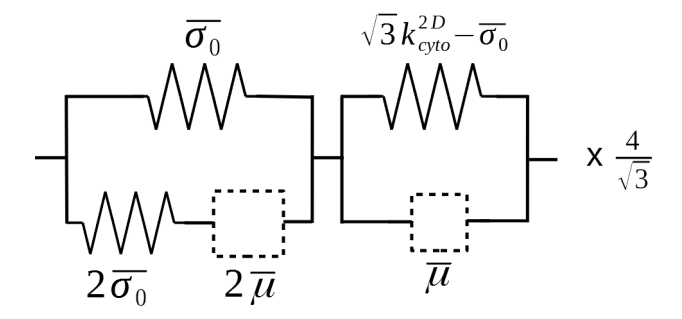

FIGURE 3.9 – Schéma rhéologique équivalent pour la géométrie H2c. Il est obtenu grâce à l'équation  $(3.38)$ . Il complète le schéma de la figure  $3.5$ auquel il s'assimile dans la limite incompressible  $k_{\text{cyto}}^{\text{2D}} \to \infty$ .

# 3.4 Géométrie hexagonale 3D (H3)

# 3.4.1 Introduction et plan

Les géométries H2 et H2c n'étant pas compatibles à haute fréquence avec les mesures sur tissu réel de Bonfanti et al. (2020), Nous avons construit une géométrie hexagonale 3D (notée H3) plus réaliste en terme d'hypothèses et d'objets représentés, espérant qu'elle fournisse un résultat plus satisfaisant. (figure 3.10)

Notre cellule a toujours une forme d'hexagone dans le plan principal du tissu, mais elle a maintenant une épaisseur  $Z$  dans la direction normale à ce plan. C'est un pavé hexagonal. Les cortex 1D formant précédemment le contour des cellules, ont acquis une épaisseur  $Z$  et sont devenus des faces 2D. On a également la présence de faces apicales et basales. Cette géométrie permet notamment d'avoir une réelle conservation du volume, c'est-à-dire que le cytoplasme peut se répartir sur la hauteur. Nous expliquons dans un premier temps (section 3.4.2) comment nous avons construit le système d'équations mécaniques de la géométrie H3.

Dans un second temps (section  $3.4.3$ ), nous montrons les résultats sous forme de modules complexes  $(E^*, G^*)$ , de coefficient de Poisson  $\nu^*$  et de schéma rhéologique équivalent.

Nous verrons que cette géométrie nous permet de trouver un comportement du tissu en accord avec les mesures expérimentales et le modèle visco-élastique fractionnaire (section  $3.4.3$ ), ainsi que de proposer un nouveau modèle de cortex compatible (section 3.4.4).

Nous étudierons par la suite, section  $3.4.6$ , les raisons pour lesquelles le comportement se trouve être qualitativement différent en 2D et en 3D.

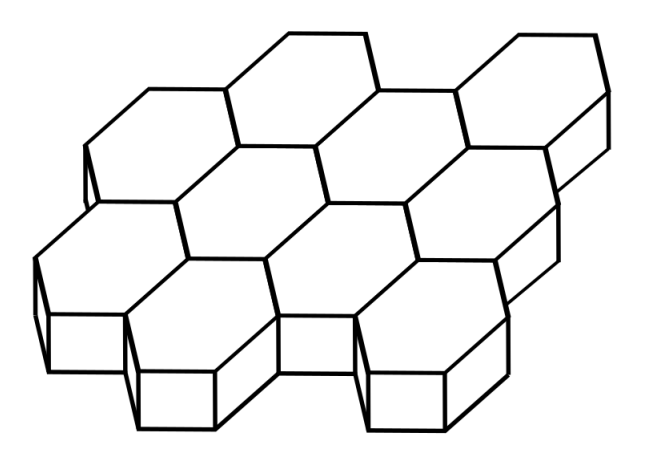

FIGURE  $3.10$  – Présentation de la géométrie hexagonale 3D noté H3 sous forme d'assemblage de pavés hexagonaux 3D.

# 3.4.2 Phénoménologie, hypothèses et leur description mathématique :

#### Cortex

Dans cette géométrie 3D, les cortex d'acto-myosine ne sont plus des objets unidimensionnels ayant une rhéologie de ligne, mais des surfaces 2D se comportant selon une rhéologie tensorielle 2D.

Comme annoncé à la section  $2.3.2$ , dans ce travail nous faisons comme Étienne et al.  $(2015)$  l'hypothèse que le coefficient de Poisson du cortex peut être considéré comme nul. Dans ce contexte, l'expression de la contrainte, donnée par l'équation  $(2.25)$ , ne comporte aucun couplage entre les axes principaux du tenseur de déformation du cortex.

Dans la plupart des géométries utilisées dans ce travail, ces directions principales de d´eformation, sur chacune des faces du cortex, ne varient pas. Ainsi, l'équation  $(2.25)$  se décompose de manière simple sur ces deux directions, que l'on nomme ici u et v :

$$
\sigma_{uu}^{\text{face}} = \widehat{\sigma_0} + \widehat{e^{\star}} \epsilon_{uu}^{\text{face}} \tag{3.39}
$$

$$
\sigma_{vv}^{\text{face}} = \widehat{\sigma_0} + \widehat{e^{\star}} \epsilon_{vv}^{\text{face}} \tag{3.40}
$$

De manière plus générale, on a également une troisième équation :

$$
\sigma_{uv}^{\text{face}} = \hat{e}^{\star} \epsilon_{uv}^{\text{face}} \tag{3.41}
$$

#### Faces basales et apicales

Pour faciliter la description des faces et le calcul, les faces apicales et basales sont plates (non bombées). Aucune force verticale (selon  $Oz$ ) ne provient donc de la tension du cortex apical ou basal. On ne peut donc pas écrire d'équilibre des forces selon Oz entre les tensions des faces apicales/basales et des faces verticales. Il faut considérer que ces faces apicales/basales sont résistantes à la flexion et que l'équilibre des forces selon  $Oz$  sera en fait respecté entre les faces verticales et l'effet de la pression sur les faces apicales/basales :

$$
p^{3D} S = 2 \sigma_{vv}^a a + 4 \sigma_{vv}^b b \tag{3.42}
$$

Une jonction nécessitant une vraie équation d'équilibre des forces, est celle issue de la "généralisation  $3D$ " de la relation vue en  $2D$  : entre les faces a et b et selon  $Oy$ , on écrit

$$
\sigma_{uu}^a \sin(\theta_a) - 2\sigma_{uu}^b \sin(\theta_b) = 0 \tag{3.43}
$$

L'équilibre des forces entre 2 faces apicales/basales adjacentes est trivial car elles sont dans le même plan et qu'aucun autre élément n'intervient dans la relation. On note que dans cette géométrie, les forces sont transmises d'une face `a l'autre `a travers des arˆetes et non plus des points.

#### Déformation de la maille

Pour les calculs de contrainte et de volume on va avoir besoin de 2 grandeurs, la déformation de la maille selon  $x$  soit  $\epsilon_x = \frac{X-X_0}{X_0}$  et la déformation selon  $y$ soit  $\epsilon_y = \frac{Y - Y_0}{Y_0}$ , les tailles de la maille selon  $x$  et  $y$  étant décrites par :

$$
X = 2b \cos(\theta_b), \qquad (3.44)
$$

$$
Y = a + b \sin(\theta_b). \tag{3.45}
$$

Pour calculer les contraintes des faces basales et apicales on fait l'approximation que les déformations de la face et celles de la maille sont les mêmes. En effet, même si l'on déforme le tissu dans des proportions contrôlées et connues, les cellules ont la possibilité de changer les proportions de leurs géométries pour respecter l'équilibre des forces entre leurs faces latérales selon l'équation (3.43). Les faces apicales et basales ne se déforment donc pas exactement comme la maille du tissu. Il est important de noter, pour la suite, que malgré cela, la surface de la cellule et celle de la maille sont strictement les mêmes.

#### Cytoplasme

En passant du 2D au 3D, le cytoplasme a accès à une nouvelle dimension et peut dorénavant occuper la hauteur de la cellule, ce qui fait qu'en conservant l'hypothèse que le volume V du cytoplasme soit constant  $\delta V = 0$ , les faces hexagonales ne sont plus tenues de rester à surface constante. Cette vision plus satisfaisante et réaliste permet d'avoir, dans le plan, une compressibilité apparente lorsque l'on regarde les faces apicales ou basales.

Utilisant l'égalité de la surface de la maille et de celle de la cellule, le volume  $V$  sera calculé en fonction des autres éléments par la relation

$$
V = X \cdot Y \cdot Z. \tag{3.46}
$$

#### Contrainte macroscopique

Le calcul suit le même principe qu'en 2D à quelques différences près. Premièrement, la ligne de coupe sera un plan, ce qui implique de prendre en compte la troisième dimension du tissu. Deuxièmement, la force portée par un cortex 2D s'exprime différemment. Par exemple pour un cortex  $i$  de longueur  $\boldsymbol{a}$  et de hauteur Z, la force dans sa direction  $u$  sera  $f_u^i = \sigma_{uu}^i$  a Z, et la composante selon x sera  $f_x^i = \sigma_{uu}^i a Z \cos(\theta_a)$ . En appliquant ce changement sur chaque cortex, la formule finale de la contrainte du tissu dans la direction  $x$  est très similaire à celle du cas 2D. Dans les directions  $x$  et  $y$  de l'épithélium, on exprime la contrainte comme une grandeur 2D, exprimée en  $[N/m]$ :

$$
\Sigma_{xx} = \frac{1}{XY} \left( 2 a Z \sigma_{uu}^a \cos^2(\theta_a) + 4 b Z \sigma_{uu}^b \cos^2(\theta_b) + 2 XY \sigma_{uu}^c \right) - p^{3D} Z \tag{3.47}
$$

Dans le cas 3D, on a également besoin de la contrainte selon  $z$ , contrainte qui se construit de la même manière en utilisant les composantes  $\sigma_{vv}$  des faces latérales, mais cette fois-ci c'est bien une contrainte 3D exprimée en  $[N/m^2]$ :

$$
\Sigma_{zz}^{3D} = \frac{1}{V} \left( 2 a Z \sigma_{vv}^a + 4 b Z \sigma_{vv}^b \right) - p^{3D} \tag{3.48}
$$

#### 3.4.3 Résultats pour la géométrie H3

 $\hat{A}$  partir des équations précédentes et en suivant le cheminement décrit dans la partie 2.3.8 sur GNU-Maxima , on a construit le script GNU-Maxima (partie 6.1.3). Ces calculs sont détaillés à la section 6.1.4, et donnent le module d'Young et le coefficient de Poisson complexes du tissu (dans le plan du tissu) :

$$
E_{\text{H3}}^{\star} = 12 \frac{(\widehat{\sigma_0} + 2\widehat{e^{\star}})(\widehat{\sigma_0}^2 + 4\widehat{\sigma_0}\widehat{e^{\star}} + \widehat{e^{\star}}^2)}{4\widehat{\sigma_0}^2 + 13\widehat{\sigma_0}\widehat{e^{\star}} + 7\widehat{e^{\star}}^2}
$$
(3.49)

$$
\nu_{\text{H3}}^{\star} = \frac{2\widehat{\sigma_0}^2 + 5\widehat{\sigma_0} \widehat{e^{\star}} + 5\widehat{e^{\star}}^2}{4\widehat{\sigma_0}^2 + 13\widehat{\sigma_0} \widehat{e^{\star}} + 7\widehat{e^{\star}}^2}
$$
(3.50)

Ce résultat pour cette géométrie considérée comme un matériau 2D, est obtenu par une traction selon la direction  $x$ . Nous avons vérifié qu'une traction dans la direction  $y$  fournit un résultat identique. Rappelons à nouveau (voir Section 3.2.2) qu'un matériau hexagonal 2D est isotrope du point de vue de l'élasticité linéaire ou de la visco-élasticité linéaire. On peut donc utiliser les formules de conversion  $(1.25)$  et  $(1.26)$  rappelées à la section 1.1.8 pour obtenir le modèle de cisaillement et le module de compression :

$$
K_{\text{H3}}^{\star} = 3\left(\widehat{\sigma_0} + 2\widehat{e^{\star}}\right) \tag{3.51}
$$

$$
G_{\text{H3}}^{\star} = \frac{\widehat{\sigma_0}^2 + 4\widehat{\sigma_0} \widehat{e^{\star}} + \widehat{e^{\star}}^2}{\widehat{\sigma_0} + \widehat{e^{\star}}}
$$
(3.52)

Les expressions du module d'Young et du module de cisaillement étant difficiles à lire telles quelles, on va maintenant les réécrire sous une forme interprétable en un schéma mécanique, de la même manière que pour le résultat dans la géométrie  $H2$ :

$$
E_{\rm H3}^* = \frac{1}{\frac{1}{4\widehat{\sigma_0} + 4\widehat{e^*} + \frac{1}{\frac{1}{8\widehat{\sigma_0}} + \frac{1}{8\widehat{e^*}}}} + \frac{1}{6\widehat{\sigma_0} + 12\widehat{e^*}}}
$$
(3.53)

$$
G_{\text{H3}}^{\star} = \widehat{\sigma_0} + \frac{1}{\frac{1}{3\widehat{e^{\star}}} + \frac{1}{9\widehat{\sigma_0}/2 + 3\widehat{e^{\star}}/2}}
$$
(3.54)

$$
= \hat{e^*} + \frac{1}{\frac{1}{3\widehat{\sigma_0}} + \frac{1}{9\widehat{e^*}/2 + 3\widehat{\sigma_0}/2}}
$$
(3.55)

$$
= \frac{1}{\frac{1}{(2+\sqrt{3})\widehat{\sigma_0}+(2-\sqrt{3})\widehat{e^*}} + \frac{1}{(2-\sqrt{3})\widehat{\sigma_0}+(2+\sqrt{3})\widehat{e^*}}}
$$
(3.56)

$$
G_{\text{H3}}^{\star} = \widehat{\sigma_0} + \widehat{e^{\star}} + \frac{1}{\frac{1}{2\widehat{\sigma_0}} + \frac{1}{2\widehat{e^{\star}}}}
$$
(3.57)

Les détails de ces transformations sont accessibles en annexe dans la section 6.1.4. La structure des modules  $G^{\star}$ ,  $K^{\star}$  et  $E^{\star}$  est reportée dans le tableau 4.1.

À ce stade, différentes décompositions sont possibles pour le module  $G^*$ . Nous ne pouvons statuer sur une meilleure pertinence de l'un ou de l'autre. Nous y reviendrons plus tard dans la section 3.4.6

La figure 3.11 présente le schéma rhéologique du module d'Young équivalent à l'équation (3.53), décomposé comme la mise en série de deux termes proportionnels au module de cisaillement $G_{\rm H3}^{\star}$ et au module de compression $K_{\rm H3}^{\star}$ conformément à l'équation  $(1.27)$ . Ce schéma permettra, entre autres, de voir facilement les limites haute et basse fréquence de notre tissu.

Si l'on veut regarder le comportement à haute fréquence de ce nouveau modèle rhéologique de tissu 3D, il faudrait avoir un peu plus d'informations sur le module  $\hat{e}^*$  du cortex. Cependant, à haute fréquence, s'il est par exemple visqueux ou bien fractionnaire alors les ressorts en parallèle avec un  $\hat{e}^*$  seront invisibles. Au total le tissu se comportera comme un cortex de module  $\hat{e}^*$ .

#### Compatibilité avec le modèle de tissu TVEF

On se demande alors si ce comportement est compatible avec les mesures de Bonfanti et al.  $(2020)$ , (modèle de tissu visco-élastique fractionnaire TVEF). A basse fréquence,  $\hat{e^*}$  étant fluide selon notre hypothèse, alors  $\widehat{\sigma_0} \gg |\hat{e^*}|$ . Dans ce cas les deux modules  $E_{\text{H3}}^* = 3\widehat{\sigma_0}$  et  $E_{\text{TVEF}}^* = K$  sont tous deux élastiques et<br>cont deux compatibles. À boute fréquence di contract per un recent clare  $\widehat{\sigma}$ . sont donc compatibles. À haute fréquence, si  $\hat{e^*}$  n'est pas un ressort, alors  $\widehat{\sigma_0} \ll$  $|\hat{e^*}|$ . Dans ce cas le modèle TVEF est fractionnaire puisque  $E^*_{\text{TVEF}} = c_\beta(i\omega)^\beta$ et notre modèle H3 fournit  $E_{H3}^* = \frac{24}{7} \hat{e}^*$ , qui est proportionnel au module  $\hat{e}^*$ du cortex. Ces deux tissus ne sont donc pas incompatibles à condition que la propriété fractionnaire du tissu provienne du module  $\hat{e}^*$  du cortex.

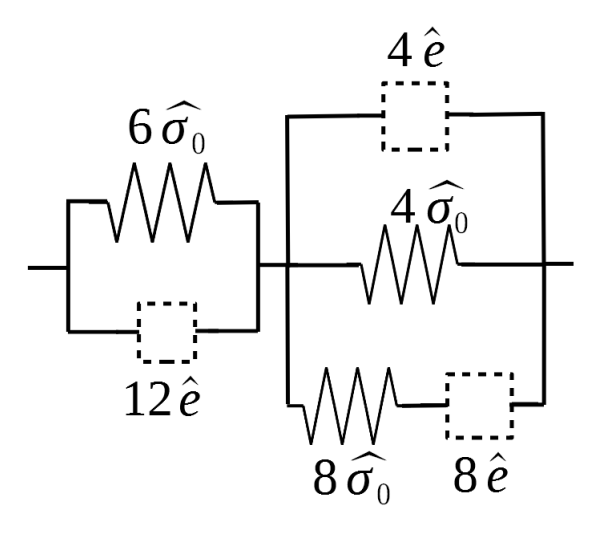

FIGURE 3.11 – Schéma rhéologique résultant de la géométrie H3 pour le module d'Young $E_{\rm H3}^{\star}$  Ce schéma complorte deux blocs : celui de gauche correspond au module de compression  $K_{3D}^{\star}$  donné par l'équation (3.51), tandis que celui de droite correspond au module de cisaillement  $G_{3D}^{\star}$  donné par l'équation (3.57). Il comporte un module de cortex  $\hat{e^*}$  de comportement indéterminé. Dans la limite basse fréquence les  $\hat{e}^*$  sont mous par rapport aux ressorts de raideur  $\widehat{\sigma_0}$ , donc remplacés par des cases vides. Le tissu se comporte alors comme un ressort. Dans la limite haute fréquence, si le module  $\hat{e}^*$  du cortex est plus raide que les ressorts de raideur  $\widehat{\sigma_0}$ , alors le tissu se comportera comme  $\hat{e}^*$  à un facteur multiplicatif près.

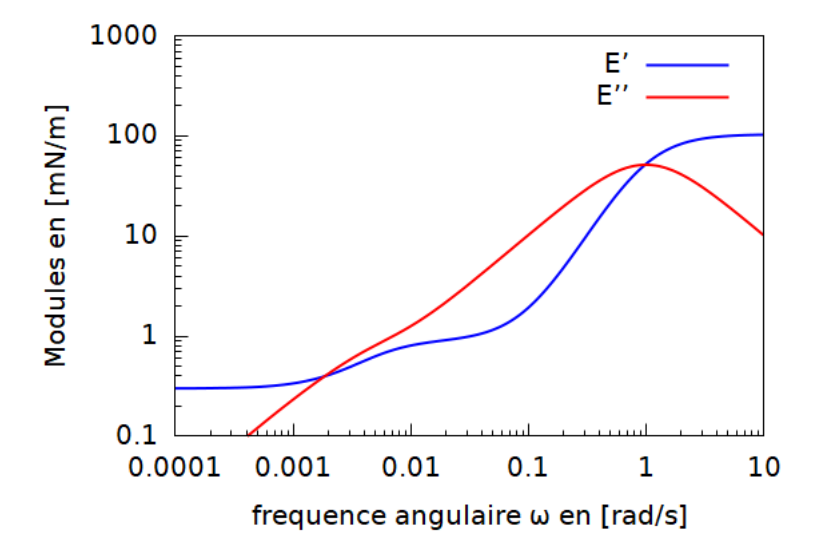

FIGURE 3.12 – Tracé des modules de la géométrie H3 avec un cortex CVEC. Modules d'Young de conservation (en bleu) et de perte (en rouge) du tissu, en  $[mN/m]$ , calculé par la géométrie H3, associé à un cortex 2D visco- $\acute{e}$ lastique contractile. Le module complexe du tissu est celui de l'équation 3.53. Le module complexe du cortex est un modèle de Maxwell dont les paramètres valent :  $\hat{g} = 30 \text{ mN/m}$  pour l'élasticité,  $\hat{\eta} = 30 \text{ mN} \cdot \text{s/m}$  pour la viscosité, et  $\widehat{\sigma_0} = 0.1 \text{ mN/m}$  pour la tension de repos. Le coefficient de Poisson de ce cortex  $2D$  est nul (comme discuté à la section  $2.3.2$ ), il n'y a donc pas de couplage entre les directions. Ces valeurs sont discutées à la section 2.1.4. On observe une élasticité aux limites basses et hautes fréquences, ainsi qu'un régime non-trivial aux fréquences intermédiaires.

#### Cortex visco-élastique contractile appliqué à la géométrie H3

Si l'on utilise un cortex CVEC (module complexe sous forme d'un modèle de Maxwell selon Etienne et al.  $(2015)$ , avec des paramètres discutés à la section 2.1.4, on peut voir les modules de conservation et de perte issus de cette géométrie sur la figure  $3.12$ . On observe une plage de fréquence dans laquelle le module de perte est supérieur au module de conservation. Cela implique un comportement visqueux du tissu dans cette plage.

# 3.4.4 Exploiter une mesure du tissu pour déterminer un module de cortex

Les résultats en géométrie H3 donnent un modèle multi-échelle faisant le lien entre rhéologie du cortex et rhéologie du tissu. Ce modèle est compatible avec des mesures réelles sur tissu, ce qui nous pousse à vouloir l'exploiter un peu plus. Nous nous sommes alors demandé, quelle est la rhéologie d'un cortex compatible

avec ces mesures ? Quelle équation et quel schéma rhéologique le représente ? Nous avons donc voulu inverser l'équation pour obtenir une rhéologie de cortex comme résultat à partir d'une rhéologie de tissu comme donnée. Ceci nous permet donc de proposer facilement un modèle de cortex compatible avec des mesures réelles sur tissu. Cette opération n'est valable que dans le cadre de nos hypothèses sur la forme et la description du tissu, des cellules et du cortex.

Pour répondre aux questions précédentes, on doit isoler  $\hat{e}^*$  en inversant notre équation (3.49), ainsi que remplacer le comportement global de notre tissu  $E_{H3}^\star$ par celui du tissu visco-élastique fractionnaire (TVEF)  $E^{\star}_{TVEF}$ .

Si l'on regarde la structure de l'équation, on voit qu'il est plus facile de calculer la rh´eologie du tissu en connaissant celle du cortex que de faire l'inverse. Autrement dit, il est plus facile de considérer la rhéologie du cortex comme une donnée et celle du tissu comme un résultat. On a réussi ces opérations grâce à GNU-Maxima, mais la transformation en schéma est difficile au vu du résultat compliqué (voir section  $6.1.4$ ). Nous sommes donc revenus un peu en arrière pour construire une version simplifi´ee du tissu 3D, valable aux hautes et basse fréquences, espérant pouvoir obtenir le module du cortex.

#### Version simplifiée de la rhéologie du tissu

En vue de trouver la rhéologie du cortex par une inversion de l'équation, on va construire une version simplifiée du résultat macroscopique  $(3.53)$ , valable aux hautes et basses fréquences. Dans la limite des basses fréquences :  $\widehat{\sigma_0} \gg$  $|e^{\lambda}|$ , le module se résume à un ressort  $E_{H3}^{\star} = 3\widehat{\sigma_0}$ . Dans la limite des hautes<br>fréquences  $\widehat{\sigma_0} \ll |F^{\star}|$ , le module se résume à  $F^{\star} = 24\widehat{\alpha}$ . Autrement dit, le fréquences  $\widehat{\sigma_0} \ll |E^{\star}|$ , le module se résume à :  $E_{H3}^{\star} = \frac{24}{7} \widehat{e^{\star}}$ . Autrement dit, le comportement du tissu hexagonal 3D plat peut s'approximer par un modèle de type Kelvin-Voigt composé de ces deux éléments,  $cf.$  Fig.  $3.13.$  On peut donc ´ecrire le module macroscopique de cette version combinant les limites des hautes et basses fréquences comme :

$$
E_{\rm H3}^{\star}^{\text{ simple}} = 3\widehat{\sigma_0} + \frac{24}{7}\widehat{e^{\star}}
$$
\n(3.58)

Cette expression n'est pas tout à fait satisfaisante : on veut en effet exprimer  $\hat{e}^*$  en fonction de propriétés du tissu uniquement. En utilisant l'hypothèse citée plus haut que  $\hat{e^*}$  flue à temps long, soit  $\hat{e^*}(E^* = E^*(\omega = 0)) = 0$ , on obtient une valeur de  $\widehat{\sigma_0}$  en fonction du module au repos  $E_0^{\star}$  du tissu :

$$
\widehat{\sigma_0}(\text{H3}) = \frac{1}{3} E_0^{\star} \tag{3.59}
$$

On écrit au final l'équation de  $\widehat{e^*}$  en fonction des paramètres  $E^*$  et  $E_0^*$  du tissu :

$$
\hat{e}^{\star}(\text{H3}) = \frac{7}{24} \left( E^{\star} - E_0^{\star} \right) \tag{3.60}
$$

Il ne nous reste plus qu'à connaître les mesures de ces deux paramètres faites sur un tissu, pour en déduire le cortex correspondant.

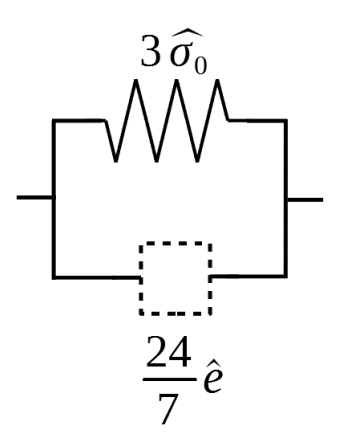

FIGURE 3.13 – Schéma rhéologique de la version simplifiée de la géométrie H3. Il se comporte à haute et basse fréquence de la même manière que la version complète de la géométrie H3 mais le régime intermédiaire est plus simple. Cette version simplifiée nous permet de calculer le cortex associé à la combinaison de ce schéma et d'une mesure sur tissu.

#### Résultat de l'inversion : rhéologie du cortex obtenue d'après une mesure de tissu

En utilisant les mesures sur un tissu réel ajustées au modèle TVEF, on obtient les deux paramètres

$$
E_{\text{TVEF}}^* = \frac{1}{\frac{1}{i\omega H} + \frac{1}{c_\beta (i\omega)^\beta}} + K \tag{3.61}
$$

$$
E_{\text{TVEF}}^0 = K \tag{3.62}
$$

dont nous avons besoin pour trouver une forme de cortex correspondant à ces mesures. En les remplaçant dans l'équation  $(3.60)$  cela donne les équations  $(3.63)$ et (3.64) :

$$
\hat{e}^* = \frac{7}{24} \left( \frac{1}{\frac{1}{i\omega H} + \frac{1}{c_\beta (i\omega)^\beta}} + K - K \right) \tag{3.63}
$$

$$
= \frac{7}{24} \frac{1}{\frac{1}{i\omega H} + \frac{1}{c_{\beta}(i\omega)^{\beta}}}
$$
(3.64)

Cette dernière équation peut être facilement écrites sous la forme d'un schéma mécanique du cortex  $\widehat{e^*}$  (figure 3.14). Ce schéma, constitué d'un élément fractionnaire en série avec un piston, est donc associé par le biais de notre modélisation à des mesures sur tissu réel.

Il est à noter que les mesures faites par Bonfanti et al. (2020) résultent en un module complexe 3D noté  $E^{\star}_{TVEF}$ <sup>3D</sup> exprimé en [Pa]. Pour le comparer au

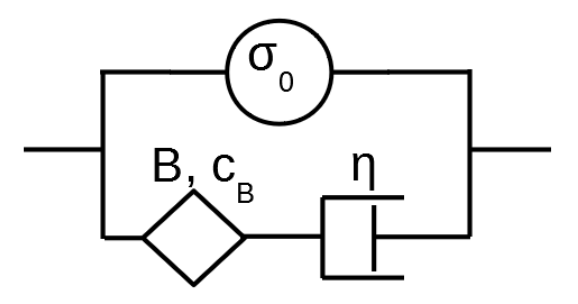

FIGURE 3.14 – Schéma du cortex CVFC obtenu d'après la géométrie **H3.** Ce modèle de cortex (visco-fractionnaire contractile) que nous proposons est issu de l'inversion des résultats de notre géométrie H3 dans sa version simplifiée, combiné à des mesures sur épithélium. La branche du haut traduit le comportement contractile avec une tension  $\sigma_0^{\text{face}}$ . La branche du bas traduit le comportement visco-fractionnaire avec un piston de viscosité  $\hat{\eta}$  et un élément fractionnaire de coefficient  $\hat{c}$  et d'exposant fractionnaire B.

module 2D en  $[N/m]$  de notre géométrie H3, nous devons intégrer sur la hauteur Z de la cellule. Soit  $E^*_{TVEF} = Z E^*_{TVEF}^{3D}$  avec  $Z = 10 \,\mu\text{m}$ . Les coefficients K, H,  $c_\beta$  sont donc également multipliés par 10  $\mu$ m par rapport à ceux de l'étude citée. Les modules de conservation et de perte de ce schéma de cortex sont visibles sur la figure 3.15.

On peut donc écrire les coefficients du module complexe du cortex  $\widehat{e^{\star}}$  en fonction des coefficients du tissu  $E^{\star}_{\text{TVEF}}$ .

$$
\widehat{\eta} = \frac{7}{24}H\tag{3.65}
$$

$$
\hat{c} = \frac{7}{24}c_{\beta} \tag{3.66}
$$

$$
B = \beta \tag{3.67}
$$

$$
\widehat{\sigma_0} = \frac{1}{3}K \tag{3.68}
$$

# 3.4.5 Discussion sur la géométrie H3

#### D'une rhéologie du cortex vers celle du tissu.

Si l'on considère les cortex comme caractérisés par des tensions constantes  $\widehat{\sigma_0}$  ici, le tissu devient élastique à toute fréquence, de module  $E^* = 3\widehat{\sigma_0}$ .

Si l'on prend un module complexe du cortex similaire à celui d'un modèle de Maxwell  $E^* = \frac{1}{\frac{1}{\tilde{g}} + \frac{1}{i\omega\hat{\eta}}}$ , on retombe sur un type de comportement souvent décrit,

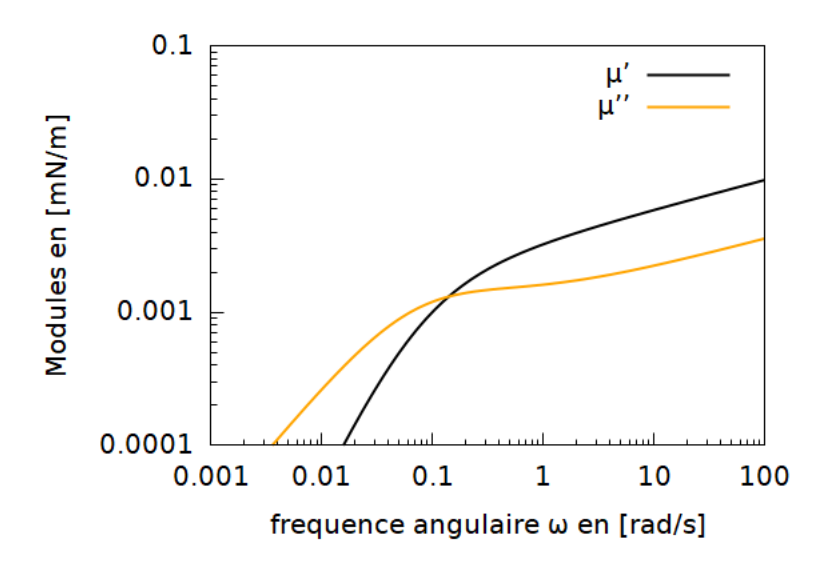

FIGURE 3.15 – Tracé des modules du Cortex CVFC. Modules de conservation (en noir) et de perte (en orange) en  $[mN/m]$  du modèle de cortex que nous proposons (CVFC, cortex visco-fractionnaire contractile). Les valeurs des paramètres sont discutées 3.4.4

 $\hat{c} = \frac{7}{24} c_{\beta} \simeq 3.8 \text{ mN} \cdot \text{s}^{\text{B}}/\text{m},$ <br>  $\hat{c} = \frac{7}{7} H \simeq 30 \text{ mN} \cdot \text{s/m}$  $\widehat{\eta} = \frac{7}{24}H \simeq 30 \,\text{mN} \cdot \text{s/m},$ <br>B =  $\beta$  = 0.32  $B = \beta = 0.22$ .

On constate qu'à basse fréquence, le module de perte domine et est proportionnel à la fréquence (comportement visqueux), tandis qu'à haute fréquence, les deux modules varient comme la fréquence à la puissance  $\beta$ .

un élément de Maxwell en parallèle avec un ressort :

$$
E^* = 3\left(\sigma_0 + \frac{8}{7}\frac{1}{\frac{1}{9} + \frac{1}{i\omega\hat{\eta}}}\right) \tag{3.69}
$$

#### Rhéologie de type réponse corticale, plus polyvalente.

À haute fréquence, le système se comporte comme l'élément  $\hat{e}^*$ . On peut le voir facilement grâce à l'enchaînement de  $\hat{e}^*$  allant sans interruption d'un bout à l'autre du schéma. À basses fréquences le  $\hat{e}^*$  flue (selon notre hypothèse) et le comportement sera élastique. Un schéma simple correspondant serait un modèle de Kelvin-Voigt.

La différence fondamentale entre 3D et 2D se trouve donc à haute fréquence, où cette fois, le cortex est important : le cortex ne sera plus effacé de la mécanique du tissu par le ressort lui étant en série. Le comportement global ne sera donc pas forcément élastique.

C'est un comportement haute fréquence que l'on nomme "réponse corticale" contrairement au cas 2D qui est une "réponse élastique". Le cortex n'étant pas déterminé dans nos calculs, la géométrie 3D est donc plus polyvalente et compatible avec des comportements de tissus plus riches.

#### Géométrie compatible avec les modèles TVEF et cortex résultants

Grâce au fait que notre géométrie soit compatible avec des mesures (ou des données) de tissu, on peut inverser nos équations pour trouver un modèle de cortex correspondant, bien qu'on soit parfois obligés d'utiliser une version simplifiée haute et basse fréquence.

Cette géométrie est notamment compatible avec les mesures d'épithélium suspendu de Bonfanti et al. (2020). On peut donc trouver un cortex cellulaire adéquat à ce système. Dans la version valable aux hautes et basses fréquences, le module du cortex adéquat aux modèles de tissu visco-élastique fractionnaire TVEF contient deux éléments en séries : un piston et un élément fractionnaire cf fig.  $3.14$ , ce qui est physiquement acceptable car chacun des éléments mécaniques est réaliste.

Cette approche permet d'avoir une première idée de la mécanique du cortex en fonction de résultats de mesures. Cependant, bien que cette géométrie soit fondamentalement capable de simuler plus de comportements mécaniques, l'inversion complète de l'équation est plus difficile et on utilise pour le moment une version approchée.

#### Pourquoi cette différence de compatibilité?

En passant de  $2D$  à  $3D$ , on observe une différence de compatibilité à haute fréquence avec des mesures. On voit que cela vient de la présence ou non, sur les schémas, de  $\hat{e}^*$  à haute fréquence. On se demande alors, quelles sont les causes géométriques de cette présence ou non de  $\hat{e}^*$  à haute fréquence ? Comment savoir

quelles structures sont de réponses corticales ou de réponses élastiques ? Ce sont les questions que l'on va explorer au prochain chapitre.

#### 3.4.6 Séparation des cortex horizontaux et latéraux

Pour comprendre le rôle relatif des faces latérales et des faces apicale et basale (qui sont horizontales dans le plan de l'épithélium dans la présente description), nous avons repris le calcul en distinguant ces deux types de faces. Nous avons supposé que toutes avaient la même tension au repos  $\widehat{\sigma_0}$  mais que les faces horizontales avaient un module d'Young complexe  $\hat{e}_h^*$  et les faces latérales un module d'Young  $\hat{e}_{\ell}^*$ , a priori différents. En reprenant le calcul qui mène à l'équation (3.49), on obtient une nouvelle expression du module  $E_{\rm H3}^{\star}$  et du coefficient de Poisson $\nu_{\rm H3}^{\star}$  :

$$
E_{\text{H3}}^{\star} = \frac{4\left(3\widehat{\sigma_0} + 5\widehat{e_\ell^*} + \widehat{e_h^*}\right)\left(\widehat{\sigma_0}^2 + 3\widehat{\sigma_0}\widehat{e_\ell^*} + \widehat{\sigma_0}\widehat{e_h^*} + \widehat{e_\ell^*}\widehat{e_h^*}\right)}{4\widehat{\sigma_0}^2 + 11\widehat{\sigma_0}\widehat{e_\ell^*} + 2\widehat{\sigma_0}\widehat{e_h^*} + 5\widehat{e_\ell^*}^2 + 2\widehat{e_\ell^*}\widehat{e_h^*}}
$$
(3.70)

$$
\nu_{\text{H3}}^{\star} = \frac{2\widehat{\sigma_0}^2 + 5\widehat{\sigma_0} \widehat{e}_{\ell}^{\star} + 5\widehat{e}_{\ell}^{\star^2}}{4\widehat{\sigma_0}^2 + \widehat{\sigma_0} \left(11\widehat{e}_{\ell}^{\star} + 2\widehat{e}_h^{\star}\right) + \widehat{e}_{\ell}^{\star} \left(5\widehat{e}_{\ell}^{\star} + 2\widehat{e}_h^{\star}\right)}
$$
(3.71)

Ce résultat est obtenu par une traction selon la direction  $x$  sur cette géométrie, testée en tant que matériau 2D. Nous avons vérifié qu'une traction dans la direction  $y$  fournit un résultat identique. En vertu de l'isotropie du matériau de symétrie hexagonale à  $2D$  discutée à la Section  $3.2.2$ , on en tire le module de compression et le module de cisaillement à l'aide des formules de conversion  $(1.25)$  et  $(1.26)$  rappelées à la section 1.1.8 :

$$
K_{\text{H3}}^{\star} = 3\widehat{\sigma_0} + 5\widehat{e_{\ell}^{\star}} + \widehat{e_h^{\star}} \tag{3.72}
$$

$$
G_{\text{H3}}^{\star} = \frac{\widehat{\sigma_0}^2 + \widehat{\sigma_0} \left( 3 \widehat{e}_{\ell}^{\star} + \widehat{e}_h^{\star} \right) + \widehat{e}_{\ell}^{\star} \widehat{e}_h^{\star}}{\widehat{\sigma_0} + \widehat{e}_{\ell}^{\star}} \tag{3.73}
$$

$$
G_{\text{H3}}^{\star} = \widehat{\sigma_0} + \widehat{e_h} + \frac{1}{\frac{1}{2\widehat{\sigma_0}} + \frac{1}{2\widehat{e_\ell}^{\star}}}
$$
(3.74)

On obtient aussi une nouvelle expression de l'écart $\Delta E_{\rm H3}^{\star}$  du module d'Young  $E_{\rm H3}^{\star}$  à sa valeur dans la limite de fréquence nulle,  $E_{\rm H30}^{\star} = 3\,\widehat{\sigma_0}$  :

$$
\Delta E_{\text{H3}}^{\star} = \frac{23\widehat{\sigma_0}^2 \widehat{e}_{\ell}^{\star} + 10\widehat{\sigma_0}^2 \widehat{e}_{\hbar}^{\star} + 45\widehat{\sigma_0} \widehat{e}_{\ell}^{\star^2} + 38\widehat{\sigma_0} \widehat{e}_{\ell}^{\star} \widehat{e}_{\hbar}^{\star} + 20\widehat{e}_{\ell}^{\star^2} \widehat{e}_{\hbar}^{\star} + 4\widehat{e}_{\ell}^{\star} \widehat{e}_{\hbar}^{\star^2}}{\widehat{d}_{\text{0}}} \frac{\sqrt{3}}{\ell_0}
$$

L'effet des faces latérales seules est obtenu pour  $\hat{e_h} = 0$ :

$$
\Delta E(\hat{e}_{\ell}^{\hat{\star}}) = \frac{\widehat{\sigma_0} \,\widehat{e}_{\ell}^{\hat{\star}} \left(23\widehat{\sigma_0} + 45\hat{e}_{\ell}^{\hat{\star}}\right)}{3\left(4\widehat{\sigma_0}^2 + 11\widehat{\sigma_0} \hat{e}_{\ell}^{\hat{\star}} + 5\hat{e}_{\ell}^{\hat{\star}2}\right)} \frac{\sqrt{3}}{\ell_0}
$$
(3.75)

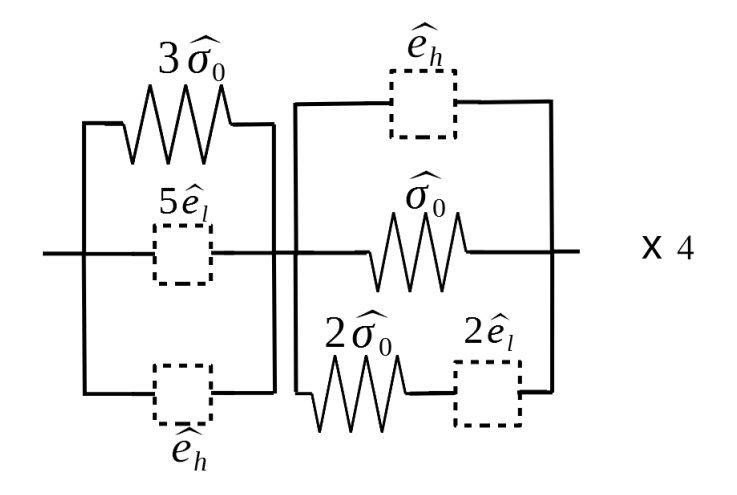

FIGURE 3.16 – Schéma rhéologique équivalent de la géométrie H3 avec séparation des faces. À la différence des résultats sur la géométrie H3, il y a ici une séparation des contributions entre les faces basales/apicales (module  $\widehat{e_h^*}$ ) et les faces latérales (module  $\widehat{e^*_{\ell}}$ ).

Dans la limite  $|e^{\tilde{i}}_{\ell}| \gg \widehat{\sigma_0}$ , on obtient  $\Delta E_{\text{H3}}^* \simeq 3 \widehat{\sigma_0}$ <br>important des faces latérales n'a pas d'offet asym √  $3/\ell_0$ , autrement dit le module important des faces latérales n'a pas d'effet asymptotique sur le module global. L'effet des faces horizontales seules correspond lui à  $\hat{e}_{\ell}^{\star} = 0$ :

$$
\Delta E(\hat{e}_h^{\hat{\star}}) = \frac{\hat{e}_h^{\hat{\star}} (5\hat{\sigma}_0 + 2\hat{e}_h^{\hat{\star}})}{3(2\hat{\sigma}_0 + \hat{e}_h^{\hat{\star}})} \frac{\sqrt{3}}{\ell_0}
$$
(3.76)

Cette fois, dans la limite  $\hat{e}_h^* \gg \hat{\sigma}_0$ , on obtient au contraire  $\Delta E_{\text{H3}}^* \simeq \frac{2}{3} \hat{e}_h^*$ √  $3/\ell_0,$ avec un effet dominant sur le module global de l'épithélium.

Autrement dit, hormis la tension  $\widehat{\sigma_0}$  des cortex qui détermine le module stationnaire $E_{\rm H30}^{\star}$ la contribution de la rhéologie des faces horizontales est dominante dans la rhéologie globale du tissu épithélial.

Discussion sur la séparation horizontale et verticale En vue de mieux comprendre le résultat 3D, on veut séparer la contribution à ce résultat des faces basale/apicale et celle des faces latérales. La séparation donne

$$
E_{\text{H3}}^{\star} = 4 \frac{(\hat{e}_{h}^{\star} + 5\hat{e}_{\ell}^{\star} + 3\widehat{\sigma_{0}})(\hat{e}_{\ell}^{\star}\hat{e}_{h}^{\star} + \widehat{\sigma_{0}}\hat{e}_{h}^{\star} + 3\widehat{\sigma_{0}}\hat{e}_{\ell}^{\star} + \widehat{\sigma_{0}}^{2})}{2\hat{e}_{\ell}^{\star}\hat{e}_{h}^{\star} + 2\widehat{\sigma_{0}}\hat{e}_{h}^{\star} + 5\hat{e}_{\ell}^{\star^{2}} + 11\widehat{\sigma_{0}}\hat{e}_{\ell}^{\star} + 4\widehat{\sigma_{0}}^{2}}
$$
(3.77)

que l'on peut récrire

$$
E_{\rm H3}^{\star} = 4 \frac{1}{\overline{e_h^{\star} + 5\overline{e_\ell^{\star}} + 3\widehat{\sigma_0}} + \overline{\overline{e_h^{\star} + \widehat{\sigma_0}} + \frac{1}{\frac{1}{2\widehat{\sigma_0}} + \frac{1}{2\widehat{e_\ell^{\star}}}}}}\tag{3.78}
$$

soit le schéma correspondant à la figure 3.16.

On se demande alors si les contributions des cortex latéraux ou des cortex apicaux/basaux sont similaires. En effet l'on se demande si le comportement haute fréquence proportionnel à  $\hat{e}^*$  dans la géométrie H3, voir équation (3.49), est dû à la présence des faces basales/apicales. Pour répondre à cette question nous allons, grâce à la séparation des contributions des cortex effectuée dans cette section, regarder s'il y a une domination à haute fréquence des cortex latéraux ou bien des cortex apicaux/basaux. Nous allons repartir de l'équation 3.78 et regarder sa limite haute fréquence (lorsque  $\widehat{e_h^*}(\omega) \gg \overline{\sigma_0}$  et  $\widehat{e_\ell^*}(\omega) \gg \overline{\sigma_0}$ ), le résultat est le suivant :  $\;$ 

$$
4\frac{1}{\frac{1}{\overrightarrow{e_h} + 5\overrightarrow{e_\ell} + \overrightarrow{e_h} + \overrightarrow{e_h}}}
$$
(3.79)

Il est difficile de statuer sur la domination de  $\hat{e}_\ell^*$  ou  $\hat{e}_h^*$  à partir de cette équation haute fréquence. On peut alors regarder le schéma équivalent, visible sur la figure 3.17 un élément  $\hat{e_h^*}$  en série avec un bloc de deux éléments  $\hat{e_h^*}$  et  $5\hat{e_\ell}^\star$ en parallèle. Si l'on réfléchit à partir du schéma, que l'on remplace dans un premier temps,  $e_h^*$  par un élément fractionnaire et  $e_e^*$  par un piston. Le bloc de deux éléments en parallèle se comportera comme un piston, donc plus résistant que l'élément  $\hat{e}_h^*$  seul et le tissu aura un comportement fractionnaire reflétant l'élément  $\hat{e}_h^*$  seul (le comportement des cortex apicaux/basaux). Si dans un deuxième temps, on fait l'inverse,  $\hat{e}_h^*$  est remplacé par un piston, et  $\hat{e}_\ell^*$  par un élément fractionnaire. Le bloc de deux éléments en parallèle sera de comportement visqueux à haute fréquence, et le tissu le sera également, similaire cette fois aussi au comportement des cortex apicaux/basaux de module  $\hat{e}_h^*$ . De manière générale, le comportement fractionnaire visible à haute fréquence de ce tissu, n´ecessite au moins un comportement fractionnaire des cortex apicaux/basaux, avec peu d'influence des cortex latéraux.

# 3.5 Conclusion

Nous avons regardé les comportements rhéologiques de différentes géométries  $(H2, H2c$  et H3) de tissu. Ceci nous a permis de trouver les représentations pertinentes de tissu, de proposer un modèle de cortex basé sur des mesures sur tissu réel, et enfin d'obtenir un lien entre les grandeurs macroscopique (échelle du tissu) et microscopique (échelle du cortex).

#### Influence de la tension de repos du cortex (pré-contrainte)

Nous avons vu sur nos différentes géométries, que la tension de repos ( $\overline{\sigma_0}$ en 2D et  $\widehat{\sigma_0}$  en 3D) du cortex a une influence majeure sur la rhéologie du tissu. En effet si l'on regarde les schémas des cas incompressibles (figures  $3.5$ ,  $3.11$ ), les ressorts proportionnels à cette tension sont ceux qui déterminent le module élastique à basse fréquence du tissu (les modules des cortex pouvant

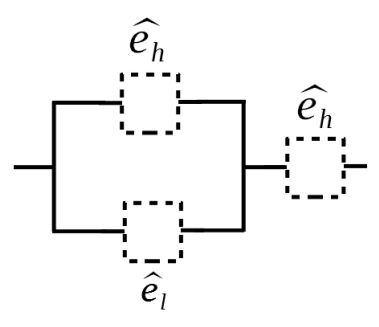

FIGURE  $3.17$  – Schéma haute fréquence de la géométrie H3 avec séparation des différents cortex. Ce schéma représente la limite à haute fréquence  $e_h^*(\omega) \gg \overline{\sigma_0}$  du schéma plus complet 3.16, associé à l'équation (3.79). Il permet mieux de comprendre la différence entre les contributions des cortex latéraux et celles des cortex apicaux/basaux.

 $\hat{\text{etc}}$  remplacés dans cette limite par des cases vides). À haute fréquence, ils ont également une influence mais qui peut devenir faible par rapport à celle du module des cortex. En résumé, à temps long, cette tension de repos (ou précontrainte) du cortex, est principalement responsable du module du tissu. Ce résultat constitue une prédiction testable expérimentalement, par exemple en appliquant de la blebbistatine connue pour abaisser la tension.

#### Effet de la géométrie

L'une des conclusions que nous tirons de nos différents calculs concerne l'effet de la géométrie des cellules sur le comportement du tissu. En premier lieu, nous observons que cette géométrie détermine à quel point la rhéologie du cortex est influente sur la rhéologie du tissu, constatation que nous étudierons plus en détail au chapitre suivant. Deuxièmement, dans le cadre de nos hypothèses (petites déformations, pas de réorganisation), il résulte de nos calculs que l'effet de la géométrie ne provoque que l'apparition de comportements élastiques. Tout autre type de comportement (visqueux, fractionnaire) ne peut venir que de la rhéologie du cortex, qui lui est constitué d'éléments assemblés de manière bien plus compliquée.

#### $\Lambda$  propos des représentations pertinentes

Notre conclusion est que selon les différentes géométries, le comportement haute fréquence du tissu dépend soit de la tension de repos du cortex (géométrie H2, H2c) soit du module complexe du cortex (géométrie H3), bien qu'à basse fréquence, les comportements soient similaires et élastiques. Dans le premier cas  $(H2, H2c)$ , où le tissu dépend à haute fréquence de la tension de repos, son comportement est uniquement élastique (tout comme son comportement basse fréquence). C'est un phénomène que nous avons appelé "réponse élastique"

 $(RE)$  dans lequel la rhéologie du cortex n'a d'influence que dans une plage de fréquences restreinte. Ceci limite les possibilités de comparaison avec des tissus réels. On ne peut donc pas réduire un tissu à ce modèle sans manquer une partie de la rhéologie à haute fréquence. Dans le deuxième cas (H3), où le comportement du tissu d´epend du module complexe du cortex, ce dernier a une influence visible asymptotiquement à haute fréquence. Les limites affectant le tissu sont les mêmes que celles du module du cortex, le tissu n'est donc pas limité à être élastique. La géométrie H3 pouvant être en accord avec des résultats de mesures, c'est celle qui nous permettra le plus de tirer des conclusions sur le lien entre rhéologie du cortex et rhéologie du tissu.

#### Compressibilité

Nous avons vu que la compressibilité 2D ne peut pas agir comme substitut de la conservation de volume 3D dans le cas que nous avons observé.

#### Sensibilité à la rhéologie du cortex

On se pose la question de comprendre pourquoi la rh´eologie du cortex est visible à haute fréquence dans le tissu H3 plutôt que dans le tissu H2? La section  $3.4.6$ , où l'on sépare les contributions des cortex, donne un élément de r´eponse, montrant que c'est en fait la rh´eologie des cortex apicaux/basaux qui sont prédominants à haute fréquence, par rapport aux cortex latéraux.

#### Comparaison des différentes géométries utilisant le modèle de cortex proposé

Nous allons dans cette section regarder les modules de conservation et de perte des différentes géométries si l'on considère le cortex sous la forme proposée à la section 3.4.4. Les paramètres du modèle de cortex proposé CVFC sont, en 2D :

$$
\sigma_0^{\text{face}} = 2 \,\text{mN/m} \tag{3.80}
$$

$$
c_B = 3.8 \,\mathrm{mN} \cdot \mathrm{s}^B/\mathrm{m} \tag{3.81}
$$

$$
\eta = 30 \,\text{mN} \cdot \text{s/m} \tag{3.82}
$$

 $B = 0.22$  (3.83)

et en 1D :

$$
\sigma_0^{\text{face}} = 20 \,\text{nN} \tag{3.84}
$$

$$
c_B = 38 \,\mathrm{nN} \cdot \mathrm{s}^B \tag{3.85}
$$

$$
\eta = 300 \,\mathrm{nN \cdot s} \tag{3.86}
$$

$$
B = 0.22 \tag{3.87}
$$

Les modules de conservation et de perte sont présents sur la figure 3.18. Sur le graphique du haut, le tissu est hexagonal  $2D(H2)$  et sa réponse est élastique, comme attendu pour cette géométrie. Sur le graphique du bas, le tissu a une réponse corticale et donc fractionnaire à haute fréquence au vu du cortex utilisé.

#### Bilan de la compatibilité entre géométries et un comportement TVEF

Les géométries 2D (H2 et H2c) ne sont pas compatibles avec le modèle de tissu visco-élastique fractionnaire (TVEF) alors que la géométrie H3 donne la possibilité d'avoir un tissu TVEF, compatible avec des résultats de mesures. Les questions que nous nous posons `a ce point sont les suivantes : pourquoi certaines géométries sont, à haute fréquence, dominées par leur cortex et donnent la possibilité d'un tissu TVEF ? Pourquoi d'autres géométries ont un comportement ´elastique `a haute fr´equence ? Nous allons essayer au prochain chapitre de comprendre les causes de ces deux r´eponses possibles. Dans ce prochain chapitre, une réponse élastique sera parfois abrégée en "RE" et une réponse corticale sera parfois abrégée en "RC".

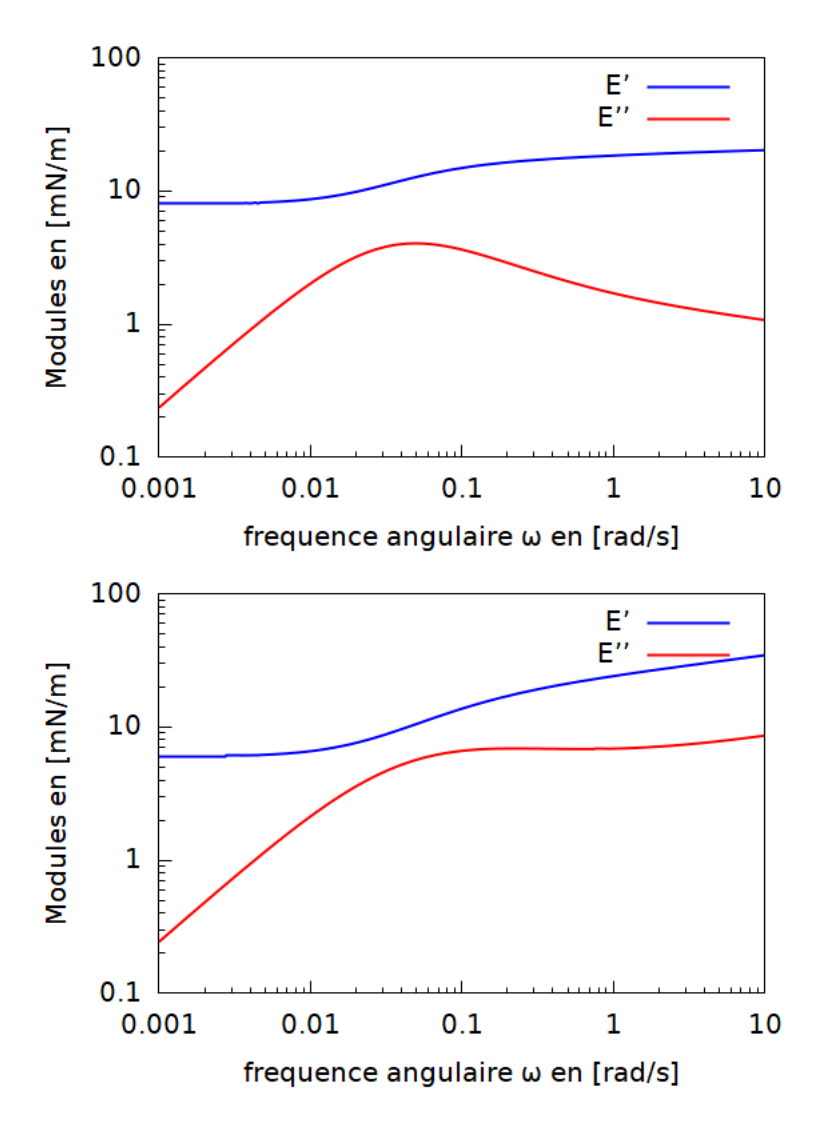

FIGURE 3.18 – Prédiction du module complexe du tissu pour le modèle CVFC (cortex visco-fractionnaire contractile). Module de conservation en bleu, module de perte en rouge. En haut, géométrie H2. En bas, géométrie H3.

# Chapitre 4

# Modèles analytiques dans d'autres géométries : lien avec les mousses

Dans ce chapitre nous allons présenter un lien entre nos modélisations de tissus et le domaine des mousses liquides. En effet les mousses sont composées de bulles, et sont en ce sens similaires aux cellules du chapitre précédent. Nous allons donc utiliser la même méthode de modélisation pour explorer la rhéologie des mousses. Dans ce chapitre, le mot "matériau" sera utilisé à la place de "tissu" et les mots "surfaces" ou encore "parois" remplaceront ce qui était avant le "cortex".

Dans les mousses liquides, des mesures d'acoustique ont été menées sur des mousses avec des bulles de taille sub-millim´etrique (Elias et al. (2020)) et des éléments constitutifs d'une mousse de taille centimétrique (films, bords de Plateau), ont été directement sollicités mécaniquement (Elias et al.  $(2017)$ ) ´egalement aux petites d´eformations. Dans les deux cas, il a ´et´e observ´e que la tension au repos des films de savon  $(\widehat{\sigma_0})$  influait sur la propagation des ondes dans ces structures mais que la rhéologie de surface des films de savon (équivalent du module  $e^*$ ) jouait, quant à elle, un rôle minime. Autrement dit, dans le langage adopté au chapitre précédent, les mousses liquides ont une "réponse  $élastique'' (RE).$ 

Dans un premier temps, nous nous intéresserons à la propriété de réponse ´elastique observ´ee dans certaines g´eom´etries. Nous allons donc construire des géométries simples en 2D puis en 3D essayant d'obtenir les différents types de réponses. Le long du chapitre nous proposerons différentes hypothèses (sections 4.1, 4.6, 4.8) sur les origines géométriques de ce type de réponse. Les deux dernières sections traiteront de la construction d'une géométrie proche de celle observée dans les mousses réelles (section 4.9), puis d'un résumé (section  $4.10$ ) des différentes géométries et de leur comportement. Le tableau 4.1 rassemble l'ensemble des résultats obtenus.

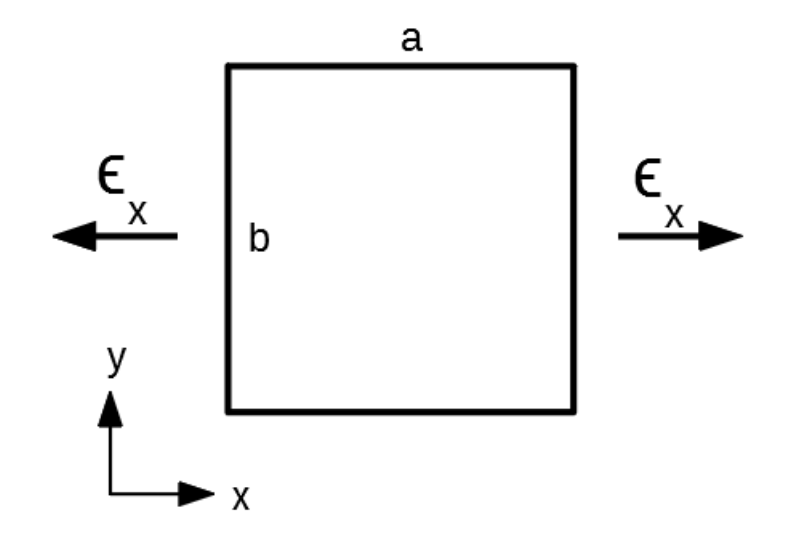

FIGURE 4.1 – Présentation de la géométrie C2c. Carré 2D compressible déformé dans la direction de l'un de ses cotés.

# 4.1 Hypothèse  $H_1$ : cortex ininterrompu aligné

L'examen des géométries précédentes nous suggère que la réponse élastique  $(RE)$  ou la réponse corticale  $(RC)$  du matériau à haute fréquence peuvent être reliées à la propriété suivante que nous définissons et que peut vérifier ou non une géométrie donnée :

 $P1$  il existe un enchaînement ininterrompu de surfaces alignées avec la déformation.

Nous formulons également l'hypothèse suivante :

 $H1$  un matériau dont la géométrie vérifie la propriété  $P1$  présente, à haute  $f$ réquence, une réponse corticale  $(RC)$ .

Si l'on regarde dans le tableau  $4.1$  récapitulant nos différentes géométries, les trois géométries étudiées jusqu'à présent, H2 (section  $3.2$ ), H2c (section  $3.3$ ) et H3 (section  $3.4$ ) vérifient toutes trois cette hypothèse.

Pour tester davantage cette hypothèse  $H1$  (Section 4.1), nous allons construire deux nouvelles géométries, composées de carrés 2D, l'une que l'on déforme dans la direction d'une de ses parois (figure 4.1) (et qui reste un rectangle), l'autre que l'on déforme en diagonale (et qui reste un losange). Nous espérons que ces géométries simples nous aideront à statuer sur la validité de cette hypothèse.

# 4.2 Géométrie carrée 2D compressible  $(C2c)$

## $4.2.1$  Construction du calcul de la géométrie

Nous faisons ici une présentation rapide du système d'équations permettant le calcul de cette géométrie, la démarche étant la même que pour les géométries plus complexes du chapitre précédent.

#### Définition des variables autour d'un état de référence :

On appelle  $a$  le coté dans la direction de déformation,  $b$  le coté perpendiculaire à la déformation, et dans cette section on utilise à nouveau les notations prévues pour les géométries  $2D (cf.$  la section "Notations") :

$$
a = a_0 + da \tag{4.1}
$$

$$
b = b_0 + db \tag{4.2}
$$

$$
p^{\rm 2D} = p^{\rm 2D}{}_0 + \mathrm{d}p^{\rm 2D} \tag{4.3}
$$

$$
S = S_0 + dS \tag{4.4}
$$

#### Choix rhéologiques :

Comme dans les géométries précédentes, les tensions des surfaces sont composées d'une tension de repos  $\sigma_0$  et d'un module complexe  $\mu^*$ . Lorsque la compressibilité  $\chi_{\rm cyto}^{\rm 2D}$  est un nombre réel, cela revient à dire qu'il n'y a pas de porosité des parois.

$$
\sigma_a = \sigma_0 + \mu^* \cdot \epsilon_x \tag{4.5}
$$

$$
\sigma_b = \sigma_0 + \mu^* \cdot \epsilon_y \tag{4.6}
$$

$$
dS = -\chi_{\text{cyto}}^{\text{2D}} \cdot S_0 \cdot dp^{\text{2D}} \tag{4.7}
$$

On utilisera aussi le module de compression du cytoplasme  $k_{\text{cyto}}^{\text{2D}} = 1/\chi_{\text{cyto}}^{\text{2D}}$ comme vu au chapitre précédent dans la section 3.3.

#### Relations entre les grandeurs "macroscopiques" et "microscopiques" :

Les formules suivantes sont des cas simplifiés de celles explicitées à la section 3.2.1 :

$$
\Sigma_{xx} = 2 \cdot \sigma_a/b - p^{\text{2D}} \tag{4.8}
$$

$$
\Sigma_{yy} = 2 \cdot \sigma_b / a - p^{\text{2D}} \tag{4.9}
$$

$$
\epsilon_x = \mathrm{d}a/a_0 \tag{4.10}
$$

$$
\epsilon_y = \frac{db}{b_0} \tag{4.11}
$$

$$
S = a \cdot b \tag{4.12}
$$

#### Conditions aux limites, représentant un choix d'essais rhéologiques :

La condition au bord dont la déformation n'est pas imposée est libre.

$$
\Sigma_{yy} = 0 \tag{4.13}
$$

#### Etat de repos macroscopique : ´

 $\Lambda$  l'état de repos macroscopique, donc sans déformations imposées du matériau, on considère que sa contrainte macroscopique suivant l'axe  $x$ , normale aux faces b, est nulle :

$$
\Sigma_{xx0} = 0 \tag{4.14}
$$

#### 4.2.2 Résultats carré 2D parallèle compressible

Le script GNU-Maxima est à la section 6.2.1. On construit d'abord  $E_{C2c}^{\star}$  et  $\nu_{C2c}^{\star}$  comme des combinaisons des $\Sigma_{xx},$   $\epsilon_{x}$  et  $\epsilon_{y}$  de cette géométrie.

Module d'Young  $E_{C2c}^{\star}$ :

$$
E_{\rm C2c}^{\star} = \frac{4(\overline{\mu^{\star}} + k_{\rm cyto}^{2D} - \overline{\sigma_0})(\overline{\sigma_0} + \overline{\mu^{\star}})}{2\overline{\mu^{\star}} + k_{\rm cyto}^{2D}}
$$
(4.15)

Coefficient de Poisson  $\nu_{C2c}^{\star}$ :

$$
\nu_{\rm C2c}^{\star} = \frac{k_{\rm cyto}^{\rm 2D} - 2\overline{\sigma_0}}{k_{\rm cyto}^{\rm 2D} + 2\overline{\sigma_0}}
$$
(4.16)

Avec les deux quantités précédentes, on peut construire les modules suivants (la structure de  $K_{C2c}^{\star}$  et de  $G_{C2c}^{\star}$  est reportée dans le tableau  $4.1)$  :

Module de compression isostatique  $K_{C2c}^{\star}$ :

$$
K_{\rm C2c}^{\star} = \overline{\mu^{\star}} + k_{\rm cyto}^{\rm 2D} - \overline{\sigma_0}
$$
 (4.17)

Module de cisaillement  $G_{C2c}^{\star}$ :

$$
G_{\rm C2c}^{\star} = \overline{\mu^{\star}} + \overline{\sigma_0} \tag{4.18}
$$

Module d'onde de compression  $M^{\star}_{C2c}$ :

$$
M_{\rm C2c}^{\star} = 2\overline{\mu^{\star}} + k_{\rm cyto}^{\rm 2D} \tag{4.19}
$$

Premier coefficient de Lamé  $\lambda_{C2c}^{\star}$ :

$$
\lambda_{\rm C2c}^* = k_{\rm cyto}^{\rm 2D} - 2\overline{\sigma_0}
$$
\n(4.20)

On peut voir sur les équations précédentes que le module de cisaillement et celui de compression isostatique correspondent à des modèles de Kelvin-Voigt. Le module d'Young est plus compliqué que les autres. Nous avons déjà vu dans la section 1.1.8 que le module d'Young peut se décomposer comme la mise en série du module de compression isostatique et du module de cisaillement multipliés chacun par 4. Dans le but d'en faire un schéma, nous pouvons donc réécrire le module d'Young ainsi :

$$
E_{C2c}^{\star} = \frac{1}{\frac{1}{4G_{C2c}^{\star}} + \frac{1}{4K_{C2c}^{\star}}} \tag{4.21}
$$

$$
E_{C2c}^* = \frac{1}{\frac{1}{4(\mu^* + \overline{\sigma_0})} + \frac{1}{4(\mu^* + k_{\text{cyc}}^{2D} - \overline{\sigma_0})}}
$$
(4.22)

Ceci correspond au schéma rhéologique de la figure 4.2.

Similairement au cas de la géométrie hexagonale 2D compressible, H2, si l'on choisit la compressibilité  $k_{\text{cyto}}^{\text{2D}}$  comme un nombre réel, alors on peut se représenter l'élément  $k_{\text{cyto}}^{\text{2D}} - \overline{\sigma_0}$  comme un ressort, à condition que  $k_{\text{cyto}}^{\text{2D}}$  soit supérieur à  $\overline{\sigma_0}$ .

#### Approximation incompressible  $(i.e.,$  géométrie C2)

Dans l'approximation incompressible  $(k_{\text{cyto}}^2 \rightarrow \infty)$  les équations ci-dessus deviennent :

$$
E_{C2}^{\star} = 4(\overline{\mu^{\star}} + \overline{\sigma_0}) \tag{4.23}
$$

$$
\nu_{C2}^{\star} = 1 \tag{4.24}
$$

$$
G_{C2}^{\star} = \overline{\mu^{\star}} + \overline{\sigma_0} \tag{4.25}
$$

Le module d'Young, qui est celui qui nous intéresse le plus par la suite, correspond aussi dans sa limite incompressible à un modèle de Kelvin-Voigt. En effet dans le cas incompressible  $K^* \to \infty$  donc  $E^* = 4G^*$ . Le schéma rhéologique est composé d'une branche proportionelle au module de la surface, représentant le comportement haute fréquence, et d'une branche élastique, proportionelle au pré-stress  $\overline{\sigma_0}$ , correspondant à son comportement basse fréquence. Ce comportement haute fréquence confère à la géométrie C2c une réponse corticale. La structure de ces modules est reportée dans le tableau 4.1.

## 4.2.3 Géométrie C2c : discussion

Ces résultats sont en accord avec notre première hypothèse  $H_1$ , selon laquelle la présence du module de la surface à haute fréquence correspond à la présence d'un enchaˆınement de faces ininterrompu dans la direction de d´eformation du matériau. En effet, déformer le matériau revient à déformer au moins une surface de la même manière, la force résultante du matériau contient entre autres celle passant par cet enchaˆınement de surfaces dans le sens de l'´etirement, et donc la contribution de  $\overline{\mu^*}$ .

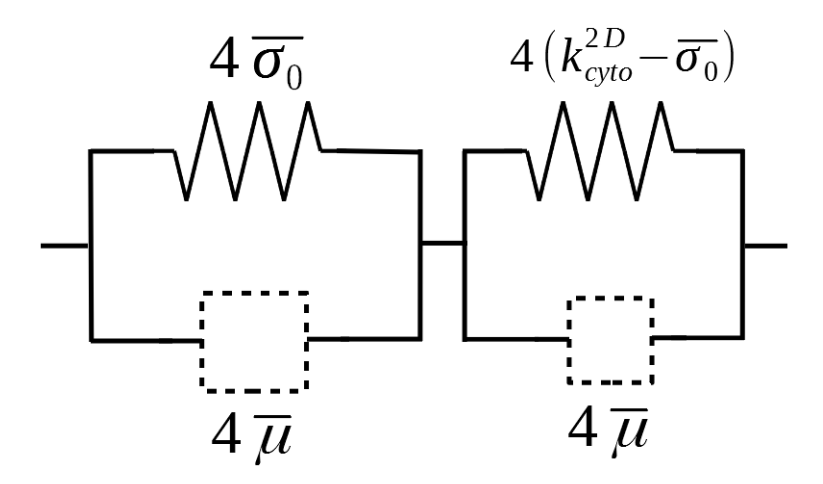

FIGURE 4.2 – Schéma rhéologique du module d'Young de la géométrie C2c associé à l'équation  $(4.22)$ , lorsqu'on déforme le matériau dans une direction parallèle à l'un de ses côtés carrés. Le comportement à haute fréquence est dépendant de celui du module  $\overline{\mu^*}$  de la surface.

# 4.3 Géométrie carrée 2D compressible, déformée en diagonale (C2dc)

#### Introduction

Selon notre hypothèse, une géométrie ne présentant pas de paroi dans la direction de sa déformation aurait une réponse élastique à haute fréquence. Nous allons donc dans cette section, utiliser le même matériau carré mais déformé en diagonale (figure 4.3). Ainsi nous pouvons tester l'effet de la direction de déformation, indépendamment de celui de la géométrie du matériau en ellemême.

#### 4.3.1 Construction du calcul de la géométrie

Pour les détails et pour exécuter le calcul, on peut se référer au script utilisé : Section  $6.2.2$ . Les variables et équations sont les mêmes que dans la géométrie précédente  $4.2.1$ , adaptées à cette orientation du matériau.

#### Définition des variables autour d'un état de référence :

Du fait des symétries du système, on ne définit explicitement qu'un côté, de longueur a et d'angle  $\theta_a$  avec l'horizontale, les autres côtés étant juste obtenus par symétrie.

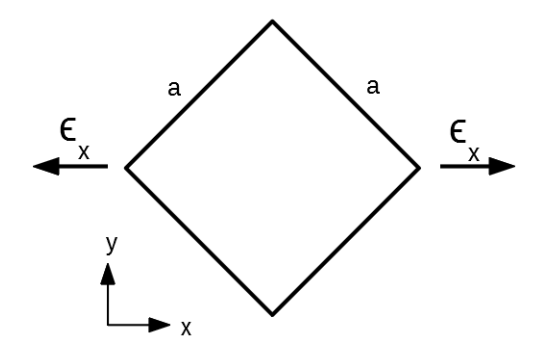

FIGURE 4.3 – Présentation de la géométrie C2dc. (Carré 2D diagonale compressible). L'état de repos est le même que celui de la géométrie C2c, mais l'état déformé est différent.

$$
a = a_0 + da \tag{4.26}
$$

$$
\theta_{a0} = \pi/4 \tag{4.27}
$$

$$
\theta_a = \theta_{a0} + d\theta_a \tag{4.28}
$$

$$
p^{\rm 2D} = p^{\rm 2D}{}_0 + \mathrm{d}p^{\rm 2D} \tag{4.29}
$$

$$
S = S_0 + dS \tag{4.30}
$$

Choix rhéologiques :

$$
\sigma_a = \sigma_0 + \mu^* \cdot da/a_0 \tag{4.31}
$$

$$
dS = -\chi_{\text{cyto}}^{2D} \cdot S_0 \cdot dp^{2D} \tag{4.32}
$$

Les considérations sur la compressibilité  $k^{\text{2D}}_{\text{cyto}}$  sont les mêmes que pour la géométrie  $\operatorname{pr\acute{e}c\acute{e}dente}.$ 

Relations entre les grandeurs "macroscopiques" et "microscopiques" :

$$
\Sigma_{xx} = \frac{1}{S} (4a\sigma_a \cos^2(\theta_a)) - p^{\text{2D}} \tag{4.33}
$$

$$
\Sigma_{yy} = \frac{1}{s} (4a\sigma_a \sin^2(\theta_a)) - p^{\text{2D}} \tag{4.34}
$$

$$
\epsilon_x = \frac{2a \cos(\theta_a)}{2a_0 \cos(\theta_{a0})} - 1 \tag{4.35}
$$

$$
\epsilon_y = \frac{2a\sin(\theta_a)}{2a_0\sin(\theta_{a0})} - 1 \tag{4.36}
$$

$$
S = 2a^2 \sin(\theta_a) \cos(\theta_a) \tag{4.37}
$$

Conditions aux limites, représentant un choix d'essai rhéologique :

$$
\Sigma_{yy} = 0 \tag{4.38}
$$

Contrainte macroscopique à l'état de repos :

$$
\Sigma_{xx0} = 0 \tag{4.39}
$$

#### 4.3.2 Résultats pour la géométrie C2dc

Nous obtenons les modules suivants :

$$
E_{C2dc}^{\star} = \frac{8\overline{\sigma_0}(k_{\text{cyto}}^{\text{2D}} + \overline{\mu^*} - \overline{\sigma_0})}{k_{\text{cyto}}^{\text{2D}} + \overline{\mu^*} + \overline{\sigma_0}}
$$
(4.40)

$$
\nu_{C2dc}^{\star} = \frac{k_{\text{cyto}}^{\text{2D}} + \overline{\mu^{\star}} - 3\overline{\sigma_0}}{k_{\text{cyto}}^{\text{2D}} + \overline{\mu^{\star}} + \overline{\sigma_0}}
$$
(4.41)

$$
K_{C2dc}^{\star} = k_{\text{cyto}}^{2\text{D}} + \overline{\mu^{\star}} - \overline{\sigma_0}
$$
(4.42)  

$$
C^{\star} = 2\overline{\sigma_0}
$$
(4.43)

$$
G_{C2dc}^{\star} = 2\overline{\sigma_0} \tag{4.43}
$$
\n
$$
M^{\star} = \nu^{2D} + \overline{\nu^{\star}} + \overline{\tau_{\cdot}}
$$
\n
$$
(4.44)
$$

$$
M_{C2dc}^{\star} = k_{\text{cyto}}^{2D} + \overline{\mu^{\star}} + \overline{\sigma_0}
$$
 (4.44)

$$
\lambda_{C2dc}^{\star} = k_{\text{cyto}}^{2D} + \overline{\mu^{\star}} - 3\,\overline{\sigma_0} \tag{4.45}
$$

En terme de schémas équivalents des modules, on peut voir que G est un simple ressort proportionnel à  $\overline{\sigma_0}$ , ne faisant apparaître ni  $\overline{\mu^*}$  ni la compressibilité. Le module de compression isostatique  $K_{C2dc}^{\star}$  peut être interprété comme un assemblage de  $3$  branches en parallèles. Chacune des branches est proportionnelle à un élément : soit  $k_{\text{cyto}}^{2D}$  soit à  $\overline{\theta_0}$  soit à  $\overline{\mu^*}$ . Comme le module de compressibilité  $k_{\text{cyto}}^{2D}$  est de nouveau choisi comme un nombre réel, on le représente par un ressort.

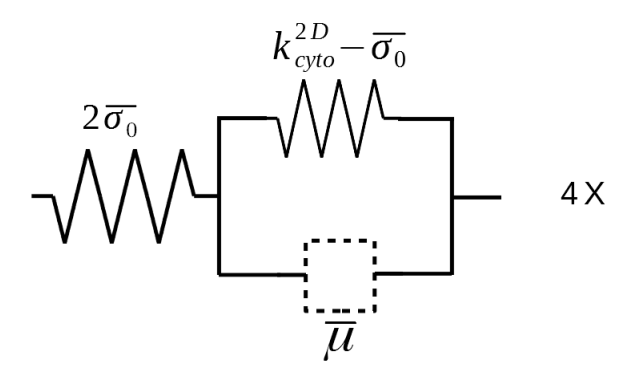

FIGURE 4.4 - Schéma rhéologique équivalent du module d'Young de la géométrie C2dc. Dans la limite haute fréquence, l'élément dépendant de  $\mu^*$  sera rigide par rapport aux ressorts. On peut l'imaginer comme une barre de longueur fixe. On voit ainsi que dans cette limite, la réponse du matériau est ´elastique.

Le module  $E_{C2dc}^{\star}$  peut être réécrit sous la forme :

$$
E_{C2dc}^* = \frac{1}{\frac{1}{8\overline{\sigma_0}} + \frac{1}{4(k_{\text{cyc}}^2 - \overline{\sigma_0}) + 4\overline{\mu^*}}}
$$
(4.46)

menant à une interprétation en schéma rhéologique équivalent (figure 4.4), correspondant à la mise en série de  $K_{C2dc}^{\star}$  et  $G_{C2dc}^{\star}$ . La structure de ces modules est reportée dans le tableau 4.1. On observe un comportement élastique à haute et à basse fréquence. Cette géométrie, possède donc une réponse élastique à haute fréquence.

Limite incompressible (C2d) :

$$
E_{C2d}^{\star} = 8\overline{\sigma_0} \tag{4.47}
$$

$$
\nu_{C2d}^{\star} = 1 \tag{4.48}
$$

$$
G_{C2d}^{\star} = 2\overline{\sigma_0} \tag{4.49}
$$

Dans la limite incompressible,  $E_{C2d}^{\star}$  et  $G_{C2d}^{\star}$  sont des simples ressorts proportionnels à  $\overline{\sigma_0}$ , respectant la relation plus générale  $E^* = 4G^*$  (cas incompressible). Ce comportement est purement élastique. Il est reporté dans le tableau  $4.1$ .

#### 4.3.3 Anisotropie du matériau

On peut remarquer que les géométries C2c et C2dc n'ont pas les mêmes comportements rh´eologiques. Ceci est int´eressant compte tenu du fait que la seule différence entre ces géométries est d'être déformées selon des axes différents, avec un décalage de 45 degrés.

Ce matériau n'est donc pas isotrope à l'ordre linéaire. Les deux géométries ont tout de même le même module de compression isostatique  $K^*$ , ce qui est cohérent étant donné que celui-ci ne dépend pas de la direction de déformation. Nous avons vérifié, par un calcul direct sur une déformation isotrope, que l'expression obtenue pour  $K^*$  est correcte.

Le fait que ce matériau carré compressible à deux dimensions soit anisotrope implique qu'il ne peut être valablement décrit par seulement deux paramètres indépendants  $E^*$  et  $\nu^*$  comme nous l'avons fait dans notre étude pour des matériaux isotropes (voir section  $1.1.8$ ). Il faut en réalité trois paramètres Boal (2012). De ce fait, les expressions obtenues pour les modules complexes dans ces deux géométries doivent être considérés comme purement indicatifs.

On peut remarquer que cette géométrie est la seule qui soit anisotrope parmi celles que nous avons considérées jusqu'ici (voir plus bas la géométrie K3 en section  $(4.9)$ , les géométries hexagonales étant, elles, bien isotropes.

#### 4.3.4 Propriétés de la géométrie C2dc

Cette géométrie ne présente pas d'enchaînement ininterrompu de surfaces dans la direction de déformation. Le résultat est en accord avec ce qu'on attendait, le matériau est élastique et, à haute fréquence, insensible à la rhéologie des surfaces.

Comment comprendre qu'à l'ordre 1, le module d'Young  $E_{C2dc}^{\star}$ ne dépende pas de  $\overline{\mu^*}$  à haute fréquence? Nous pensons que cela vient du fait que les surfaces ne se déformant pas, leurs rhéologies ne seraient pas sondées par ce mode de déformation du matériau. Dans cette géométrie, et à l'ordre 1, le mode de deformation principal du matériau serait alors la réorientation des surfaces.

# 4.4 Géométrie cube diagonal (C3d)

Pour ce cube, l'axe  $x$  est situé dans le plan d'une des faces horizontales. Il passe par la diagonale de cette face (Figure 4.5).

#### 4.4.1 Construction du calcul de la géométrie

#### Définitions des variables autour de l'état de référence :

Dans cette géométrie, les arêtes horizontales peuvent toutes se retrouver par sym´etrie de l'une d'elles. Elles ont donc toutes la mˆeme longueur, la mˆeme

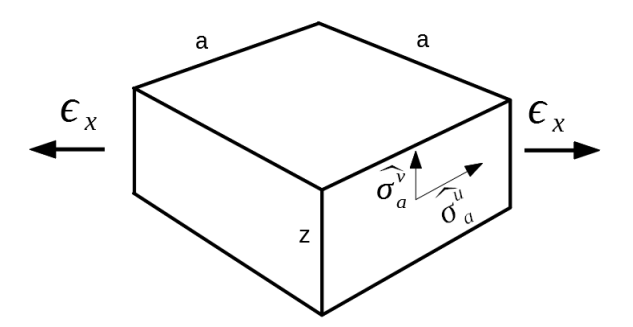

FIGURE 4.5 – Représentation de la géométrie C3d. (carré 3D déformé dans la diagonale de la face horizontale. Les faces latérales sont déformées dans les axes de leurs arêtes.

déformation, et sont décrites par les mêmes variables d'indice  $a$ .

$$
a = a_0 + da \tag{4.50}
$$

$$
Z = a_0 + dZ \tag{4.51}
$$

$$
\theta_{a0} = \pi/4 \tag{4.52}
$$

$$
\theta_a = \theta_{a0} + d\theta_a \tag{4.53}
$$

$$
p^{\rm 3D} = p^{\rm 3D}{}_0 + \mathrm{d}p^{\rm 3D} \tag{4.54}
$$

$$
V = V_0 + dV \tag{4.55}
$$

#### Choix rhéologiques du comportement des faces, et du comportement volumique :

Il existe deux directions perpendiculaires  $u$  et  $v$  par face. Pour les faces latérales, elles sont parallèles aux vecteurs  $\sigma_a^u$  et  $\sigma_a^v$  présents sur la figure 4.5. Pour les faces horizontales,  $\sigma_h^u$  est selon l'axe  $x$  et  $\sigma_h^v$  est selon l'axe  $y$ . Les quantités pertinentes s'écrivent :

$$
\sigma_a^u = \sigma_0 + \hat{e}^* \cdot da/a_0 \tag{4.56}
$$

$$
\sigma_a^v = \sigma_0 + \hat{e}^x \cdot dz/z_0 \tag{4.57}
$$

$$
\sigma_h^u = \sigma_0 + \hat{e}^x \cdot \epsilon_x \tag{4.58}
$$

$$
\sigma_h^v = \sigma_0 + \hat{e^*} \cdot \epsilon_y \tag{4.59}
$$

$$
dV = 0 \tag{4.60}
$$

avec sur les faces horizontales des déformations  $\epsilon_x$  et  $\epsilon_y$  identiques aux déformations  ${\rm du}$  matériau.

Relations entre les grandeurs "macroscopiques" et "microscopiques" :

$$
S = 2a^2 \sin(\theta_a) \cos(\theta_a) \tag{4.61}
$$

$$
\epsilon_x = \frac{2a \cos(\theta_a)}{2a_0 \cos(\theta_{a0})} - 1 \tag{4.62}
$$
\n
$$
\frac{2a \sin(\theta_a)}{2a \sin(\theta_b)}
$$

$$
\epsilon_y = \frac{2a\sin(\theta_a)}{2a_0\sin(\theta_{a0})} - 1\tag{4.63}
$$

$$
V = S \cdot Z \tag{4.64}
$$

$$
\Sigma_{xx} = \frac{1}{S} (4 \cdot a \cdot z \cdot \sigma_a^u \cdot \cos^2(\theta_a) + 2 \cdot S \cdot \hat{\sigma}_h^u) - p^{3D} \cdot Z \qquad (4.65)
$$

$$
\Sigma_{yy} = \frac{1}{S} (4 \cdot a \cdot z \cdot \sigma_a^u \cdot \sin^2(\theta_a) + 2 \cdot S \cdot \hat{\sigma}_h^v) - p^{3D} \cdot Z \qquad (4.66)
$$

$$
\Sigma_{zz} = \frac{1}{V} (4 \cdot a \cdot z \cdot \hat{\sigma}_a^v) - p^{3D} \tag{4.67}
$$

Conditions aux limites, représentant un choix d'essai rhéologique :

$$
\Sigma_{yy} = 0 \tag{4.68}
$$

$$
\Sigma_{zz} = 0 \tag{4.69}
$$

Contrainte macroscopique à l'état de repos :

$$
\Sigma_{xx0} = 0 \tag{4.70}
$$

# 4.4.2 Résultats pour la géométrie C3d

La structure des modules  $G^{\star}$ ,  $K^{\star}$  et  $E^{\star}$  est reportée dans le tableau 4.1 :

$$
E_{C3d}^{\star} = \frac{12(\hat{e^{\star}} + 2\hat{\sigma_0})(2\hat{e^{\star}} + \hat{\sigma_0})}{7\hat{e^{\star}} + 5\hat{\sigma_0}}
$$
(4.71)

$$
\nu_{C3d}^{\star} = \frac{5\hat{e^{\star}} + \hat{\sigma_0}}{7\hat{e^{\star}} + 5\hat{\sigma_0}} \tag{4.72}
$$

$$
K_{C3d}^{\star} = 3(2\,\hat{e^{\star}} + \widehat{\sigma_0})\tag{4.73}
$$

$$
G_{C3d}^{\star} = \hat{e^{\star}} + 2\hat{\sigma_0} \tag{4.74}
$$

$$
M_{C3d}^{\star} = 7\hat{e}^{\star} + 5\hat{\sigma}_0 \tag{4.75}
$$

$$
\lambda_{C3d}^{\star} = 5\hat{e^{\star}} + 5\hat{\sigma_0} \tag{4.76}
$$

La rhéologie volumique de cette géométrie est incompressible en 3D, mais l'épaisseur du matériau est libre de s'ajuster. En tant que matériau 2D, il a ainsi

un coefficient de Poisson non trivial ainsi qu'un module de compressibilité  $K^\star_{C3d}$ ayant une valeur finie.

On peut voir que  $K_{C3d}^{\star}$  et  $G_{C3d}^{\star}$  sont encore une fois plus simples que le module  $E^{\star}_{C3d}$ , comme attendu puisque ces trois modules sont reliés selon l'équation  $(1.27)$ .

#### Mise sous forme de schéma :

En termes de schémas, les modules  $K_{C3d}^{\star}$  et  $G_{C3d}^{\star}$  sont chacun de la forme d'un Kelvin-Voigt, avec une branche proportionnelle à  $\hat{e}^*$  et une branche proportionelle à  $\widehat{\sigma}_0$ . Les coefficients n'étant pas les mêmes : à l'intérieur de  $K_{CSd}^{\star}$ ,<br>le module  $\widehat{\alpha}$  est légèrement plus influent que  $\widehat{\alpha}$  elers qu'à l'inverse dans  $C^{\star}$ . le module  $\hat{e^*}$  est légèrement plus influent que  $\widehat{\sigma_0}$  alors qu'à l'inverse dans  $G_{\text{C3d}}^{\star}$ , c'est  $\widehat{\sigma_0}$  qui est légèrement plus influent que  $\widehat{e^*}$ . Le module  $E^*_{C3d}$  se représente donc par un schéma mettant en série les deux Kelvin-Voigt cités ci-dessus.

$$
E_{C3d}^* = \frac{1}{\frac{1}{12(2e^* + \widehat{\sigma_0})} + \frac{1}{4(e^* + 2\widehat{\sigma_0})}}
$$
(4.77)

Comme à la section  $3.4.6$ , supposons que les faces horizontales et latérales ont la même tension  $\widehat{\sigma_0}$  mais qu'elles ont des modules différents  $\widehat{e}_h^*$  et  $\widehat{e}_k^*$ . Un<br>calcul similaire permet de distinguer la contribution des deux types de faces. calcul similaire permet de distinguer la contribution des deux types de faces :

$$
E_{C3d}^{\star} = \frac{1}{\frac{1}{4(3\widehat{\sigma_0} + \widehat{e_h^{\star}} + 5\widehat{e_\ell^{\star}})} + \frac{1}{4(\widehat{e_h^{\star}} + 2\widehat{\sigma_0})}}
$$
(4.78)

Dans la limite haute fréquence, cette expression du module d'Young du tissu peut se traduire en un schéma équivalent (à des coefficients près) à celui de la figure (pour la géométrie H3)  $3.17$ . La conclusion est la même : la réponse est dominée par les cortex horizontaux plutôt que par les cortex latéraux.

#### 4.4.3 Discussion

Cette géométrie est une version 3D du carré déformé en diagonale C2dc qui présente la propriété de réponse élastique. En devenant 3D il perd cette propriété. Ce n'est pas surprenant au vu de la présence des faces horizontales. En effet, ces faces horizontales contiennent la direction de déformation. Cette face va donc forcément se déformer avec la déformation macroscopique du matériau. Sa rhéologie aura donc une répercussion macroscopique à toutes les fréquences.

Autrement dit, le matériau est sensible à la rhéologie des faces à toutes les fréquences. Le matériau remplit la propriété  $\mathcal{P}1$  et présente une réponse corticale  $(RC)$  notamment à haute fréquence. Ainsi, il est compatible avec l'hypothèse H1.

Notre hypothèse  $H1$  est toujours vérifiée à ce stade.

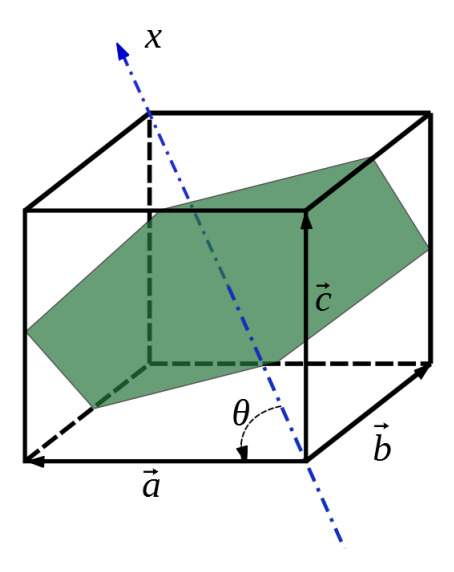

FIGURE 4.6 – Représentation de la géométrie C3td. (Carré 3D déformé dans la diagonale du cube.) Les faces latérales sont déformées dans les axes de leurs arêtes.

# 4.5 Géométrie cube tri-diagonale (C3td)

#### Introduction

Nous voulons tester une géométrie 3D dans laquelle notre hypothèse ne s'applique pas. C'est-à-dire une géométrie sans paroi dans la direction de déformation. Nous espérons ainsi trouver un matériau 3D ayant la propriété élastique dominante, pouvant correspondre à la propriété observée dans les mousses. Nous avons donc eu l'idée d'un cube que l'on déforme cette fois dans sa diagonale, et non pas suivant la diagonale d'une de ses faces comme précédemment dans la géométrie C3d. Nous appellerons tri-diagonal cet axe de déformation, allant d'un coin du cube à son coin opposé. La géométrie sera alors également appelée cube tridiagonale (C3td).

#### 4.5.1 Construction du calcul de la géométrie

#### Définition des variables :

Nous notons l la longueur des arêtes du cube,  $\theta$  l'angle entre une arête et l'axe de déformation,  $u$  la longueur de la diagonale d'une face,  $v$  la longueur de la diagonale perpendiculaire à  $u$  dans le plan de la face. Au vu des symétries de cette géométrie, la longueur et l'angle seront les mêmes pour toutes les arêtes.

$$
l = l_0 + dl \tag{4.79}
$$

$$
\theta = \theta_0 + d\theta \tag{4.80}
$$

$$
u = u_0 + \mathrm{d}u \tag{4.81}
$$

$$
v = v_0 + \mathrm{d}v \tag{4.82}
$$

$$
p^{\rm 3D} = p^{\rm 3D}{}_0 + \mathrm{d}p^{\rm 3D} \tag{4.83}
$$

$$
V = V_0 + dV \tag{4.84}
$$

Définition des arêtes du cube comme des vecteurs :

$$
\vec{\alpha} = \begin{pmatrix} l \cos(\theta) \\ l \sin(\theta) \\ 0 \end{pmatrix}
$$
 (4.85)

$$
\vec{b} = \begin{pmatrix} l\cos(\theta) \\ l\sin(\theta)\cos(2\pi/3) \\ l\sin(\theta)\sin(2\pi/3) \end{pmatrix}
$$
(4.86)

$$
\vec{\tau} = \begin{pmatrix} l \cos(\theta) \\ l \sin(\theta) \cos(-2\pi/3) \\ l \sin(\theta) \sin(-2\pi/3) \end{pmatrix}
$$
(4.87)

Angle  $\beta$  entre deux arêtes, dans le plan d'une face :

$$
\cos(\beta) = \frac{\overrightarrow{a} \cdot \overrightarrow{b}}{l^2} \tag{4.88}
$$

Surface d'une face du cube :

$$
S = l^2 \sin(\beta) = l^2 \sqrt{1 - \cos(\beta)^2}
$$
 (4.89)

Longueurs et déformations macroscopiques du cube :

$$
X = 3 l \cos(\theta) \tag{4.90}
$$

$$
X_0 = 3 l_0 \cos(\theta_0) \tag{4.91}
$$

$$
\epsilon_x = (X - X_0)/X_0 \tag{4.92}
$$

Définitions des vecteurs diagonaux des faces :

$$
\overrightarrow{u_1} = \overrightarrow{a} + \overrightarrow{b} \tag{4.93}
$$

−→v<sup>1</sup> <sup>=</sup> −→<sup>a</sup> <sup>−</sup> −→<sup>b</sup> (4.94) −→<sup>a</sup> <sup>+</sup>

$$
\overrightarrow{u_2} = \overrightarrow{a} + \overrightarrow{c}
$$
 (4.95)

$$
\overrightarrow{v_2} = \overrightarrow{c} - \overrightarrow{a}
$$
 (4.96)  
\n
$$
\overrightarrow{v_2} = \overrightarrow{c} - \overrightarrow{a}
$$
 (4.97)

$$
\overrightarrow{u_3} = \overrightarrow{b} + \overrightarrow{c} \tag{4.97}
$$

$$
\overrightarrow{v_3} = \overrightarrow{b} - \overrightarrow{c} \tag{4.98}
$$

#### Définitions des projecteurs :

Dans l'espace à trois dimensions, le projecteur sur la direction du vecteur  $u$ (resp. v) de la face  $j = 1, 2, 3$  s'écrit :

$$
P_{u_j} = \overrightarrow{u_j} \cdot \overrightarrow{u_j}^T / ||\overrightarrow{u_j}||^2 \qquad (4.99)
$$

$$
P_{v_j} = \overrightarrow{v_j} \cdot \overrightarrow{v_j}^T / ||\overrightarrow{v_j}||^2 \qquad (4.100)
$$

l'exposant  $T$  signifiant la transposée du vecteur.

Grâce à ce projecteur, on exprime la contribution de la face 1 dans sa direction u au tenseur des contraintes sous la forme  $\hat{\sigma}^u P_{u_1}$ .

#### Expression des rhéologies des faces :

$$
\widehat{\sigma}^u = \widehat{\sigma_0} + \widehat{e^{\star}} du/u_0 \tag{4.101}
$$

$$
\hat{\sigma}^v = \hat{\sigma}_0 + \hat{e}^* \, \mathrm{d}v/v_0 \tag{4.102}
$$

Contraintes associées aux diagonales  $u$  puis  $v$  :

$$
\Sigma^u = \hat{\sigma}^u (P_{u_1} + P_{u_2} + P_{u_3}) \tag{4.103}
$$

$$
\Sigma^v = \hat{\sigma}^v (P_{v_1} + P_{v_2} + P_{v_3}) \tag{4.104}
$$

Tenseur des contraintes du cube :

$$
\Sigma = 2(\Sigma^u + \Sigma^v) S/V \tag{4.105}
$$

Il prend en compte 2 fois les contributions des faces 1, 2, 3 car les faces 4, 5, 6 en sont les symétriques.

#### Contraintes du cube dans les directions x,y,z :

On sélectionne ici les composantes (entre crochets) dont nous avons besoin dans le tenseur des contraintes Σ

$$
\Sigma_{xx} = \Sigma[1,1] - p^{\text{3D}} \tag{4.106}
$$

$$
\Sigma_{yy} = \Sigma[2,2] - p^{3D} \tag{4.107}
$$

$$
\Sigma_{zz} = \Sigma[3,3] - p^{3D} \tag{4.108}
$$

#### 4.5.2 Résultats pour la géométrie C3td

Ce matériau est traité directement en 3D. Son incompressibilité correspond à un coefficient de poisson $\nu_{C3td}^{\star}$ égal à 1, sans dimension. Nous pouvons donc ´etudier uniquement les modules d'Young. Le module ci-dessous est en 3D, donc en  $[N/m^2]$ 

$$
E_{\text{C3td}}^{\star} = \frac{3(2\widehat{\sigma_0} + \widehat{e^{\star}})}{\ell_0} \tag{4.109}
$$

Nous constatons ici que le résultat obtenu est relativement simple, et interprétable sous une forme de Kelvin-Voigt constituée d'une tension en parallèle avec un module de surface. La structure de ce module est reportée dans le tableau 4.1.

# 4.5.3 Cube orienté selon la tri-diagonale, test de l'hypothèse  $H1$

Contrairement à ce que nous attendions, et bien que cette géométrie n'ait pas de faces dans la direction de d´eformation, autrement dit bien qu'elle ne vérifie pas la propriété  $\mathcal{P}1$ , les résultats indiquent qu'elle possède la propriété de "réponse corticale" ( $RC$ ). Elle est donc à haute fréquence sensible à la rhéologie de ses parois.

Ceci contredit notre hypothèse  $H_1$ , qui est donc fausse.

Les faces n'ont donc pas toutes la même contribution au module total à haute fréquence. Quelle est alors la différence entre une face influente et une face qui ne l'est pas ?

# 4.6 Hypothèse  $H2$ : réorientation élastique ou déformation corticale

Nous avons donc formulé une deuxième hypothèse associée à une deuxième propriété :

Propriété  $P2$ : Lors de la déformation du matériau, au moins un des éléments  $(ar\^et{e}te\ ou\ face) poss{éd}ant une rh\^e$ ologie est déformé en même temps (et à l'ordre  $1)$  que la déformation globale de la structure.

Ceci nous mène à l'hypothèse  $H2$  : Si un matériau possède la propriété  $P2$ , alors il sera sensible à la rhéologie de cet élément à l'ordre 1 à haute fréquence, et sera donc de type "réponse corticale"  $(RC)$ .
Le mode de déformation des géométries ayant une réponse élastique serait probablement uniquement constitué de réorientations des parois, sans déformations à l'ordre 1. Les déformations des parois seraient seulement quadratiques avec la d´eformation de la structure. Nous allons, dans la section suivante, considérer la cinématique des sous-éléments constituant nos géométries pour en savoir plus.

# 4.7 Comportement rhéologique des sous-éléments

Dans cette section nous allons regarder plus en détail le comportement rhéologique de nos différents éléments et donc de nos différentes variables. Plus précisément, comment se comportent les différentes longueurs, les angles, la pression, le volume en fonction de la déformation globale  $\epsilon_x$ , la tension de repos ( $\overline{\sigma_0}$  ou  $\widehat{\sigma_0}$  selon la dimension de la géométrie considérée) et la rhéologie des parois ( $\overline{\mu^*}$  ou  $\widehat{e^*}$ ). Nous pourrons, grâce à cela, voir ce qui relève de la réorientation et ce qui relève de la déformation.

## 4.7.1 Sous-éléments de la géométrie C2dc

Regardons notre losange 2D déformé en diagonale (géométrie C2dc, section 4.3), dont la structure totale se comporte comme un unique ressort (section  $(4.3.2):$ 

$$
da_{\rm C2dc} = \frac{2\overline{\sigma_0}}{k_{\rm cyto}^{2D} + \overline{\sigma_0} + \overline{\mu^*}} \epsilon_x \ell_0 \qquad (4.110)
$$

$$
d\theta_{\rm C2dc} = -\frac{k_{\rm cyto}^{\rm 2D} - \overline{\sigma_0} + \overline{\mu^{\star}}}{k_{\rm cyto}^{\rm 2D} + \overline{\sigma_0} + \overline{\mu^{\star}}} \epsilon_x
$$
\n(4.111)

$$
dp_{\rm C2dc} = -\frac{4 k_{\rm cyto}^{\rm 2D} \overline{\sigma_0}}{k_{\rm cyto}^{\rm 2D} + \overline{\sigma_0} + \overline{\mu^{\star}}} \epsilon_x
$$
 (4.112)

$$
dS_{\rm C2dc} = \frac{4\,\overline{\sigma_0}}{k_{\rm cyto}^{2D} + \overline{\sigma_0} + \overline{\mu^*}} \,\epsilon_x \,\ell_0^2 \tag{4.113}
$$

Nous obtenons dans la limite incompressible :

$$
da_{\rm C2d} = 0 \tag{4.114}
$$

$$
d\theta_{\rm C2d} = -\epsilon_x \tag{4.115}
$$

$$
dp_{\rm C2d} = -4\epsilon_x \overline{\sigma_0} \tag{4.116}
$$

$$
dS_{\rm C2d} = 0 \tag{4.117}
$$

Expression de la contrainte à l'ordre  $1:$  On peut regarder plus en détail l'expression de la contrainte à l'ordre 1 (égale dans les cas compressible et incompressible) pour voir comment se comportent rhéologiquement les différents termes qui la composent.

$$
\Sigma_{xx}^{\text{C2dc}} = \frac{-4\ell_0^2 \overline{\sigma_0} \mathrm{d}\theta + 2\ell_0 \overline{\sigma_0} \mathrm{d}a - 2\overline{\sigma_0} \mathrm{d}S + 2\ell_0 \overline{\mu^*} \mathrm{d}a - \ell_0^2 \mathrm{d}p^{\text{2D}}}{\ell_0^2} \tag{4.118}
$$

On constate qu'à l'ordre 1, dans le cas incompressible, les parois ne se déforment pas (da = 0) et ne font que se réorienter (d $\theta \neq 0$ ). Dans la formule de la contrainte développée à l'ordre 1, la rhéologie  $\overline{\mu^*}$  des parois n'apparaît que comme facteur de la variation de longueur da. Cette variation étant  $0$  ici, la rhéologie des parois disparaît du résultat final. Ceci montre que la géométrie C2d ne possède pas la propriété  $\mathcal{P}2$ .

#### 4.7.2 Sous-éléments de la géométrie H2

Nous avons ensuite regardé, sous l'angle de la cinématique, l'hexagone 2D  $(géométrie H2)$ , également à réponse élastique comme il ressort de l'équation  $(3.18)$ . Le schéma équivalent à la réponse de la géométrie H2  $(3.5)$  présente une branche ressort seule, en parallèle avec une branche de module de paroi et un ressort en série. Pour regarder la cinématique des éléments, on complète le script GNU-Maxima de la section 6.1.2, et on obtient :

$$
da_{H2} = \frac{-2\,\overline{\sigma_0}}{\overline{\sigma_0} + \overline{\mu^*}} \,\epsilon_x \,\ell_0 \tag{4.119}
$$

$$
db_{H2} = \frac{\overline{\sigma_0}}{\overline{\sigma_0} + \overline{\mu^*}} \epsilon_x \ell_0 \qquad (4.120)
$$

$$
d\theta_{H2} = \frac{-\sqrt{3}\,\overline{\mu^{\star}}}{\overline{\sigma_0} + \overline{\mu^{\star}}} \,\epsilon_x \tag{4.121}
$$

$$
dp^{2D} = \frac{-2\overline{\sigma_0}(3\overline{\mu^*} + \overline{\sigma_0})}{\sqrt{3}(\overline{\mu^*} + \overline{\sigma_0})} \epsilon_x
$$
\n(4.122)

On voit que dans cette géométrie, les parois subissent à l'ordre 1 une réorientation  $(d\theta \neq 0)$  et une déformation  $(da \neq 0)$ . On a donc ici l'exemple d'une structure avec, pour tout rapport fini entre  $\sigma_0$  et  $\mu^*$ , des parois non nulles à l'ordre 1. Cette structure vérifie donc l'hypothèse  $\mathcal{P}2$  définie à la section 4.6. En revanche, cette structure présente une réponse élastique à haute fréquence voir l'équation  $(3.13)$ .

Cela infirme notre hypothèse  $H2$ .

Pour formuler une nouvelle hypothèse, nous allons continuer à explorer les  $\acute{e}$ tapes de calcul et les résultats associés pour voir d'où viennent les phénomènes de réponse élastique ou de réponse corticale à haute fréquence.

Cependant le résultat de l'hexagone 2D, selon lequel des déformations des parois à l'ordre 1 sont compatibles avec une structure à réponse élastique nous laisse espérer de pouvoir trouver, en 3D, une structure représentant les mousses et compatible avec les résultats expérimentaux.

Notre hypothèse  $H2$  proposait, que la réponse élastique vienne d'une réorientation seule des parois. Mais la géométrie H2 montre que des déformations sont également présentes. Cependant H2 possède un régime intermédiaire visible sur le graphique  $(3.7)$  où son comportement n'est pas purement élastique alors que son régime haute fréquence l'est. La transition entre ces deux régimes correspond au moment ou  $|\mu^*|$  devient comparable avec  $\sigma_0$ .

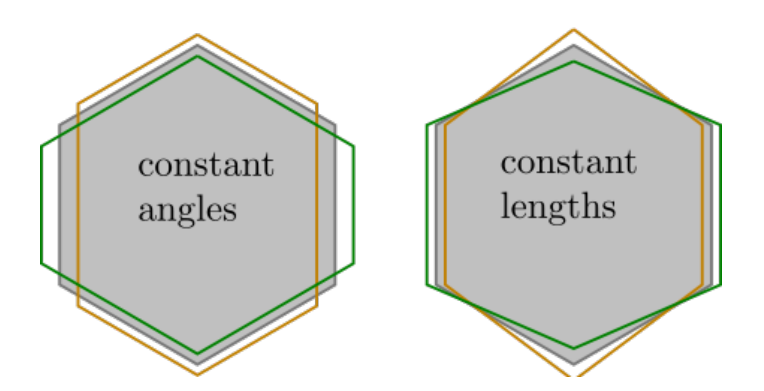

FIGURE 4.7 – Modes de déformation dans la géométrie H2. En noir sur fond grisé, l'état au repos. En vert, traction selon l'axe horizontal (en orange, compression). La surface de l'hexagone déformé reste identique à la surface initiale (géométrie H2, incompressible). A gauche : dans la limite basse fréquence  $(|\overline{\mu^*}| \ll \overline{\sigma_0})$ , la tension des parois est constante, ainsi les angles restent égaux à leur valeur initiale au cours de la déformation. A droite : dans la limite haute fréquence où le module élastique des parois est très élevé ( $|\overline{\mu^*}| \gg \overline{\sigma_0}$ ), les parois restent de longueur constante au cours de la déformation globale, égale à leur valeur au repos.

Si l'on regarde maintenant les sous-éléments de H2 dans la limite  $|\overline{\mu^*}| \gg \overline{\sigma_0}$ , les équations  $(4.123)$  à  $(4.125)$  s'écrivent :

$$
da_{H2} \to 0 \tag{4.123}
$$

$$
db_{H2} \to 0 \tag{4.124}
$$

$$
d\theta_{H2} \rightarrow -\sqrt{3} \epsilon_x \tag{4.125}
$$

Retenons que dans cette limite (qui correspond à la haute fréquence), pour la géométrie H2, il y a uniquement réorientation des cortex ( $d\theta \neq 0$ ), sans déformation (da = db = 0).

#### 4.7.3 Sous-éléments de la géométrie C3td

Nous allons regarder la cinématique des éléments du cube tridiagonal. Cette géométrie C3td, qui se déforme sans parois dans la direction de déformation, est allée contre notre hypothèse  $H1$ . Nous voudrions la comprendre plus en détail.

$$
d\ell_{\rm C3td} = 0 \tag{4.126}
$$

$$
\mathrm{d}u_{\mathrm{C3td}} = \frac{1}{\sqrt{2}} \epsilon_x \ell_0 \tag{4.127}
$$

$$
\mathrm{d}v_{\mathrm{C3td}} = \frac{-1}{\sqrt{2}} \epsilon_x \ell_0 \tag{4.128}
$$

$$
d\theta_{\rm C3td} = \frac{1}{\sqrt{2}} \epsilon_x \tag{4.129}
$$

On voit avec les résultats du cube tridiagonal que la longueur des arêtes ne change pas  $(d\ell)$ , mais qu'elles changent d'orientation  $(d\theta)$ . Les diagonales des faces par contre changent de longueurs  $(du \text{ et } dv)$ . La longueur des arêtes ne changeant pas, si cette géométrie 3D n'avait pas de faces mais seulement des arêtes, elle aurait probablement une réponse élastique.

Pour cette géométrie, la limite haute fréquence  $(\hat{e^*} \gg \hat{\sigma_0})$  ne se distingue pas du cas général  $(\hat{e}^*/\hat{\sigma_0})$  quelconque). On ne constate aucun mode de déformation par pure réorientation, puisque les diagonales  $u$  et  $v$  des faces sont déformées à l'ordre 1 quel que soit le rapport  $\hat{e}^*/\hat{\sigma}_0$ . Il ne nous apparaît pas évident de préciser quelles propriétés géométriques sont à l'origine de ce comportement.

# 4.8 Hypothèse  $H3$ : réorientation possible dans la limite d'un cortex rigide

L'examen des géométries précédentes nous suggère que la réponse élastique  $(RE)$  ou la réponse corticale  $(RC)$  du matériau à haute fréquence peuvent être reliées à la propriété suivante que nous définissons et que peut vérifier ou non une géométrie donnée :

Propriété  $\mathcal{P}3$  : Il est possible de déformer le matériau (au premier ordre) même dans la limite où les éléments de cortex sont rigides (module du cortex très supérieur à sa tension au repos) et librement articulés entre eux, ce qui leur laisse la possibilité de se réorienter.

Nous formulons également l'hypothèse  $H3$  : Un matériau dont la géométrie vérifie la propriété  $P3$  présente, à haute fréquence, une réponse élastique (RE).

En terme de schéma, il semble qu'un ressort soit le signe d'une réorientation des parois, et qu'un élément "module" soit le signe d'une déformation des parois. Ensuite, des param`etres encore inconnus semblent responsables des proportions de réorientation ou déformation présentes, et de comment elles sont arrangées dans le schéma final.

# 4.9 Géométrie de la cellule de Kelvin  $(K3)$

## Introduction

Maintenant que nous avons formulé une nouvelle hypothèse  $H3$ , passons en revue les géométries précédentes. Nous constatons alors que ces géométries vérifient toutes cette hypothèse  $H_3$ , ce que nous avons indiqué dans le tableau 4.1.

Pour une géométrie 3D, ce test de la propriété  $P3$  est difficile au premier coup d'oeil puisqu'il s'agit de savoir si la structure peut se déformer dans la limite rigide.

Pour espérer débusquer une structure intéressante, nous avons choisi d'examiner une structure 3D assez réaliste. La cellule de Kelvin est un polyèdre capable de paver l'espace, et représente l'une des formes que prennent typiquement les bulles dans les mousses liquides monodisperses. Nous avions donc bon espoir qu'elle ait une réponse élastique. La cellule de Kelvin est un polyèdre à 14 faces, dont 8 sont hexagonales et légèrement bombées et 6 sont des losanges, comme sur la figure 4.8.

Nous avons choisi une tension légèrement différente sur les deux types de faces de manière à ce que la géométrie avec des losanges et des hexagones réguliers plans soit rigoureusement une situation d'équilibre, et nous avons adopté le même rapport pour le module complexe :

$$
\widehat{\sigma_0}^{\text{hexagone}} = \widehat{\sigma_0} \tag{4.130}
$$

$$
\widehat{\sigma_0}^{\text{lossange}} = \frac{2}{\sqrt{3}} \widehat{\sigma_0} \tag{4.131}
$$

$$
\hat{e}^{\text{hexagone}} = \hat{e}^{\star} \tag{4.132}
$$

$$
\hat{e}^{\lambda \text{losange}} = \frac{2}{\sqrt{3}} \hat{e}^{\lambda \text{hexagone}} \tag{4.133}
$$

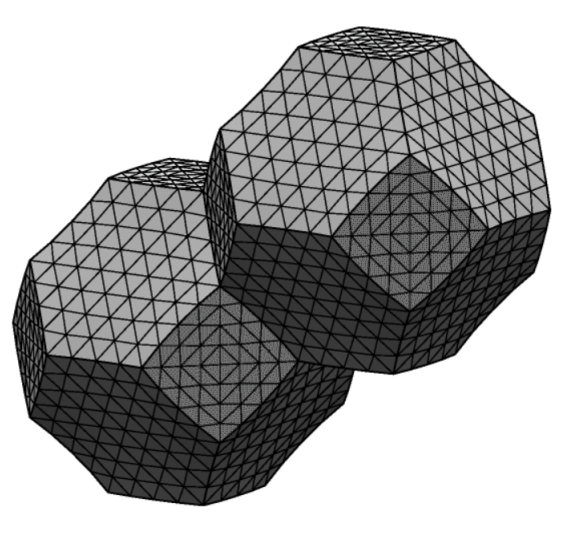

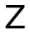

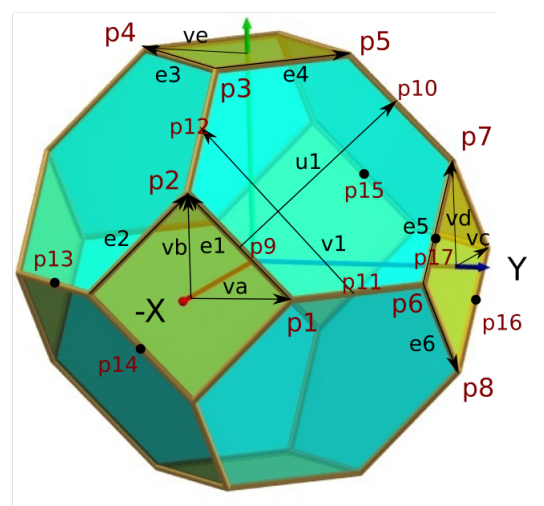

FIGURE 4.8 – Schéma de la cellule de Kelvin. En haut, une cellule de Kelvin réaliste obtenue grâce à Surface Evolver, Illustration disponible (le 25 mai 2021 au format [gif\)](http://facstaff.susqu.edu/brakke/evolver/examples/twointor/twointorend8.gif) sur cette [page de Ken Brakke](http://facstaff.susqu.edu/brakke/evolver/examples/examples.htm) (Susquehanna University, Selinsgrove, PA, États-Unis d'Amérique). Les arêtes des losanges sont légèrement incurvées pour respecter les conditions de Plateau. En bas la cellule de Kelvin approximée que nous utiliserons pour faire nos calculs, modifiée d'après une image, disponible (le 25 mai 2021 au format [jpg\)](https://mathcurve.com/polyedres/octaedre_tronque/TruncatedOctahedron_perspec.jpg) sur [ce site.](https://mathcurve.com/polyedres/octaedre_tronque/octaedre_tronque.shtml) Sont également présents sur cette figure les points et vecteurs que nous utiliserons.

## 4.9.1 Construction du calcul de la géométrie

Soient  $a, c, d$  les longueurs utilisées pour caractériser les demi-diagonales des losanges, et  $\overrightarrow{v_a}, \overrightarrow{v_b}, \overrightarrow{v_c}, \overrightarrow{v_d}, \overrightarrow{v_e}$  les vecteurs des demi-diagonales des losanges :

$$
\overrightarrow{v_a} = \begin{pmatrix} 0 \\ a \\ 0 \end{pmatrix} \tag{4.134}
$$

$$
\overrightarrow{v_b} = \begin{pmatrix} 0 \\ 0 \\ a \end{pmatrix} \tag{4.135}
$$

$$
\overrightarrow{v_c} = \begin{pmatrix} c \\ 0 \\ 0 \end{pmatrix} \tag{4.136}
$$

$$
\overrightarrow{v_d} = \begin{pmatrix} 0 \\ 0 \\ d \end{pmatrix} \tag{4.137}
$$

$$
\overrightarrow{v_e} = \begin{pmatrix} 0 \\ -d \\ 0 \end{pmatrix} \tag{4.138}
$$

Si l'on se déplace, tangentiellement, autour de la cellule de Kelvin, et perpendiculairement à une première arête, alors les autres arêtes que l'on croise seront les mêmes que la première, transposée autour de la cellule par les symétries du réseau.

## Définition des vecteurs suivant les arêtes.

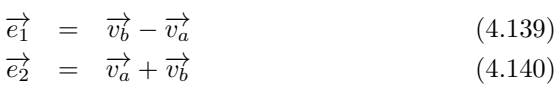

$$
\overrightarrow{e_3} = \overrightarrow{v_c} + \overrightarrow{v_e} \tag{4.141}
$$

$$
\overrightarrow{e_4} = \overrightarrow{v_c} - \overrightarrow{v_e} \tag{4.142}
$$

$$
\overrightarrow{e_5} = \overrightarrow{v_c} + \overrightarrow{v_d} \tag{4.143}
$$

$$
\overrightarrow{e_6} = \overrightarrow{v_c} - \overrightarrow{v_d} \tag{4.144}
$$

## Définition des points  $(p_1 \land p_{17})$ :

Les coordonnées des points visibles sur la figure  $4.8$ , sont obtenus grâce à des combinaisons des longueurs a, c, d dans les bonnes directions, comme par exemple pour  $p_1$  et  $p_{17}$ :

$$
p_1 = \begin{pmatrix} -2c \\ a \\ 0 \end{pmatrix}
$$
\n
$$
\dots
$$
\n
$$
p_{17} = \begin{pmatrix} -c/2 \\ a+d \\ t/2 \end{pmatrix}
$$
\n(4.145)\n(4.146)

## Choix de trois paires de vecteurs orthogonaux tangents aux faces hexagonales

 $d/2$ 

Pour une déformation du matériau selon la direction  $x$  et étant données les symétries du réseau, les vecteurs suivants, tangents aux faces hexagonales et deux à deux orthogonaux, sont orientés selon les axes principaux de déformation de ces faces. Ils sont donc pertinents pour écrire leur rhéologie :

$$
\overrightarrow{u_1} = \overrightarrow{p_9 \, p_{10}} \tag{4.147}
$$

$$
\overrightarrow{v_1} = \overrightarrow{p_{11}p_{12}} \tag{4.148}
$$

$$
\overrightarrow{u_2} = \overrightarrow{p_{15} p_{10}} \tag{4.149}
$$

$$
\overrightarrow{v_2} = \overrightarrow{v_1} \tag{4.150}
$$

$$
\overrightarrow{u_3} = \overrightarrow{e_5} + \overrightarrow{e_3} \tag{4.151}
$$

$$
\overrightarrow{v_3} = \overrightarrow{p_{13}p_{12}} \tag{4.152}
$$

#### Surfaces des losanges et hexagones :

Surface du losange contenant  $\overrightarrow{v_a}$  et  $\overrightarrow{v_b}$ , et de son symétrique par le plan  $(yz)$ :

$$
S_{ab}^{\text{los}} = ||\overrightarrow{e_1} \wedge \overrightarrow{e_2}|| \tag{4.153}
$$

Surface du losange contenant  $\overrightarrow{v_c}$  et  $\overrightarrow{v_d}$ , et de ses symétriques par une rotation autour de l'axe x :

$$
S_{cd}^{los} = ||\overrightarrow{e_3} \wedge \overrightarrow{e_4}|| \tag{4.154}
$$

Du fait des symétries de cette géométrie, les hexagones ont tous la même surface, que l'on calcule ainsi :

$$
S^{\text{hex}} = ||\overrightarrow{p_1 p_2} \wedge \overrightarrow{p_1 p_3}|| + ||\overrightarrow{p_1 p_3} \wedge (\overrightarrow{p_1 p_5})||
$$
  
 
$$
+ ||\overrightarrow{p_1 p_5} \wedge \overrightarrow{p_1 p_7}|| + ||\overrightarrow{p_1 p_7} \wedge \overrightarrow{p_1 p_6}||/2
$$
 (4.155)

#### Déformation selon l'axe des  $x$ :

$$
\epsilon_x = \frac{c - c_0}{c_0} \tag{4.156}
$$

La suite du calcul est similaire à ce que l'on voit dans le calcul du cube tri-diagonal, section 4.5.1.

Projecteurs associés aux directions des faces hexagonales :

$$
P_{u_1} = \overrightarrow{u_1} \cdot \overrightarrow{u_1'} / ||\overrightarrow{u_1}||^2
$$
 (4.157)

$$
P_{v_1} = \overrightarrow{v_1} \cdot \overrightarrow{v_1'} / ||\overrightarrow{v_1}||^2 \qquad (4.158)
$$

Rhéologie des faces, exprimée dans leurs plans, selon les coordonnées  $u$  et  $v$  :

$$
\hat{\sigma}^u = \hat{\sigma}_0 + \hat{e}^* \, \mathrm{d}u/u_0 \tag{4.159}
$$
\n
$$
\hat{\sigma}^u = \hat{\sigma}_0 + \hat{e}^* \, \mathrm{d}u/u_0 \tag{4.159}
$$

$$
\widehat{\sigma}^v = \widehat{\sigma_0} + \widehat{e^*} \, \mathrm{d}v/v_0 \tag{4.160}
$$

## Contraintes des faces :

Contraintes de la face hexagonale 1 exprimées en 3D.

$$
\Sigma_1^u = \hat{\sigma}^u P_{u_1} \tag{4.161}
$$

$$
\Sigma_1^v = \hat{\sigma}^v P_{v_1} \tag{4.162}
$$

Les autres hexagones ont les mêmes contraintes principales.

Contraintes suivant les axes  $x, y, z$  venant des hexagones :

$$
\Sigma_{xx}^{\text{hex}} = 8(\Sigma_1^u[1,1] + \Sigma_1^v[1,1]) \cdot S^{\text{hex}}/V \tag{4.163}
$$

$$
\Sigma_{yy}^{\text{hex}} = 8(\Sigma_1^u[2,2] + \Sigma_1^v[2,2]) \cdot S^{\text{hex}} / V \tag{4.164}
$$

$$
\Sigma_{zz}^{\text{hex}} = 8(\Sigma_1^u[3,3] + \Sigma_1^v[3,3]) \cdot S^{\text{hex}} / V \tag{4.165}
$$

Comme chacun des 8 hexagones joue le même rôle vis-à-vis de chacune des trois directions  $x, y$  et  $z$  y compris lors de la déformation selon  $xx$  et qu'ils ont tous les mêmes contraintes principales, la contribution d'un seul a été calculée, et on multiplie donc dans les formules suivantes par le nombre d'hexagones (8). √

Contraintes venant des losanges, en tenant compte du facteur  $2/\sqrt{3}$  des  $équations (4.131) et (4.133) :$ 

$$
\Sigma_{xx}^{\text{los}} = (8/\sqrt{3}) (\widehat{\sigma_0} + \widehat{e^*} \cdot \mathrm{d}c/c_0) \cdot S_{cd}^{\text{los}} / V
$$
\n
$$
\Sigma_{yy}^{\text{los}} = (4/\sqrt{3}) ((\widehat{\sigma_0} + \widehat{e^*} \cdot \mathrm{d}a/a_0) \cdot S_{ab}^{\text{los}} / V)
$$
\n(4.166)

$$
+ (\widehat{\sigma_0} + \widehat{e^{\star}} \cdot \mathrm{d}d/d_0) \cdot S_{cd}^{\mathrm{los}}/V) \tag{4.167}
$$

$$
\Sigma_{zz}^{\text{los}} = \Sigma_{yy}^{\text{los}} \tag{4.168}
$$

Contrainte totale de la cellule de Kelvin :

$$
\Sigma_{xx} = \Sigma_{xx}^{\text{hex}} + \Sigma_{xx}^{\text{los}} - p \tag{4.169}
$$

$$
\Sigma_{yy} = \Sigma_{yy}^{\text{hex}} + \Sigma_{yy}^{\text{los}} - p \tag{4.170}
$$

$$
\Sigma_{zz} = \Sigma_{yy} \tag{4.171}
$$

## 4.9.2 Résultats pour la géométrie K3

Le résultat brut obtenu grâce au script GNU-Maxima de la section 6.1.3, pour une traction selon l'axe  $x$  (ou  $y$  ou  $z$ ) de la figure 4.8, s'écrit :

$$
E_{K3}^{\star} = \frac{\sqrt{3}}{2 a_0} (\widehat{\sigma_0} + 2 \widehat{e^{\star}})
$$
 (4.172)

$$
\nu_{K3}^* = 1 \tag{4.173}
$$

Le schéma rhéologique équivalent au module d'Young de cette cellule de Kelvin est une fois de plus sous forme d'un Kelvin-Voigt. Il est composé d'un ressort  $\widehat{\sigma_0}$  en parallèle avec un élément  $2\widehat{e^*}$ . La structure de ces modules est reportée dans le tableau 4.1.

On peut voir d'après le résultat et le schéma, que le comportement haute fréquence de la cellule de Kelvin est dominé par le module des surfaces. La réponse de cette géométrie est corticale, contrairement à nos attentes.

 $\dot{A}$  l'heure actuelle nous avons déformé cette géométrie selon un seul axe, mais il nous serait possible d'effectuer des d´eformations selon d'autres axes. Comme suggéré par l'article de Rognon et al.  $(2010)$  à propos d'une mousse liquide avec des tensions constantes, les réponses associées à ces différentes directions de déformation ne seront pas exactement les mêmes, au moins à basse fréquence puisque la tension est constante dans cette limite.

#### 4.9.3 Discussion

Cette géométrie, déformée dans cette direction, est de réponse corticale. Elle est donc sensible à la rhéologie de ses parois à toute fréquence, et donc pas adéquate pour correspondre aux résultats expérimentaux qui nous intéressent sur les mousses. Bien que ce ne soit pas évident de prime abord, lorsque l'on pave l'espace avec cette structure 3D, un enchaˆınement ininterrompu de cortex apparaˆıt dans la direction de d´eformation. En effet si l'on visualise le pavage par cette structure, on peut trouver des faces losanges de différentes cellules connectées par leurs coins, qui sont en alternance dans deux plans perpendiculaires. Un exemple est visible sur l'image du haut de la figure 4.8. Cela signifie que l'étirement macroscopique implique une déformation des diagonales des losanges à l'ordre 1. Ceci correspond en fait à la propriété  $\mathcal{P}1$ .

Même si en réalité les bulles sont moins parfaites, moins régulières, moins ordonnées, et surtout il y a une légère courbure des faces. Une telle structure pourrait être capable de réorienter et déformer ses parois, pour présenter une réponse élastique.

| Géométrie                | $\overline{E^*}$ | $\overline{G^{\star}}$         | $K^{\star}$ | HF            | $\overline{\mathcal{P}1}$ | $\overline{P2}$  | $\overline{P3}$  |
|--------------------------|------------------|--------------------------------|-------------|---------------|---------------------------|------------------|------------------|
| H2(3.2)                  | (3.18)           | ₩<br>MС                        |             | RE            | $\boldsymbol{0}$          | $\mathbf{1}$     | $\mathbf{1}$     |
| H2c(3.3)                 | (3.38)           | ₩<br>МĄ                        |             | RE            | $\boldsymbol{0}$          | $\mathbf{1}$     | $\mathbf{1}$     |
| H3(3.4.3)                | (3.53)           | ₩<br>MЧ                        |             | RC            | $\mathbf{1}$              | $\mathbf{1}$     | $\theta$         |
| C <sub>2</sub> $(\star)$ | (4.23)           | ₩                              |             | RC            | $\mathbf{1}$              | $\mathbf{1}$     | $\boldsymbol{0}$ |
| C2c (4.2) $(*)$          | (4.22)           |                                |             | RC            | $\mathbf{1}$              | $\mathbf{1}$     | $\boldsymbol{0}$ |
| C2d $(\star)$            | (4.47)           | $\lnot\!{\mathcal N}\!\!-\!\!$ |             | RE            | $\boldsymbol{0}$          | $\overline{0}$   | $\mathbf{1}$     |
| C2dc $(4.3)$ ( $\star$ ) | (4.46)           | $\lnot\!N\!\!-\!\!$            |             | $\mathbf{RE}$ | $\boldsymbol{0}$          | $\boldsymbol{0}$ | $\mathbf{1}$     |
| C3 $(\star)$             |                  |                                |             | RC            | $\mathbf{1}$              | $\mathbf{1}$     | $\theta$         |
| C3d $(4.4)$ $(\star)$    | (4.77)           |                                | ₩           | RC            | $\mathbf{1}$              | $\mathbf{1}$     | $\boldsymbol{0}$ |
| C3td $(4.5)$ $(\star)$   | (4.109)          |                                |             | RC            | $\overline{0}$            | $\mathbf{1}$     | $\boldsymbol{0}$ |
| K3 $(4.9)$ $(*)$         | (4.172)          |                                |             | RC            | $\mathbf{1}$              | $\mathbf{1}$     | $\boldsymbol{0}$ |

TABLE  $4.1$  – Structure du module complexe du tissu selon la géométrie. Dans la première colonne, le lien renvoie vers la section correspondant à la géométrie. Dans la colonne du module d'Young, le lien renvoie vers l'équation adéquate. L'expression analytique du module d'Young  $E^*$  est équivalente à la mise en série des schémas rhéologiques des colonnes nommées  $G^*$  et  $K^*$ . Lorsque le matériau est isotrope (géométries H2, H2c et H3, voir Section  $3.2.2$ ), les schémas correspondent aux expressions du module de cisaillement  $G^{\star}$  et du module de compression  $K^*$ . Dans les schémas rhéologiques, les traits symbolisent un objet rigide, les ressorts ont une valeur proportionnelle `a la tension au repos du cortex, les carrés ont une valeur proportionnelle au module complexe du cortex, les disques ont une valeur proportionnelle au module de compression du cortex diminué d'un terme proportionnel à sa tension au repos. La qualification du comportement à haute fréquence (HF) correspond aux définitions données  $\alpha$  la section  $3.5$ : réponse élastique (RE) proportionnelle  $\alpha$  la tension au repos du cortex ou r´eponse corticale (RC) proportionnelle au module complexe de réponse du cortex. Les propriétés  $P1$ ,  $P2$  et  $P3$  sont définies aux sections 4.1, 4.6 et 4.8 respectivement.  $(\star)$  Pour les géométries C2, C2c et C2dc, C3, C3d, C3td et K3 le matériau est anisotrope et l'expression des modules autres que  $K^*$  est purement indicative, voir section 4.3.3.

## 4.10 Conclusion

#### Résumé des géométries

Dans ce chapitre nous avons construit une géométrie 2D ayant une réponse  $élastique (C2dc)$ , une géométrie 2D avec une réponse corticale  $(C2c)$ , puis des géométries 3D dans lesquelles on espérait à tort une réponse élastique  $(C3d,$ C3td, K3). L'ensemble des résultats du chapitre est rassemblé dans le tableau 4.1

#### Réponse élastique en 3D

Dans le cube tridiagonal, les longueurs  $\ell$  des arêtes ne changent pas, donc avec une rhéologie dans les arêtes et sans rhéologie dans les faces on aurait ici une réponse élastique. Le cube diagonal C3d, avec des faces horizontales molles (au sens d'une tension  $\widehat{\sigma_0}$  finie et d'un module  $\widehat{e_h^*}$  nul) est également de réponse  $\acute{e}$ lastique comme on peut le voir sur l'équation  $(4.78)$ .

#### Conclusion actuelle

Nous avons essayé de comprendre ce qui provoque cette différence de réponse. D'après nos conclusions, ce comportement rhéologique qu'est la réponse élastique à haute fréquence est lié à un autre comportement dynamique : pouvoir se déformer dans la limite où les cortex sont rigides, comportement qu'il n'est pas forcément facile d'identifier sans faire le calcul. Relier ce comportement dynamique à une propriété géométrique était l'un de nos objectifs, mais cela semble plus difficile que prévu.

#### Question actuelle

La question à l'heure actuelle est donc : Existe-t-il une géométrie 3D possédant des faces rigides et pouvant se déformer en ne faisant que réorienter ses faces ? Quelles sont les conditions géométriques d'une telle structure ?

# Chapitre 5

# Conclusions et perspectives

Nous abordons dans ce chapitre des idées que nous aurions aimé explorer par la suite.

Nous parlerons en premier lieu des modifications possibles sur les modèles  $d'$ épithélium  $(5.1.1)$ , soit pour élargir le champ des tissus représentables par notre modèle, soit pour le rendre plus réaliste. Nous parlerons ensuite d'autres géométries 3D que nous aurions aimé calculer, pouvant éventuellement présenter une réponse élastique  $(5.1.2)$ . Troisièmement, nous évoquerons certains aspects de la méthode de représentation par schémas rhéologiques équivalents  $(5.1.3)$ . Finalement, nous présenterons des codes de simulations numériques que nous avons écrits et quelques-uns des résultats que nous en avons tiré  $(5.2)$ .

## 5.1 Perspectives des résultats analytiques

#### 5.1.1 Modifications des modèles d'épithéliums

Dans cette section nous allons voir des modifications que l'on pourrait effectuer assez rapidement sur nos modèles, pour les rendre plus réalistes ou pour se pencher sur d'autres problématiques.

#### Face horizontale en 2D

Nous avons observé dans la partie sur la géométrie hexagonale 3D (H3) que la rh´eologie des faces horizontales (basales et apicales) a plus d'influence que la rhéologie des faces latérales sur la rhéologie du tissu. Ces faces horizontales sont également responsables de la propriété de réponse corticale dans cette géométrie. Dans l'idée de faire un modèle d'épithélium 2D plus pertinent pour correspondre à des mesures, il serait intéressant d'y intégrer une face horizontale possédant sa propre rhéologie en cisaillement et non pas seulement une compressibilité comme dans la géométrie H2c.

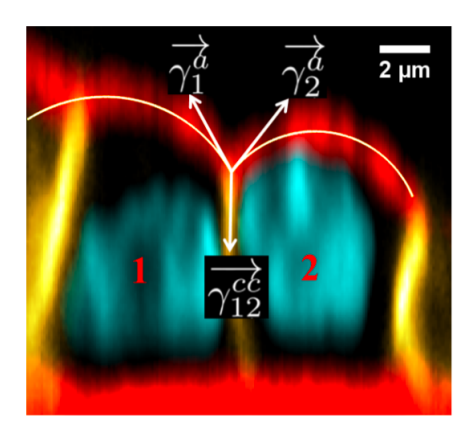

FIGURE 5.1 – Photo en coupe de cellules MDCK tirée de Harmand and Hénon  $(2020)$ 

#### Déformation inhomogène des faces horizontales

Pour la géométrie H3, le calcul présenté à la section  $3.4$  a été légèrement simplifié : les faces horizontales de chaque cellule se déforment de façon homogène, autrement dit de la même manière que le tissu dans son ensemble. En réalité, cette déformation des faces horizontales n'est pas homogène puisqu'elles sont ancrées aux cortex latéraux, dont les déformations ne suivent généralement pas strictement celles du tissu. La répartition de la contrainte au sein d'une face horizontale n'est donc pas homogène non plus. L'expression de la contrainte macroscopique est donc inexacte.

#### Face apicale bombée

Dans la géométrie hexagonale 3D (H3) actuelle, la face apicale est plate. Or, d'après des images d'épithéliums en coupe (voir par exemple la figure 5.1), cette surface apicale est légèrement bombée. Il serait donc intéressant de reproduire cet aspect bombé des cellules pour voir ses conséquences sur la rhéologie. Comme pour la modification précédente, prévoyant une rhéologie apicale en 2D, nous pouvons d´ecouper la face apicale bomb´ee en plusieurs surfaces se rejoignant en un point au centre. Mais ici, ce point est capable de changer de hauteur en s'adaptant aux contraintes. Ceci reproduit d'une certaine manière une face bombée.

#### Porosité des parois

Les observations faites sur cellules réelles nous montrent que les parois des cellules sont en fait en partie poreuses, permettant à la cellule d'adapter sa pression (Zehnder et al. (2015)). Lors d'un essai rhéologique, ce phénomène serait d'autant plus visible que la fréquence de déformation est faible. Si l'on voulait intégrer ce phénomène à nos modèles, il suffirait de prendre une rhéologie volumique similaire à celle de nos géométries compressibles, avec un module de compressibilité  $k_{\text{cyto}}^{\text{2D}}$  possédant une partie imaginaire et potentiellement dépendant d'une cinétique biochimique interne à la cellule.

#### Coefficient de Poisson des cortex

Dans les géométries 3D que nous avons calculées, les faces ont des coefficients de Poisson nuls, c'est-à-dire qu'il n'y a pas de couplage entre des déformations ayant lieu dans deux directions perpendiculaires. Or, les travaux de Mokbel et al.  $(2020)$  ont montré que le coefficient de Poisson du cortex est plutôt compris entre  $0.2$  et  $0.5$ . Cet élément serait intéressant à ajouter, encore une fois pour plus de r´ealisme. Pour cela il faudrait ajouter un terme de couplage au tenseur des contraintes de chaque face, autrement dit utiliser l'expression générale de la rhéologie linéaire du cortex 2D donnée par l'équation  $(2.24)$ .

#### Rétroaction biologique

De nombreuses rétroactions existent entre la mécanique et la présence de certains éléments biologiques. Un exemple est cité dans Étienne et al.  $(2015)$ , plus la contrainte est forte dans un cortex cellulaire plus le recrutement d'actine va y être important, mais il en existe d'autres (Orr et al.  $(2006)$ ). Il est possible d'intégrer de telles rétroactions dans nos calculs, il suffirait pour une rhéologie donnée des cortex, que ses paramètres dépendent des contraintes adéquates. Si cela posait des problèmes avec la méthode analytique, la simulation numérique que nous avons écrite (section  $5.2$ ) pourrait s'en charger.

#### Autres types de tissus

Il est possible d'étendre notre modélisation à d'autres sortes de tissus. On pourrait s'atteler à représenter des tissus plus épais comme des épithéliums avec plusieurs couches cellulaires. Une autre possibilité, en prenant des cellules de forme plus allongée, serait de se diriger vers la représentation d'un muscle.

## 5.1.2 Les autres géométries 3D possibles

## Structures de la littérature

Il existe des structures théoriques 3D de bulles, proches de celles observées dans des mousses, et qui pourraient éventuellement donner une réponse élastique. Parmi ces structures on relève par exemple celle nommée Weaire-Phelan possédant deux types de bulles de même volume<sup>1</sup>. La structure de Weaire-Phelan est la meilleure solution proposée à ce jour <sup>2</sup> au problème de Kelvin : comment paver l'espace avec des bulles de même volume et un minimum de surface?

<sup>1.</sup> [https://fr.wikipedia.org/wiki/Structure\\_de\\_Weaire-Phelan](https://fr.wikipedia.org/wiki/Structure_de_Weaire-Phelan)

<sup>2.</sup> La structure de Weaire-Phelan est très légèrement plus économe que l'empilement de Kelvin quant à la surface totale des bulles.

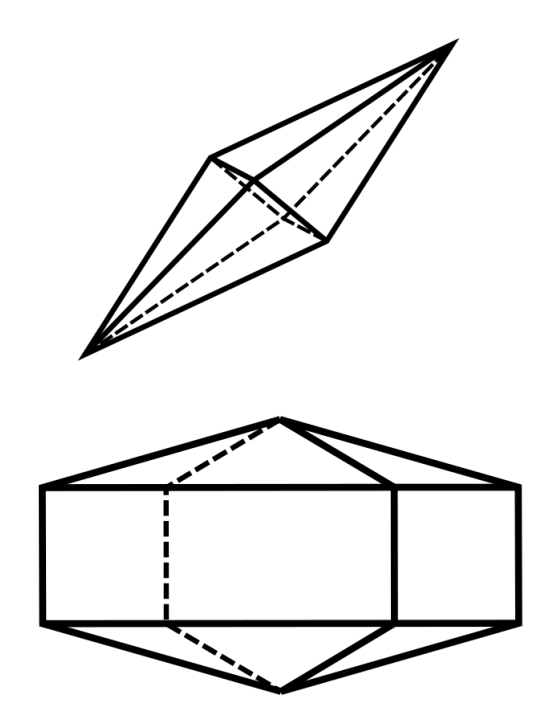

FIGURE  $5.2$  – Autres géométries 3D possibles. Leur structure généralise en 3D une géométrie 2D dotée d'une réponse élastique. En haut, une structure ressemblant à notre carré diagonal étiré. En bas, un hexagone dans le plan  $(xz)$ , un hexagone dans le plan  $(yz)$  et un losange dans le plan  $(xy)$ .

#### Structures inspirées par nos résultats

En s'inspirant des résultats que nous avons obtenus, nous pouvons imaginer des structures 3D potentiellement de réponse élastique. On peut par exemple prendre des combinaisons d'hexagones ou de losanges, qui sont les géométries réponse élastique que nous avons vues, pour construire des structures 3D comme sur la figure 5.2. La structure du bas présente un hexagone dans le plan  $(xz)$ , un hexagone dans le plan  $(yz)$  et un losange dans le plan  $(xy)$ . Cette structure ne peut paver l'espace et ceci peut sembler problématique pour construire un matériau 3D. On peut alors penser à des assemblages polydisperses composés de plusieurs structures, pavant l'espace et dont seule une partie des sous-structures soient de réponse élastique pour que l'ensemble le soit. Ceci peut se voir comme une mise en série d'un schéma de réponse élastique et d'un schéma qui ne l'est pas.

## 5.1.3 Les schémas rhéologiques

#### Mise sous forme de schéma rhéologique

L'opération consistant à transformer une fonction de réponse linéaire complexe en un schéma rhéologique se retrouve de manière générale dans d'autres domaines de la physique, comme par exemple l'électricité, et pourrait donc être utilisé dans bien d'autres situations. Il faut pour cela avoir des éléments de base représentant des comportements idéaux simples et s'approchant de composants réels (comme les ressorts et les pistons en rhéologie, ou les résistances et les bobines en électricité, etc.).

L'analyse sous forme de schémas rhéologiques permet une interprétation plus fine des grandeurs présentes. Dans notre cas par exemple, le module élastique global d'un tissu peut être réparti dans plusieurs ressorts sur différentes branches du schéma n'étant pas forcement sollicitées aux mêmes échelles de temps. Différents éléments biologiques liés à ces différents ressorts peuvent provoquer des ´elasticit´es ind´ependantes et ne sont ainsi pas confondus.

Cette mise en schéma n'est à notre connaissance pas bien définie mathématiquement, et il serait utile de développer des méthodes "automatiques" pour l'effectuer (démarche que nous avons un peu commencée).

#### Discrimination de schémas équivalents

Pour un même module complexe macroscopique il est souvent possible d'obtenir plusieurs schémas équivalents. Avec cette seule information, et comme discuté dès la section 1.1.7, il est donc impossible de choisir un schéma plus pertinent qu'un autre.

Mais, avec des informations supplémentaires, il est parfois possible de déterminer quel serait le schéma le plus pertinent. Dans le cas des épithéliums, on peut par exemple utiliser des drogues pour désactiver différents éléments biologiques (activité des myosines, réticulants passifs, recrutement d'actine), et étudier l'effet de cet élément biologique sur les différents schémas proposés. Si la perturbation biologique affecte un seul élément rhéologique d'un premier schéma, tandis qu'elle affecte plusieurs éléments d'un deuxième schéma, alors cette correspondance simple est un argument en faveur du choix du premier schéma par rapport au deuxième. L'élément en question du premier schéma peut alors être relié à l'élément biologique ciblé par la drogue.

#### Coefficient de Poisson et schémas 2D

Notons que dans une sollicitation uniaxe (de type Young), le rapport entre les déformations dans les différentes directions est associé au coefficient de Poisson. Ce coefficient donne une idée intuitive fidèle du comportement d'un matériau en 2D ou en 3D, mais il n'a pas la dimension d'un module, il est sans dimension. Nous n'avons pas trouvé de moyen de représenter les expressions complexes telles que celles données par l'Eq.  $(3.50)$  sous la forme d'un schéma, comme nous l'avons fait pour le module d'Young.

Dans les résultats présentés, nous avons cependant obtenu des schémas représentant le module d'Young  $E^{\star}$  en termes du module de cisaillement  $G^{\star}$ et du module de compression  $K^*$  mis en série. Cette décomposition contient toute l'information tensorielle sur le matériau isotrope même si elle reste plutôt abstraite.

Pour aller plus loin dans une utilisation plus intuitive de schémas, il serait très utile d'élaborer des schémas directement 2D ou 3D, qui représenteraient le couplage entre les directions. Nous avons exploré quelques pistes, sans résultat convaincant pour l'instant.

# 5.2 Simulation numérique

**Présentation** Nous avons codé un programme en python, permettant de simuler le comportement rhéologique d'un tissu plan. À partir d'une rhéologie des cortex et d'une déformation imposée au tissu, ce programme calcule les positions, déformations et contraintes de chaque élément du tissu et donc du tissu lui-même.

## 5.2.1 Idées et objectifs de cette approche numérique

Le but premier de cette approche, était de faire de la rhéologie sur un modèle simple d'épithélium d'après une rhéologie "connue" du cortex comparable aux calculs analytiques présentés dans les chapitres précédents, à savoir celle de Etienne et al. (2015). Cette simulation numérique utilise des équations non linéaires (par exemple du fait de la présence de fonctions trigonométriques) et n'est pas limitée à l'ordre 1 en déformation comme le sont les calculs analytiques des autres chapitres. Pour le moment, la simulation se limite cependant à des déformations suffisamment petites pour ne pas déclencher de réarrangements.

Le deuxième objectif de la simulation est de comparer avec des résultats expérimentaux l'effet de différents types de déformations (section  $1.1.8$ ). En effet, cette approche nous permet de simuler différents dispositifs expérimentaux  $(1.4.3)$  sur un tissu identique. La rhéologie mesurée dépend en effet des points que l'on choisit de piloter pour déformer le tissu.

## 5.2.2 Principe d'utilisation du code

Pour utiliser ce code, on doit choisir plusieurs éléments : d'une part, les param`etres de l'´epith´elium, notamment la rh´eologie des parois et du cytoplasme, et les valeurs de ces paramètres ; d'autre part, un signal d'entrée qui sera la déformation macroscopique de l'épithélium au cours du temps.

Ensuite, en d´eformant le tissu suivant ce signal aux "points d'ancrages" choisis, le programme va calculer le d´eplacement de tous les points, et donc la déformation et la tension à l'intérieur de chaque cortex et de chaque cellule, ainsi que la contrainte totale à l'intérieur du tissu en fonction du temps. Ces

variables permettent alors de calculer la contrainte globale dans le tissu entier et donc sa réponse rhéologique.

## 5.2.3 Déformation imposée

La déformation imposée à l'épithélium est très importante pour la qualité de la mesure rhéologique effectuée. En effet, sur un matériau de rhéologie inconnue, on veut pouvoir sonder un maximum de fréquences et avoir un maximum de dérivées temporelles non nulles de la déformation. On veut donc choisir le mode de déformation puis le signal pilotant cette déformation au cours du temps.

L'un des avantages du numérique est de ne pas être limité par les contraintes matérielles expérimentales. On peut donc effectuer des déformations de plusieurs manières. Parmi les modes de déformation on peut par exemple piloter tous les points du tissu, ou bien on peut sélectionner seulement quelques points et laisser les autres libres. Il est facile de faire une déformation uniaxe en traction, ou en cisaillement, ou en compression isostatique. Pour le signal associé, on peut faire des "marches", des relaxations, des oscillations à différentes fréquences, et superposer plusieurs signaux.

#### 5.2.4 Traitement des données

Le code permet de sauvegarder plusieurs variables au cours du temps comme par exemple la déformation  $\epsilon_x(t)$  et sa dérivée  $\dot{\epsilon}_x(t)$ , la contrainte  $\Sigma(t)$  et sa dérivée  $\Sigma(t)$  et éventuellement des ordres supérieurs de dérivées temporelles. Avec ces données nous allons tenter d'ajuster des paramètres pour obtenir une équation constitutive du tissu, utilisant ces grandeurs. Un exemple (section 5.2.9) est une rhéologie macroscopique linéaire :  $a\epsilon_x(t) + b\dot{\epsilon_x}(t) =$  $c\Sigma(t) + d\Sigma(t)$ . Le nombre de dérivées intervenant dans l'équation peut être inférieur ou supérieur à celui de cet exemple, selon la complexité du matériau.

## 5.2.5 Fonctionnement du calcul commun aux différentes versions

Le système d'équations qui est à la base du calcul est assez similaire à celui que l'on présente dans la section 3.2 du chapitre 3 consacré aux géométries hexagonales. La démarche du calcul consiste à construire à chaque pas de temps une matrice permettant, par inversion, d'obtenir le taux de variation de chacune des variables du système. Cette matrice est obtenue à partir, d'une part des équations rhéologiques, d'autre part de la dérivée des différentes équations d'´equilibre (´equilibre de chaque vertex et pression de Laplace de chaque interface entre cellules adjacentes) et équations géométriques (par exemple l'expression de la surface de chaque cellule et l'expression de la déformation globale imposée).

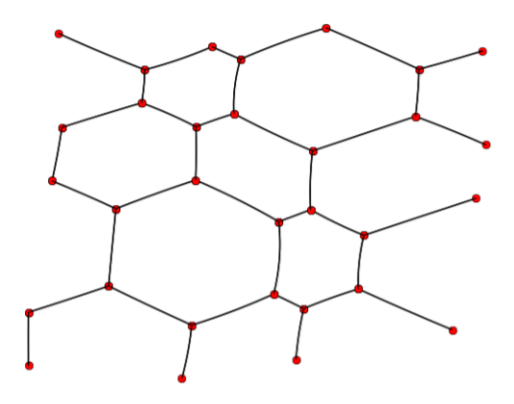

FIGURE 5.3 – Image de l'épithélium polydisperse périodique obtenue en simulation (rapport de stage de Pierre Seez, MSC, 2018)

## $5.2.6$  Épithélium infini régulier

Dans cette version la plus simple, l'épithélium est composé de cellules hexagonales toutes identiques et pavant l'espace muni de conditions aux bords périodiques, comme si l'espace dans lequel il évolue était topologiquement un tore, bien que restant de courbure nulle en tout point.

La déformation implémentée se fait en calculant tout d'abord l'évolution imposée de deux vecteurs décrivant la boîte de simulation. Ces deux vecteurs interviennent pour les cellules qui enjambent la bordure de la boîte. Ils servent à exprimer la longueur des cortex correspondants. Ces expressions, combinées à toutes les autres, permettent d'imposer la déformation souhaitée pour le tissu, sans effet de bord particulier grâce à l'inversion de la matrice.

Dans cette version où toutes les cellules sont identiques, les cortex ne subissent aucune différence de pression entre cellules adjacentes. Ils sont donc rectilignes, ce que nous avons supposé d'emblée dans l'écriture de cette version.

## $5.2.7$  Epithélium infini polydisperse

Cette seconde version utilise également des conditions aux bords périodiques, mais le domaine de la simulation est maintenant constitué de plusieurs cellules différentes, jointives. Dans cette version, la pression dans les cellules adjacentes est en général différente et les cortex sont, de ce fait, courbés (et ce sont des arcs de cercle). Cette configuration permet d'avoir des cellules de tailles (surfaces) différentes ainsi que de préparer des cellules ayant un nombre de voisins différant de la moyenne 6, et donc d'introduire deux types de désordre dans le tissu, géométrique et topologique. La figure 5.3 présente un exemple de désordre purement géométrique.

## 5.2.8 Epithélium fini

Une troisième version est un tissu fini avec des conditions aux bords fixes, donc non périodiques. Pour cette version de la simulation, nous avons inséré les lignes de calcul et les objets spécifiques de toute notre approche décrite plus haut dans la structure générique du code de la bibliothèque tyssue développée par Guillaume Gay à Marseille (<https://github.com/DamCB>).

Cette version inclut des possibles disparités d'aires et de pressions. La déformation se fait à partir de vertex choisis par l'utilisateur à sa guise dans l'épithélium, laissant les autres libres. Cela permet de faire des essais rhéologiques plus proches de ceux d'une expérience réelle, incluant en particulier des effets de bords, par exemple lorsque des billes incorporées dans le tissu sont manipulées par des pinces optiques (exemples sur la figure 1.14).

## 5.2.9 Résultats

#### Obtention des modules à partir des résultats de simulation

Pour représenter la rhéologie du matériau, une bonne équation doit respecter deux conditions. Elle doit reproduire les réponses en contrainte et déformation du matériau à toutes ses échelles de temps (évite le sous-ajustement) et doit être la plus simple possible (évite le sur-ajustement). Pour une analyse mécanique sur un nombre de fr´equences pertinentes aussi grand que possible, nous utiliserons une sollicitation du matériau constituée d'une somme de sinusoïdes à différentes fréquences.

Après quelques essais il s'est avéré qu'une bonne équation rhéologique aux petites déformations est :

$$
a\Sigma(t) + b\dot{\Sigma}(t) = c\epsilon(t) + d\dot{\epsilon}(t)
$$
\n(5.1)

Nous avons donc estimé les coefficients  $a, b, c, d$ , d'après les jeux de données temporelles  $\Sigma(t), \Sigma(t), \epsilon(t), \dot{\epsilon}(t)$  obtenus numériquement (méthode décrite à l'annexe 6.3). Avec les coefficients obtenus, nous pouvons calculer le module d'Young complexe  $E^{\star}(\omega)$  de ce matériau simulé :

$$
E^* = \frac{\Sigma}{\epsilon} = \frac{c + i\omega d}{a + i\omega b} \tag{5.2}
$$

que l'on décompose ensuite en module de conservation  $E'$  et module de perte  $E^{\prime\prime}$  :  $\alpha$ 

$$
E'(\omega) = \frac{ca + \omega^2 bd}{a^2 + \omega^2 b^2}
$$
\n(5.3)

$$
E''(\omega) = \frac{\omega(ad - cb)}{a^2 + \omega^2 b^2}
$$
\n(5.4)

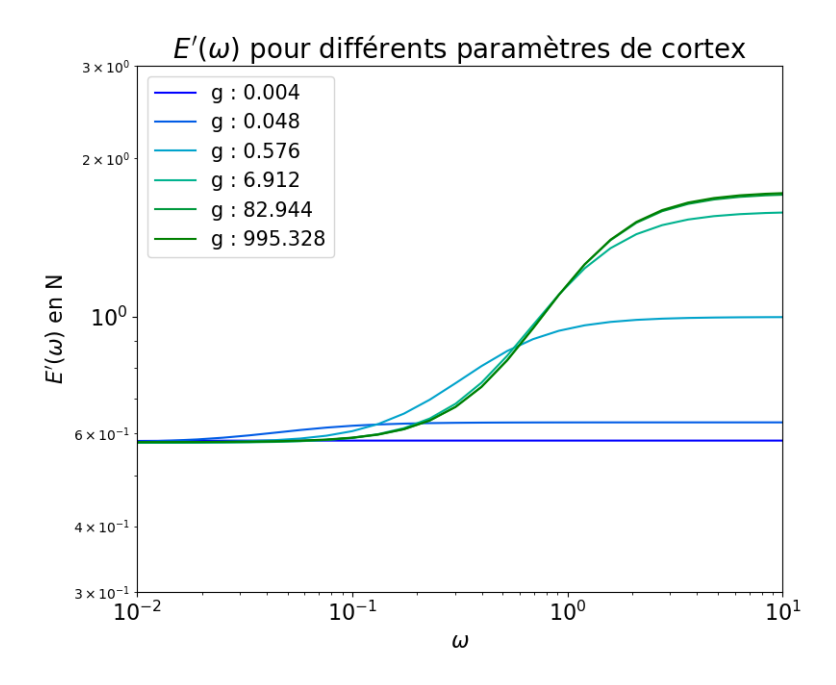

FIGURE 5.4 – Evolution de  $E'(\omega)$  pour différentes valeurs de g avec g en N et en gardant  $\eta = 1$  N/s et  $m = 1$  s<sup>-1</sup>.

#### Tracé des modules obtenus

En faisant 4 simulations avec un cortex dont le module est celui d'un modèle de Maxwell avec des paramètres  $g, \eta, m$  différents (en pratique nous avons changé uniquement g), on obtient 4 ensembles de paramètres  $a, b, c, d$ , fittés. Si on trace les  $E'$  et  $E''$  associés aux paramètres estimés, on obtient les comportements visibles sur les figures 5.4 et 5.5.

Sur la courbe de  $E'$ , lorsque la raideur  $g$  du ressort du cortex augmente, on voit que la raideur du tissu augmente à haute fréquence. On observe un premier seuil en fréquence : à partir d'une certaine fréquence la raideur n'augmente plus. On observe également ce qui semble être un deuxième seuil en fonction de  $g$ : sachant que  $g$  augmente d'environ un ordre de grandeur par courbe,  $E'$ augmente plus fortement pour les faibles valeurs de  $g$  puis semble tendre à se stabiliser. De manière générale, on observe des réponses élastiques soumises à des seuils, aux hautes et basses fréquences.

Sur la courbe de  $E''$ , l'augmentation de g provoque un décalage vers les hautes fréquences du maximum de ce module de perte, ainsi qu'une hausse de ce maximum.

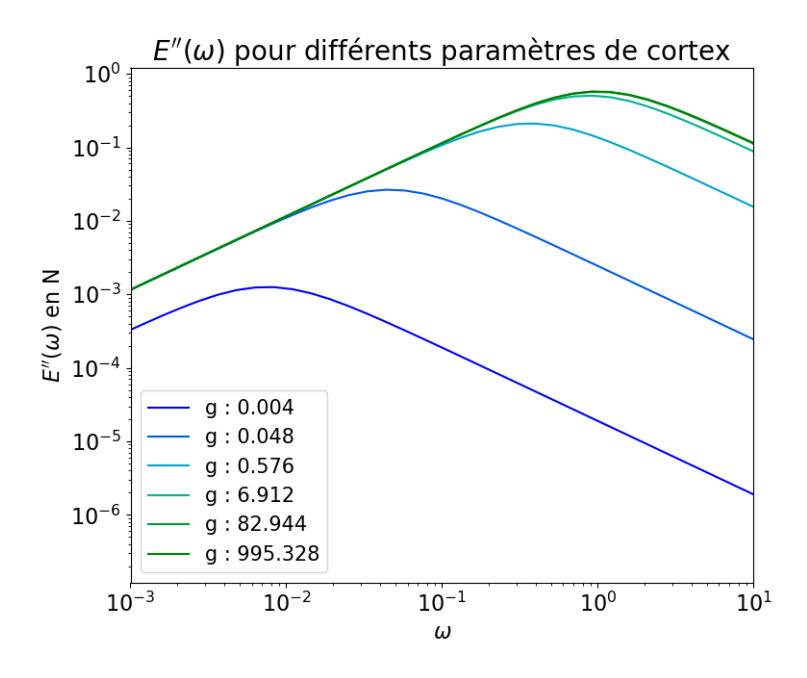

FIGURE 5.5 – Evolution de  $E''(\omega)$  pour différentes valeurs de g en N et en gardant  $\eta = 1$  N/s et  $m = 1$  s<sup>-1</sup>.

#### Résultats attendus selon la théorie

Selon nos résultats théoriques sur la géométrie H2, le module complexe que l'on a déjà vu dans de précédents chapitres, donné par l'équation  $(3.13)$ , s'écrit :

$$
E^{\star}(\omega) = \frac{\sigma_0}{l_0 \sqrt{3}} \left( \frac{3\mu^{\star}(\omega) + \sigma_0}{\mu^{\star}(\omega) + \sigma_0} \right)
$$
(5.5)

En décomposant  $\mu^*$  en partie réelle et imaginaire,  $\mu^* = R_{\mu} + iI_{\mu}$ , on peut obtenir les  $E'$ et  $E''$  du tissu :

$$
E'(\omega) = \frac{\sigma_0}{l_0\sqrt{3}} \cdot \frac{(3R_\mu + \sigma_0)(R_\mu + \sigma_0) + 3I_\mu^2}{(R_\mu + \sigma_0)^2 + I_\mu^2}
$$
(5.6)

$$
E''(\omega) = \frac{\sigma_0}{l_0\sqrt{3}} \cdot \frac{2I_\mu\sigma_0}{(R_\mu + \sigma_0)^2 + I_\mu^2}
$$
(5.7)

En utilisant pour le cortex un module de type Maxwell (comme dans la simulation) :

$$
\frac{1}{\frac{1}{g} + \frac{1}{i\omega\eta}}
$$
\n
$$
(5.8)
$$

que l'on décompose en partie réelle

$$
R_{\mu^*} = \frac{1}{g(\frac{1}{\eta^2 \omega^2} + \frac{1}{g^2})}
$$
\n(5.9)

et partie imaginaire

$$
I_{\mu^*} = \frac{1}{\omega \eta \left(\frac{1}{\eta^2 \omega^2} + \frac{1}{g^2}\right)}\tag{5.10}
$$

on obtient de manière théorique les  $E'(\omega)$  et  $E''(\omega)$  en injectant les parties réelles et imaginaire  $R_{\mu^*}$  et  $I_{\mu^*}$  données par les équations (5.9) et (5.10) dans les équations  $(5.6)$  et  $(5.7)$ . Aux petites déformations, les expressions résultantes sont censées correspondre avec les résultats de simulation.

#### Comparaison avec la théorie

Si l'on trace maintenant  $E'(\omega)$  et  $E''(\omega)$  par les deux méthodes sur le même graphique (figure  $5.6$ ), on voit une correspondance précise entre le fit de la rhéologie du tissu obtenu après simulation et le calcul théorique obtenu par développement à l'ordre 1 et résolution analytique.

#### Schémas rhéologiques macroscopiques

Parmi les schémas équivalents utilisant exactement les mêmes variables macroscopiques, il existe notamment ceux présentés à la figure 5.7. La disposition des éléments et la magnitude des grandeurs associées n'est pas la même, mais le comportement global est identique.

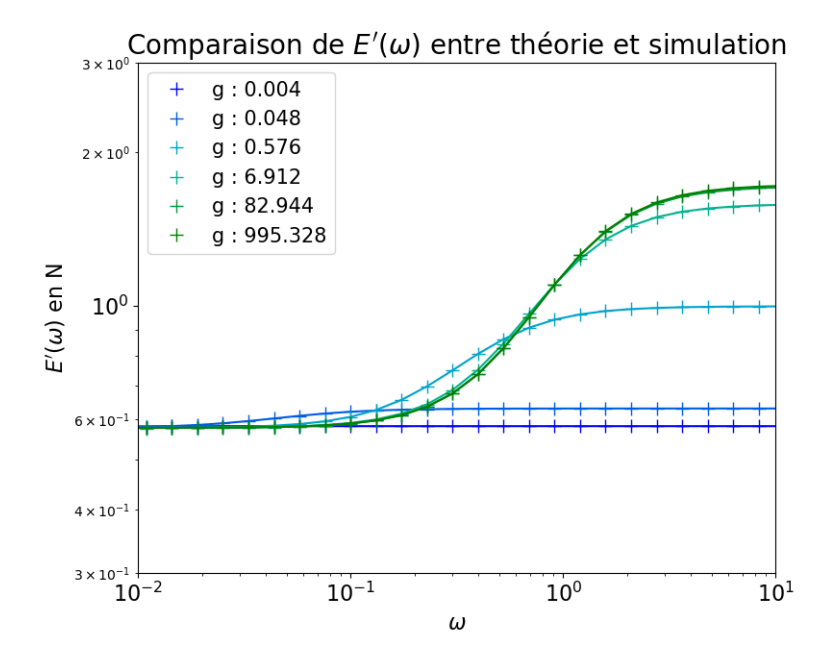

FIGURE 5.6 – Comparaison des  $E'(\omega)$  et théoriques et simulés. Les croix représentent les résultats des expériences numériques, en lignes continues les résultats théoriques. Pour les courbes numériques, les coefficients  $a, b, c, d$  de l'équation rhéologique  $5.1$  ont été mesurés, ce qui permet de tracer ces courbes.

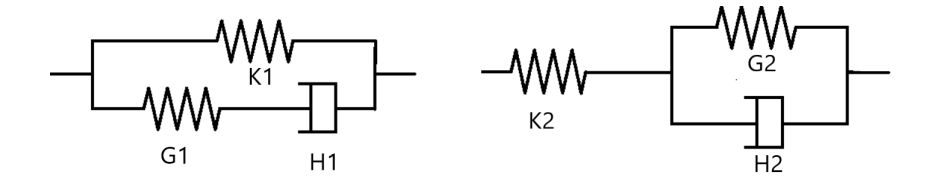

FIGURE 5.7 – Schémas rhéologiques équivalents. Schéma 1 à gauche, schéma 2 à droite

Pour chacun des deux schémas, il est possible d'exprimer la magnitude des trois grandeurs en fonction, soit des trois param`etres microscopiques du cortex utilisés pour la simulation  $(g, \eta, m)$ , soit des quatre paramètres du fit de l'équation différentielle  $(a, b, c, d)$ . C'est ce que nous faisons dans les deux paragraphes qui suivent.

## Coefficients du schéma 1

 $\mathrm{Si}\xspace$ on écrit l'équation du schéma 1 on obtient :

$$
G_1 \Sigma + H_1 \dot{\Sigma} = K_1 G_1 \epsilon + H_1 (G_1 + K_1) \dot{\epsilon}
$$
\n(5.11)

On peut ensuite identifier les coefficients venant du schéma avec les  $a, b, c, d$ de l'équation  $(5.1)$ . Sachant que les ces coefficients sont définis à un facteur multiplicatif  $\lambda$  près, cela nous permet d'écrire :

$$
a = \lambda G_1 \tag{5.12}
$$

$$
b = \lambda H_1 \tag{5.13}
$$

$$
c = \lambda K_1 G_1 \tag{5.14}
$$

$$
d = \lambda H_1(G_1 + K_1) \tag{5.15}
$$

On inverse ensuite le système pour trouver  $K_1$ ,  $G_1$  et  $H_1$ :

$$
K_1 = \frac{c}{a} \tag{5.16}
$$

$$
G_1 = \frac{d}{b} - \frac{c}{a} \tag{5.17}
$$

$$
H_1 = \frac{ad - cb}{a^2} \tag{5.18}
$$

On utilise maintenant les résultats obtenus à la partie précédente, entre les  $\frac{a}{b}, \frac{a}{c}, \frac{a}{d}$ , etc et les  $\frac{\eta}{l_0}, m, \frac{g}{l_0}$ . On introduit ici

$$
\phi = \frac{\eta m}{g} = \frac{\sigma_0}{g} \tag{5.19}
$$

un paramètre sans dimension caractérisant le cortex. On obtient :

$$
K_1 = \frac{\sigma_0}{l_0\sqrt{3}} = \frac{\eta m}{l_0\sqrt{3}}\tag{5.20}
$$

$$
G_1 = \frac{\sigma_0}{l_0\sqrt{3}}(\frac{2}{1+\phi}) = \frac{2}{l_0\sqrt{3}}(\frac{1}{\frac{1}{g} + \frac{1}{\eta m}})
$$
(5.21)

$$
H_1 = \frac{2\sigma_0}{l_0\sqrt{3}m} = \frac{2\eta}{l_0\sqrt{3}}
$$
\n(5.22)

On peut alors interpréter quelques élements : le ressort  $K_1$ , tension de repos du tissu, est proportionnel à la tension de repos  $\sigma_0 = \eta m$  d'un cortex divisé par un facteur géométrique. Le module  $G_1$  sera proportionnel à l'élasticité g du cortex si  $g \ll \eta m$ ; et sera proportionnel à  $\eta m$  si  $\eta m \ll g$ , comme ce serait le cas pour un ressort g en parallele avec un piston-moteur  $\eta m$ . La viscosité  $H_1$ est proportionnelle à la viscosité du cortex.

#### Coefficients du schéma 2

En suivant le même raisonnement à partir de l'équation du schéma 2

$$
(K_2 + G_2)\Sigma + H_2 \dot{\Sigma} = G_2 K_2 \epsilon + H_2 K_2 \dot{\epsilon}
$$
\n(5.23)

on écrit les éléments macroscopiques en fonction des coefficients ajustés sur l'expérience numérique :

$$
K_2 = \frac{d}{b} \tag{5.24}
$$

$$
G_2 = \frac{cd}{ad - bc} \tag{5.25}
$$

$$
H_2 = \frac{d^2}{ad - bc} \tag{5.26}
$$

en fonction des  $\frac{\eta}{l_0}, m, \frac{g}{l_0}$ :

$$
K_2 = \frac{\sigma_0}{l_0 \sqrt{3}} \frac{3+\phi}{1+\phi} \tag{5.27}
$$

$$
G_2 = \frac{\sigma_0}{l_0 \sqrt{3}} (\frac{3+\phi}{2})
$$
\n(5.28)

$$
H_2 = \frac{\sigma_0}{2l_0\sqrt{3}m}(3+\phi)^2 \tag{5.29}
$$

## 5.2.10 Perspectives de la simulation

Nous avons commencé à implémenter de quoi autoriser des changements topologiques (T1). Lorsque la longueur d'un cortex devient trop faible, ce cortex disparaît et un cortex perpendiculaire apparaît. Ce nouveau cortex est la jonction cellulaire entre les deux cellules qui n'étaient auparavant pas voisines. Ce travail est à poursuivre.

Etant donné que la méthode de mesure de la rhéologie macroscopique à partir de l'histoire des variables  $\epsilon(t)$  et  $\Sigma(t)$  ne se limite pas à un comportement linéaire, nous avons l'espoir de tester la forme générique d'équation imaginée par Tlili et al. (2015). Dans ce cadre, on s'attend `a ce que les comportements décrits dans notre travail aux petites déformations correspondent à la réponse en provenance des cellules elles-mêmes. L'implémentation des réarrangements permettra de tester si, comme le pr´edisent Tlili et al. (2015), leur contribution macroscopique consiste en un élément de type fluide à seuil en série avec la contribution cellulaire.

## 5.3 Conclusion finale

Rappelons pour finir très brièvement quelques-uns des résultats principaux de notre travail.

La contractilité du cortex peut parfois se formuler soit comme une tension constante en parallèle avec une réponse complexe, soit comme un taux de déformation constant en série avec une réponse complexe. Nous avons montré que c'est la version force constante qui est la plus générique pour représenter les différents modèles existants.

La tension de repos du cortex donne la réponse du tissu à basse fréquence et parfois à haute fréquence.

Pour les géométries qui en possèdent (notamment hexagonales), la rhéologie des faces horizontales a une contribution dominante par rapport à celle des faces latérales. Nous avons en effet démontré (section  $3.4.6$ ) que dans la géométrie H3, le comportement haute fréquence est déterminé par le comportement des faces horizontales (apicales et basales).

Nous avons observé que certaines géométries possèdent une réponse corticale et d'autres une réponse élastique à haute fréquence. Cette réponse peut être à l'origine de l'indépendance rhéologique du tissu vis-à-vis de la rhéologie du cortex, de manière analogue à un phénomène observé dans les mousses liquides sollicitées aux petites déformations.

Parmi les géométries que nous avons considérées, seule la géométrie carrée  $(C2c$  et  $C2dc$ ) présente une réponse anisotrope. Nous avons considéré un étirement de la géométrie de Kelvin dans une seule direction, mais nous savons par ailleurs qu'elle est légèrement anisotrope. En revanche, les géométries hexagonales, plus proches de la géométrie réelle des cellules épithéliales, ont quant à elles une réponse linéaire isotrope.

Nous avons montré qu'il est possible de construire des schémas rhéologiques qui rendent manifeste l'agencement du rôle mécanique des éléments microscopiques (ici, le cortex et le cytoplasme) dans le comportement rhéologique macroscopique.

Le schéma correspondant au module d'Young complexe se décompose naturellement en deux sous-schémas reflétant le module de cisaillement et le module de compression.

Il est parfois possible d'exprimer les éléments constituant le cortex à partir de

mesures effectuées sur le tissu. Nous avons ainsi proposé un modèle de cortex, contenant une force constante, un piston et un élément fractionnaire (cortex CVFC), qui permet de reproduire un comportement de tissu visco-élastique fractionnaire (TVEF) observé expérimentalement.

# Chapitre 6

# Annexes

# 6.1 Scripts Maxima pour le chapitre 3

6.1.1 Script GNU-Maxima pour la géométrie H2 (hexagonale 2D)

Pour une traction dans la direction  $x$ :

```
kill (all) \/* automatisation du calcul hexagonal 2D */
/* def autour de l'equilibre */
a: a0 + da$
b: b0 + db$
thb: thb0+dthb$
tha : tha0$
V: V0 + dV$
p: p0 + dp$
thb0 : % pi /6$
tha0 : % pi /2$
X0: 2 * b0 * cos(th b0)$
/* rheologies */
sa : s0 +u* da / a0$
sb: s0+u*db/b0$/* contrainte macro */
Sxx: 1/V*(2*a*sa*cos(tha)^2+4*b*sb*cos(thb)^2)-p;Syy: 1/V*(2*a*sa*sin(tha)^2+4*b*sb*sin(thb)^2)-p;/* equations et conditions imposees */
eqSxx0: Sxx0 = 0$
eqSyy0 : Syy0 =0$
eqSyy : Syy =0$
\parallel eqV: V=2*b^2*sin(thb)*cos(thb)+2*a*b*cos(thb);
```

```
eqEx: 2*b * cos(thb) = (1 + Ex) * X0;eqForces: -2*sb*sin(thb) + sa*sin(tha) = 0;eqBulk: dV = 0$
dvec0: [da=0, db=0, dthb=0, dp=0, dV=0]$
dvec: [da, db, dthb, dp, dV] $
start: [0, 0, 0, 0, 0]$
order: [1,1,1,1,1]$
taylor(cos(\%pi/6+dthb), dthb, 0, 1);/* 0 state equations */
Sxx0: factor(subst(dvec0, ev(Sxx)));
Syy0: factor(subst(dvec0,ev(Syy)));
eqV0: factor (subst (dvec0, ev (eqV)));
/* solve 0 state */
V0 : rhs ( solve ( eqV0 , V0 )[1]);
p0: rhs(solve(factor(ev(eqSxx0,eval)),p0)[1]);
b0: rhs (solve (factor (ev (eqSyy0, eval)), b0) [1]);
V0 : ev ( V0 );
p0: ev(p0);
/* update and taylor equations */
Sxx: factor (taylor (ev (Sxx), dvec, start, order));
eqSyy: factor (taylor (ev (eqSyy), dvec, start, order));
eqV: factor (taylor (ev (eqV), dvec, start, order));
eqEx: factor (taylor (ev (eqEx), dvec, start, order));
eqForces: factor (taylor (ev (eqForces), dvec, start, order));
eqBulk: factor (taylor (ev (eqBulk), dvec, start, order));
Syst : [ eqSyy , eqV , eqEx , eqForces , eqBulk ]$
[eqda, eqdb, eqdthb, eqdp, eqdV]: solve (Syst, dvec)[1] $
da: factor (rhs (eqda));
db: factor(rhs(eqdb));
dthb: factor (rhs (eqdthb));
dp: factor(rhs(eqdp));
dV: factor (rhs (eqdV));
Sxx :
ev(Sxx);
/*taylor (ev (Sxx), dvec, start, order);*/
E: factor (ev(Sxx))/Ex;
/* coefficient de poisson */
Y0: a0 + b0 * sin(th b0);Y: a+b*sin(thb);Y: factor(taylor(ev(Y), Ex, 0, 1));Ey: factor ((Y-Y0)/Y0);
Poisson: -Ey/Ex;
```

```
/* choix de rheologie micro */
/*a0: (10^(-5))/sqrt(3); /* m */
/*s0: 1*10^{\degree}-6; /* 1 nN = 10^-6 mN*/
 /* g: 300*10^ -6; /* 300 nN = 300*10^ -6 mN */
 /* n: 300*10^ -6; /* 300 nN *s = 300*10^ -6 mN */
/*u: 1/(1/g + 1/(\% i * w * n)); */;/* choix de rheologie micro : fractionnaire */
a0: (10^(-5))/sqrt(3); /* m */
s0: 20*10^- -6 ; /* mN = 20 nN*/
 n: 300*10^ -6 ; /* mN *s = 300 nN *s */
 c: 38*10^ -6 ; /* mN *s^B = 38 nN *s ^B */
B: 0.22;
u: 1/(1/({\% i * w * n}) + 1/(c * ({\% i * w}) ^ B));assume(w>0);E1: factor (realpart (ev(E))) $
E2: factor (imageart(ev(E)))$
/* E' (E1) et E'' (E2) */
wxplot2d ([E1, E2], [w, 0.001, 10], [logx], [logy],
[color, blue, red],
/*[ title , " Tissu H2 avec cortex visco - elastique contractile "] ,*/
 [legend, "E'", "E''"], [gnuplot_preamble, "set key top left"],
 [ gnuplot_preamble , " set yrange [0.001:100]"] ,
[ xlabel ," frequence angulaire omega "] , [ ylabel ," Module d ' Young complexe "]) $
```
Pour une traction dans la direction y :

```
kill (all)$
/* automatisation du calcul hexagonal 2D */
/*def autour de l'equilibre*/
a: a0 + da$
b: b0 + db$
thb: thb0+dthb$
tha : tha0$
V: V0 + dV$
p: p0 + dp$
thb0 : % pi /6$
tha0 : % pi /2$
X0: 2 * b0 * cos(t h b0)$
Y0: b0*sin(thb0)+a0$ /* un seul b */
/* rheologies */
sa: s0+u*da/a0$
sb: s0+u*db/b0$
/* contrainte macro */
Sxx: 1/V*(2*a*sa*cos(tha)^2+4*b*sb*cos(thb)^2)-p;Syy: 1/V*(2*a*sain(tha)^2+4*b*sbs*sin(thb)^2)-p;/* equations et conditions imposees */
\vert eqSxx0: Sxx0=0$
```

```
\begin{vmatrix} \text{eqSyy0}: & \text{Syy0} = 0\end{vmatrix}/* eqSyy : Syy =0$*/
eqSxx: Sxx = 0$
eqV: V = 2 * b ^2* sin (thb) * cos (thb) +2* a*b* cos (thb);
/*eqEx: 2*b * cos(thb) = (1 + Ex) * X0 ; */eqEy: b*sin(thb)+a=(1+Ey)*Y0; /* un seul b */
eqForces: -2*sb*sin(thb) + sa*sin(tha) = 0;eqBulk : dV =0$
dvec0: [da=0, db=0, dthb=0, dp=0, dV=0]$
dvec: [da, db, dthb, dp, dV]$
start: [0,0,0,0,0]$
order: [1,1,1,1,1]$
taylor (cos (%pi/6+dthb), dthb, 0, 1);
/* 0 state equations */
Sxx0: factor(subst(dvec0,ev(Sxx)));
Syy0: factor(subst(dvec0, ev(Syy)));
eqV0: factor(subst(dvec0,ev(eqV)));
/* solve 0 state */
V0 : rhs ( solve ( eqV0 , V0 )[1]);
p0: rhs(solve(factor(ev(eqSxx0,eval)),p0)[1]);
b0: rhs(solve(factor(ev(eqSyy0,eval)),b0)[1]);
V0 : ev ( V0 );
p0 : ev ( p0 );
/* update and taylor equations */
/* Sxx: factor (taylor (ev (Sxx), dvec, start, order)); */
/* eqSyy: factor (taylor (ev (eqSyy), dvec, start, order)); */
Syy: factor (taylor (ev (Syy), dvec, start, order));
eqSxx: factor (taylor (ev (eqSxx), dvec, start, order));
eqV: factor (taylor (ev (eqV), dvec, start, order));
eqEy: factor (taylor (ev (eqEy), dvec, start, order));
eqForces: factor (taylor (ev (eqForces), dvec, start, order));
eqBulk: factor (taylor (ev (eqBulk), dvec, start, order));
Syst : [ eqSxx , eqV , eqEy , eqForces , eqBulk ]$
[eqda, eqdb, eqdthb, eqdp, eqdV]: solve (Syst, dvec)[1] $
da: factor (rhs (eqda));
db: factor(rhs(eqdb));
dthb: factor (rhs (eqdthb));
dp: factor(rhs(eqdp));
dV: factor (rhs (eqdV));
Syy ;
ev ( Syy );
/*taylor (ev (Sxx), dvec, start, order);*/
/*E: factor (ev(Sxx)) / Ex; */
```

```
||E: factor (ev ( Syy) )/Ey ;/* coefficient de Poisson */
\big|/*Y0: a0+b0*sin(thb0);*/ /* un seul b */
| /*Y: a+b*sin(thb);
 Y: factor ( taylor ( ev ( Y),Ex ,0 ,1));
 Ey : factor ((Y - Y0 )/ Y0 );*/
 X: 2*b*cos(th b);\vert X: factor (taylor (ev (X), Ey, 0, 1));
\vert Ex: factor ((X-X0)/X0);
\parallel Poisson: factor (-Ex/Ey);
```
## 6.1.2 Script GNU-Maxima pour la géométrie H2c (hexagonale 2D compressible)

Cela fournit les équations du paragraphe 3.3.

```
/*
hexagones
cote a vertical
cote b pi/6 de l'horizontale
Fourier rheologie s = s0 + mu epsilon_cortex
*/
s0 : s0b * l0 ;
mu: mub*10;
a: 10 + da;b: 10 + db;th0 : % pi /6;
th: th0+dt;
/* On exprime dth
en fonction de la deformation macro "e "= exx et de db */
def_eps: 2 * b * cos(th) = (1+e) * 2 * 10 * cos(th0);def_eps : ratsimp ( taylor ( def_eps ,[ db , dth ,e ] ,[0 ,0 ,0] ,[1 ,1 ,1]));
dth_dbe: rhs(linsolve(def_eps,dth)[1]);
S: 2*b*b*cos(th)*sin(th) + 2*a*b*cos(th);S: subst (dth=dth_dbe, S);
S: ratsimp(taylor(S,[da,db,e],[0,0,0],[1,1,1]));
S0: \text{subst}([da=0, db=0, dth=0], S);dS : expand (S - S0 );
dScomp: - chicyto2D*dp*S0;
/* on tire "da" de la valeur de dS */da: rhs(linsolve(dS=dScomp,da)[1]);
sa: s0+mu*da/10;
sb: s0 + mu * db / 10;/* on tire db de l'equilibre des bords de Plateau */
eq_forces: sa - 2*sb*sin(th);eq_forces: subst (dth=dth_dbe, eq_forces);
eq_forces: factor (ratsimp(taylor (eq_fforces, [dp,db, e], [0, 0, 0], [1, 1, 1])));db_dpe : rhs ( linsolve ( eq_forces , db )[1]);
sb: factor (subst (db=db_dpe, sb));
sa: factor (subst (db=db_dpe, sa));
da: factor (subst (db=db_dpe,da));
dth_e: subst(db=db_dpe,dth_dbe);
Syy: -p0-dp + (2*sa*a+4*sb*b*sin(th)*sin(th))/(S0+dScomp);| Syy: subst ([a=10+da,b=10+db_dpe,dth=dth_e], Syy);
```

```
Syy: factor (ratsimp(taylor(Syy, [dp, e], [0, 0], [1, 1]));
Syy0: subst ([dp=0, e=0], Syy);Syy1: Syy-Syy0;Syy: Syy0+Syy1;
 /* On tire p0 et dp de Syy = 0 */
p0_e: rhs (linsolve (Syy0=0, p0)[1]);
dp_e: rhs(linsolve(Syy1=0,dp)[1]);
Sxx: -p0-dp + (4*sb*b*cos(th)*cos(th))/(S0+dScomp);Sxx: subst ([a=10+da, b=10+db_dpe, dth=dth_e, dp=dp_e, p0=p0_e], Sxx);Sxx: factor (ratsimp(taylor(Sxx, [e], [0], [1])));Syy: factor (subst ([a=10+da, b=10+db_dpe, dth=dth_e], Syy));
Syy: factor (subst ([dp=dp_e, p0=p0_e], Syy));
Y: a+b*sin(th)$
Y: ratsimp (taylor(Y,[db,dth],[0,0],[1,1]))$
Y: ev(Y)$
Y: factor (subst ([db=db_dpe,dth=dth_e,dp=dp_e,dth=dth_e], Y)) $
Y0 : 3* l0 /2$
ey : (Y - Y0 )/ Y0$
ey: factor (ratsimp (taylor (ey, e, 0, 1))) $
nustarH2cchi: factor (-ey/e);
EstarH2cchi: factor ((Sxx-Syy)/e);
daH2cchi: factor (subst ([dp=dp_e],da));
dbH2cchi: factor(subst([dp=dp_e],db_dpe));
dthH2cchi: factor (subst ([dp=dp_e],dth_e));
EstarH2c : factor ( subst ( chicyto2D =1/ Kcyto2D , EstarH2cchi ));
nustarH2c: factor ( subst ( chicyto2D=1/Kcyto2D, nustarH2cchi));
KstarH2c: factor (EstarH2c/2/(1-nustarH2c));
GstarH2c: factor (EstarH2c/2/(1+nustarH2c));
MstarH2c: factor (EstarH2c/(1+nustarH2c)/(1-nustarH2c));
lambdastarH2c: factor (MstarH2c*nustarH2c);
daH2c: factor(subst([chicyto2D=1/Kcyto2D],daH2cchi));
dbH2c: factor(subst([chicyto2D=1/Kcyto2D],dbH2cchi));
dthH2c: factor(subst([chicyto2D=1/Kcyto2D],dthH2cchi));
EstarH2: factor(subst(chicyto2D=0,EstarH2cchi));
nustarH2: factor(subst(chicyto2D=0,nustarH2cchi));
 /* KstarH2 : factor ( EstarH2 /2/(1 - nustarH2 ));*/ /* infini */
GstarH2: factor (EstarH2/2/(1+nustarH2));
/* MstarH2 */ /* infini */
 /* lambdastarH2 : factor ( MstarH2 * nustarH2 );*/ /* infini */
daH2: factor(subst([chicyto2D=0],daH2cchi));
dbH2 : factor ( subst ([ chicyto2D =0] , dbH2cchi ));
\parallel dthH2: factor (subst ([chicyto2D=0], dthH2cchi));
/* choix de rheologie micro : CVEC */
\left| 10: (10^{\circ}(-5))/ \text{sqrt} (3); \right./* m */
s0: 1*10^- -6; /* mN =1 nN */
|g: 300*10^{\degree}-6; /* mN = 300 nN */
```
 $\ln: 300*10$   $-6$ ; /\* mN = 300 nN \*s \*/
```
\| K: (10); /* K = 80 mN/m = 80*10^-5 mN */
Q: 1/K;mu: 1/(1/g + 1/(\% i * w * n));/* choix de rheologie micro : fractionnaire */
 /*10: (10^(-5))/sqrt(3); /* m */
/* s0: 20; /* mN =1 nN */
/* n: 300; /* mN */
/* c: 3.8; /* mN */
/*B: 0.22;<br>K: 10<sup>-</sup>1;
            /* K= 80 mN/m = 80*10^-5 mN */
/* Q: 1/K;m: 1/(1/(\% i * w * n) + 1/(\c*(\% i * w)^ - B));assume(w>0);*/;/* decomposition de la fonction a plot */
E1: factor (realpart (ev(E))) $
E2: factor (imagpart (ev(E)))$
 /* choix de rheologie micro */
10: (10^*(-5))/sqrt(3); /* m */
s0: 1*10^{\degree}-6; /* mN =1 nN */
g: 300*10^- -6; /* mN = 300 nN */
n: 300*10^- -6; /*mN = 300 nN *s */
K: (1); /* K= 80 mN/m = 80*10^-5 mN*/
Q: 1/K;mu: 1/(1/g + 1/(\% i * w * n));E3: factor (realpart (ev(E)))$
E4: factor (imagpart (ev(E)))$
/* choix de rheologie micro */
10: (10^{\circ}(-5))/sqrt(3); /* m */
s0: 1*10^- -6; /* mN =1 nN */
g: 300*10^{\degree} -6; /* mN = 300 \text{ nN} */
n: 300*10^- -6; /*mN = 300 nN*s */
K: (0.11); /* K= 80 mN/m = 80*10<sup>-</sup>-5 mN*/
Q: 1/K;mu: 1/(1/g + 1/(\% i * w * n));E5: factor (realpart (ev(E)))$
E6: factor (imagpart (ev (E)))$
 /* plot */
 wxdraw2d (logx = true, logy = true, xlabel = "frequence angulaire $ \omega$", ylabel = "Modules", xra
         line_type = solid ,
     color = blue ,
     line_width =1 ,
      key =" Eprime ",
      explicit (E5, w, 0.0001, 1),
     line_type = solid ,
     color = red ,
     line_width =1 ,
     key =" Eprimeprime ",
     explicit(E6, w, 0.0001, 1),line_type = dots ,
     color = blue ,
```

```
line_width =3 ,
      key ="" ,
      explicit (E1, w, 0.0001, 1),
      line_type = dots ,
      color = red ,
      line_width =3 ,
      explicit (E2, w, 0.0001, 1),
           line_type = dots ,
      color = blue ,
      line_width =7 ,
      explicit (E3, w, 0.0001, 1),
     line_type=dots,
      color = red ,
      line_width =7 ,
      explicit (E4, w, 0.0001, 1)
\parallel);
```
#### 6.1.3 Script GNU-Maxima pour la géométrie H3 (hexagonale  $3D)$

Script permettant d'obtenir les résultats de la section 3.4.3 sur la géométrie  $H3$  pour une traction dans la direction  $x$ .

```
\vert kill (all) $
/* definition autour de l'etat de depart */
assume(a0>0);a: a0+da$
b: b0+db$
z: z0+dz$
p: p0+dp$
thb: thb0+dthb$
tha: tha0$
tha0: %pi/2$
V: V0+dV;/* definitions des variables rheologiques macro */X: 2*b * cos(thb)$
X0: subst ([db=0,dthb=0],X);
Y: a-b*sin(thb)$
YO: subst ([da=0, db=0, dthb=0], Y);eqEX: EX = (X-X0)/X0$
EY: (Y-Y0)/Y0$
Sxx: 1/(X*Y)*(2*suu_a*a*z*cos(tha)^2+2*2*suu_b*b*z*cos(thb)^2+2*suu_c*x*Y)-p*z\$Syy: 1/(X*Y)*(2*suu_aa*a*x*sin(tha)^2+2*2*suu_b*b*z*sin(thb)^2+2*svv_c*X*Y)-pxz$Szz: 1/V*(2*svv_ax*z+2*2*svv_b*b*z)-p$
/* definitions des variables rheologiques micro */
ea: da/a0$eb: db/b0$ez: dz/z0$
suu_a: s0+estarl*ea$
suu_b: s0+estarl*eb$
suu_c: s0+estarh*EX$ /* c face apical et/ou basal */
svv_a: s0+estarl*ez$
svv_b: s0+estarl*ez$
svv_c: s0+estarh*EY$ /* attention, non affinite negligee */
/* equilibre des forces */eqForces: 2*suu_b*sin(thb)+suu_a*sin(tha)=0$
/*equation volume */eqV: V = X*Y*z$
/* conditions 0 imposees */eqSyy0: Syy0 = 0$
eqSzz0: Szz0 = 0$
eqSxx0: Sxx0 = 0$
/* conditions imposees tout le temps */
eqSyy: Syy = 0$
eqSzz: Szz = 0$
eqBulk: dV = 0$ /* incompressible */
```

```
dvec0: [da=0, db=0, dz=0, dV=0, dp=0, dtha=0, dthb=0, EX=0];dvec: [da, db, dz, dV, dp, dthb, EX];
start: [0,0,0,0,0,0,0,0];
order: [1,1,1,1,1,1,1];
/* 0 state equations */
Sxx0: subst (dvec0, ev (Sxx, eval));
Syy0: subst (dvec0, ev (Syy, eval));
Szz0: subst (dvec0, ev (Szz, eval));
eqV0: subst(dvec0, ev(eqV));
eqForces0: subst (dvec0, ev ( eqForces ) );
/* solve the 0 state */
thb0: rhs(solve(eqForces0,thb0)[1]);
V0: rhs (solve (ev (eqV0), V0)[1]);
p0: rhs(factor(solve(ev(eqSzz0,eval),p0))[1]);
z0: rhs(solve(factor(ev(eqSxx0,eval)),z0)[1]);
b0: rhs(solve(factor(ev(eqSyy0,eval,eval)),b0)[1]);
z0: ev(z0);V0 : ev (V0 , eval );
p0 : ev ( p0 );
/* update and taylor equations with 0 state */
eqForces: factor (taylor (ev (eqForces), dvec, start, order));
eqSyy: factor (taylor (ev (eqSyy, eval, eval), dvec, start, order));
eqSzz: factor (taylor (ev (eqSzz, eval, eval), dvec, start, order));
eqV: factor (taylor (ev (eqV, eval, eval), dvec, start, order));
eqBulk: factor (taylor (ev (eqBulk, eval, eval), dvec, start, order));
eqEX: factor (taylor (ev (eqEX, eval, eval), dvec, start, order));
Syst : [ eqForces , eqSyy , eqSzz , eqV , eqBulk , eqEX ]$
[eqda, eqdb, eqdz, eqdthb, eqdp, eqdV]: solve (Syst, [da, db, dz, dthb, dp, dV])[1] $
da: factor (rhs (eqda));
db: factor(rhs(eqdb));
dz: factor (rhs (eqdz));
dthb: factor (rhs (eqdthb));
dp: factor(rhs(eqdp));
dV: factor (rhs (eqdV));
eqE: EstarH3= factor(taylor(ev(Sxx,eval),dvec,start,order))/EX;
EstarH3: rhs(eqE);
Ey: (factor(taylor(EY, dvec, start, order)))$
Ey: factor (ev (Ey))$
nustarH3: factor (-Ey/EX);
KstarH3: factor (EstarH3/2/(1-nustarH3));
GstarH3: factor (EstarH3/2/(1+nustarH3));
MstarH3: factor (EstarH3/(1+nustarH3)/(1-nustarH3));
lambdastarH3 : factor ( MstarH3 * nustarH3 );
```
Ci-dessous, script permettant de tracer les modules complexes de la section 3.4.3 sur la géométrie H3 en fonction de la fréquence à l'aide de WxMaxima.

```
/* choix de rheologie micro CVEC */
/*a0: (10^(-5))/sqrt(3); /* m */
\frac{1}{x} /*s0: 1/10; /* = 0.1 mN/m */
```

```
/* g: 30; /* = 30 mN / m */
/* n: 30; /* = 30 mN *s/ m */
/*u: 1/(1/g + 1/(\% i * w * n)); */;/* choix de rheologie micro : CVFC */
s0: 2; /*mN/m */H: 30; /* = 7/24*10^{\circ} - 1 N*s/m = 0.03.. N*s/m = 30 mN*s/m*/
c: 3.8; /* = 7/24 * 1.3 * 10^{\degree} - 2 N * s ^{8}B/m = 0.0038... N * s ^{8}B/m = 3.8 mN * s ^{8}B/m */
B: 0.22;
u: 1/(1/({\% i * w * H}) + 1/({c * ({\% i * w}) ^n B}));assume(w>0);E1: factor (realpart (ev(E)))$
E2: factor (imagpart (ev(E))) $
wxplot2d ([E1, E2], [w, 0.001, 100], [logx], [logy],
   [color, blue, red],
    /*[ title , " Tissu H2 avec cortex visco - elastique contractile "] ,*/
   \texttt{[legend,\texttt{"E'}",\texttt{"E'}"'],\texttt{[gnuplot\_preamble,\texttt{"set key top left"}]},[ gnuplot_preamble , " set size ratio -1"] ,
    [ gnuplot_preamble , " set yrange [0.01:1000]"] ,
    [ xlabel ," frequence angulaire omega "] , [ ylabel ," Module d ' Young complexe "]) $
```
Script permettant d'obtenir les résultats de la section 3.4.3 sur la géométrie H3 pour une traction dans la direction y.

```
\vert kill (all) $
 /* definition autour de l'etat de depart */
assume(a0>0):
a: a0 + da$
b: b0 + db$
z: z0 + dz$
p: p0 + dp$
thb: thb0+dthb$
tha : tha0$
tha0 : % pi /2$
V: V0 + dV;/* definitions des variables rheologiques macro */
X: 2*b * cos(th b)$
X0: \text{subst}([db=0, dthb=0], X);Y: a-b*sin(thb)$
Y0: \text{subst}([da=0, db=0, dthb=0], Y);/*eqEX: EX = (X-X0)/X0$*/
/* EY : (Y - Y0 )/ Y0$ */
eqEY: EY = (Y - Y0) / Y0$
EX: (X-X0)/X0$
Sxx: 1/(X*Y)*(2*suu_aa*a*z*cos(tha)^2+2*2*suu_b*b*z*cos(thb)^2+2*suu_c*X*Y) -pxzSyy: 1/(X*Y)*(2*suu_ax*x*sin(tha)^2+2*2*suu_b*b*z*sin(thb)^2+2*svv_c*X*Y) -pxzSzz : 1/ V *(2* svv_a * a*z +2*2* svv_b * b*z) - p$
 /* definitions des variables rheologiques micro */
ea : da / a0$
eb : db / b0$
ez : dz / z0$
suu_a: s0+estarl*ea$
\parallel suu_b: s0+estarl*eb$
```

```
suu_c: s0+estarh*EX$ /* c face apical et/ou basal */
svv_a: s0+estarl*ez$
svy b: s0+estarl*ez$
svv_c: s0+estarh*EY$ /* attention, non affinite negligee */
/* equilibre des forces */eqForces: 2*suu_b*sin(thb)+suu_a*sin(tha)=0$
/* equation volume */eqV: V = X*Y*z$
/* conditions 0 imposees */eqSyy0: Syy0 = 0$
eqSzz0: Szz0= 0$
eqSxx0: Sxx0 = 0$
/* conditions imposees tout le temps */
/*eqSyy: Syy = 0$*/
eqSxx: Sxx = 0$
eqSzz: Szz = 0$
eqBulk: dV = 0$ /* incompressible */
dvec0: [da=0, db=0, dz=0, dV=0, dp=0, dtha=0, dthb=0, EY=0];dvec: [da, db, dz, dV, dp, dthb, EY];
start: [0,0,0,0,0,0,0];
order: [1,1,1,1,1,1,1,1];/* 0 state equations */Sxx0: subst (dvec0, ev (Sxx, eval));
Syy0: subst (dvec0, ev (Syy, eval));
Szz0: subst(dvec0, ev(Szz, eval));
eqV0: subst (dvec0, ev(eqV));
eqForces0: subst(dvec0, ev(eqForces));
/* solve the 0 state */thb0: rhs(solve(eqForces0,thb0)[1]);
V0: rhs(solve(ev(eqV0), V0)[1]);p0: rhs(factor(solve(ev(eqSzz0,eval),p0))[1]);
z0: rhs(solve(factor(ev(eqSxx0,eval)),z0)[1]);
b0: rhs(solve(factor(ev(eqSyy0,eval,eval)),b0)[1]);
z0: ev(z0);VO: ev(V0, eval);p0: ev(p0);/* update and taylor equations with 0 state */eqForces: factor(taylor(ev(eqForces), dvec, start, order));
\hat{z} /*eqSyy: factor (taylor (ev (eqSyy, eval, eval), dvec, start, order));*/
eqSxx: factor(taylor(ev(eqSxx,eval,eval),dvec,start,order));
eqSzz: factor(taylor(ev(eqSzz,eval,eval),dvec,start,order));
eqV: factor(taylor(ev(eqV,eval,eval),dvec,start,order));
eqBulk: factor(taylor(ev(eqBulk,eval,eval),dvec,start,order));
/*eqEX: factor(taylor(ev(eqEX,eval,eval),dvec,start,order));*/
eqEY: factor(taylor(ev(eqEY,eval,eval),dvec,start,order));
/*Syst: [eqForces,eqSxx,eqSzz,eqV,eqBulk,eqEX]$*/
```

```
Syst : [ eqForces , eqSxx , eqSzz , eqV , eqBulk , eqEY ];
 [eqda, eqdb, eqdz, eqdthb, eqdp, eqdV]: solve (Syst, [da, db, dz, dthb, dp, dV])[1] $
\overline{da}: factor (rhs(eqa));
db: factor(rhs(eqdb));
dz: factor (rhs (eqdz));
dthb: factor (rhs (eqdthb));
dp: factor(rhs(eqdp));
dV: factor (rhs (eqdV));
 /* eqE : EstarH3 = factor ( taylor ( ev ( Sxx , eval ), dvec , start , order ))/ EX ;*/
eqE: EstarH3= factor(taylor(ev(Syy,eval),dvec,start,order))/EY;
EstarH3: rhs (eqE);
EstarH3_: subst ([estarl=estar, estarh=estar], EstarH3);
/* Ey : ( factor ( taylor (EY , dvec , start , order ))) $*/
 /* Ey: factor (ev (Ey))$*/
Ex: (factor (taylor (EX, dvec, start, order))) $
Ex: factor (ev (Ex)) $
nustarH3: factor (-Ex/EY);
nustarH3_: subst ([estarl=estar, estarh=estar], nustarH3);
KstarH3: factor (EstarH3/2/(1-nustarH3));
GstarH3: factor (EstarH3/2/(1+nustarH3));
MstarH3: factor (EstarH3/(1+nustarH3)/(1-nustarH3));
\parallel lambdastarH3: factor (MstarH3*nustarH3);
```
## 6.1.4 Modèle multi-échelles hexagonal 3D

Le script  $GNU-Maxima$  utilisé est à la Section  $6.1.3$ .

### Etat de repos ´

On suppose le stress moyen nul dans les trois directions. En particulier, comme le stress est le même dans les deux directions horizontales, le tissu est isotrope, les longueurs a et b sont égales (on les note  $a = b = \ell_0$ ) et la surface apicale ou basale de chaque cellule est un hexagone régulier ( $\theta_b = -\pi/6$ ) de surface ou basale de chaque cellule est un nexagone regulier  $(\theta_b = -\pi/6)$  de<br>surface  $S_0 = 3\sqrt{3} \ell_0^2/2$ . Chaque cortex porte une tension isotrope de valeur  $\widehat{\sigma_0}$ . La contrainte est nulle dans la direction verticale,  $0 = \sigma_{zz} = 6\ell_0 \widehat{\sigma_0}/S_0 - p_0$ , d'o`u l'on tire la pression

$$
p_0 = \frac{4}{\sqrt{3}} \frac{\widehat{\sigma_0}}{\ell_0} \tag{6.1}
$$

La contrainte dans la direction y, qui est nulle, contient les contributions des faces a, des faces apicale et basale et de la pression :  $0 = \sum_{yy} = \frac{1}{X_0 Z_0} (2Z_0 \widehat{\sigma_0} + 2X_0 \widehat{\sigma_0}) = n_2 Z_0$ . On on tire la hauteur  $Z_0$  et le volume  $V_0 = S_0 Z_0$ .  $2X_0 \widehat{\sigma_0}$  –  $p_0 Z_0$ . On en tire la hauteur  $Z_0$  et le volume  $V_0 = S_0 Z_0$ :

$$
Z_0 = \sqrt{3} \ell_0 \tag{6.2}
$$

$$
V_0 = \frac{9}{2} \ell_0^3 \tag{6.3}
$$

### Etat générique

Chaque grandeur cinématique varie autour de sa valeur de repos :  $a = \ell_0 + \delta a$ ,  $b = \ell_0 + \delta b, Z = \sqrt{3}\ell_0 + \delta z, \delta \theta_b = -\pi/6 + \delta \theta_b$ , etc. Il en est de même pour les contraintes macroscopiques :  $p = p_0 + \delta p$ ,  $\Sigma_{xx} = 0 + \delta \Sigma_{xx}$ , etc, et pour des contraintes macroscopiques :  $p = p_0 + op$ ,  $\Delta_{xx} = 0 + \delta \Delta_{xx}$ , etc<br>les tensions des cortex :  $\sigma_{uu}^a = \widehat{\sigma_0} + \widehat{e^{\star}} \delta a / \ell_0$ ,  $\sigma_{vv}^a = \widehat{\sigma_0} + \widehat{e^{\star}} \delta z / (\sqrt{\sigma^c - \widehat{\sigma_0} + \widehat{\sigma^{\star}} \delta X} / X, \sigma^c = \widehat{\sigma_0} + \widehat{e^{\star}} \delta X$  $3\ell_0$ ), etc,  $\sigma_{uu}^c = \widehat{\sigma_0} + \widehat{e}^{\star} \delta X/X_0$ ,  $\sigma_{vv}^c = \widehat{\sigma_0} + \widehat{e}^{\star} \delta Y/Y_0$ .<br>Cos grandaurs vérifient plusieurs relation

Ces grandeurs vérifient plusieurs relations. L'équilibre entre les tensions des faces de longueur  $a$  et de longueur  $b$  compte tenu de l'orientation  $\theta_b$  donne :

$$
0 = \sigma_{uu}^a + 2\sigma_{uu}^b \sin \theta_b \tag{6.4}
$$

$$
0 \simeq \widehat{\sigma_0} + \widehat{e^*} \delta a/\ell_0 + 2(\widehat{\sigma_0} + \widehat{e^*} \delta b/\ell_0)(-\frac{1}{2} + \sqrt{3} \delta \theta_b/2) \tag{6.5}
$$

$$
\delta \theta_b \simeq \frac{\hat{e^*}}{\hat{\sigma_0}} \frac{\delta b - \delta a}{\sqrt{3} \ell_0} \tag{6.6}
$$

La définition de la longueur X de la maille et le résultat pour  $\delta\theta_b$  permettent d'exprimer  $\delta b$  :

$$
X = 2b \cos \theta_b \tag{6.7}
$$

$$
\delta X \quad \simeq \quad 2 \delta b \cos(-\pi/6) - 2\ell_0 \sin(-\pi/6) \delta \theta_b \tag{6.8}
$$

$$
\delta b \simeq \frac{\sqrt{3}\widehat{\sigma_0}\,\delta X + \widehat{e^*}\,\delta a}{3\widehat{\sigma_0} + \widehat{e^*}} \tag{6.9}
$$

La définition de la largueur  $Y$  de la maille et les résultats pour  $\delta b$  et pour δθ<sup>b</sup> permettent d'exprimer δY :

$$
Y = a + b \sin \theta_b \tag{6.10}
$$

$$
\delta Y \quad \simeq \quad \delta a + \sin(-\pi/6) \, \delta b + \ell_0 \cos(-\pi/6) \, \delta \theta_b \tag{6.11}
$$

$$
\delta Y \simeq \frac{6(\widehat{\sigma_0} + \widehat{e^{\star}}) \delta a + \sqrt{3}(\widehat{\sigma_0} - \widehat{e^{\star}}) \delta X}{6\widehat{\sigma_0} + 2\widehat{e^{\star}}}
$$
(6.12)

L'expression du volume  $V$  et le résultat sur  $\delta Y$  permet d'exprimer  $\delta z$  :

$$
V = XYZ \t\t(6.13)
$$

$$
0 = \delta V = Y_0 Z_0 \delta X + X_0 Z_0 dY + X_0 Y_0 dz \qquad (6.14)
$$

$$
\delta z = -\frac{4\widehat{\sigma_0}\,\delta X + 2\sqrt{3}(\widehat{\sigma_0} + \widehat{e^*})\,\delta a}{3\widehat{\sigma_0} + \widehat{e^*}}
$$
(6.15)

La contrainte macroscopique demeure nulle dans la direction  $y$ , ce qui permet d'exprimer l'incrément de pression $\delta p$  en utilisant les résultats précédents :

$$
0 = \Sigma_{yy}[N/m] = -p Z + 2\sigma_{vv}^c + \frac{2}{X} Z \sigma_{uu}^a \tag{6.16}
$$

$$
0 = -(p_0 + \delta p) (Z_0 + \delta z) + 2 \left( \widehat{\sigma_0} + \widehat{e^*} \frac{\delta Y}{Y_0} \right)
$$
  
 
$$
+ \frac{2 (Z_0 + \delta z)}{X_0 + \delta X} \left( \widehat{\sigma_0} + \widehat{e^*} \frac{\delta Y}{Y_0} \right)
$$
(6.17)

$$
0 \simeq -p_0 \delta z - Z_0 \delta p + 2 \hat{e}^2 \frac{\delta Y}{Y_0} + \frac{2Z_0 \widehat{\sigma_0}}{X_0} \left( \frac{\delta z}{Z_0} - \frac{\delta X}{X_0} + \frac{\widehat{e}^2}{\widehat{\sigma_0}} \frac{\delta Y}{Y_0} \right) (6.18)
$$

$$
0 \simeq -\frac{2\widehat{\sigma_0}}{\sqrt{3}\ell_0}\delta z - \sqrt{3}\ell_0\delta p - \frac{2\widehat{\sigma_0}}{\sqrt{3}\ell_0}\delta X + \frac{8\widehat{e}^*}{3\ell_0}\delta Y \tag{6.19}
$$

$$
0 \simeq -2\delta z - \frac{3\ell_0^2}{\widehat{\sigma_0}} \delta p - 2\delta X + \frac{8\widehat{e^*}}{\sqrt{3}\widehat{\sigma_0}} \delta Y \tag{6.20}
$$

$$
\delta p = \frac{18\hat{e}^2 \delta a - 2\sqrt{3}\hat{e}^2 \delta X + 42\hat{\sigma}_0 \hat{e}^2 \delta a + 12\hat{\sigma}_0^2 \delta a + 2\sqrt{3}\hat{\sigma}_0^2 \delta X}{3\sqrt{3}\ell_0^2(3\hat{\sigma}_0 + \hat{e}^2)}(6.21)
$$

$$
\delta p = \frac{2\sqrt{3}(\widehat{\sigma_0}^2 - \widehat{e^{\star}}^2)\,\delta X + (12\widehat{\sigma_0}^2 + 42\widehat{\sigma_0}\widehat{e^{\star}} + 18\widehat{e^{\star}}^2)\,\delta a}{3\sqrt{3}\ell_0^2(3\widehat{\sigma_0} + \widehat{e^{\star}})}\tag{6.22}
$$

$$
\delta p = \frac{2(\widehat{\sigma_0}^2 - \widehat{e^*}^2)\,\delta X + 2\sqrt{3}(2\widehat{\sigma_0} + \widehat{e^*})(\widehat{\sigma_0} + 3\widehat{e^*})\,\delta a}{3\ell_0^2(3\widehat{\sigma_0} + \widehat{e^*})}
$$
\n
$$
(6.23)
$$

La contrainte macroscopique demeure nulle dans la direction z, ce qui permet

d'exprimer $\delta a$ en utilisant les résultats précédents :

$$
0 = \sigma_{zz}[N/m^2] = -p + \frac{1}{S}(2a \sigma_{vv}^a + 4b \sigma_{vv}^b)
$$
\n(6.24)

$$
0 = -(p_0 + \delta p) + \frac{(2(\ell_0 + \delta a) + 4(\ell_0 + \delta b))(\widehat{\sigma_0} + \widehat{e^*}\delta z/Z_0)}{(X_0 + \delta X)(Y_0 + \delta Y)}
$$
(6.25)

$$
\delta a = \frac{\sqrt{3}\hat{e}^2 \delta X - 8\sqrt{3}\hat{\sigma}_0 \hat{e}^2 \delta X - 5\sqrt{3}\hat{\sigma}_0^2 \delta X}{21\hat{e}^2 + 39\hat{\sigma}_0 \hat{e}^2 + 12\hat{\sigma}_0^2}
$$
(6.26)

$$
\delta a = \frac{\sqrt{3}\hat{e}^2 - 8\sqrt{3}\hat{\sigma}_0\hat{e}^2 - 5\sqrt{3}\hat{\sigma}_0^2}{21\hat{e}^2 + 39\hat{\sigma}_0\hat{e}^2 + 12\hat{\sigma}_0^2} \delta X \tag{6.27}
$$

$$
\delta a = \frac{-\left(5\widehat{\sigma_0}^2 + 8\widehat{\sigma_0}e^{\widehat{\star}} - e^{\widehat{\star}^2}\right)}{\sqrt{3}\left(4\widehat{\sigma_0}^2 + 13\widehat{\sigma_0}e^{\widehat{\star}} + 7\widehat{e}^{\widehat{\star}^2}\right)} \delta X \tag{6.28}
$$

La contrainte macroscopique dans la direction  $x$  s'exprime du coup en fonction de $\delta X$  uniquement :

$$
\Sigma_{xx}[N/m] = -p Z + 2\sigma_{uu}^c + \frac{1}{Y} 2Z \sigma_{uu}^b \cos^2 \theta_b \qquad (6.29)
$$

$$
= -(p_0 + \delta p)(Z_0 + \delta z) + 2\left(\widehat{\sigma_0} + \widehat{e}^{\star} \frac{\delta X}{X_0}\right)
$$

$$
+ \frac{2(Z_0 + \delta z)}{Y_0 + \delta Y} \left(\widehat{\sigma_0} + \widehat{e}^{\star} \frac{\delta b}{\ell_0}\right) \cos^2(-\pi/6 + \delta \theta_b) \quad (6.30)
$$

$$
= \frac{4\widehat{\sigma_0}^3 + 24\widehat{\sigma_0}^2 \widehat{e^{\star}} + 36\widehat{\sigma_0} \widehat{e^{\star}}^2 + 8\widehat{e^{\star}}^3}{4\widehat{\sigma_0}^2 + 13\widehat{\sigma_0} \widehat{e^{\star}} + 7\widehat{e^{\star}}^2} \frac{\delta X}{\ell_0^2}
$$
(6.31)

$$
= \frac{\widehat{\sigma_0}^3 + 6\widehat{\sigma_0}^2 \widehat{e^*} + 9\widehat{\sigma_0} \widehat{e^*}^2 + 2\widehat{e^*}^3}{4\widehat{\sigma_0}^2 + 13\widehat{\sigma_0} \widehat{e^*} + 7\widehat{e^*}^2} \frac{4 \delta X}{\ell_0^2}
$$
(6.32)

$$
= \frac{(\widehat{\sigma_0} + 2\widehat{e^*}) (\widehat{\sigma_0}^2 + 4\widehat{\sigma_0}\widehat{e^*} + \widehat{e^*}^2)}{4\widehat{\sigma_0}^2 + 13\widehat{\sigma_0}\widehat{e^*} + 7\widehat{e^*}^2} \frac{4\,\delta X}{\ell_0^2}
$$
(6.33)

En notant  $\varepsilon_{xx} = \delta X/X_0$  la déformation dans la direction  $x$  :

$$
E = \frac{\Sigma_{xx}}{\varepsilon_{xx}} \tag{6.34}
$$

$$
= \frac{(\widehat{\sigma_0} + 2\widehat{e^+})(\widehat{\sigma_0}^2 + 4\widehat{\sigma_0}\widehat{e^+} + \widehat{e^+}^2)}{\widehat{\sigma_0}^2 + \frac{13}{4}\widehat{\sigma_0}\widehat{e^+} + \frac{7}{4}\widehat{e^+}^2} \frac{\sqrt{3}}{\ell_0}
$$
(6.35)

On remarque que

$$
E_0 \equiv \frac{\sqrt{3}\,\widehat{\sigma_0}}{\ell_0} \tag{6.36}
$$

est la valeur de $E$  pour  $\widehat{e^{\star}} = 0.$ 

## Décomposition du module résultant en schéma

Voici un exemple de décomposition du module. Ce n'est pas la seule possible, cf. plus loin.

Nous recherchons par exemple une forme globalement en série. Pour ça, nous regardons 1/E et essayons de le mettre sous forme de somme. Nous devons donc décomposer le numérateur de  $1/E$  en une somme de deux termes contenant de quoi simplifier avec un des facteurs du dénominateur. Autrement dit, nous cherchons à écrire :

$$
\left(\widehat{\sigma_0}^2 + \frac{13}{4}\widehat{\sigma_0} \widehat{e^{\star}} + \frac{7}{4}\widehat{e^{\star}}^2\right) = \left(A_1\widehat{\sigma_0} + A_2\widehat{e^{\star}}\right)\left(\widehat{\sigma_0} + 2\widehat{e^{\star}}\right) + B\left(\widehat{\sigma_0}^2 + 4\widehat{\sigma_0}\widehat{e^{\star}} + \widehat{e^{\star}}^2\right) \tag{6.37}
$$

où  $A_1$ ,  $A_2$  et  $B$  sont des nombres. En identifiant les trois termes des différents degrés, on obtient la valeur des trois inconnues, et on peut écrire :

$$
\left(\widehat{\sigma_0}^2 + \frac{13}{4}\widehat{\sigma_0} \widehat{e^{\star}} + \frac{7}{4}\widehat{e^{\star}}^2\right) = \left(\frac{3}{4}\widehat{\sigma_0} + \frac{3}{4}\widehat{e^{\star}}\right)\left(\widehat{\sigma_0} + 2\widehat{e^{\star}}\right) + \frac{1}{4}\left(\widehat{\sigma_0}^2 + 4\widehat{\sigma_0} \widehat{e^{\star}} + \widehat{e^{\star}}^2\right)
$$
\n(6.38)

Nous en déduisons :

$$
\frac{1}{E} \frac{\sqrt{3}}{\ell_0} = \frac{\widehat{\sigma_0}^2 + \frac{13}{4} \widehat{\sigma_0} \widehat{e^{\star}} + \frac{7}{4} \widehat{e^{\star}}^2}{(\widehat{\sigma_0} + 2\widehat{e^{\star}}) (\widehat{\sigma_0}^2 + 4\widehat{\sigma_0} \widehat{e^{\star}} + \widehat{e^{\star}}^2)}
$$
(6.39)

$$
= \frac{\left(\frac{3}{4}\widehat{\sigma_0} + \frac{3}{4}\widehat{e^{\star}}\right)(\widehat{\sigma_0} + 2\widehat{e^{\star}}) + \frac{1}{4}(\widehat{\sigma_0}^2 + 4\widehat{\sigma_0}\widehat{e^{\star}} + \widehat{e^{\star}}^2)}{(\widehat{\sigma_0} + 2\widehat{e^{\star}})(\widehat{\sigma_0}^2 + 4\widehat{\sigma_0}\widehat{e^{\star}} + \widehat{e^{\star}}^2)}
$$
(6.40)

$$
= \frac{1}{\frac{\widehat{\sigma_0}^2 + 4\widehat{\sigma_0}e^{\ast} + e^{\widehat{\star}^2}}{\frac{3}{4}(\widehat{\sigma_0} + e^{\widehat{\star}})}} + \frac{1}{4\widehat{\sigma_0} + 8\widehat{e^{\ast}}}
$$
(6.41)

Divisons le polynôme  $\widehat{\sigma_0}^2 + 4\widehat{\sigma_0} \widehat{e^*} + \widehat{e^*}^2$  par  $\widehat{\sigma_0} + \widehat{e^*}$ . Voici trois manières différentes :

$$
\widehat{\sigma_0}^2 + 4\widehat{\sigma_0} \widehat{e^{\star}} + \widehat{e^{\star}}^2 = (\widehat{\sigma_0} + \widehat{e^{\star}}) (\widehat{\sigma_0} + 3\widehat{e^{\star}}) - 2\widehat{e^{\star}}^2 \qquad (6.42)
$$
  

$$
\widehat{\sigma_0}^2 + 4\widehat{\sigma_0} \widehat{e^{\star}} + \widehat{e^{\star}}^2 = (\widehat{\sigma_0} + \widehat{e^{\star}}) (3\widehat{\sigma_0} + \widehat{e^{\star}}) - 2\widehat{\sigma_0}^2 \qquad (6.43)
$$

$$
\widehat{t_0}^2 + 4\widehat{\sigma_0} \widehat{e^*} + \widehat{e^*}^2 = (\widehat{\sigma_0} + \widehat{e^*}) (3\widehat{\sigma_0} + \widehat{e^*}) - 2\widehat{\sigma_0}^2 \tag{6.43}
$$

$$
\widehat{\sigma_0}^2 + 4\widehat{\sigma_0} \widehat{e^{\star}} + \widehat{e^{\star}}^2 = (\widehat{\sigma_0} + \widehat{e^{\star}}) (\widehat{\sigma_0} + \widehat{e^{\star}}) + 2\widehat{\sigma_0} \widehat{e^{\star}} \tag{6.44}
$$

Choisissons celle qui n'a pas de signe négatif, et poursuivons :

$$
\frac{1}{E} \frac{\sqrt{3}}{\ell_0} = \frac{1}{\frac{(\widehat{\sigma_0} + \widehat{e^*})(\widehat{\sigma_0} + \widehat{e^*}) + 2\widehat{\sigma_0} \widehat{e^*}}{\frac{3}{4}(\widehat{\sigma_0} + \widehat{e^*})} + \frac{1}{4\widehat{\sigma_0} + 8\widehat{e^*}}}
$$
(6.45)

$$
= \frac{1}{\frac{4}{3}(\widehat{\sigma_0} + \widehat{e^{\star}}) + \frac{\frac{8}{3}\widehat{\sigma_0} \widehat{e^{\star}}}{\widehat{\sigma_0} + \widehat{e^{\star}}}} + \frac{1}{4\widehat{\sigma_0} + 8\widehat{e^{\star}}}
$$
(6.46)

$$
= \frac{1}{\frac{4}{3}\widehat{\sigma_0} + \frac{4}{3}\widehat{e^{\star}} + \frac{1}{\frac{1}{\frac{8}{3}\widehat{\sigma_0}} + \frac{1}{\frac{8}{3}\widehat{e^{\star}}}} + \frac{1}{4\widehat{\sigma_0} + 8\widehat{e^{\star}}}
$$
(6.47)

soit pour terminer :

$$
E = \frac{\sqrt{3}}{\ell_0} \frac{1}{\frac{4}{\frac{4}{3}\widehat{\sigma_0} + \frac{4}{3}\widehat{e^*} + \frac{1}{\frac{1}{\frac{8}{3}\widehat{\sigma_0}} + \frac{1}{\frac{8}{3}\widehat{e^*}}}} + \frac{1}{4\widehat{\sigma_0} + 8\widehat{e^*}}}
$$
(6.48)

Autrement dit (voir Fig. 3.11), on a deux gros blocs en série. Le premier bloc est constitué de trois éléments en parallèle : un ressort de valeur  $\frac{4}{3}\widehat{\sigma}_0$ , un bloc  $rac{4}{3}\hat{e}^*$  et un double élément constitué d'un ressort  $\frac{8}{3}\widehat{\sigma_0}$  en série avec un bloc  $\frac{8}{3}\hat{e}^*$ .<br>Le second gros bloc est constitué d'un ressort de valeur  $4\widehat{\sigma_0}$  en parallèle avec un bloc  $8e^{\hat{\boldsymbol{\cdot}}}.$ 

## Décomposition du module avec  $E_0$  et<br>  $\Delta E$

Comme suggéré par la discussion générale sur la rhéologie du tissu, à la Section 2.1.5, nous pouvons décomposer le module  $E$  de l'équation 6.35 en utilisant le module au repos $E_0$ donné par l'équation  $6.36% \pm 1.00$  :

$$
\Delta E = E - E_0 \tag{6.49}
$$

$$
= \left[ \frac{(\widehat{\sigma_0} + 2\widehat{e^*}) (\widehat{\sigma_0}^2 + 4\widehat{\sigma_0}\widehat{e^*} + \widehat{e^*}^2)}{\widehat{\sigma_0}^2 + \frac{13}{4}\widehat{\sigma_0}\widehat{e^*} + \frac{7}{4}\widehat{e^*}^2} - \widehat{\sigma_0} \right] \frac{\sqrt{3}}{\ell_0}
$$
(6.50)

$$
\Delta E \frac{\ell_0}{\sqrt{3}} = \frac{\frac{11}{4} \hat{e}^{\hat{\star}} \left( \widehat{\sigma}_0^2 + \frac{29}{11} \widehat{\sigma}_0 \widehat{e}^{\hat{\star}} + \frac{8}{11} \widehat{e}^{\hat{\star}^2} \right)}{\widehat{\sigma}_0^2 + \frac{13}{4} \widehat{\sigma}_0 \widehat{e}^{\hat{\star}} + \frac{7}{4} \widehat{e}^{\hat{\star}^2}}
$$
(6.51)

On décompose :

$$
\widehat{\sigma_0}^2 + \frac{13}{4} \widehat{\sigma_0} \widehat{e^{\star}} + \frac{7}{4} \widehat{e^{\star}}^2 = 1 (\widehat{\sigma_0}^2 + \frac{29}{11} \widehat{\sigma_0} \widehat{e^{\star}} + \frac{8}{11} \widehat{e^{\star}}^2) \n+ \frac{1}{44} \widehat{e^{\star}} (27 \widehat{\sigma_0} + 45 \widehat{e^{\star}})
$$
\n(6.52)

 $d'$ où

$$
\Delta E \frac{\ell_0}{\sqrt{3}} = \frac{1}{\frac{1(\widehat{\sigma_0}^2 + \frac{29}{11}\widehat{\sigma_0}e^{\widehat{\tau}} + \frac{8}{11}e^{\widehat{\tau}^2}) + \frac{1}{44}e^{\widehat{\tau}}(27\widehat{\sigma_0} + 45\widehat{e^{\widehat{\tau}}})}}{\frac{11}{4}e^{\widehat{\tau}}(\widehat{\sigma_0}^2 + \frac{29}{11}\widehat{\sigma_0}e^{\widehat{\tau}} + \frac{8}{11}e^{\widehat{\tau}^2})}
$$
(6.53)

$$
\Delta E \frac{\ell_0}{\sqrt{3}} = \frac{1}{\frac{1}{\frac{11}{4}e^*} + \frac{\widehat{\sigma_0} + \frac{5}{3}e^*}{\frac{121}{27}(\widehat{\sigma_0}^2 + \frac{20}{11}\widehat{\sigma_0}e^* + \frac{8}{11}e^*^2)}
$$
(6.54)

On peut décomposer :

$$
\widehat{\sigma_0}^2 + \frac{29}{11}\widehat{\sigma_0} \widehat{e^{\star}} + \frac{8}{11} \widehat{e^{\star}}^2 = \left(\widehat{\sigma_0} + \frac{5}{3} \widehat{e^{\star}}\right) \left(\widehat{\sigma_0} + \frac{32}{33} \widehat{e^{\star}}\right) - \frac{8}{9} \widehat{e^{\star}}^2 \tag{6.55}
$$

$$
\widehat{\sigma_0}^2 + \frac{29}{11}\widehat{\sigma_0} \widehat{e^{\star}} + \frac{8}{11} \widehat{e^{\star}}^2 = \left(\widehat{\sigma_0} + \frac{5}{3} \widehat{e^{\star}}\right) \left(\widehat{\sigma_0} + \frac{24}{55} \widehat{e^{\star}}\right) + \frac{8}{15} \widehat{\sigma_0} \widehat{e^{\star}} \quad (6.56)
$$
  

$$
\widehat{\sigma_0}^2 + \frac{29}{11} \widehat{\sigma_0} \widehat{e^{\star}} + \frac{8}{11} \widehat{e^{\star}}^2 = \left(\widehat{\sigma_0} + \frac{5}{3} \widehat{e^{\star}}\right) \left(\frac{33}{25} \widehat{\sigma_0} + \frac{24}{55} \widehat{e^{\star}}\right) - \frac{8}{25} \widehat{\sigma_0}^2 (6.57)
$$

On choisit la deuxième forme qui ne comporte pas de signe négatif et on termine le calcul :

$$
\Delta E \frac{\ell_0}{\sqrt{3}} = \frac{1}{\frac{1}{\frac{11}{4} \hat{e}^*} + \frac{1}{\frac{121}{27} (\hat{\sigma}_0 + \frac{5}{3} \hat{e}^*) (\hat{\sigma}_0 + \frac{24}{5} \hat{e}^*) + \frac{121}{27} \frac{8}{15} \hat{\sigma}_0 \hat{e}^*}}
$$
(6.58)

$$
\Delta E \frac{\ell_0}{\sqrt{3}} = \frac{1}{\frac{1}{\frac{11}{4}\hat{e}^{\star}} + \frac{1}{\frac{121}{27}\left(\hat{\sigma}_0 + \frac{24}{55}\hat{e}^{\star}\right) + \frac{1}{\frac{\hat{\sigma}_0 + \frac{5}{3}\hat{e}^{\star}}{405\hat{\sigma}_0\hat{e}^{\star}}}}}
$$
(6.59)

$$
\Delta E = \frac{1}{\frac{1}{\frac{1}{4}e^*} + \frac{121}{\frac{27}{27}\widehat{\sigma_0} + \frac{88}{45}e^*} + \frac{1}{\frac{1}{968}\widehat{\sigma_0} + \frac{1}{968}\widehat{\sigma_0} + \frac{1}{968}\widehat{\sigma_0}}}} \frac{\sqrt{3}}{\ell_0}
$$
(6.60)

On a donc au total un ressort de module  $E_0 =$ √  $3\widehat{\sigma_0}/\ell_0$ , en parallèle avec<br>a module complexe  $\frac{11}{\mu\star}$ deux blocs en série. Le premier bloc est un élément de module complexe  $\frac{11}{4}\mu^*$ . Le deuxième bloc comporte trois branches en parallèles. La première branche est un ressort de valeur  $\frac{121}{27}\widehat{\sigma_0}$ . La deuxième branche est un élément de module  $\frac{88}{45}\mu^*$ . La troisième branche comporte, en série, un ressort  $\frac{968}{675}\widehat{\sigma_0}$  et un élément  $\frac{968}{405}e^{\hat{\star}^*}$ . To

#### Inversion brute du modele H3

Inversion brute (GNU-Maxima ) de la formule complète :

$$
\mu^* = \left(\frac{-1}{2} - \frac{i\sqrt{3}}{2}\right)(A - B^3 + \frac{\frac{BC}{3-2} - 3D}{6})^{\frac{1}{3}} - \frac{\left(\frac{i\sqrt{3}}{2} - \frac{1}{2}\right)(C - B^2)}{(A - B^3 + \frac{\frac{BC}{3} - 3D}{6})^{\frac{1}{3}}} - B \tag{6.61}
$$

avec

$$
A = \frac{1}{10077696} \left( -6347497291776 \cdot \sigma_0^6 + 4096 \cdot 3^{\frac{35}{2}} \cdot E a_0 \sigma_0^5 \right) \tag{6.62}
$$

$$
-3317008133376 \cdot E^2a_0^2\sigma_0^4 + 13696 \cdot 3^{\frac{31}{2}} \cdot E^3a_0^3\sigma_0^3 - 71247106224 \cdot E^4a_0^4\sigma_0^2\right)^{1/2}
$$

$$
B = \frac{4\sigma_0\sqrt{3}^3 - 7a_0E}{2^3 3^{\frac{3}{2}}} \tag{6.63}
$$

$$
C = \frac{8\sigma_0^2\sqrt{3}^3 - 13\sigma_0 a_0 E}{2^3 3^{\frac{3}{2}}} \tag{6.64}
$$

$$
D = \frac{\sigma_0^3 \sqrt{3} - \sigma_0^2 a_0 E}{2\sqrt{3}}
$$
(6.65)

#### $6.2$ Scripts Maxima pour le chapitre 4

 $6.2.1$ Script GNU-Maxima pour la géométrie C2 (carré 2D) parallèle)

```
kill(all)$
                          /* ordre DL */ordvec : [1,1,1,1]$
dvec: [da, db, dp, dv]$
ovec: [0, 0, 0, 0]$
/* equations */a: a0+da$
b: b0+db$
p: p0+dp$
s0: s0b * a0$
mu: mu\rightarrow a0$
sa: s0+mu*exx$
sb: s0+mu*eyy$exx: da/a0$eyy: db/b0$
Sxx: 2*sa/b -p$
Syy: 2*sb/a -p$
v: v0+dv$
eqV: v = a * b$
/* conditions speciales *//*eqRhV: dv=0$*/
eqRhV: dv = -chi*v0*dp$
eqSyy: Syy = 0$
eqSyy0: Syy0 = 0$
eqSxx0: Sxx0 = 0$
/* taylors */Sxx: taylor(ev(Sxx), dvec, ovec, ordvec);
Syy: taylor(ev(Syy), dvec, ovec, ordvec);
eqV: taylor(ev(eqV), dvec, ovec, ordvec);
eqRhV: taylor(ev(eqRhV), dvec, ovec, ordvec);
/* avec eqSyy : p0, dp_dadb */
Syy0: subst ([dp=0, da=0, db=0, dv=0], Syy);p0: rhs (solve (ev (eqSyy0), p0) [1]);
/* avec Sxx0=0 ? b0_a0*/Sxx0: subst([da=0, db=0, dp=0, dv=0], ev(Sxx));
b0: rhs(solve(ev(eqSxx0), b0)[1]);/* avec eq volume : v0 */
v0: rhs(subst([da=0,db=0,dp=0,dv=0],ev(eqV)));
eqSyy: Syy=0;
```

```
/* updates */
Sxx: ev(Sxx);eqSyy: ev(eqSyy);
eqV : ev ( eqV );
 eqRhV: ev (eqRhV);
 /* dvar solve */
[db, dp, dv]: solve ([eqSyy, eqV, eqRhV],[db, dp, dv])[1];
 [db, dp, dv]: [rhs ( db), rhs ( dp), rhs ( dv);
 /* module E et nu en fonction de chi */
Sxx: factor (ev(Sxx))$
da : exx2 * a0$
EstarC2cchi: ev (Sxx)/exx2;
nustarC2cchi: factor (-ev (ev (eyy))/exx2);
 /* modules en fonction de K */
EstarC2c: factor(subst(chi=1/K, EstarC2cchi));
nustarC2c: factor(subst(chi=1/K,nustarC2cchi));
KstarC2c: factor (EstarC2c/2/(1-nustarC2c));
GstarC2c: factor (EstarC2c/2/(1+nustarC2c));
MstarC2c: factor (EstarC2c/(1+nustarC2c)/(1-nustarC2c));
lambdastarC2c: factor (MstarC2c*nustarC2c);
 /* \mu = 0 */EstarC2c0: factor (subst (mub=0, EstarC2c));
mustarC2c0: factor(subst(mub=0,nustarC2c));
KstarC2c0: factor(subst(mub=0,KstarC2c));
GstarC2c0: factor (subst (mub=0, GstarC2c));
MstarC2c0: factor(subst(mub=0,MstarC2c));
lambdastarC2c0: factor(subst(mub=0,lambdastarC2c));
 /* incompressible */
EstarC2: factor (subst (chi=0, EstarC2cchi));
nustarC2: factor (subst (chi=0, nustarC2cchi));
/* KstarC2 : factor ( EstarC2 /2/(1 - nustarC2 ));*/ /* infini */
GstarC2: factor (EstarC2/2/(1+nustarC2));
 /* MstarC2 : factor ( EstarC2 /(1+ nustarC2 )/(1 - nustarC2 ));*/ /* infini */
 /* lambdastarC2 : factor ( MstarC2 * nustarC2 );*/ /* infini */
 /* incompressible mu=0 */EstarC20: factor (subst (mub=0, EstarC2));
mustarC20: factor(subst(mub=0,nustarC2));
/* KstarC20: factor(subst(mub=0,KstarC2)); */ /*infini*/
GstarC20: factor(subst(mub=0,GstarC2));
/* MstarC20: factor (subst (mub=0, MstarC2)); */ /*infini*/
\parallel /* lambdastarC20: factor(subst(mub=0,lambdastarC2)); */ /*infini*/
```
6.2.2 Script GNU-Maxima pour la géométrie C2d (carré 2D) losange)

```
kill (all)$
 /* definition */
a: a0 + da;tha0: %pi/4;
tha: tha0+dtha;
sa: s0 + mu * da / a0;p: p0 + dp ;
 V: V0 + dV;s0: s0b*a0;
mu: mub*a0;
Sxx: 1/V*(4* a*sa*cos(tha)*cos(tha)) -p;Syy: 1/V*(4* a*sa*sin(tha)*sin(tha)) -p;eqV: V = 2*a^2*sin(tha)*cos(tha);eqex: ex = 2 * a * cos(tha) / (2 * a0 * cos(tha)) - 1;ey: 2 * a * sin(tha) / (2 * a0 * sin(tha0)) - 1;eqBulk: dV = - chi * dp * V0;
 /*eqBulk: dV=0; */eqSxx0: Sxx0=0;egSyy: Syy=0;dvec: [da, dtha, dp, dV, ex];
order: [1,1,1,1,1];
/* order : [2 ,2 ,2 ,2 ,2];*/
start : [0 ,0 ,0 ,0 ,0];
dvec0: [da=0, dtha=0, dp=0, dV=0, ex=0];/* taylors */
Sxx: taylor (Sxx, dvec, start, order);
eqSyy : taylor ( eqSyy , dvec , start , order );
eqV : taylor ( eqV , dvec , start , order );
eqex: taylor ( eqex , dvec , start , order ) ;
eqBulk : taylor ( eqBulk , dvec , start , order );
ey : taylor (ey , dvec , start , order );
 /* 0 state */
Sxx0: subst (dvec0, Sxx);
eqSyy0 : subst ( dvec0 , eqSyy );
eqV0: subst (dvec0, eqV);
/* solve 0 state */
V0: rhs (eqV0);
p0: rhs(solve(ev(ev(eqSyy0)),p0)[1]);
/* update with 0 state values */
Sxx: ev(Sxx);eqSyy: ev(eqSyy);
eqV: ev(eqV);\vert eqex: ev (eqex);
```

```
\parallel ey: ev(ey);
 /* dstate */
 [da, dtha, dp, dV]: solve ([eqSyy, eqV, eqex, eqBulk], [da, dtha, dp, dV])[1];
[da, dtha, dp, dV]: [rhs(da), rhs(dtha), rhs(dp), rhs(dV)];
ey: ev(ey);E: factor (ev (Sxx)/ex);
nu: factor (-ey/ex);
K: factor(E/2/(1-nu));G: factor (E/2/(1+nu));
M: factor (E/(1+nu)/(1-nu));
lambda: factor (M*nu);
| \text{chi}: 1/k<sub>-</sub>cyto;
E_C2dc: factor (ev(E));
nu_C2dc: factor (ev (nu));
K_C2dc: factor (ev(K));
G_C2dc: factor (ev(G));
M_C2dc: factor (ev(M));
lambda_C2dc: factor (ev (lambda));
 /* cinematique */
 da_C2dc : factor ( ev ( da ));
dtha_C2dc: factor (ev (dtha));
dp_C2dc: factor (ev(dp));
dv_C2cd: factor (ev(dV));
/* limite incompressible */
/*ev(subst(chi=0,E)); */chi : 0;
E_C2d: ev(E);
nu_C2d : ev ( nu );
/*ev(K); */G_C2d: ev(G);/* ev(M); *//*ev(lambda); *//* cinematique incompressible */
da_C2d: ev(da);dtha_C2d: ev (dtha);
dp_C2d: ev(dp);
\parallel dv_C2d: ev(dV);
```
#### $6.2.3$ Script GNU-Maxima pour la géométrie C3d (pavé 3D diagonal)

```
\vert kill (all) $
/* definition */a: a0+da;z: z0+dz;tha0: %pi/4;
tha: tha0+dtha;
p: p0+dp;V: V0+dV;uc: u;uc: 0;sa_u: s0+u*da/a0;sa_v: s0+u*dz/z0;sc_u: s0+uc*ex;sc_v: s0+uc*ey;eqSxx0: Sxx0=0;eqSyy0: Syy0=0;eqSzz0: Szz0=0;eqSyy: Syy=0;eqSzz: Szz=0;/*eqBulk: dV = -Q * dp * V0;*/
eqBulk: dV=0;
S: 2*a^2*sin(tha)*cos(tha);ex: 2*a*cos(tha)/(2*a0*cos(tha0))-1;ey: 2* a * sin(tha) / (2* a0 * sin(tha0)) - 1;Sxx: 1/S*(4*a*z*sa_u*cos(tha)*cos(tha)+2*sc_u*S) -p*z;Syy: 1/S*(4*ax*sa_u*sin(tha)*sin(tha)+2*sc_v*S) -p*z;Szz: 1/V*(4*a*z*sa_v)-p;eqV: V = S * z;
eqEx: Ex = ex;dvec: [da, dz, dtha, dp, dV];order: [1,1,1,1,1],start: [0, 0, 0, 0, 0];
dvec0: [da=0, dz=0, dtha=0, dp=0, dV=0];/* taylors */Sxx: taylor (ev (Sxx), dvec, start, order);
Syy: taylor(ev(Syy), dvec, start, order);
Szz: taylor (ev (Szz), dvec, start, order);
ex: taylor(ev(ex), dvec, start, order);
ey: taylor(ev(ey), dvec, start, order);
eqEx: taylor(ev(eqEx), dvec, start, order);eqV: taylor(ev(eqV), dvec, start, order);
eqBulk: taylor(ev(eqBulk), dvec, start, order);
```

```
/* updates */
Sxx: ev(Sxx);Syy: ev (Syy);
Szz: ev (Szz);
ex : ev ( ex );
ey: ev(ey);eqEx: ev (eqEx);
eqV: ev(eqV);
eqBulk: ev ( eqBulk );
/* 0 state */
Sxx0: subst (dvec0, Sxx);
Syy0: subst (dvec0, Syy);
Szz0: subst (dvec0, Szz);
eqV0: subst (dvec0, eqV);
/* solve 0 state */
V0 : rhs ( solve ( eqV0 , V0 )[1]);
p0: rhs(solve(ev(ev(eqSzz0)), p0)[1]);
z0: rhs (solve (ev (ev (eqSxx0)), z0) [1]);
V0: ev (V0);
/* factor (ev(Sxx)); *//* update */
eqSyy : ev ( ev ( eqSyy ));
eqSzz: ev(ev(eqSzz));
eqBulk: factor (ev (ev (eqBulk)));
eqV: ev(ev(eqV));
eqEx: factor (ev (ev (eqEx)));
/* solve de d variables */
[eqdz, eqdp, eqdV, eqdtha, eqda]: solve ([eqSzz, eqSyy, eqV, eqEx, eqBulk], [dz, dp, dV, dtha, da])[1];
dz: factor (rhs (eqdz));
dp: factor(rhs(eqdp));
\overline{dV}: factor (rhs (eqdV));
dtha: factor (rhs (eqdtha));
da: factor (rhs (eqda));
E: factor (ev(Sxx))/Ex;
\Big| nu: factor (-ev(ey)/ev(ex));
K: factor (E/2/(1-nu));
G: factor(E/2/(1+nu));
M: factor (E/(1+nu)/(1-nu));
| lambda: factor (M *nu);
```
# 6.2.4 Script GNU-Maxima pour la géométrie K3 (cellule de Kelvin)

Ce script permet d'obtenir les résultats de la section 4.9 et notamment l'équation  $(4.172)$ . Les notations sont celles de la Figure 4.8.

```
load (functs) $
load ( vect) $
kill(all)$
dvec : [da , dc ,dd ,dV ,dp ,du , dv ];
order : [1 ,1 ,1 ,1 ,1 ,1 ,1];
start : [0 ,0 ,0 ,0 ,0 ,0 ,0];
dvec0 : [ da =0 , dc =0 , dd =0 , dV =0 , dp =0 , du =0 , dv =0];
pvec (a, b): = matrix (a [2]*b [3] - a [3]*b [2], a [3]*b [1] - a [1]*b [3], a [1]*b [2] - a [2]*b [1];
norm(a) := factor(sqrt(a[1]^2+a[2]^2+a[3]^2))[1];norm2(a) := factor(Sqrt(a[1]^2+a[2]^2))[1];/*normal(a): = matrix([ -a [2], a [1]); */assume (a>0); assume (c>0); assume (d>0); assume (a+d>0); assume (s0>0);
va: matrix ([0], [a], [0]);
vb: matrix ([0], [0], [a]);
vc: matrix([c], [0], [0]);
vd: matrix ([0], [0], [d]);
ve: matrix([0], [-d], [0]),e1: vb - va;e2: va+vb;e3: vc+ve;
e4 : vc - ve ;
e5 : vc + vd ;
e6 : vc - vd ;
p1: matrix([ -2 * c], [a], [0]);
p2: matrix ([-2*c], [0], [a]);
p3: matrix ([-c], [0], [a+d]);
p5: matrix ([0], [d], [d+a]);
p6: matrix ([-c], [a+d], [0]);
p7: matrix ([0], [a+d], [d]);
p9: matrix ([-2*c], [a/2], [a/2]);
p10: matrix([0], [d+a/2], [d+a/2]);
p11: matrix([ -3/2*c], [a+d/2], [0]);
p12: matrix([ -3/2 * c], [0], [a+d/2]);
p13: matrix([-3/2*c], [-a-d/2], [0]);
p14: matrix([-2*c], [-a/2], [-a/2]);
p15: matrix([2*c], [a/2], [a/2]);
p16: matrix([c/2], [a+d], [-d/2]);
p17: matrix([-c/2], [a+d], [d/2]);
u1: factor (p10-p9);
v1: factor (p12 - p11);u2: factor (p10-p15);
v2 : v1 ;
uab: factor(p14-p9);u3: factor (e5+e3);
\vert v3: factor (p12-p13);
```

```
vcd: factor (p17-p16);
Surf_loss_ab: norm(pvec(e1, e2));Surf_los_cd: norm(pvec(e3,e4));
Surf_hex: factor((norm(pvec(p2-p1, p3-p1))+norm(pvec(p3-p1, p5-p1))+norm(pvec(p5-p1, p7-p1))+n
X: 4*c;
X0: 4*C0;eqEx: Ex=factor((X-X0)/X0);nsq_u1: ( u1[1]^2+ u1[2]^2+ u1[3]^2 )[1];
\texttt{nsq_v1}: ( v1 [1] ^2+ v1 [2] ^2+ v1 [3] ^2 )[1];
pu1: u1.transpose(u1)/nsq_u1;
pv1: v1.transpose(v1)/nsq_v1;
u: norm (u1);
v: norm ( v1 );
su: s0+mu*du/u0;
sv: s0 + mu * dv / v0;Su1: pu1*su; /* contrainte de u1 decomposee en 3D*/Sv1: pv1*sv;Sxx_hex: 8*(Su1[1,1]+Sv1[1,1])*Surf_hex;
Syy_hex : 8*( Su1 [2 ,2]+ Sv1 [2 ,2])* Surf_hex ;
Szz_hex : 8*( Su1 [3 ,3]+ Sv1 [3 ,3])* Surf_hex ;
Sxx_loss: 4*(s0+mu*dc/c0)*Surf_loss_cd;Syy_los : 2*( s0 + mu * da / a0 )* Surf_los_ab +2*( s0 + mu * dd / d0 )* Surf_los_cd ;
{\tt Szz\_los:} \;\; {\tt 2*(s0+mu*da/a0)*Surf\_los\_ab+2*(s0+mu*dd/d0)*Surf\_los\_cd} ;los : 2/ sqrt (3);
Sxx: (Sxx_{hex}+loss+Sxx_{10s})/V-p;
Syy : ( Syy_hex + los * Syy_los )/V -p;
Szz: (Szz\text{-}hex\text{+}loss\text{-}Szz\text{-}los)/V-p;/* forces sur e1 */ /* venant du losange ab */
sab: matrix ([s0+mu*da/a0,0], [O, s0+mu*da/a0])*los;
fel_ab: norm(e1)*sab.matrix([-1], [-1])/sqrt(2);fe1_ab_xyz : matrix ([0 ,0] ,[1 ,0] ,[0 ,1]). fe1_ab_ab ;
/* venant de l'hexagone 1 (haut droite)*/
u1<sub>-</sub>orth: factor (u1/norm(u1));v1<sub>-</sub>orth: factor (v1/norm(v1));
\texttt{wl\_orth}: \verb|factor(pvec(u1\_orth, v1\_orth))|;ne1_h1: factor (pvec (e1, w1_orth)/norm (pvec (e1, w1_orth)));
Pxyz_h1 : matrix ([ u1_orth [1 ,1] , v1_orth [1 ,1] , w1_orth [1 ,1]] , [ u1_orth [2 ,1] , v1_orth [2 ,1] , w1_orth [2 ,1]] ,
[u|1<sub>-</sub>orth [3,1], v1<sub>-</sub>orth [3,1], v1<sub>-</sub>orth [3,1]);
Ph1_xyz : factor ( invert ( Pxyz_h1 ));
\text{sig}_h1: matrix (\text{[s0+mu*du/u0,0,0]}, \text{[0,s0+mu*dv/v0,0]}, \text{[0,0,0]});
sig_h1_xyz : factor ( Pxyz_h1 . sig_h1 . Ph1_xyz );
fe1_h1_xyz : factor ( norm ( e1 )* sig_h1_xyz . ne1_h1 );
/* venant de l'hexagone 2 ( equivalent de celui en bas a gauche) */
```

```
f^{-1}h^2_xyz: matrix ([-1,0,0], [0,1,0], [0,0,1]). f^{-1}_h1_xyz;
/* forces sur e5 */ /* venant du losange cd */
scd: matrix([s0+mu*dc/c0, 0], [0, s0+mu*dd/d0])*los;f e 5_c d_c d: norm(e 5)*s c d.matrix([d], [-c]) / s q r t (d^2 + c^2);f e 5_c d_x y z: matrix ([1, 0], [0, 0], [0, 1]). f e 5_c d_c d;
/* venant de l'hexagone 1 (haut droite)*/
ne5_h1: factor (pvec (w1_orth, e5)/norm (pvec (w1_orth, e5)));
fe5_h1_xyz : factor ( norm ( e5 )* sig_h1_xyz . ne5_h1 );
/* venant de l'hexagone 3 (equivalent de celui en haut a gauche)*/
fe5_h3_xyz : matrix ([1 ,0 ,0] ,[0 , -1 ,0] ,[0 ,0 ,1]). fe5_h1_xyz ;
/* forces totales : */
/* sur e1 */
Fe1: fe1_ab_xyz + fe1_h1_xyz + fe1_h2_xyz; /* redundant */
/* sur e5 */
Fe5: fe5_cd_xyz + fe5_h1_xyz + fe5_h3_xyz;/* equations */
eqSxx0: Sxx0 = 0;eqSyy0: Syy0 = 0;/* eqSzz0 : Szz0 = 0;*/
eqSyy: Syy = 0;eqSzz: Szz = 0;
eqForces_e1: Fe1 [2, 1] = 0;eqForces_e5x: Fe5[1,1] = 0;eqForces_e5z: Fe5[3,1] = 0;eqV: V = 8 * c * (a + d)^2;eqBulk: dV = 0;
/* definitions autour de l'etat de repos macroscopique */
a: a0 + da;c: c0 + dc;d: d0 + dd;/*u1: u10+du1; v1: v10+dv1;*/
p: p0 + dp ;
V: V0 + dV:assume (a0 > 0, b0 > 0, c0 > 0, d0 > 0, p0 > 0, V0 > 0);
eqSxx0 : subst (dvec0, ev (Sxx)) = 0;
eqSyy0: subst (dvec0, ev (eqSyy));
eqFe1_0: factor(subst(dvec0,ev(eqForces_e1)));
/* eqFe5x_0 : factor ( subst ( dvec0 , ev ( eqForces_e5x ))); /* redundant */
/* eqFe5z_0 : factor ( subst ( dvec0 , ev ( eqForces_e5z ))); /* redundant */
eqV0: subst (dvec0, ev (eqV));
/* resolution autour de l'etat de repos */
c0: rhs (solve (eqFe1_0,c0)[2]);
V0 : rhs ( solve ( ev ( eqV0 ), V0 )[1]);
p0: rhs(solve(ev(eqSyy0),p0)[1]);
d0: rhs (solve (factor (ev (eqSxx0)), d0) [1]);
u0: subst (dvec0, ev (u, eval, eval));
v0: subst (dvec0, ev (v, eval, eval));
\vert VO: ev(VO);
```

```
\|p0: ev(p0);/* equations du systeme dynamiques */
Sxx: factor (taylor (ev (Sxx, eval, eval), dvec, start, order));
eqSyy: factor (taylor (ev (eqSyy, eval, eval), dvec, start, order));
eqForces_e1: factor(taylor(ev(eqForces_e1,eval,eval),dvec,start,order));
eqForces_e5x : factor ( taylor ( ev ( eqForces_e5x , eval , eval ), dvec , start , order ));
eqForces_e5z: factor(taylor(ev(eqForces_e5z, eval, eval), dvec, start, order));
eqV: factor (taylor (ev (eqV, eval, eval), dvec, start, order));
eqEx: ev (eqEx, eval, eval); eqBulk: ev (eqBulk);
/* resolution de la dynamique */
syst: [eqSyy, eqForces_e1, eqForces_e5x, eqForces_e5z, eqV, eqEx, eqBulk]$
[eqda, eqdc, eqdd, eqdV, eqdp, eqdu, eqdv]: solve (syst, dvec)[1];
da: factor (rhs (eqda));
dc: factor(rhs(eqdc));
dd: factor (rhs (eqdd));
dV: factor(rhs(eqdV));
dp: factor(rhs(eqdp));
du: factor (rhs (eqdu));
dv: factor (rhs (eqdv));
 /* module complexe total de la cellule de Kelvin */
ev(Sxx);
factor (ev(Sxx)) / Ex;/* decomposition de la contribution des differentes faces au module total */
dd_: a0^2*dd*s0;
dc_1: a0^2*dc*s0;
da_: a0^2*da*s0;
dV_: dV * s0;
du_: a0 ^2* du * mu ;
dc_2: a0^2*dc*mu;
\| dp_-\colon -a0^4*dp;
```
# 6.3 Méthode d'ajustement numérique

Dans cette annexe, nous précisons la méthode de fit utilisée à la section 5.2.9 pour extraire les paramètres de l'équation rhéologique du tissu à partir des signaux produits par la simulation numérique. Il s'agit d'une régression linéaire sur les variables centrées et normées. Nous détaillons le calcul ci-dessous.

Par commodité, on renomme les quatre séries temporelles :

$$
A(t) = \Sigma(t) \tag{6.66}
$$

$$
B(t) = \dot{\Sigma}(t) \tag{6.67}
$$
\n
$$
G(t) = \dot{\Sigma}(t) \tag{6.68}
$$

$$
C(t) = -\epsilon(t) \tag{6.68}
$$

$$
D(t) = -\dot{\epsilon}(t) \tag{6.69}
$$

Nous avons des séries temporelles  $A(t), B(t), C(t), D(t)$ , avec lesquelles nous cherchons à construire l'équation

$$
aA(t) + bB(t) + cC(t) + dD(t) + e = 0
$$
\n(6.70)

On définit les séries temporelles centrées normées, par exemple :

$$
\hat{A} = \frac{A - A_0}{N_A} \tag{6.71}
$$

$$
N_A = \sqrt{\langle (A - A_0)^2 \rangle} \tag{6.72}
$$

On cherche à minimiser

$$
\sum_{t} (\hat{a}\hat{A}(t) + \hat{b}\hat{B}(t) + \ldots + \hat{e})^2
$$
\n(6.73)

On réécrit cette expression sous la forme :

$$
(\hat{a} \quad \hat{b} \quad \hat{c} \quad \hat{d} \quad \hat{e}) \cdot S^T \cdot S \cdot \begin{pmatrix} \hat{a} \\ \hat{b} \\ \hat{c} \\ \hat{d} \\ \hat{e} \end{pmatrix}
$$
 (6.74)

où la matrice  $S$  contient les quatre séries temporelles ainsi qu'une colonne constante :  $\lambda$   $\lambda$   $\lambda$ 

$$
S = \begin{pmatrix} \hat{A}(0) & \hat{B}(0) & \hat{C}(0) & \hat{D}(0) & 1 \\ \vdots & & & \vdots \\ \hat{A}(T) & \hat{B}(T) & \hat{C}(T) & \hat{D}(T) & 1 \end{pmatrix}
$$
(6.75)

La matrice  $M = S^T \cdot S$  de dimension  $5 \times 5$  est définie positive par construction. Lorsqu'on la diagonalise, la plus faible valeur propre correspond à la minimisation qu'on souhaite opérer. Le vecteur propre correspondant fournit les valeurs des coefficients  $\hat{a}$ ,  $\hat{b}$ ,  $\hat{c}$ ,  $\hat{d}$ ,  $\hat{e}$  qui minimisent l'expression (6.74).

On a ainsi trouvé les valeurs de ces coefficients telles que l'équation suivante soit vérifiée au mieux :

$$
\hat{a}\hat{A}(t) + \hat{b}\hat{B}(t) + \ldots + \hat{e} \approx 0 \tag{6.76}
$$

Il reste à revenir aux grandeurs non centrées normées. On part de l'équation ci-dessus et on réintroduit les définitions du type de l'équation  $(6.71)$ :

$$
\hat{a}\frac{A}{N_A} + \dots + \hat{e} - \frac{\hat{a}A_0}{N_A} - \dots \tag{6.77}
$$

On peut alors identifier ces grandeurs avec celles de l'équation  $(6.70)$ :

$$
a = \frac{\hat{a}}{N_A} \tag{6.78}
$$

$$
\vdots \hspace{1.5cm} (6.79)
$$

$$
d = \frac{\hat{d}}{N_D} \tag{6.80}
$$

$$
e = \hat{e} - \frac{\hat{a} A_0}{N_A} - \dots - \frac{\hat{d} D_0}{N_D}
$$
 (6.81)

# Bibliographie

- Alberts, B., A. Johnson, J. Lewis, M. Raff, K. Roberts, and P. Walter (2008). Molecular Biology of the Cell (5th ed.). Garland Science.
- Balland, M., N. Desprat, D. Icard, S. Féréol, A. Asnacios, J. Browaeys, S. Hénon, and F. Gallet (2006). Power laws in microrheology experiments on living cells : Comparative analysis and modeling. Phys. Rev. E 74, 021911.
- Benito, S., C.-H. Bruneau, T. Colin, C. Gay, and F. Molino (2008). An elastovisco-plastic model for immortal foams or emulsions. Eur. Phys. J. E 25, 225–251.
- Benito, S., F. Molino, C.-H. Bruneau, T. Colin, and C. Gay (2012). Nonlinear oscillatory rheological properties of a generic continuum foam model : Comparison with experiments and shear-banding predictions. Eur. Phys. J. E 35, 1–17.
- Blanchard, G. B., A. J. Kabla, N. L. Schultz, L. C. Butler, B. Sanson, N. Gorfinkiel, L. Mahadevan, and R. J. Adams (2009). Tissue tectonics : morphogenetic strain rates, cell shape change and intercalation. Nature Methods 6, 458–464.
- Blanchard, G. B., S. Murugesu, R. J. Adams, A. Martinez-Arias, and N. Gorfinkiel (2010). Cytoskeletal dynamics and supracellular organisation of cell shape fluctuations during dorsal closure. Development 137, 2743–2752.
- Blankenship, J. T., S. T. Backovic, J. S. P. Sanny, O. Weitz, and J. A. Zallen (2006). Multicellular rosette formation links planar cell polarity to tissue morphogenesis. Dev Cell 11, 459–470.
- Blehm, B. H., A. Devine, J. R. Staunton, and K. Tanner (2016). In vivo tissue has non-linear rheological behavior distinct from 3d biomimetic hydrogels, as determined by amotiv microscopy. Biomaterials 83, 66 – 78.
- Boal, D. (2012). Mechanics of the Cell. Cambridge University Press.
- Bonfanti, A., J. Fouchard, N. Khalilgharibi, G. Charras, and A. Kabla (2020). A unified rheological model for cells and cellularised materials. Royal Society Open Science 7, 190920.
- Cantat, I., S. Cohen-Addad, F. Elias, F. Graner, R. Höhler, O. Pitois, F. Rouyer, and A. Saint-Jalmes (2010). Les mousses - structure et dynamique. Paris : Belin.
- Chugh, P. and E. K. Paluch (2018). The actin cortex at a glance. Journal of Cell Science 131, jcs186254.
- Crest, J., A. Diz-Muñoz, D.-Y. Chen, D. A. Fletcher, and D. Bilder (2017). Organ sculpting by patterned extracellular matrix stiffness. eLife, e24958.
- de Gennes, P. and J. Badoz (1996). Fragile objects : Soft matter, hard science, and the thrill of discovery. Copernicus.
- de Sousa, J. S., R. S. Freire, F. D. Sousa, M. Radmacher, A. F. B. Silva, M. V. Ramos, A. C. O. Monteiro-Moreira, F. P. Mesquita, M. E. A. Moraes, R. C. Montenegro, and C. L. N. Oliveira (2020). Double power-law viscoelastic relaxation of living cells encodes motility trends. Scientific Reports 10, 4749.
- Elias, F., S. K. Acharige, L. Rose, C. Gay, V. Leroy, and C. Derec (2017). Vibration of soap films and plateau borders, as elementary blocks of a vibrating liquid foam. Colloids and Surfaces A : Physicochemical and Engineering Aspects 534, 85 – 93. A Collection of Papers Presented at the 11th Eufoam Conference, Dublin, Ireland, 3-6 July, 2016.
- Elias, F., J. Crassous, C. Derec, B. Dollet, W. Drenckhan, C. Gay, V. Leroy, C. Noûs, J. Pierre, and A. Saint-Jalmes (2020). The acoustics of liquid foams. Current Opinion in Colloid & Interface Science 50, 101391.
- Emerman, J. T., S. J. Burwen, and D. R. Pitelka (1979). Substrate properties influencing ultrastructural differentiation of mammary epithelial cells in culture. Tissue and Cell 11, 109–119.
- Etienne, J., J. Fouchard, D. Mitrossilis, N. Bufi, P. Durand-Smet, and A. As- ´ nacios (2015). Cells as liquid motors : Mechanosensitivity emerges from collective dynamics of actomyosin cortex. Proceedings of the National Academy of Sciences 112, 2740–2745.
- Etournay, R., M. Popović, M. Merkel, A. Nandi, C. Blasse, B. Aigouy, H. Brandl, G. Myers, G. Salbreux, F. Jülicher, and S. Eaton (2015). Interplay of cell dynamics and epithelial tension during morphogenesis of the Drosophila pupal wing. eLife 4, e07090.
- Farhadifar, R., J.-C. Röper, B. Aigouy, S. Eaton, and F. Jülicher (2007). The influence of cell mechanics, cell-cell interactions, and proliferation on epithelial packing. Current Biology 17, 2095–2104.
- Fischer-Friedrich, E., Y. Toyoda, C. J. Cattin, D. J. Müller, A. A. Hyman, and F. Jülicher (2016). Rheology of the active cell cortex in mitosis. Biophysical Journal 111, 589 – 600.
- Fletcher, A. G., M. Osterfield, R. E. Baker, and S. Y. Shvartsman (2014). Vertex models of epithelial morphogenesis. Biophys J 106, 2291–2304.
- Fouchard, J., T. P. J. Wyatt, A. Proag, A. Lisica, N. Khalilgharibi, P. Recho, M. Suzanne, A. Kabla, and G. Charras (2020). Curling of epithelial monolayers reveals coupling between active bending and tissue tension. Proceedings of the National Academy of Sciences 117, 9377–9383.
- Graner, F., B. Dollet, C. Raufaste, and P. Marmottant (2008). Discrete rearranging disordered patterns, part i : Robust statistical tools in two or three dimensions. Eur. Phys. J. E 25, 349–369.
- Guirao, B. and Y. Bellaïche (2017). Biomechanics of cell rearrangements in drosophila. Curr Opin Cell Biol. 48, 113–124.
- Guirao, B., S. Rigaud, F. Bosveld, A. Bailles, J. López-Gay, S. Ishihara, K. Sugimura, F. Graner, and Y. Bella¨ıche (2015). Unified quantitative characterization of epithelial tissue development. eLife 4, e08519.
- Hamley, I. W. (2007). Introduction to soft matter : Synthetic and biological self-assembling materials. Wiley.
- Harmand, N. and S. Hénon (2020). 3d shape of epithelial cells on curved substrates.
- Harris, A. R., J. Bellis, N. Khalilgharibi, T. Wyatt, B. Baum, A. J. Kabla, and G. T. Charras (2013). Generating suspended cell monolayers for mechanobiological studies. Nat Protoc 8, 2516–2530.
- Heymans, N. and J.-C. Bauwens (1994). Fractal rheological models and fractional differential equations for viscoelastic behavior. Rheologica Acta 33, 210–219.
- Hubrich, H., I. P. Mey, B. R. Brückner, P. Mühlenbrock, S. Nehls, L. Grabenhorst, T. Oswald, C. Steinem, and A. Janshoff (2020). Viscoelasticity of native and artificial actin cortices assessed by nanoindentation experiments. Nano Letters 20, 6329–6335.
- Ingber, D. (1993). Cellular tensegrity : defining new rules of biological design that govern the cytoskeleton. J. Cell Sci. 104, 613–627.
- Ishihara, S., P. Marcq, and K. Sugimura (2017). From cells to tissue : A continuum model of epithelial mechanics. Physical Review E 96, 022418.
- Iyer, K. V., R. Piscitello-Gómez, J. Paijmans, F. Jülicher, and S. Eaton (2019). Epithelial viscoelasticity is regulated by mechanosensitive e-cadherin turnover. Current Biology 29, 578 – 591.e5.
- Khalilgharibi, N., J. Fouchard, N. Asadipour, R. Barrientos, M. Duda, A. Bonfanti, A. Yonis, A. Harris, P. Mosaffa, Y. Fujita, A. Kabla, Y. Mao, B. Baum, J. J. Muñoz, M. Miodownik, and G. Charras (2019). Stress relaxation in epithelial monolayers is controlled by the actomyosin cortex. Nature Physics 15, 839–847.
- Klingner, C., A. V. Cherian, J. Fels, P. M. Diesinger, R. Aufschnaiter, N. Maghelli, T. Keil, G. Beck, I. M. Tolić-Nørrelykke, M. Bathe, and R. Wedlich-Soldner (2014). Isotropic actomyosin dynamics promote organization of the apical cell cortex in epithelial cells. Journal of Cell Biology 207, 107–121.
- Landau, L. and E. Lifshitz (1995). Theory of Elasticity (3rd ed.). London : Butterworth-Heinemann.
- Laplaud, V., N. Levernier, J. Pineau, M. S. Roman, L. Barbier, P. J. Saez, A. M. Lennon, P. Vargas, K. Kruse, O. du Roure, M. Piel, and J. Heuvingh (2020). Mechanical formalisms for tissue dynamics. bioRxiv, 2020.09.28.316729.
- Larson, R. G. (1999). The Structure and Rheology of Complex Fluids. Oxford University Press.
- Mainardi, F. and G. Spada (2011, Mar). Creep, relaxation and viscosity properties for basic fractional models in rheology. Eur. Phys. J. Spec. Top. 193, 133–160.
- Marmottant, P. and F. Graner (2007). An elastic, plastic, viscous model for slow shear of a liquid foam. Eur. Phys. J. E 23, 337–347.
- Marmottant, P., C. Raufaste, and F. Graner (2008). Discrete rearranging disordered patterns, part ii : 2d plasticity, elasticity and flow of a foam. Eur. Phys. J. E 25, 371–384.
- Mokbel, M., K. Hosseini, S. Aland, and E. Fischer-Friedrich (2020). The poisson ratio of the cellular actin cortex is frequency dependent. Biophysical Journal 118, 1968–1976.
- Murisic, N., V. Hakim, I. Kevrekidis, S. Shvartsman, and B. Audoly (2015). From discrete to continuum models of three-dimensional deformations in epithelial sheets. Biophysical Journal 109, 154 – 163.
- Nöding, H., M. Schön, C. Reinermann, N. Dörrer, A. Kürschner, B. Geil, I. Mey, C. Heussinger, A. Janshoff, and C. Steinem (2018). Rheology of membraneattached minimal actin cortices. The Journal of Physical Chemistry B 122, 4537–4545.
- Orr, A. W., B. P. Helmke, B. R. Blackman, and M. A. Schwartz (2006). Mechanisms of mechanotransduction. Developmental Cell 10, 11–20.

Oswald, P. (2005). Rh´eophysique. Paris : Belin.

- Pietuch, A., B. R. Brückner, T. Fine, I. Mey, and A. Janshoff (2013). Elastic properties of cells in the context of confluent cell monolayers : impact of tension and surface area regulation. Soft Matter (48), 11490.
- Pullarkat, P. A., P. A. Fernández, and A. Ott (2007). Rheological properties of the eukaryotic cell cytoskeleton. Physics Reports 449, 29 – 53.
- Raufaste, C., S. Cox, P. Marmottant, and F. Graner (2010). Discrete rearranging disordered patterns : prediction of elastic and plastic behaviour, and application to two-dimensional foams. Phys. Rev. E 81, 031404.
- Rognon, P., F. Molino, and C. Gay (2010). Prediction of positive and negative elastic dilatancy in 2d and 3d liquid foams. EPL (Europhysics Letters) 90, 38001.
- Salbreux, G., G. Charras, and E. Paluch (2012). Actin cortex mechanics and cellular morphogenesis. Trends in Cell Biology 22, 536 – 545.
- Salbreux, G., J. Prost, and J. F. Joanny (2009). Hydrodynamics of cellular cortical flows and the formation of contractile rings. Phys. Rev. Lett. 103, 058102.
- Tlili, S., C. Gay, F. Graner, P. Marcq, F. Molino, and P. Saramito (2015). Mechanical formalisms for tissue dynamics. Eur Phys J E Soft Matter 38, 121.
- Van Citters, K. M., B. D. Hoffman, G. Massiera, and J. C. Crocker (2006). The role of f-actin and myosin in epithelial cell rheology. Biophysical Journal 91, 3946–3956.
- Zehnder, S., M. Suaris, M. Bellaire, and T. Angelini (2015). Cell volume fluctuations in mdck monolayers. Biophysical Journal 108, 247–250.